RÉPUBLIQUE ALGÉRIENNE DÉMOCRATIQUE ET POPULAIRE MINISTÈRE DE L'ENSEIGNEMENT SUPÉRIEUR ET DE LA RECHERCHE SCIENTIFIQUE CENTRE UNIVERSITAIRE SALHI AHMED– NAAMA

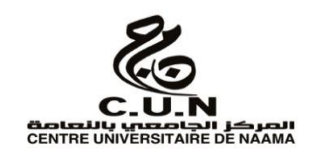

INSTITUT DES SCIENCES ET TECHNOLOGIES

DÉPARTEMENT DE TECHNOLOGIE

# **MÉMOIRE**

En vue de l'obtention du diplôme de **Master** en :

**Électrotechnique**

*Option* : **Énergies renouvelables en Électrotechnique**

**Intitulé :** 

**SIMULATION ET ÉTUDE DE L'ÉCOULEMENT DE PUISSANCE OPTIMAL DANS UN RÉSEAU ÉLECTRIQUE AVEC L'INTÉGRATION DES SOURCES À ÉNERGIES RENOUVELABLES: APPLICATION SUR LE RÉSEAU ÉLECTRIQUE ALGÉRIEN (ÉTUDE TECHNICO/ÉCONOMIQUE)** 

**Présenté par :**

- **KAZOUZ Mohammed Lamine**
- **HENINE Nadjat**
- **LAMRI Merwane**

*Soutenu le : 30/06/2021 devant le Jury :* 

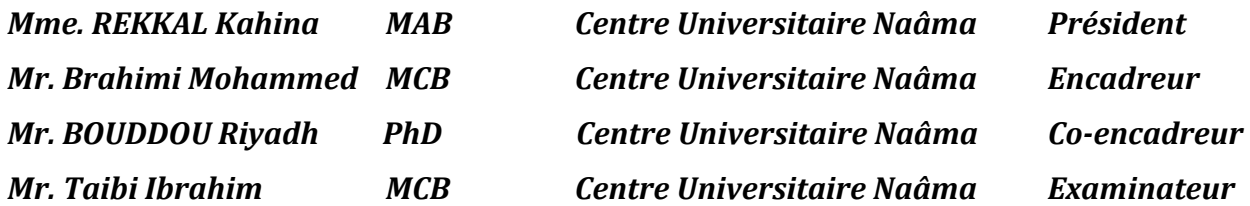

Naama – Algérie - 2021

Remerciement

*Je tiens tout d'abord* 

*à remercier le Dieu Tout Puissant de m'avoir donné la force, le courage et la persévérance sans lesquels ce projet de mémoire de fin d'étude ne pourrait être réalisé. Que son Nom soit loué et glorifié à tout jamais*

*Nous tenons à témoigner notre gratitude à notre encadreur BRAHIMI MOHAMED docteur au centre universitaire de Nâama et notre Co-encadreur Monsieur BOUDDOU RIYADH Doctorant à l'université de Djillali Liabes Sidi Bel Abbès pour ses aides, ses encouragements et ses conseils précieux pendant la période de la réalisation de ce travail.*

*Je tiens également à adresser mes reconnaissances à tous ceux qui ont, de près ou de loin, contribué à mener à bien non seulement ce travail mais toutes mes cinq années d'études au sein de la CUN*

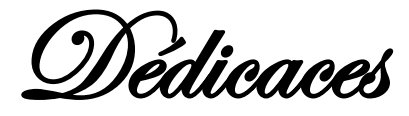

*Je dédie le fruit de ce travail tout d'abord à L'âme de notre vénéré Prophète MOHAMED, Que la prière et le salut soit sur lui.*

*Ensuite à Ma mère bien aimée, qui m'a comblé de son amour et de sa tendresse, et qui a éclairé mon chemin tout au long de ma vie.*

*A Mon père, qui a veillé à mon éducation et fait de moi un homme droit et sage ; Mon cher frère et mes chères sœurs bien aimées qui me chérissent ; Mes grands-parents que j'affectionne tendrement, et qui ne cessent de prier pour moi ; Mes chers oncles que j'adore particulièrement; Mes très chères tantes Rahma et Fatima que j'aime, et qui m'ont toujours soutenu tout au long de ma vie ; Mes amis qui me connaissent chacun son nom, particulièrement : Mes meilleurs amis ABBAD Badreddine, AYACHI Charaf Eddine,*

*et mes collègues Lamri Merouane et Henine Nadjat.*

*Tous les collègues du centre universitaire Naama et tous ceux qui m'estiment et pensent à moi*

# *KAZOUZ Med Lamine*

Dédicaces

*Je dédie mes réussites passés et à venir : A ma très chère maman Naima qui a toujours été là pour moi << tu as sacrifié pour tes enfants, tu m'as donné un magnifique modèle de labeur et de persévérance. Je suis redevable d'une éducation dont je suis fier>>.*

> *A ma sœur et mes amis de loins et de prés et touts ma famille pour leur encouragement.*

*à ma grand-mère Rekia pour sa douceur et sa gentillesse*

*mon succès à mon grand-père miséricorde de Dieu*

*et mes collègues kazouz Med Lamine et Henine Nadjat*

# *Lameri Merwane*

Dédicaces

*A l'homme de ma vie, mon exemple éternel, mon soutien moral et source de joie et de bonheur, celui qui s'est toujours sacrifié pour me voir réussir, que dieu te garde dans son vaste paradis, à toi*

*mon Père.*

*A la lumière de mes jours, la source de mes efforts, la flamme de mon cœur, ma vie et mon bonheur ; Maman que j'adore A mes frères Abdelkader et Salim et ma belle sœurs iman, et ma nièce Samah et mon neveu Mohamed*

*A ma chère grand-mère et a tous mes oncles et tantes et mes cousines ikram, chourouk, maroua, karima, wafa, manel, Feriel et tout la famille grand et petit*

*Aux personnes qui m'ont toujours aidé et encouragé, qui étaient toujours à mes côtés, et qui m'ont accompagné durant mon chemin d'études, mes aimables amis, collègues d'étude, toi Hanane et Asma.A et Asma.M et Abir, chahra.*

*Finalement a mes collègues Kazouz Med lamine et Lameri Merwane*

*HENINE Nadjat* 

#### **ملخص**

أصبح التدفق الأمثل للطاقة (OPF) أحد أهم المشكلات وموضوعات الدراسة الأكثر شيوعًا من أجل التشغيل الأمثل وعمليات التخطيط ألنظمة الطاقة الحديثة. في اآلونة األخيرة ،حظيت مشكلة OPF باهتمام كبير من العديد من الباحثين. إن OPFهي األداة األساسية التي تسمح لشركات الكهرباء مثل SONELGAZ في الجزائر بإدارة عمليات إنتاج ونقل وتوزيع الطاقة الكهربائية وتحديد حاالت التشغيل التقنية /االقتصادية وأمن الشبكة الكهربائية. يقوم OPF بضبط وإرسال كميات يمكن التحكم فيها من الطاقة من محطات الطاقة إلى المستهلكين النهائيين عبر شبكات النقل لتقليل الخسائر في خطوط النقل للنظام لضمان إنتاج الطاقة الأمثل وتقليل تكاليف الإنتاج الهامشية والإجمالية عن طريق تحسين وظيفة موضوعية ،مع إرضاء مجموعة القيود المادية والتشغيلية للنظام مثل حدود اإلنتاج لمحطات الطاقة ،السعة المسموح بها لخطوط النقل ،هوامش الجهد األدنى واألقصى في تحسين المشكلة. هذا يجعل مشكلة OPF مشكلة تحسين مقيدة واسعة النطاق ومشكلة غير خطية تتطلب خوارزمية قوية لحلها. أصبحت مصادر الطاقة المتجددة، مثل طاقة الرياح والطاقة الشمسية، جز ًءا ال يتجزأ من شبكات الكهرباء اليوم. ومع ذلك ،فإن الطبيعة المتقطعة لهذه المصادر أصبحت التحدي األكبر أمام تكاملها.

في هذه المذكرة، تم اقتراح خوارزمية طريقة النقطة الداخلية (IPM (في حزمة/ MATPOWER MALAB لحل مشكلة OPF في شبكة كهربائية بدون مصادر الطاقة المتجددة ومعها لدراسة تأثيرها التقني اقتصاديًا. يتم تطبيق الطريقة المقترحة والتحقق من صحتها على شبكة IEEE المكونة من 30 عقدة وعلى الشبكة الكهربائية الجزائرية المكونة من 114 عقدة**.**

**الكلمات المفتاحية :**

شبكة الكهر باء الجز ائر بة ؛ طاقة متجددة ؛ تدفق الطاقة الأمثل ؛ خو ار ز مبة النقطة الداخلية

## **Résumé**

L'écoulement de puissance optimal (OPF) est devenu l'un des problèmes les plus importants et des sujets d'étude les plus courants pour l'exploitation optimale et les processus de planification des systèmes d'énergie modernes. Récemment, le problème de l'OPF a reçu beaucoup d'attention de la part de nombreux chercheurs. L'OPF est l'outil fondamental qui permet aux compagnies d'électricité comme SONELGAZ en Algérie de gérer les opérations de production, transport, et distribution de l'énergie électrique et de spécifier les états de fonctionnement technico/économique et de sécurité des réseaux électriques. L'OPF ajuste et dispatche les quantités d'énergie contrôlables des centrales électriques vers les consommateurs finals via les réseaux de transport afin de minimiser les pertes dans les lignes de transport du système pour assurer une production d'énergie optimale et minimiser le coûts de production marginal et total en optimisant une fonction objective, tout en satisfaisant un ensemble de contraintes physiques et opérationnelles du système telles que les limites de production des centrales électriques, la capacité admissible des lignes de transport, les marges de tension minimales et maximales dans le problème d'optimisation. Cela fait le problème de l'OPF un problème d'optimisation à grande échelle, soumis à des contraintes et un problème non linéaire qui nécessite un algorithme robuste pour le résoudre. Les sources d'énergie renouvelables, telles que l'énergie éolienne et solaire, sont devenues partie intégrante des réseaux électriques actuels. Toutefois, le caractère intermittent de ces sources est devenu le plus grand défi pour leur intégration.

Dans ce mémoire l'algorithme de la méthode de point intérieure (IPM) dans le package MATPOWER/MALAB est proposé pour la résolution de problème de l'OPF dans un réseau électrique sans et avec les sources à énergies renouvelables pour étudie leur impact technico/économique. La méthode proposée est appliquée et validée sur le réseau IEEE 30 nœuds et sur le réseau électrique algérien de 114 nœuds.

#### **Mots clés** :

Réseau Electrique Algérien ; Energie Renouvelable ; Ecoulement de Puissance Optimal ; Algorithm IPM

#### **Abstract**

Optimal Power Flow (OPF) has become one of the most important problems and most common subjects of study for the optimal operation and planning processes of modern energy systems. Recently, the problem of OPF has received a lot of attention from many researchers. The OPF is the fundamental tool which allows electricity companies like SONELGAZ in Algeria to manage the operations of production, transport, and distribution of electrical energy and to specify the technical / economic operating states and network security electric. The OPF adjusts and dispatches controllable amounts of energy from power plants to end consumers via transmission networks to minimize losses in the transmission lines of the system to ensure optimal energy production and minimize production costs marginal and total by optimizing an objective function, while satisfying a set of physical and operational constraints of the system such as the production limits of power plants, the allowable capacity of transmission lines, the minimum and maximum voltage margins in the problem d 'optimization. This makes the OPF problem a large-scale, constrained optimization problem and a non-linear problem that requires a robust algorithm to solve it. Renewable energy sources, such as wind and solar power, have become an integral part of today's electricity grids. However, the intermittent nature of these sources has become the greatest challenge for their integration.

In this thesis the algorithm of the interior point method (IPM) in the MATPOWER / MALAB package is proposed for the resolution of the OPF problem in an electrical network without and with renewable energy sources to study their technical impact economic. The proposed method is applied and validated on the IEEE 30-node network and on the Algerian electrical network of 114 nodes*.*

#### **Keywords:**

Algerian Electricity Network; Renewable energy; Optimal Power Flow; IPM algorithm

# Sommaire

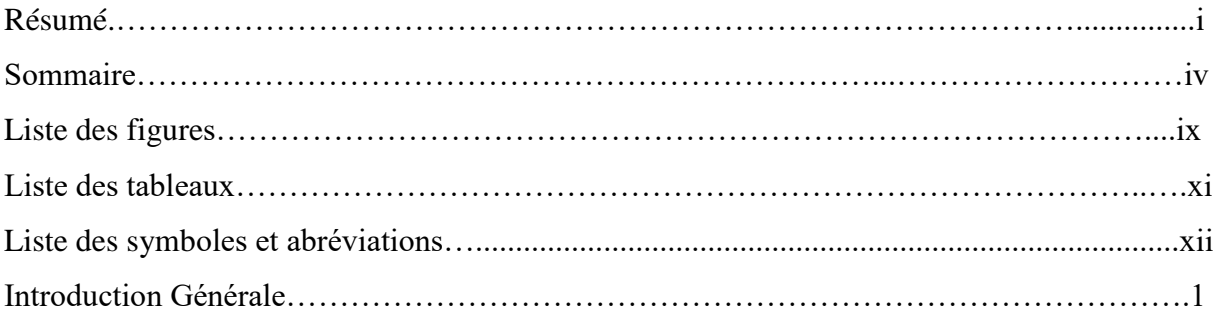

## **Chapitre I** Généralités sur les réseaux électriques

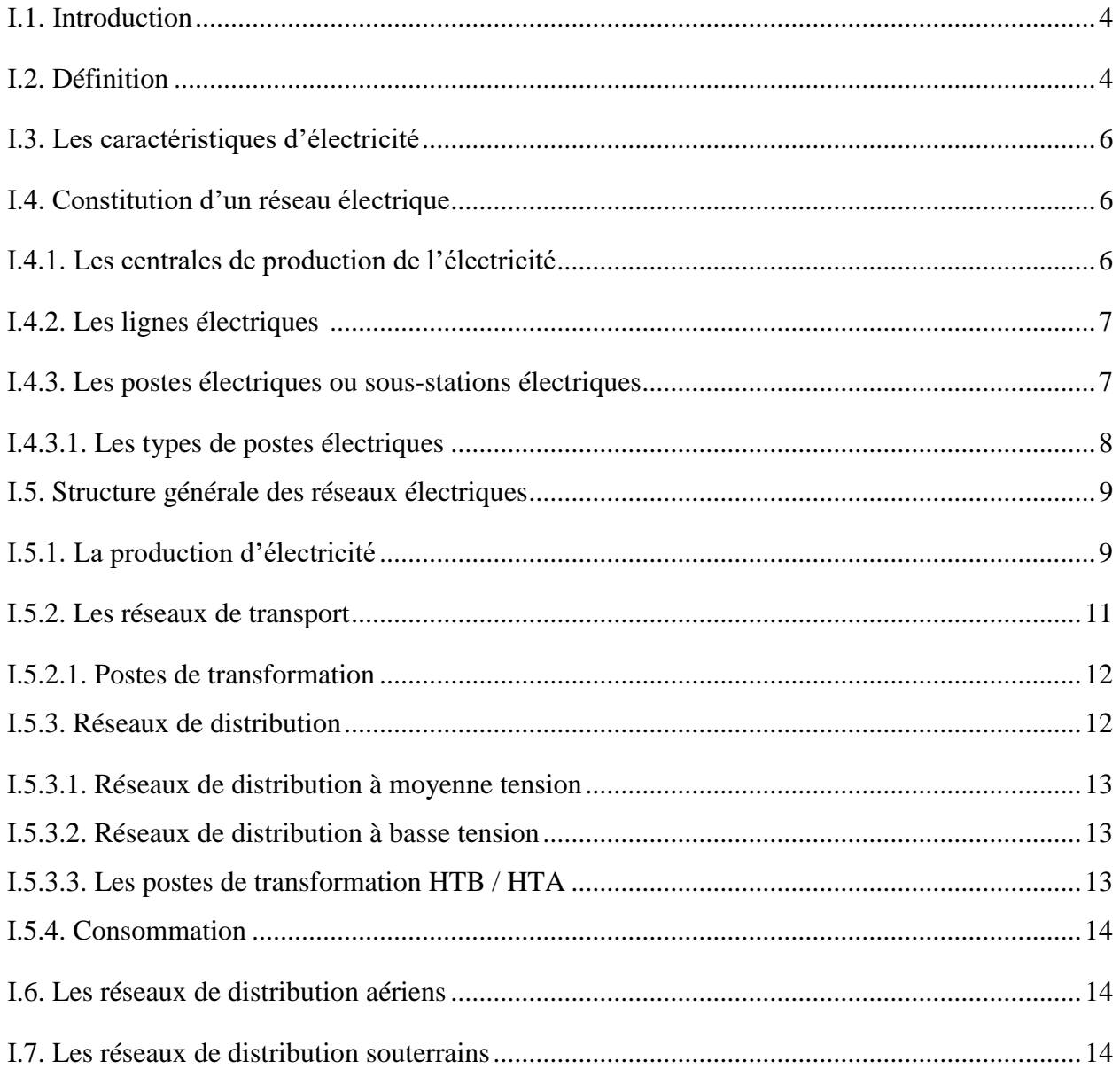

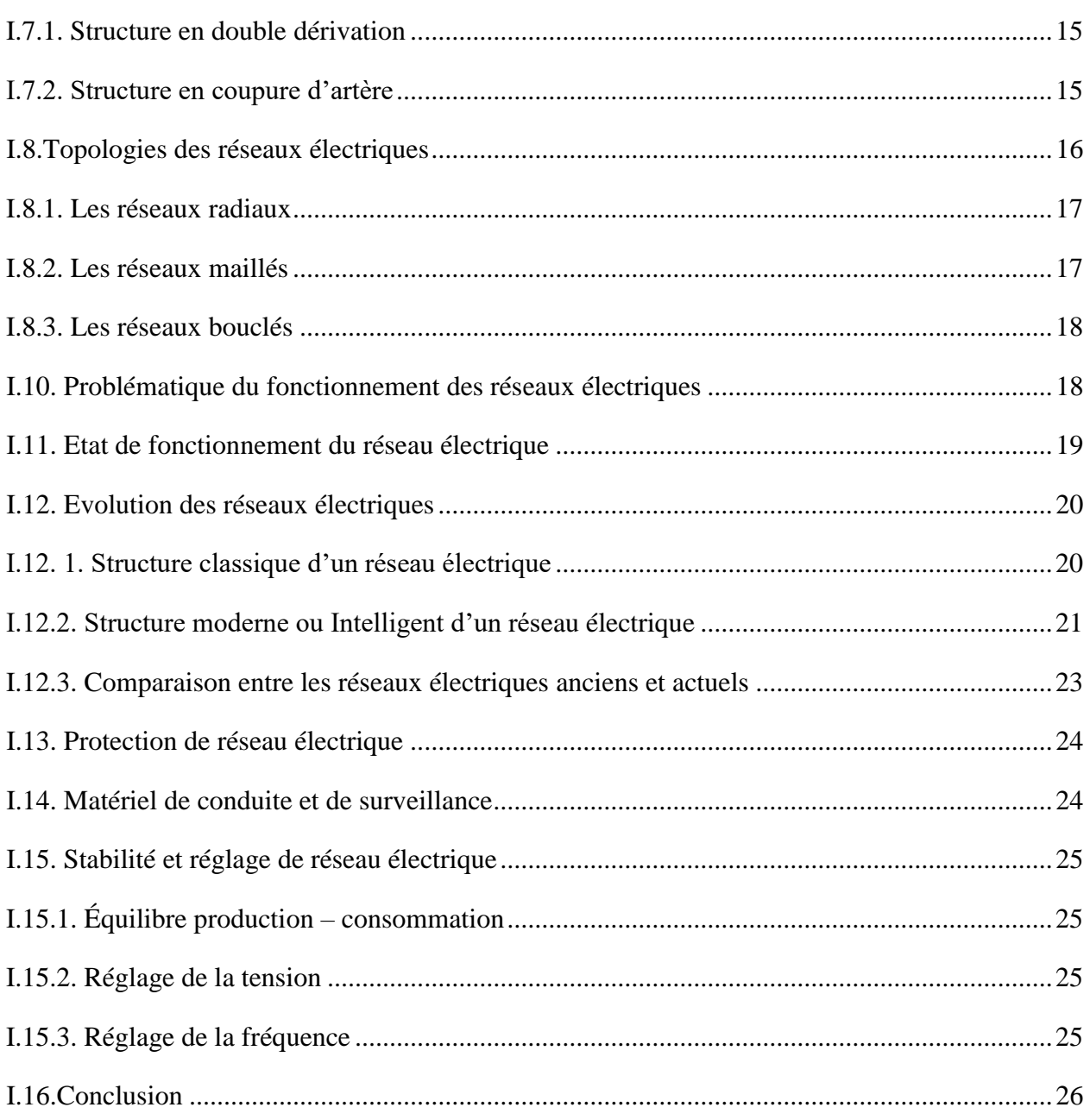

## **Chapitre II** Les énergies renouvelables en Algérie

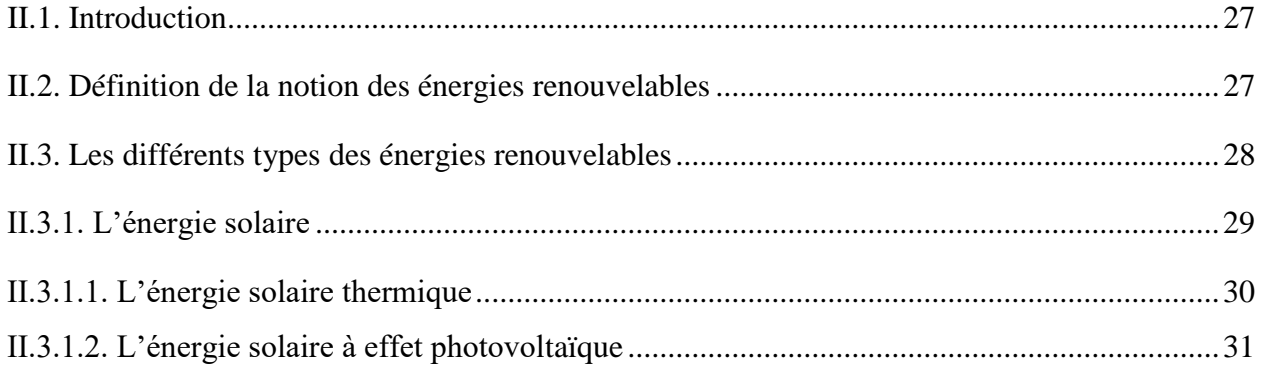

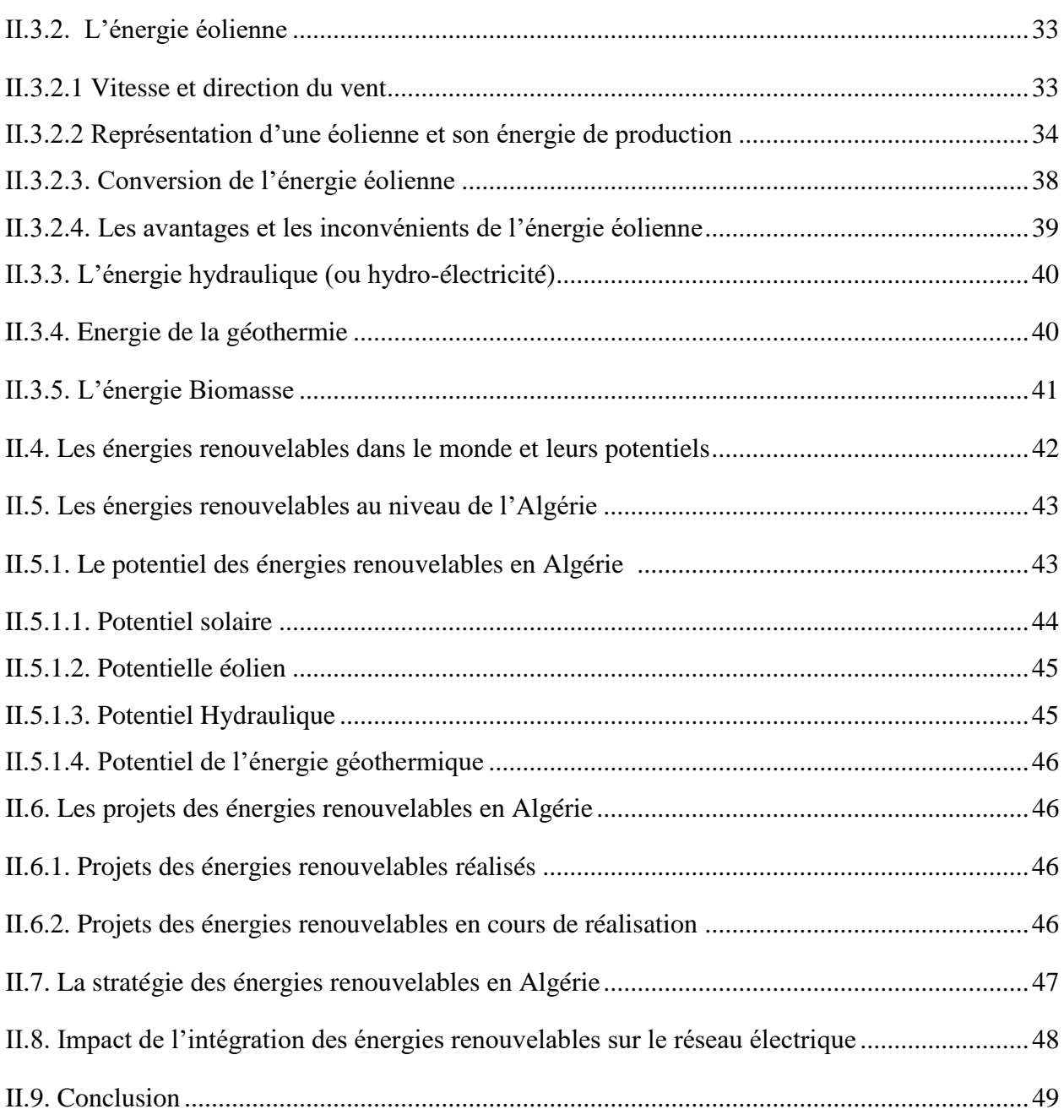

## **Chapitre III**

## **Modélisation et solution proposé pour l'écoulement de puissance**

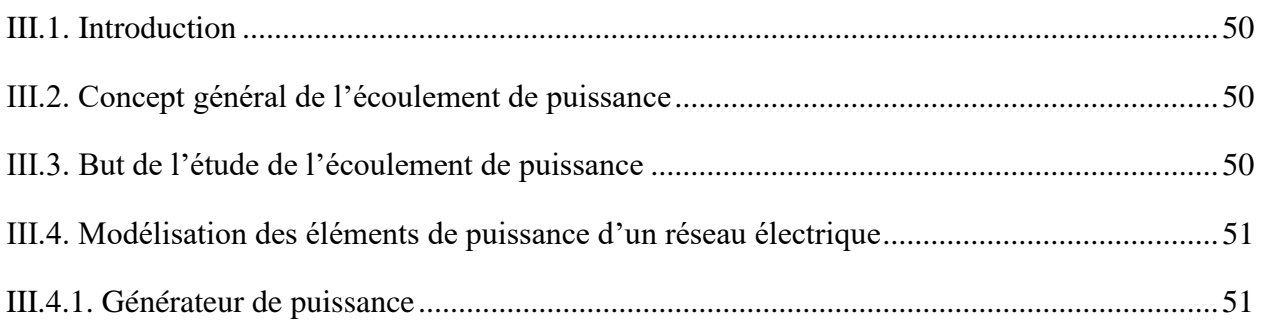

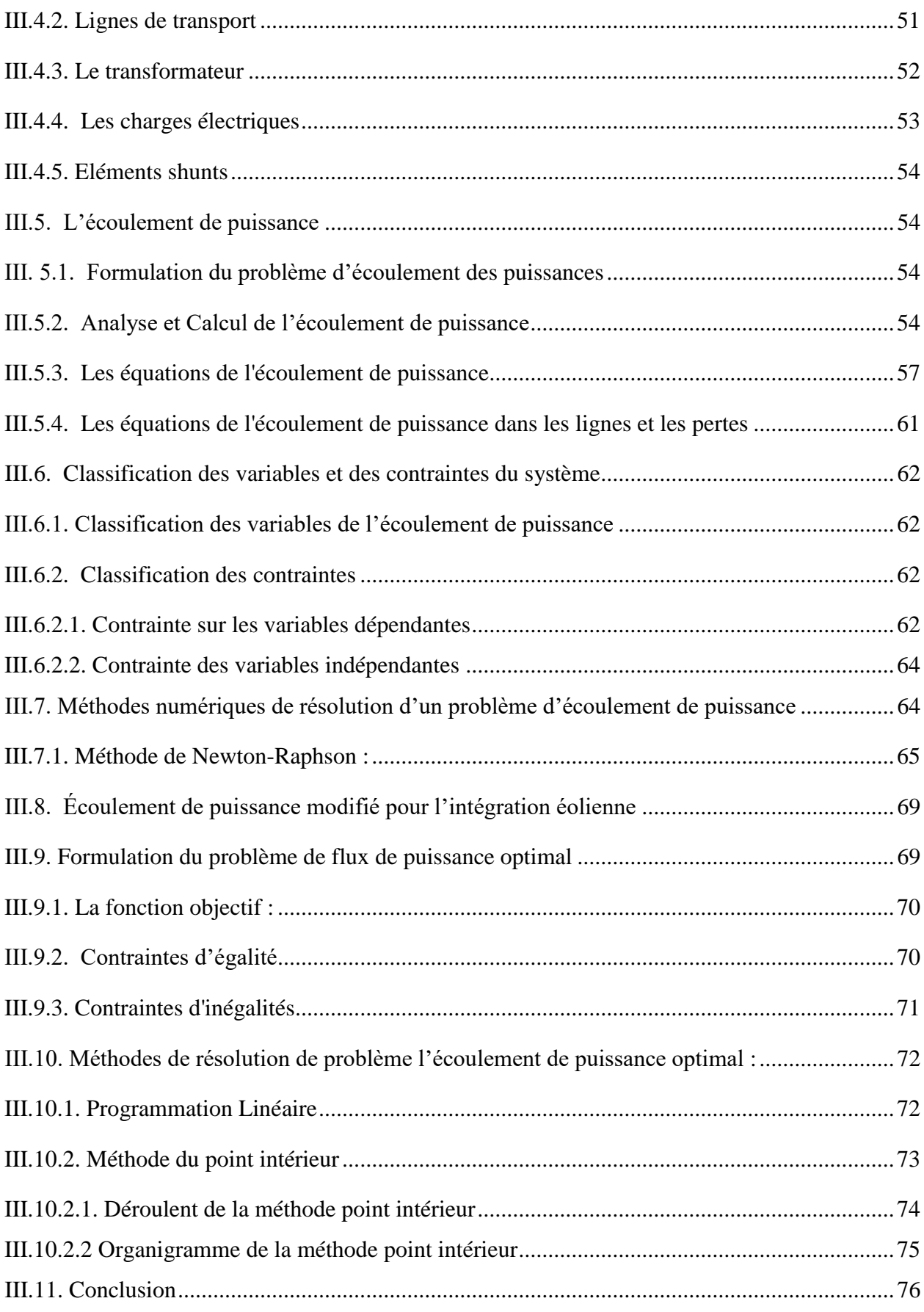

### **Chapitre IV** Simulation et résultats

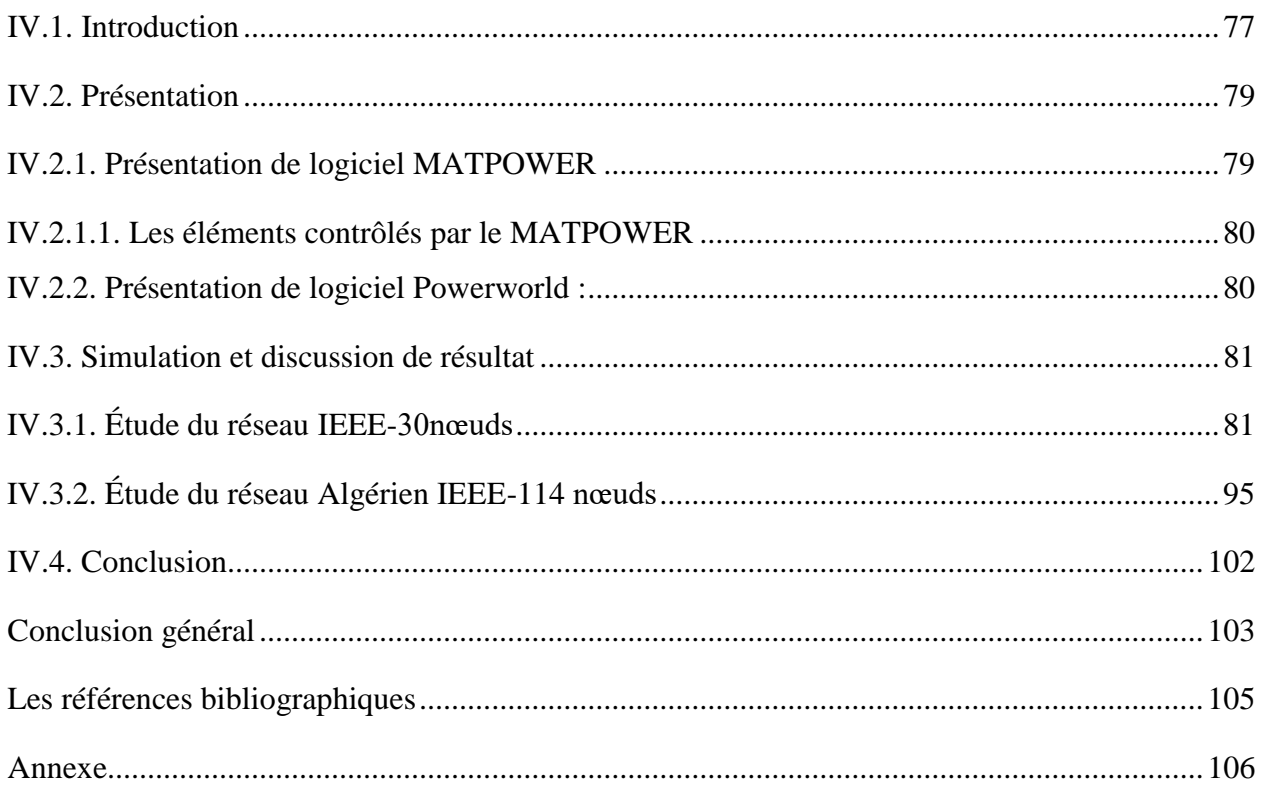

# **Liste des figures**

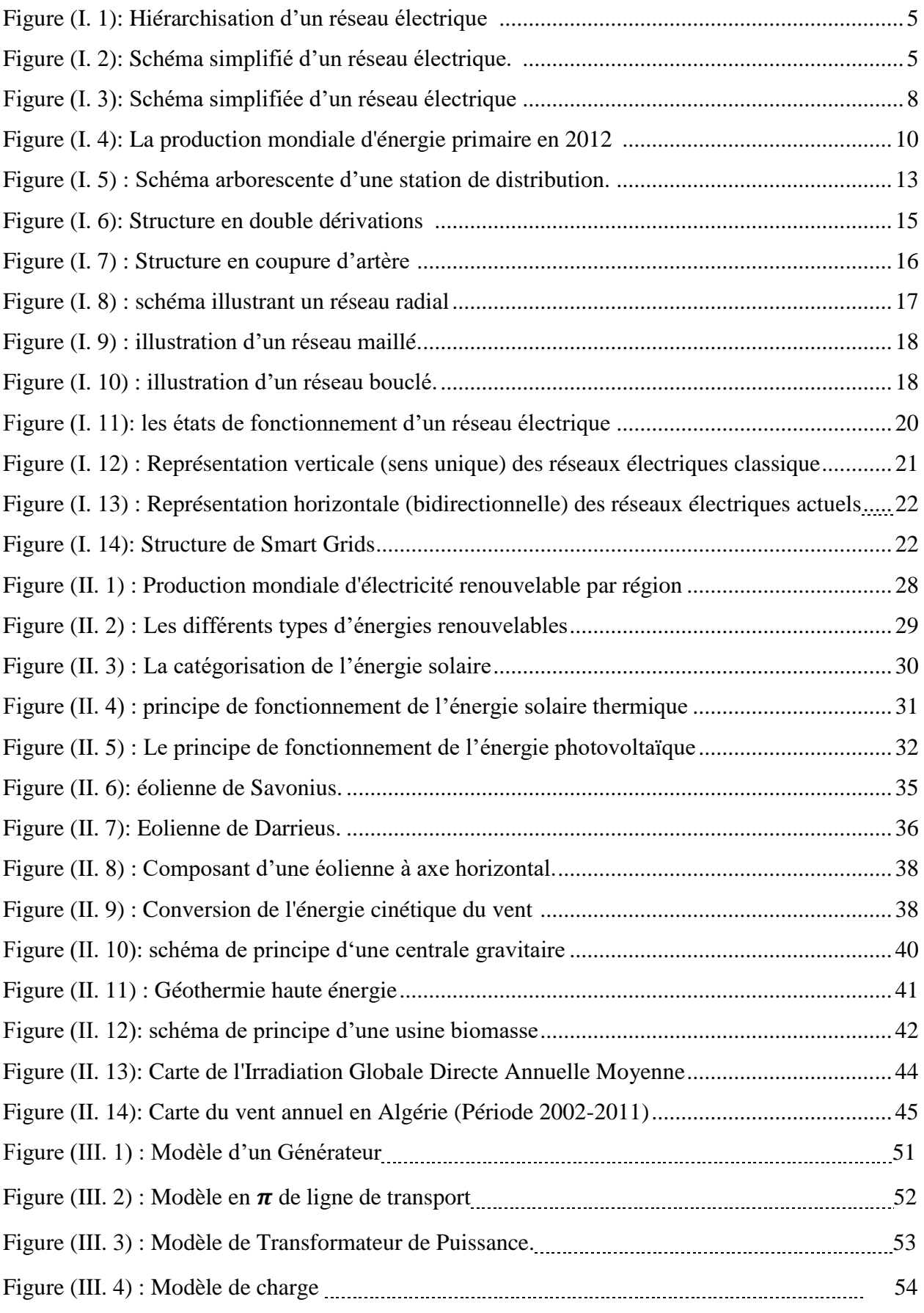

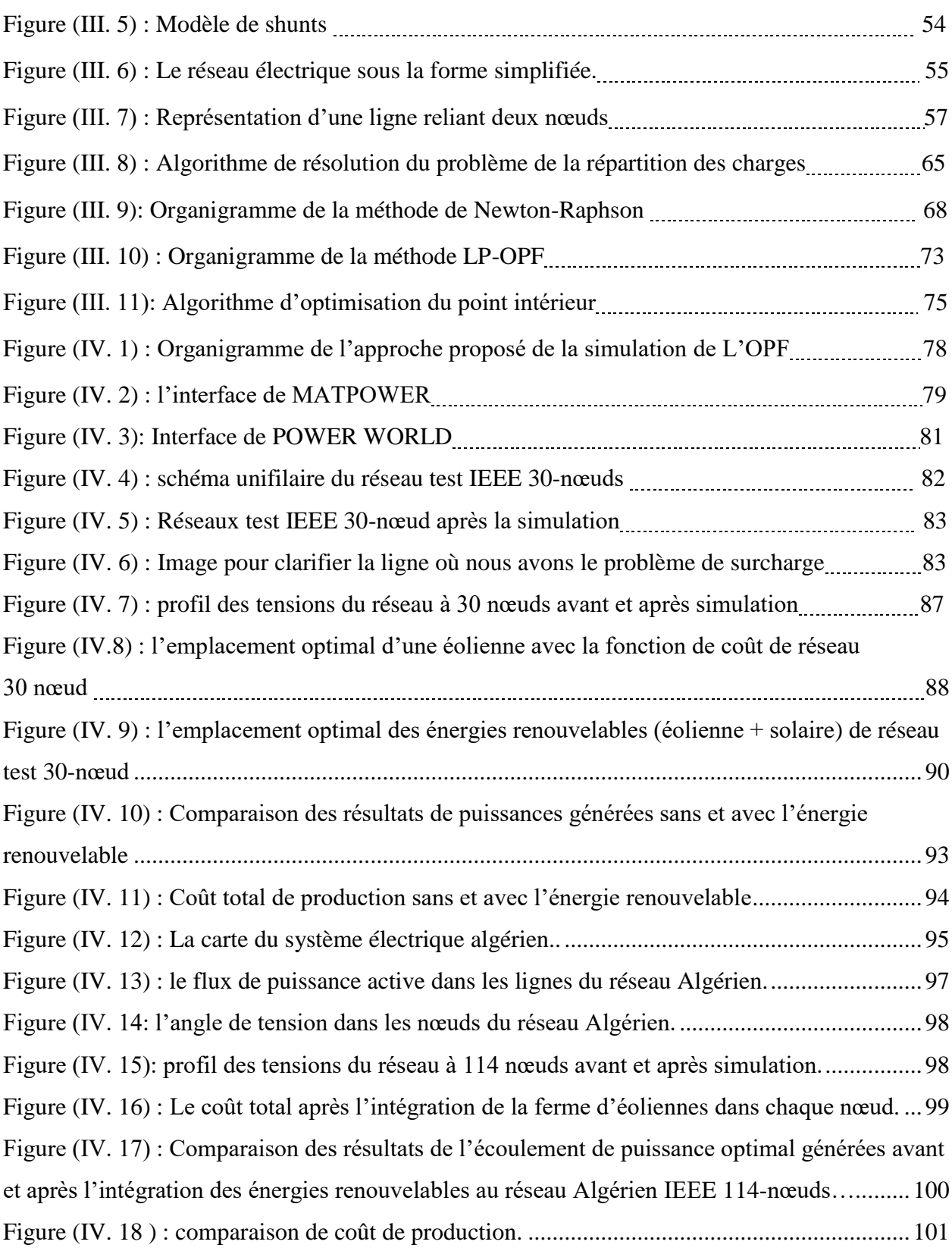

# **Liste des tableaux**

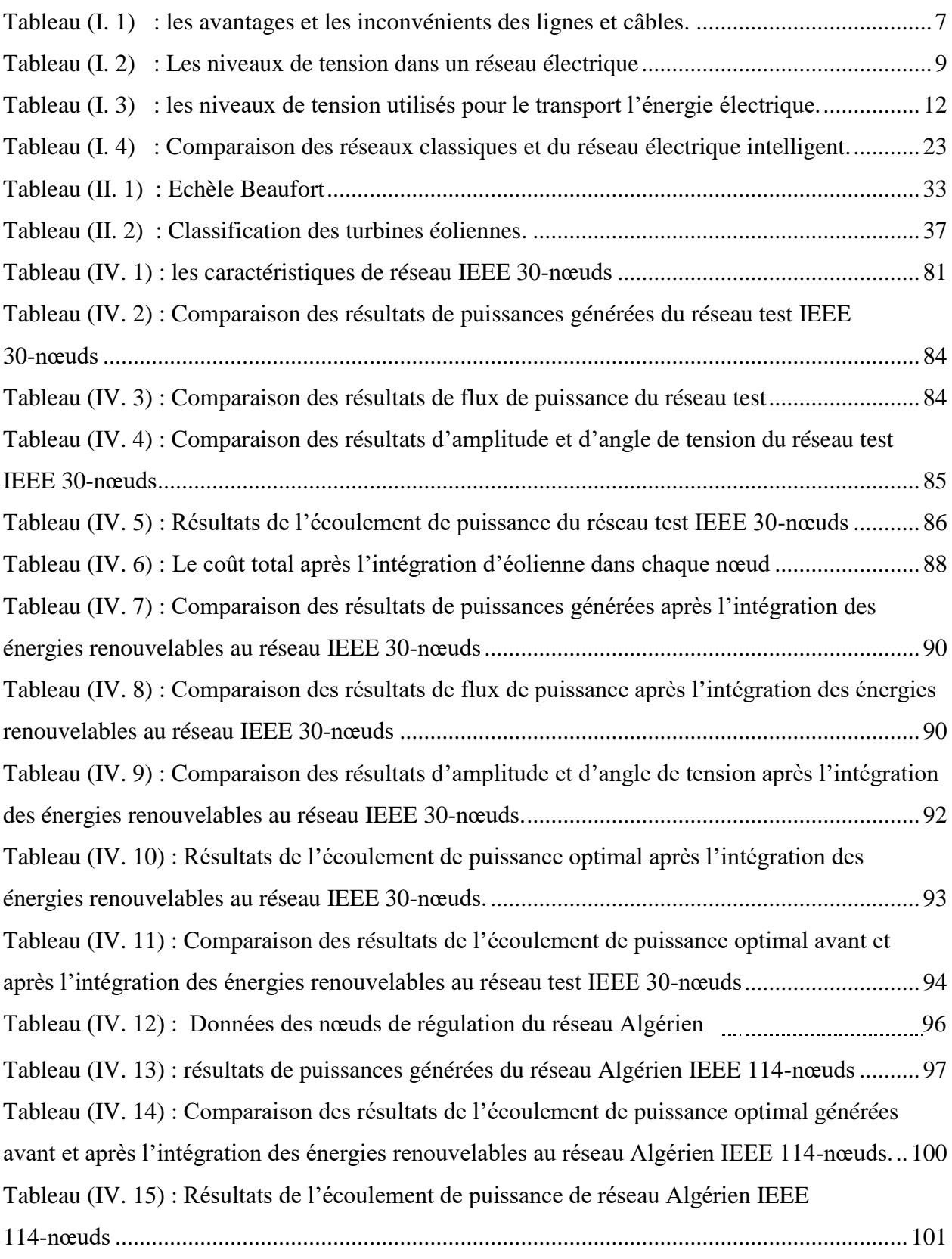

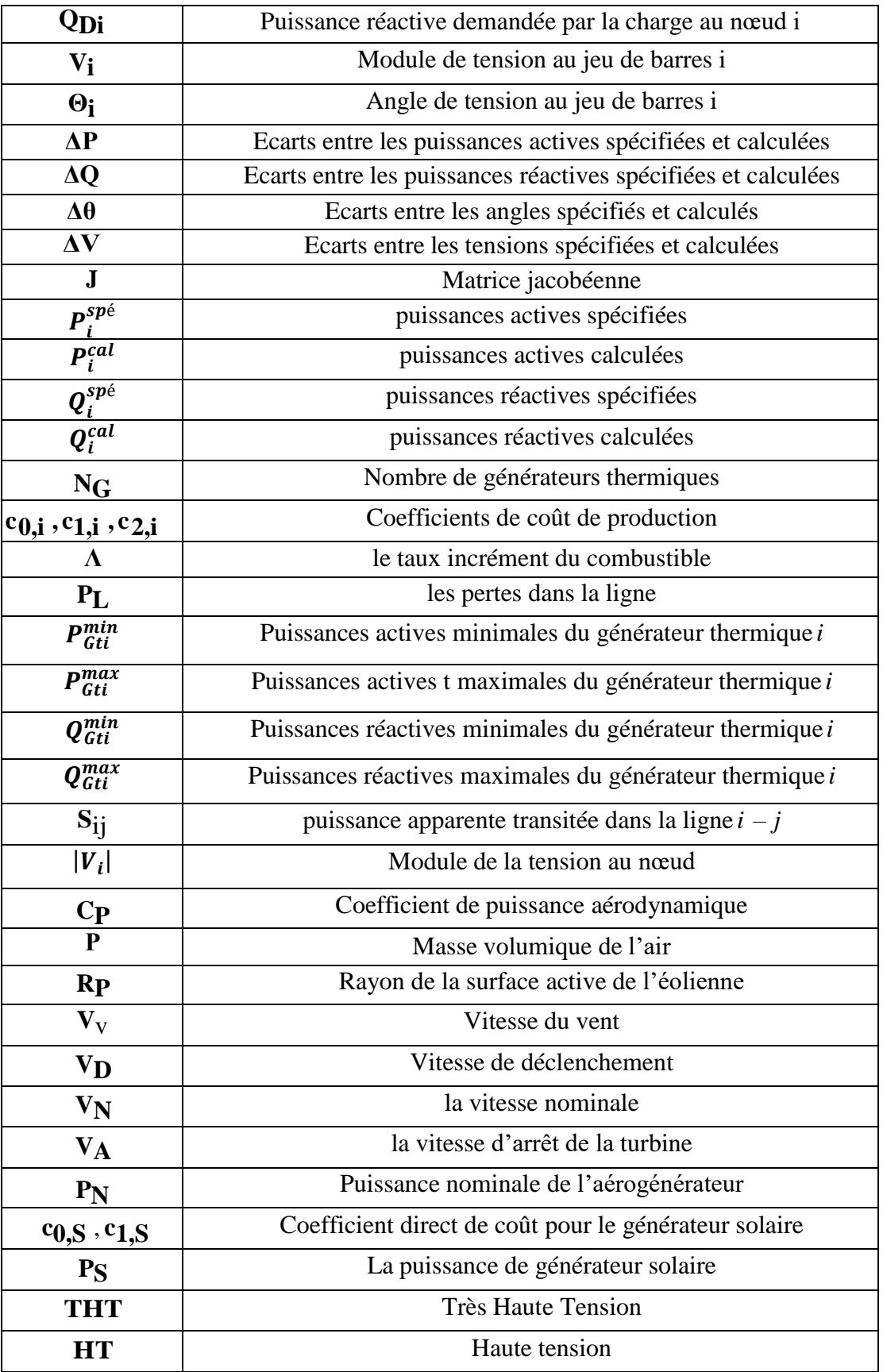

# **Liste des symboles et abréviations**

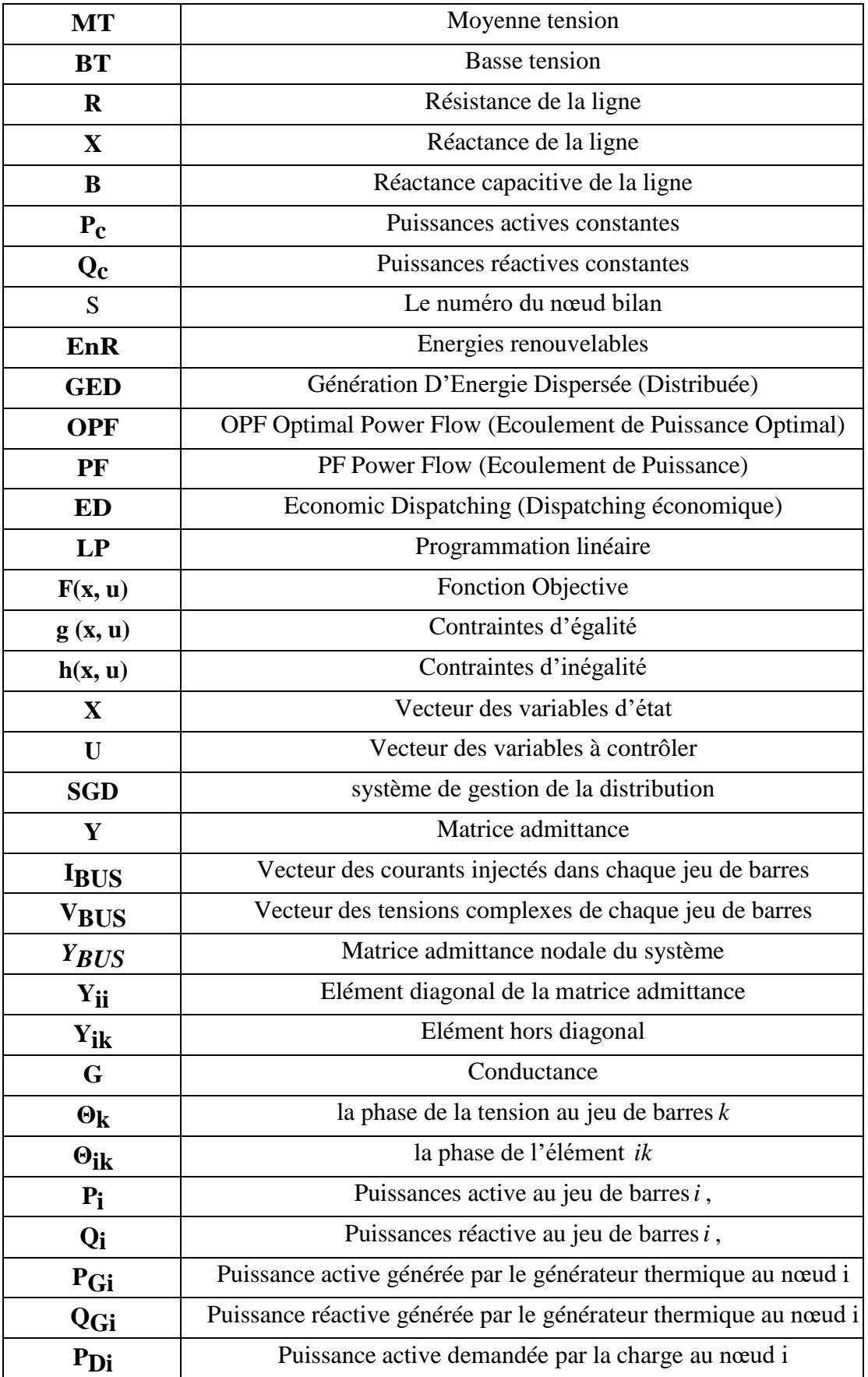

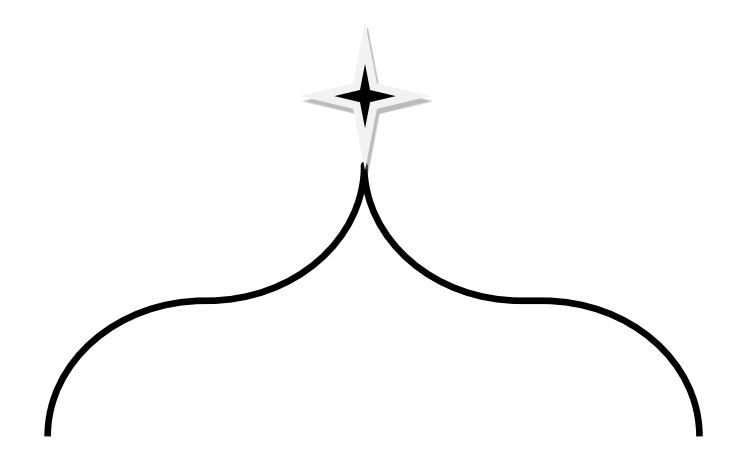

# **Introduction générale**

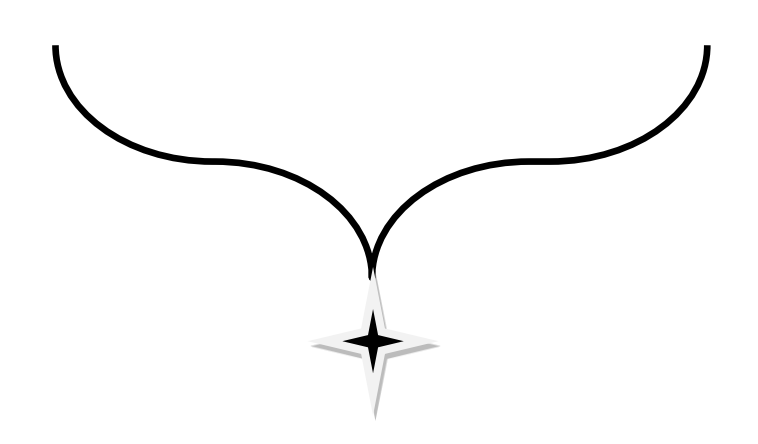

## **Introduction générale**

Ces dernières années, la planification des réseaux électriques de distribution est devenue un sujet d'intérêt à la fois pour les chercheurs et les services publics d'électricité. Cela est dû à plusieurs raisons. L'énergie électrique qui est un bien de consommation à part entière est devenue indispensable, non seulement pour la vie quotidienne de chacun mais, également, pour l'économie des pays. En effet, les moindres pannes électriques ou le non satisfaction du besoin en puissance ont des conséquences économiques et sociétales considérables. Ainsi la nécessité d'avoir des réseaux électriques fiables et économiques est un enjeu de plus en plus important. [1]

Donc, il faut gérer les ressources naturelles de façon plus efficace. Dans ce sens, au lieu de la génération d'énergie traditionnelle, l'implantation de nouvelles sources d'énergie plus propres, dont les renouvelables, pour la production d'électricité est une alternative plus efficace. Ainsi depuis quelques années l'ajout des systèmes d'énergie renouvelable aux réseaux électriques, permet d'augmenter l'offre énergétique tout en préservant l'environnement.

En ce qui concerne l'Algérie, les énergies renouvelables n'ont pas encore connu à l'heure actuelle le développement qui permettrait leur exploitation, malgré le gisement en énergies renouvelables dont dispose l'Algérie. Ceci constitue un atout majeur qui pourra être valorisé pour faire de l'Algérie un fournisseur en énergie électrique.

Un premier pas a été fait par le groupe Sonelgaz, qui a confié la réalisation de la première ferme éolienne à Adrar d'une puissance de 10 MW, au groupe français Vergnet. L'énergie produite par cette ferme a été injectée dans le réseau d'électricité de la Wilaya d'Adrar. [2]

L'énergie électrique est produite en même temps qu'elle est consommée. Donc, en permanence, la production doit s'adapter à la consommation. Il faut, donc, ajuster les puissances active et réactive des générateurs interconnectés dans un réseau électrique dans leurs limites admissibles afin de satisfaire la charge électrique fluctuante avec un coût minimal. Cela est appelé l'écoulement de puissance optimal (OPF) et parfois connu comme le problème de dispatching économique de l'écoulement de puissance [3].

La contribution principale de cette mémoire est Simulation et Etude de l'écoulement puissance optimal dans un réseau électrique, et résoudre son problème par la méthode programmation linéaire avec l'intégration des sources a énergies renouvelables pour minimisation le coût : Application sur le Réseau Electrique Algérien (Etude technico/économique)

Pour atteindre ces objectifs de recherche, ce mémoire est organisé en quatre chapitres:

- **Le premier chapitre** est consacré à définir le réseau électrique avec ces structures, ces éléments et composantes de production, transport répartition et distribution en présentant les composants et la topologie du réseau algérien et La stabilité des réseaux électriques.
- **Le deuxième chapitre** est consacré à une description globale des énergies renouvelables dans le monde et spécifiquement en Algérie. Surtout les sources solaires et éoliennes en présentant le potentiel des énergies renouvelables en Algérie, les projets réalisés actuellement sur les énergies renouvelables, le programme algérien de développement des énergies renouvelables. Aussi l'étude de l'impact des énergies renouvelables sur le réseau électrique.
- **Le troisième chapitre** se concentre sur la modélisation et l'étude du problème de l'écoulement optimal de la puissance dans un système électrique avec la méthode de l'algorithme des points intérieurs (IPM-OPF). Le même problème sera résolu avec la méthode de l'algorithme de programmation linéaire (LP-OPF) incluse dans le logiciel Powerworld sur le réseau d'IEEE 30-nœuds et une comparaison sera faite entre les deux méthodes.
- $\checkmark$  Le quatrième chapitre contient la partie simulations, on doit essayer de modéliser deux réseau le réseau IEEE 30-nœuds et le réseau algérien 114-nœuds après la résolution de problème de l'écoulement de puissance optimale avec la méthode de (l'algorithme des points intérieurs (IPM-OPF)) incluse dans MATPOWER en simulant poussière cas :

#### **Réseau IEEE 30-nœuds**

#### $\checkmark$  Cas No1 :

**A.** Simulation de l'écoulement de puissance optimal des centrales thermiques sans intégration des centrales d'énergie renouvelable (solaire + éolienne)

**B.** Une comparaison des résultats avec l'algorithmes LP-OPF dans l'logiciel (Power world)

 $\checkmark$  Cas No2 :

- **A.** Simulation de l'écoulement de puissance optimal avec l'intégration de centrales d'énergie renouvelable, en particulier les centrales solaires et éoliennes, avec un emplacement optimal et voir leur effet sur les résultats mentionnés ci-dessus.
- **B.** Une comparaison des résultats avec l'algorithmes LP-OPF dans l'logiciel (Power world)
- **Cas No 3 :**

Fait un Comparaison des résultats trouvé par l'logiciel MATPOWER dans le cas N°1 et le cas N°2.

#### **Réseau électrique réel algérien 114 nœuds**

#### $\checkmark$  **Cas N°1 :**

**A.** Simulation de l'écoulement de puissance optimal des centrales thermiques de réseau électrique réel algérien 114 nœuds avec intégration de centrale d'énergie renouvelable solaire et détermination des résultats mentionnés ci-dessus.

- $\checkmark$  Cas N°2
- **A.** Simulation de l'écoulement de puissance optimal des centrales thermiques de réseau électrique réel algérien 114 nœuds avec intégration de centrale d'énergie renouvelable éolienne et détermination des résultats mentionnés ci-dessus
- $\checkmark$  Cas N°3
- **A.** Simulation de l'écoulement de puissance optimal des centrales thermiques de réseau électrique réel algérien 114 nœuds avec intégration des centrales d'énergie renouvelable (solaire + éolienne) et détermination des résultats mentionnés cidessus.
- $\triangleright$  Enfin, nous terminerons notre travail par une conclusion générale

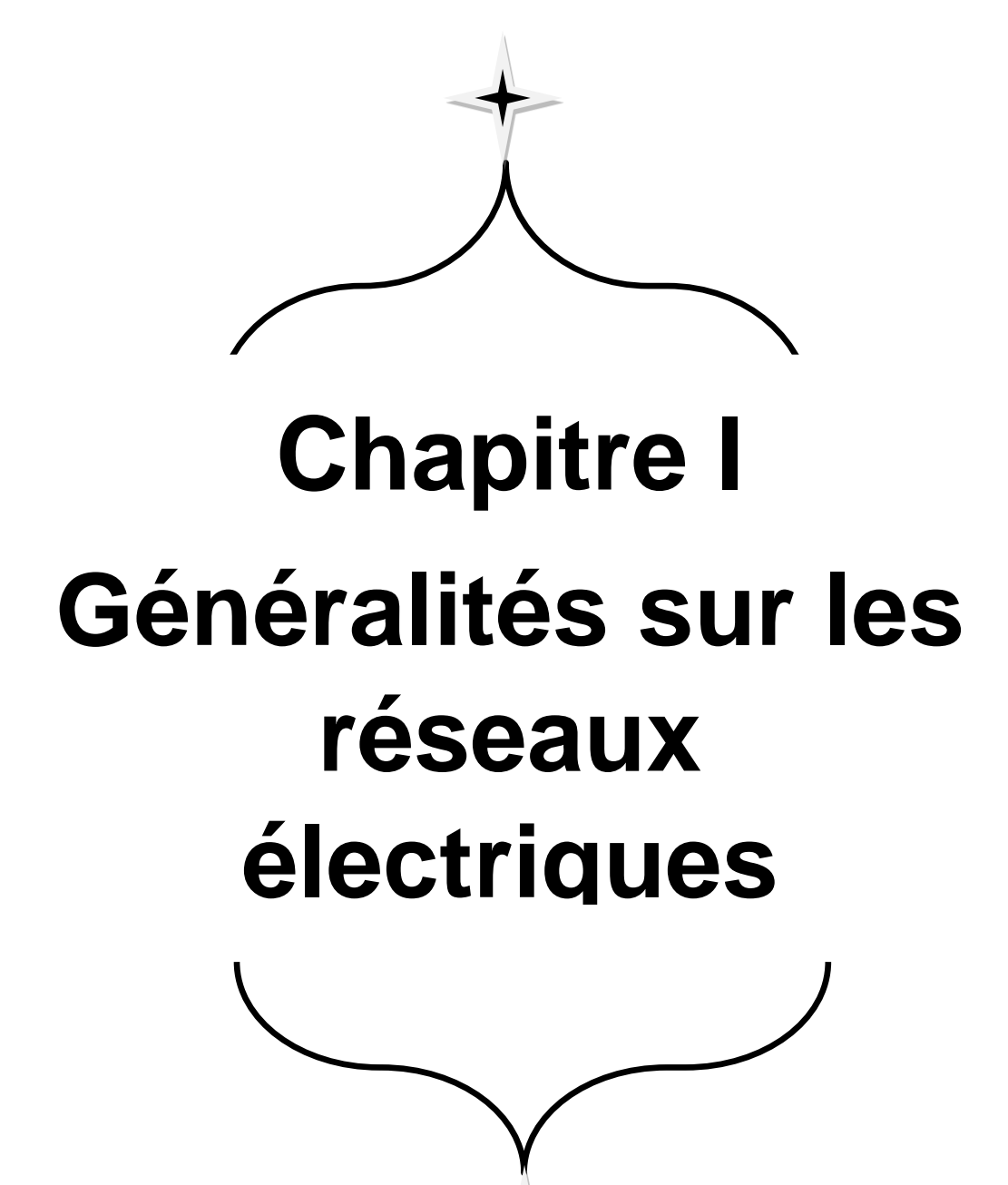

#### <span id="page-23-0"></span>**I.1. Introduction**

Le réseau électrique peut se définir comme l'infrastructure permettant la mise en relation entre la production d'électricité et les usages finaux. En réalisant cette interface, le réseau assure non seulement un lien physique permettant la circulation des flux d'énergie mais aussi une mise à disposition de services pour la collectivité.

Mettant en regard l'offre et la demande, il joue nécessairement un rôle majeur dans la réalisation et le suivi de l'équilibre, en étant la structure clé des « systèmes électriques », c'est-àdire des ensembles interconnectés production – transport/distribution – consommation. [4]

Dans les pays dotés d'un système électrique élaboré, le réseau est structuré en plusieurs niveaux, assurant des fonctions spécifiques propres, et caractérisé par des tensions adaptées à ces fonctions. L'architecture du réseau public peut être du type radial, bouclable, ou même maillée pour garantir une très bonne continuité de service. [1]

#### <span id="page-23-1"></span>**I.2. Définition**

Un réseau électrique est un ensemble d'outils destiné à produire, transporter, distribuer l'énergie électrique et veiller sur la qualité de cette énergie, notamment la continuité de service et la qualité de la tension. L'architecture ou le design du réseau est un facteur clé pour assurer ces objectifs. Cette architecture peut être divisée en deux parties ; D'une part, l'architecture du poste, et de l'autre part l'architecture de la distribution.

Comme on ne peut encore stocker économiquement et en grande quantité l'énergie électrique il faut pouvoir maintenir en permanence l'égalité [2]:

#### Production = Consommation + pertes

Les réseaux électriques ont pour fonction d'interconnecter les centres de production tels que les centrales hydrauliques, thermiques... avec les centres de consommation (villes, usines...).

L'énergie électrique est transportée en haute tension, voire très haute tension pour limiter les pertes joules (les pertes étant proportionnelles au carré de l'intensité) puis progressivement abaissées au niveau de la tension de l'utilisateur final.

Une distribution électrique, importante et complète comprend les diverses parties suivantes :

- o Les usines de production de l'énergie électrique ou centrales électriques.
- o Un réseau de lignes de transport à (très) haute tension.
- o Des postes de transformation, d'interconnexion, de répartition.
- o Des réseaux de lignes de distribution en moyenne tension.
- o Des postes de transformation (cabines), associés à des lignes d'utilisation à basse tension.

La figure (I.1) présenté Hiérarchisation d'un réseau électrique

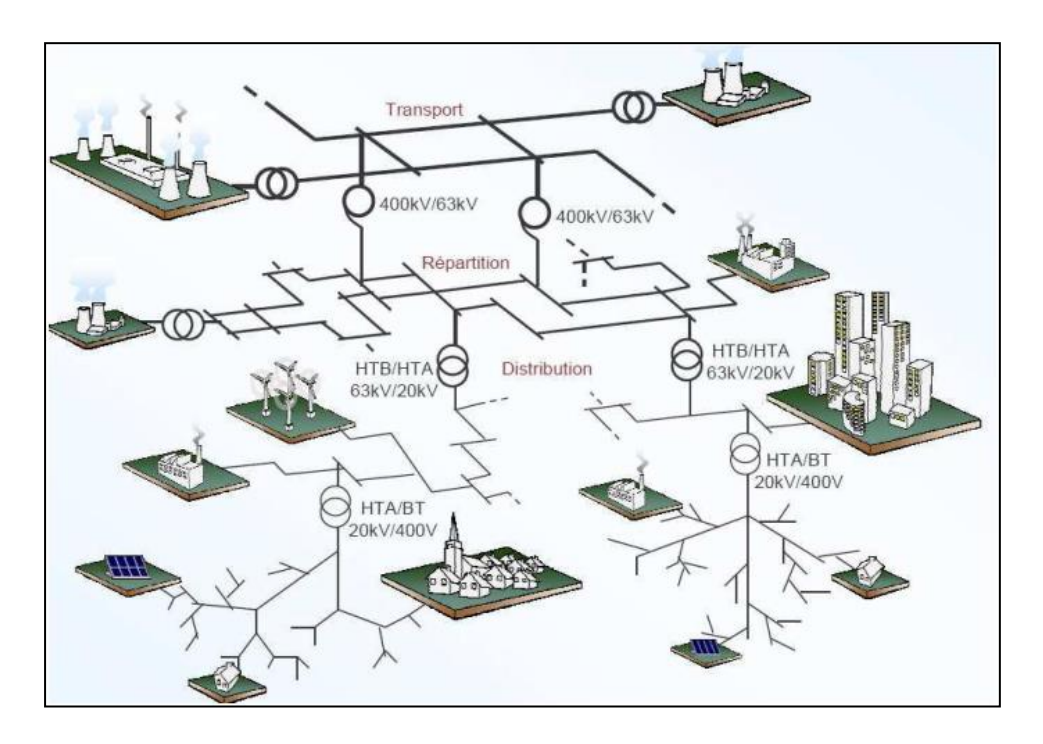

Figure (I. 1): Hiérarchisation d'un réseau électrique [5]

<span id="page-24-0"></span>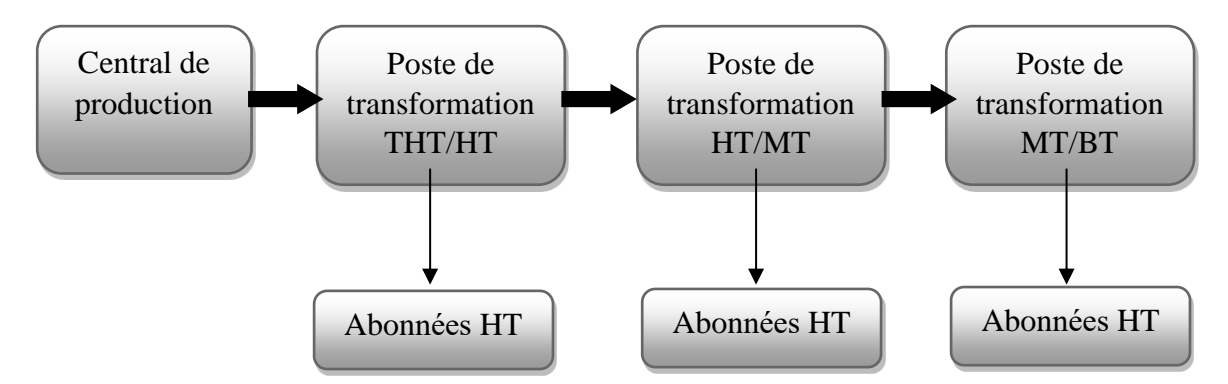

<span id="page-24-1"></span>**Figure (I. 2):** Schéma simplifié d'un réseau électrique. [2]

#### <span id="page-25-0"></span>**I.3. Les caractéristiques d'électricité**

L'électricité se caractérise par plusieurs éléments, le principe est qu'elle ne se stock pas, pourtant elle est toujours disponible en temps réel en toutes raison et tout à moment de la journée. Une fois produite, elle emprunte un réseau de ligne aérienne et souterraine que l'on comparer aux réseaux routiers avec des autoroutes et ses voies nationales et voies secondaires, des réseaux de distribution et ses échangeurs (postes électrique). Aussi, elle ne présente qu'une faible capacité d'accumulation en tension continu et aucune accumulation en tension alternative ; si tôt produite, tôt livrée aux consommateurs, elle circule instantanément sur les lignes électriques, depuis le lieu où elle est générée (centrales) jusqu'à l'endroit où elle est utilisée (magasin, usine, bureau). [6]

A côté de cet élément, en retient brièvement :

- $\checkmark$  La facilité de modifier à volonté ces caractéristiques grâce aux transformateurs afin de l'adapter aux nécessites du transport ou de l'emploie.
- $\checkmark$  Le coût très variable en raison de l'impossibilité de stocker TWh pour répondre aux fluctuations de la demande.
- $\checkmark$  La facilité de son transport.

#### <span id="page-25-1"></span>**I.4. Constitution d'un réseau électrique**

Les éléments constitutifs d'un réseau électrique sont : les centrales de production, les lignes électriques (lignes aériennes et câbles souterrains) et les postes électriques.

#### <span id="page-25-2"></span>**I.4.1. Les centrales de production de l'électricité**

L'énergie électrique est produite par conversion de l'énergie primaire.

- $\checkmark$  Fossile : pétrole, charbon, gaz naturel.
- $\checkmark$  Nucléaire : réaction par fission de l'uranium.
- $\checkmark$  Hydraulique : force du courant d'eau d'une rivière.
- $\checkmark$  Renouvelable : vent, soleil, vagues, etc.

Les différents modes de production de l'énergie électrique sont :

- $\checkmark$  Les centrales à combustion fossile.
- $\checkmark$  Les centrales à fission nucléaire.
- $\checkmark$  Les centrales hydrauliques.
- $\checkmark$  Les centrales à énergie renouvelables.

#### <span id="page-26-0"></span>**I.4.2. Les lignes électriques**

Les lignes électriques constituent des circuits de transmission des réseaux triphasés reliant des générateurs aux charges. Chacune possède ses propres caractéristiques résistive, inductive et capacitive. [7]

Les lignes aériennes sont constituées de fils nus ou de fils isolés torsadés soutenus par des pylônes (poteaux métalliques, en béton ou en bois traités), pourvus d'isolateurs.

Pour rendre le réseau moins vulnérable aux événements climatiques et respecter l'environnement, l'enfouissement des lignes prend de plus en plus d'importance. D'où l'existence des câbles souterrains. Pour effectuer le raccordement entre deux câbles, des boîtes de jonction sont mises en place, soit directement dans le sol, soit dans des chambres de jonction en béton.

<span id="page-26-2"></span>

|                      | <b>Lignes aériennes</b>                                     | <b>Câbles souterrains</b>                                                        |
|----------------------|-------------------------------------------------------------|----------------------------------------------------------------------------------|
| <b>Avantages</b>     | - Défaillances décelables<br>- Problèmes rapidement résolus | -Espace requis réduit<br>- Acceptation par la population                         |
| <b>Inconvénients</b> | - Pannes très fréquents<br>- Répercussion sur le paysage    | - Travaux de réparation longs<br>- Travaux neufs ou de renouvellement<br>couteux |

**Tableau (I. 1) :** les avantages et les inconvénients des lignes et câbles. [7]

#### <span id="page-26-1"></span>**I.4.3. Les postes électriques ou sous-stations électriques**

Un poste électrique est un ensemble d'appareillage arrangé de sorte à [8] :

- Faire transiter la puissance d'un niveau de tension à un autre, en général s'il s'agit d'un poste de répartition ou de distribution, le poste sert à baisser la tension.
- Régler de la tension, comptage de puissance, surveillance, etc.

Un poste électrique est donc un élément du réseau électrique servant à la fois à la transmission et à la distribution d'électricité. Il permet d'élever la tension électrique pour sa transmission, puis de la redescendre en vue de sa consommation par les utilisateurs (particuliers ou industriels). Les postes électriques se trouvent donc aux extrémités des lignes de transmission ou de distribution.

On distingue généralement des sous-stations :

- $\checkmark$  Directes (ou d'aiguillage) : qui assurent les liaisons entre lignes a même tension (sans transformateur de liaison).
- $\checkmark$  De transformation : qui relient des réseaux à tensions différentes. Avant d'être transportée, la tension de l'alternateur subit une première transformation, une élévation, à l'aide d'un transformateur élévateur (survolteur). Le but de cette élévation est de réduire les pertes par effet Joule dans les lignes de transport. A proximité du lieu de distribution, cette tension subit une dernière transformation, un abaissement, à l'aide d'un transformateur abaisseur (sous-volteur), qui permet de fournir la tension au client final dans les normes.
- $\checkmark$  De conversion : où l'on réalise une modification des caractéristiques de la tension, de la fréquence, passage de l'alternatif au continu...

#### <span id="page-27-0"></span>**I.4.3.1. Les types de postes électriques**

Il existe plusieurs types de postes électriques [9] :

- Postes de sortie de centrale : le but de ces postes est de raccorder une centrale de production de l'énergie au réseau.
- Postes d'interconnexion : le but est d'interconnecter plusieurs lignes électriques HTB.
- Postes élévateurs : le but est de monter le niveau de tension, à l'aide d'un transformateur.
- Postes de distribution : le but est d'abaisser le niveau de tension pour distribuer l'énergie électrique aux clients résidentiels ou industriels.

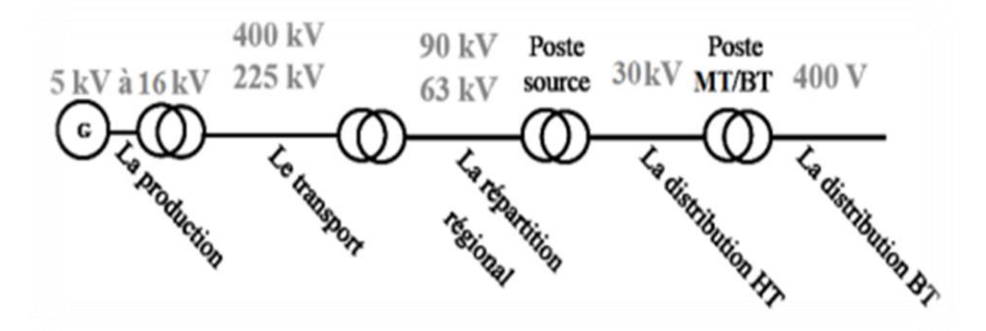

<span id="page-27-1"></span>**Figure (I. 3):** Schéma simplifiée d'un réseau électrique [9]

#### <span id="page-28-0"></span>**I.5. Structure générale des réseaux électriques**

Le système électrique est structuré en plusieurs niveaux, assurant des fonctions spécifiques propres, et définis par des tensions ajustées à ces fonctions : la production, Le réseau de transport, de répartition et de distribution de l'électricité. [10]

A partir de la Commission Electrotechnique International (CEI) ont classé les réseaux par niveau de tensions normalisées (tableau I.2).

<span id="page-28-2"></span>

| <b>Appellation</b><br>courante | <b>Domaine de</b><br><b>tension</b> | <b>Tension alternative</b>        | <b>Tension continue</b> |
|--------------------------------|-------------------------------------|-----------------------------------|-------------------------|
| <b>Très basse tension</b>      | <b>TBT</b>                          | Un $< 50$ V                       | Un $< 120$ V            |
| <b>Basse tension (BT)</b>      | <b>BTA</b>                          | 50 V < Un < 500 V                 | 120 V < Un < 750 V      |
|                                | <b>BTB</b>                          | 500 V < $Un$ < 1000 V             | 750 V < $Un$ < 1500 V   |
| <b>Moyenne tension</b><br>(MT) | <b>HTA</b>                          | $1\mathrm{kV}$ Un $50\mathrm{kV}$ | 1500 V < $Un < 75$ kV   |
| <b>Haute tension (HT)</b>      | <b>HTB</b>                          | Un $> 50$ kV                      | $Un > 75$ kV            |

**Tableau (I. 2) :** Les niveaux de tension dans un réseau électrique [10]

De façon très générique, un réseau électrique est toujours dissocié en quatre grandes parties :

#### <span id="page-28-1"></span>**I.5.1. La production d'électricité**

La production sert à produire l'énergie électrique grâce à des turbo-alternateurs qui transforment l'énergie mécanique des turbines en énergie électrique à partir d'une source primaire (gaz, pétrole, hydraulique. . ..).

La production de l'énergie électrique consiste en la transformation de l'ensemble des énergies convertibles (on parle d'énergies « primaires ») en énergie électrique. De façon prépondérante, la production se fait à partir du pétrole, du charbon, du gaz naturel, de réactions nucléaires, du vent ou de la force hydraulique. En réalité, quelques sources d'énergie supplémentaires et renouvelables, telles l'énergie solaire, la biomasse, la géothermie, etc., existent, et représentent aujourd'hui une part très faible mais croissante de la production mondiale.

Des unités d'appoint ou de secours, appelées groupes électrogènes permettent une production d'électricité ponctuelle, ils utilisent tout un moteur à explosion pour entraîner la génératrice. De gros générateurs sont utilisés pour pallier une rupture de fourniture toujours possible du fournisseur d'électricité. Les hôpitaux, certains services publics et les grandes entreprises ne pouvant supporter un arrêt brutal de leurs processus industriels possèdent des groupes électrogènes de secours à démarrage automatique. [11]

La production peut être classée suivant le type d'énergie primaire utilisée pour générer de l'électricité. La répartition des modes de production dans le monde est illustrée par la Figure (I.4).

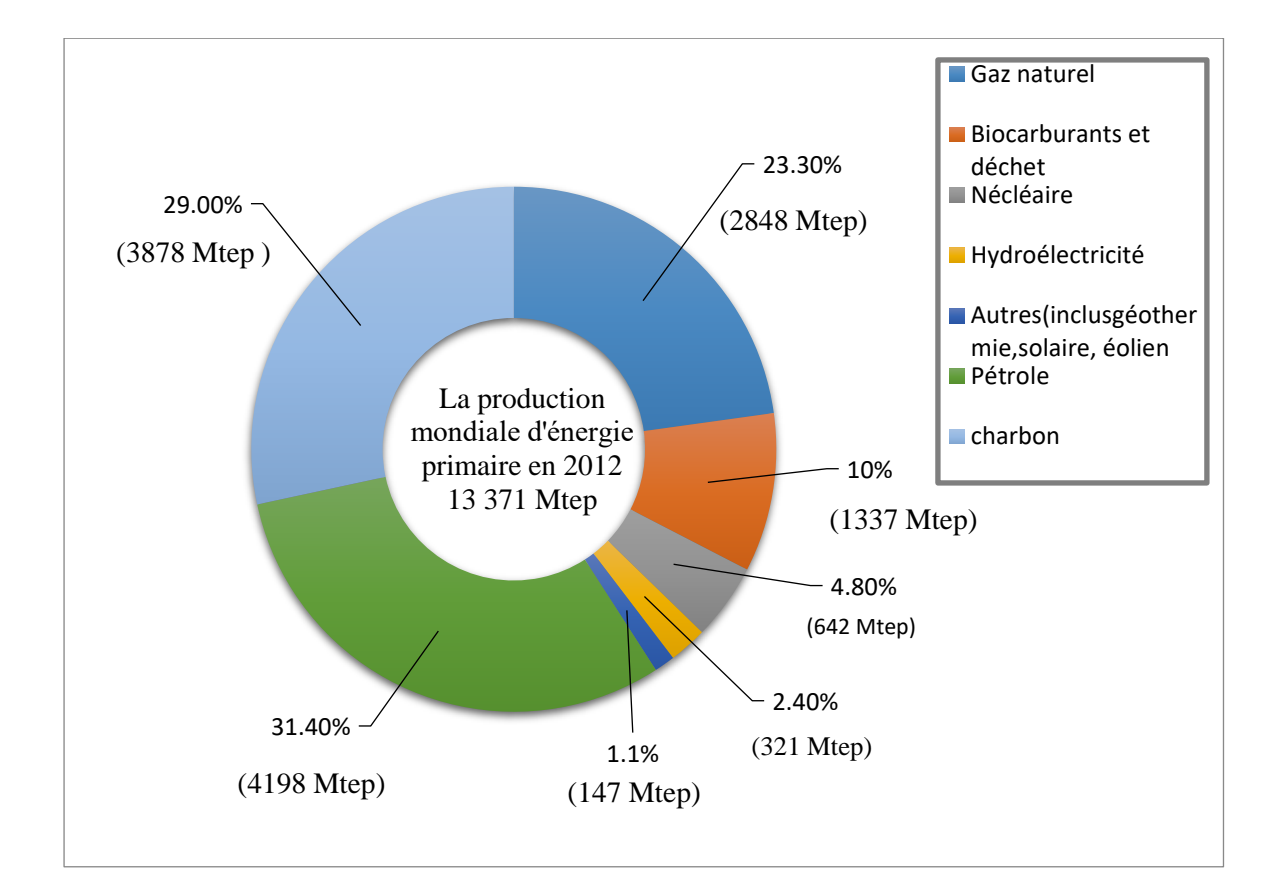

**Figure (I. 4) :** La production mondiale d'énergie primaire en 2012 [12]

<span id="page-29-0"></span>Les sources primaires varient d'un pays à l'autre, exemple en Algérie, le gaz naturel couvre plus de 70% de la production, en France, 75% d'électricité est d'origine nucléaire. En générale, chaque source de production (centrale électrique) regroupe plusieurs groupes turboalternateurs pour assurer la disponibilité pendant les périodes de maintenance, par exemple, la centrale de Jijel en Algérie est composée de trois groupes 196 MW, celle de Cap Djenet à Boumerdès 4 groupes de 168 MW.

#### <span id="page-30-0"></span>**I.5.2. Les réseaux de transport**

Il consiste à acheminer les puissances produites par les unités de production auprès des lieux de consommation. Les grandes centrales étant en général groupées autour des fleuves, des cours d'eau et des océans, le « grand transport » consiste à parcourir de longues distances en direction des extrémités des territoires nationaux. L'ordre de grandeur de ces distances impose, entre autre, le fait de véhiculer l'énergie électrique sous très haute tension.

Les réseaux de transport ont principalement pour mission :

- De collecter l'électricité produite par les centrales importantes et de l'acheminer par grand flux vers les zones de consommation.
- De permettre l'interconnexion des centrales de production.

Ils sont caractérisés par [2] :

- $\checkmark$  Les tensions 150 kV, 220 kV et dernièrement 420 kV.
- $\checkmark$  Neutre directement mis à la terre.
- Réseau maillé.

Les réseaux de transport jouent un rôle lié au fait qu'ils constituent l'ossature du système électrique pour les échanges d'énergie et que l'intégration d'une proportion appréciable de ce type de production aura une influence sur le comportement global du système et sur son exploitation. Même si, pour une grande part, cette production décentralisée sera connectée au réseau de distribution. En effet, cette intégration va requérir une grande flexibilité des échanges entre production centralisée et production décentralisée. [13]

A Madagascar, la longueur de la ligne de transport atteint 944,37 km en 2011. [10]

Pour transporter de grandes quantités d'électricité, il est préférable d'augmenter la valeur de la tension afin de réduire les pertes électriques et le coût total du transport (on peut éviter la construction de lignes additionnelles, par exemple). [14]

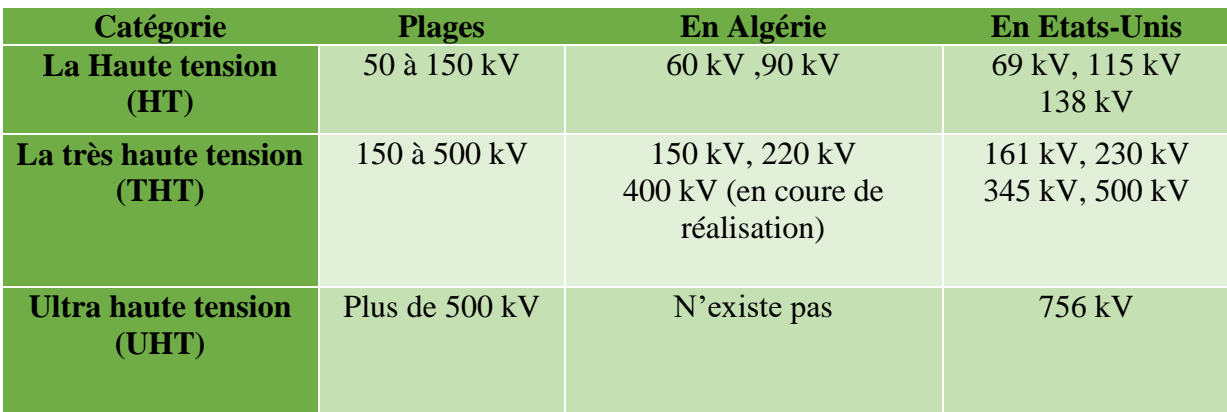

<span id="page-31-2"></span>**Tableau (I. 3) :** les niveaux de tension utilisés pour le transport l'énergie électrique. [15]

#### <span id="page-31-0"></span>**I.5.2.1. Postes de transformation**

L'énergie électrique produite dans une centrale est utilisée sur place ou transportée sur parfois de longues distances avant d'être utilisée. Pour compenser les chutes de tensions dans les conducteurs, on élève la tension à 220 kV ou 400 kV suivant le besoin, ceci se fait grâce aux transformateurs élévateurs qui se trouvent au voisinage des alternateurs. Une fois l'énergie électrique transportée à l'endroit d'utilisation, il est nécessaire d'abaisser la tension pour des raisons de sécurité ou encore parce qu'on doit faire passer le courant dans des câbles souterrains qui ne supportent pas des grandes tensions. On utilise à cet effet des transformateurs abaisseurs. [16]

#### <span id="page-31-1"></span>**I.5.3. Réseaux de distribution**

Elle consiste en un maillage fin du territoire permettant à chaque utilisateur d'être à proximité d'une liaison au réseau. C'est l'ultime ramification des lignes et des installations qui permet également un passage progressif des très hautes tensions du transport aux basses tensions de la consommation.

Le réseau de distribution a pour fonction d'alimenter l'ensemble de la clientèle principalement connectée à ce réseau. Il doit fonctionner sous la contrainte que la puissance électrique produite doit être, à chaque instant, égale à la puissance consommée [17]. Son exploitation est gérée par un Gestionnaire de Réseau de Distribution (GRD). En Algérie la tension du réseau de distribution est inférieure ou égale à 50 kV soit le domaine de HTA et BT. Il est donc constitué de deux types de réseaux : le réseau moyen tension (MT) avec un niveau de 10 kV et 30 kV connecté au réseau de transport à partir du poste HTB/HTA (THT/MT ou HT/MT) et le réseau basse tension (BT) de tension de 0.4 kV connecté au réseau MT par le poste MT/BT. [1]

#### <span id="page-32-0"></span>**I.5.3.1. Réseaux de distribution à moyenne tension**

- HTA (30 et 10 kV le plus répandu).
- Neutre à la terre par une résistance.
- **Exercise 1** Limitation à 300 A pour les réseaux aériens.
- **Limitation à 1000 A pour les réseaux souterrains.**
- Réseaux souterrains en boucle ouverte.

#### <span id="page-32-1"></span>**I.5.3.2. Réseaux de distribution à basse tension**

- $\blacksquare$  BTA (230 / 400 V).
- Neutre directement à la terre.
- Réseaux de type radial, maillés et bouclés.

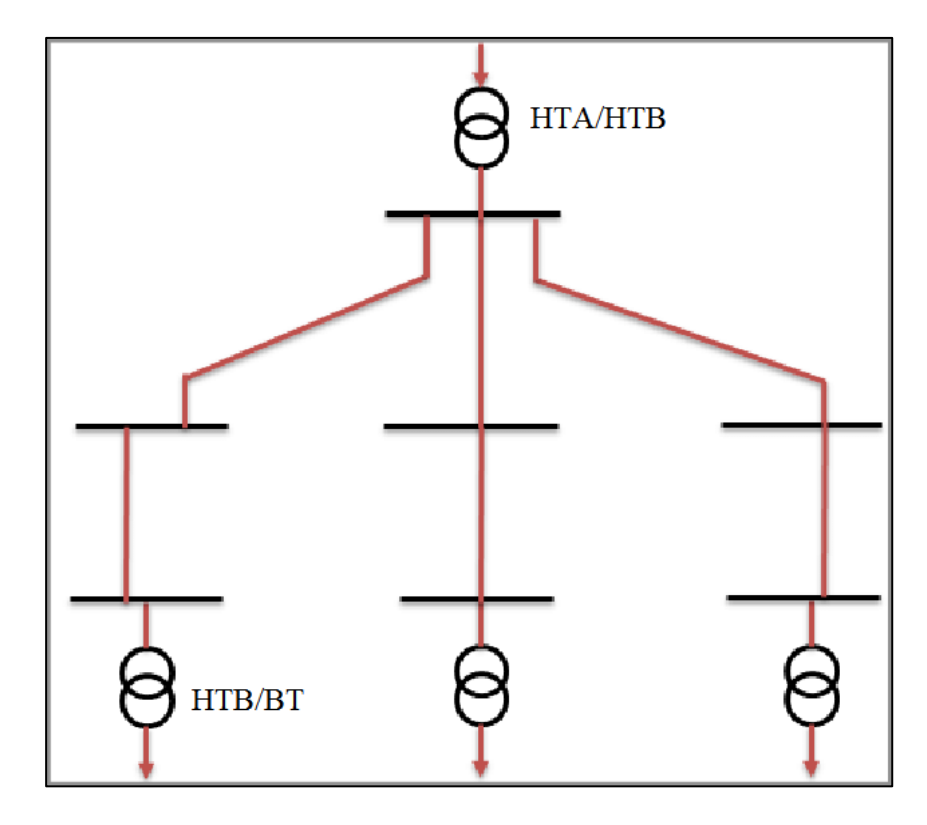

**Figure (I. 5) :** Schéma arborescente d'une station de distribution. [18]

#### <span id="page-32-3"></span><span id="page-32-2"></span>**I.5.3.3. Les postes de transformation HTB / HTA**

Les postes de transformation HTB/HTA représentent la frontière physique entre le réseau de transport ou de répartition et le réseau de distribution. Ils sont alimentés le plus souvent par deux arrivées HTB. Ils contiennent typiquement deux transformateurs. Chaque transformateur alimente un demi-jour de barres (une rame) auquel sont raccordés les départs HTA. Des disjoncteurs installés à la tête de chaque départ assurent la protection du réseau de distribution HTA contre les défauts. [19]

#### <span id="page-33-0"></span>**I.5.4. Consommation**

Chaque récepteur électrique connecté au réseau consomme une puissance active et une puissance réactive. La consommation domestique, qui est généralement majoritaire, est très ramifiée et se fait sous basse tension souvent monophasée 220 V ou triphasé 380 V. Certains « clients » industriels (grosses usines, ferroviaire, etc.) sont directement reliés en moyenne, haute ou très haute tension

#### <span id="page-33-1"></span>**I.6. Les réseaux de distribution aériens**

Les réseaux de distribution aériens, associés aux zones rurales de faible densité de charge, sont de structure arborescente bouclable mais exploitée en radial. Les boucles peuvent se situer entre les postes HTB/HTA ou entre départs voisins du même poste source.

Le départ type est constitué d'une ossature principale de section relativement forte et des dérivations de section plus faible alimentant des grappes de plusieurs postes HTA/BTA. Au poste source, un disjoncteur MT (Moyen Tension), à cycle de réenclenchements rapides puis lents, est installé en tête de l'ossature pour éliminer les défauts auto-extincteurs, fugitifs et semi-permanents.

En tête de chaque dérivation, il est installé un IACT (Interrupteur Aérien à Creux de Tension). Ce dernier permet d'isoler la dérivation en cas de défaut en s'ouvrant automatiquement pendant les déclenchements lents du cycle du disjoncteur de départ, évitant ainsi d'affecter l'ossature principale.

L'emploi récent des IAT (Interrupteurs Aériens Télécommandés) dans l'exploitation des réseaux HTA aériens a beaucoup réduit les durées de coupure et par conséquent l'énergie non distribuée. Ces IAT, placés le long des ossatures et aux points de bouclage, permettent de localiser et d'isoler rapidement le tronçon en défaut et effectuer les secours nécessaires. [19]

#### <span id="page-33-2"></span>**I.7. Les réseaux de distribution souterrains**

La structure des réseaux de distribution souterrains, employés dans des zones urbanisées à forte densité de charge, est caractérisée par le nombre de voies d'alimentation utilisables pour desservir une même charge (poste HTA/BTA). Les structures à deux voies d'alimentation sont les plus fréquentes. On y distingue : la structure en coupure d'artère et la structure en double dérivation. [19]

#### <span id="page-34-0"></span>**I.7.1. Structure en double dérivation**

La façon la plus simple d'obtenir deux voies distinctes d'alimentation consiste à doubler le réseau radial à partir du jeu de barres du poste source HTB/HTA (figure 1.6). Chaque poste de transformation HTA/BTA est raccordé à deux câbles par un dispositif inverseur. En cas de défaut sur le premier câble de travail, il peut être basculé automatiquement sur le deuxième câble de secours. C'est une structure difficilement exploitable manuellement mais facilement automatisable malgré les coûts.

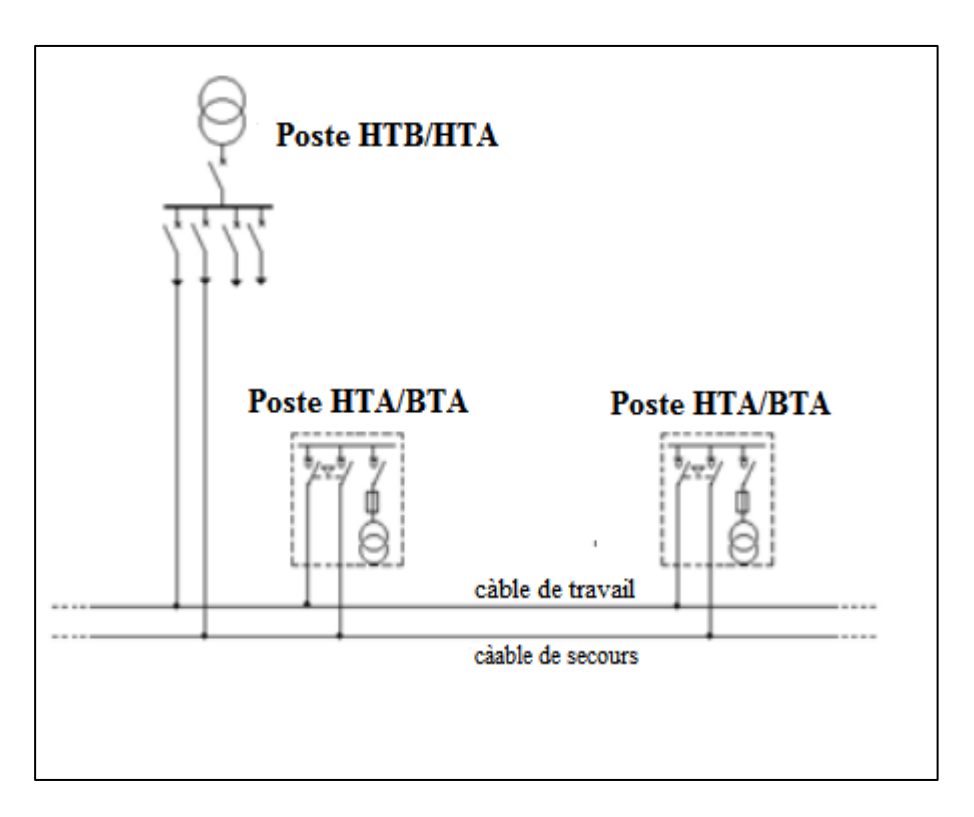

**Figure (I. 6):** Structure en double dérivations [19]

#### <span id="page-34-2"></span><span id="page-34-1"></span>**I.7.2. Structure en coupure d'artère**

Dans cette architecture (figure 1.7), un câble part d'un poste source HTB/HTA, passe successivement par les postes HTA/BTA à desservir avant de rejoindre soit un autre poste source HTB/HTA, soit un départ différent du même poste source HTB/HTA, soit un câble secours.

Au niveau des postes HTA/BTA, des interrupteurs sont placés de part et d'autre des postes sources. Ils sont tous normalement fermés sauf un qui permet l'exploitation radiale. Ainsi en cas de défaut sur un tronçon de câble, on peut l'isoler en ouvrant les deux interrupteurs qui l'encadrent. La fermeture de l'interrupteur normalement ouvert permet la réalimentation du reste des charges non touchées par le défaut.

Bien que son exploitation manuelle soit plus économique que la double dérivation mais nécessite un temps d'intervention plus long, d'environ une heure. Son automatisation actuellement coûteuse peut se développer avec la baisse des coûts de transmission et des systèmes de gestion centralisée. [19]

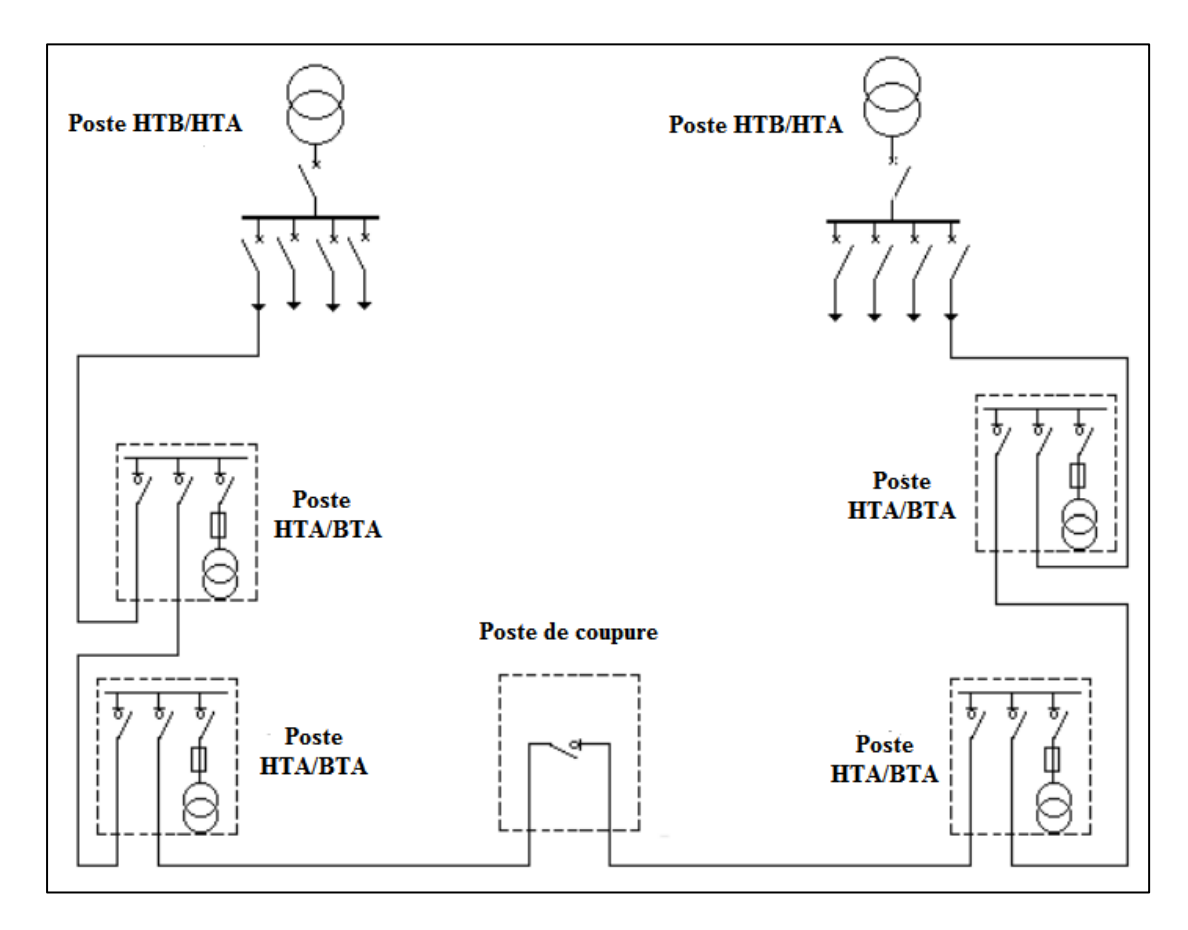

**Figure (I. 7) :** Structure en coupure d'artère [19]

#### <span id="page-35-1"></span><span id="page-35-0"></span>**I.8.Topologies des réseaux électriques**

Il est important de trouver un compromis entre le coût des investissements supplémentaires et celui de la défaillance éventuelle, que l'on peut tirer par l'énergie risquant de ne pas être distribuée. Ce compromis ne peut être le même suivant les fonctions assurées par les réseaux, leur
tension, le type d'usagers raccordés à ceux-ci. Cela conduit à des différentes topologies de réseaux dont nous pouvons citer les réseaux radiaux, bouclés et maillés. [20]

### **I.8.1. Les réseaux radiaux**

C'est une topologie simple qu'on trouve usuellement dans la distribution MT et BT. Elle est composée d'une ligne alimentée par des postes de distribution MT ou BT alimentés au départ par un poste source HT ou MT. [8]

Leur configuration est celle rencontrée dans l'exploitation des réseaux de distribution dont les sources de tension sont constituées d'un ou plusieurs transformateur(s) abaisseur(s). La tension fournie par chacune de ces sources peut être variable en suivant les fluctuations du réseau haute tension auquel est branché le transformateur, ou réglable si le rapport de transformation peut être modifié.

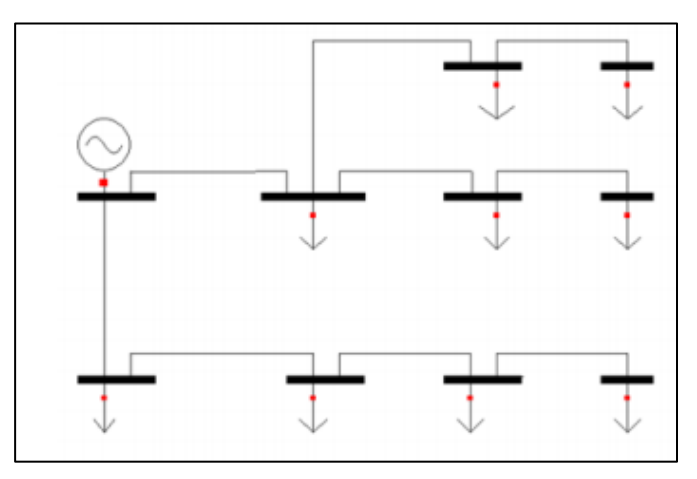

**Figure (I. 8) :** schéma illustrant un réseau radial

# **I.8.2. Les réseaux maillés**

Ce sont des réseaux dans lesquels les liaisons forment des boucles dont la majorité a des côtés communs, réalisant ainsi une structure semblable aux mailles d'un filet. Ainsi, si un hôte est hors service, ses voisins passeront par une autre route. Cela évite d'avoir des points sensibles, qui en cas de panne, coupent la connexion d'une partie du réseau.

Cette structure nécessite que tous les tronçons de lignes (ou de câbles) soient capables de surcharges permanentes, et qu'ils soient munis à leurs deux extrémités, d'appareils de coupure, les isolant en cas d'avarie. Cette structure est généralement utilisée pour le transport. [2]

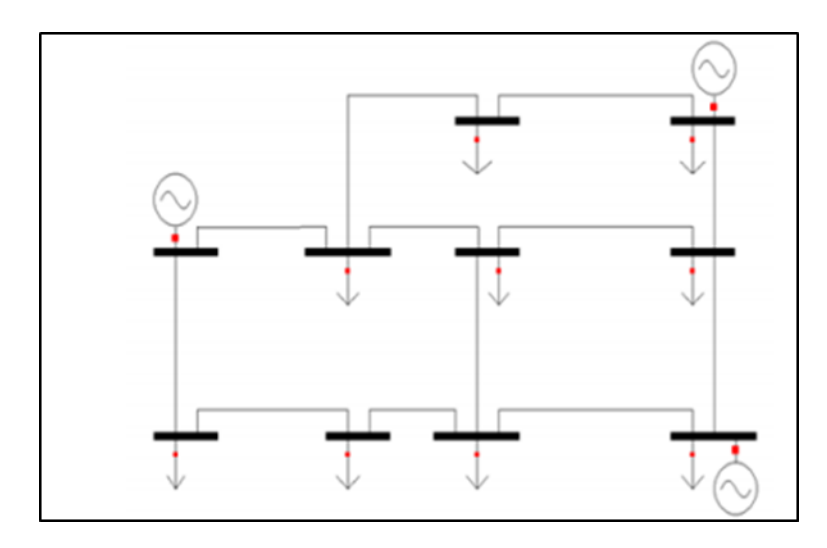

**Figure (I. 9) :** illustration d'un réseau maillé. [2]

# **I.8.3. Les réseaux bouclés**

Un réseau bouclé est un réseau maillé simplifié présentant un certain nombre de boucles fermées. Le réseau est dit bouclé car pour chaque phase, les lignes forment un circuit fermé sur lui-même. Chacune de boucle contient un nombre limité de sources.

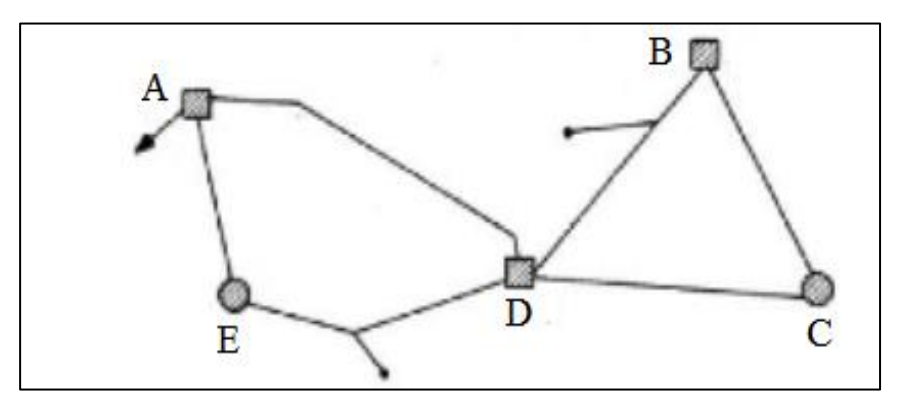

**Figure (I. 10) :** illustration d'un réseau bouclé. [2]

# **I.10. Problématique du fonctionnement des réseaux électriques**

Les réseaux de transport et d'interconnexion (THT) assurent la liaison entre les centres de production et les grandes zones de consommation. Ils permettent d'acheminer, là où elle est consommée. Par ailleurs, le maillage du réseau contribue à la sécurité d'alimentation et permet de faire face, dans des conditions économiques satisfaisantes, aux aléas locaux ou conjoncturels qui peuvent affecter l'exploitation (indisponibilité d'ouvrage, aléas de consommation, incidents...).

Les réseaux THT contribuent donc de façon déterminante au maintien de l'équilibre entre la demande et l'offre, ainsi qu'à la sécurité d'alimentation et à l'économie de l'exploitation. [21]

Par ailleurs, la qualité du service est également un souci majeur de l'exploitant. Sur le plan pratique, cette qualité nécessite de maintenir les caractéristiques du produit (tension, fréquence) dans les limites très précises du cahier des charges.

Les réseaux THT jouent aussi un rôle très important pour respecter ces contraintes car :

- Références de tension qui vont conditionner l'ensemble du plan de tension dans le réseau sont fixées, par les groupes de production raccordés aux réseaux THT.
- $\checkmark$  La fréquence est, de même, fixée par les groupes de production qui doivent rester synchrones en régime permanent.
- $\checkmark$  La sécurité d'alimentation des grands centres de consommation dépend très fortement de la structure des réseaux de transport.

Sachant que, compte tenu de l'inertie mécanique relativement faible de certains composants des systèmes électriques (groupes de production et moteurs) et de la grande vitesse de propagation des phénomènes, les réseaux THT créent un couplage dynamique très fort entre les moyens de production, d'une part, et les charges (consommation), d'autre part. Au-delà de l'examen du problème de la répartition économique et en sécurité de la puissance, l'étude du fonctionnement de ces vastes systèmes interconnectés et fortement couplés est donc absolument nécessaire. Elle portera sur leur réglage et leur stabilité [22].

# **I.11. Etat de fonctionnement du réseau électrique**

Un système comprenant un réseau de transport et des centrales de production peut comprendre quatre états de fonctionnement [23] :

- Etat normal ou préventif.
- Etat d'alerte.
- Etat d'urgence.
- Etat de restauration.

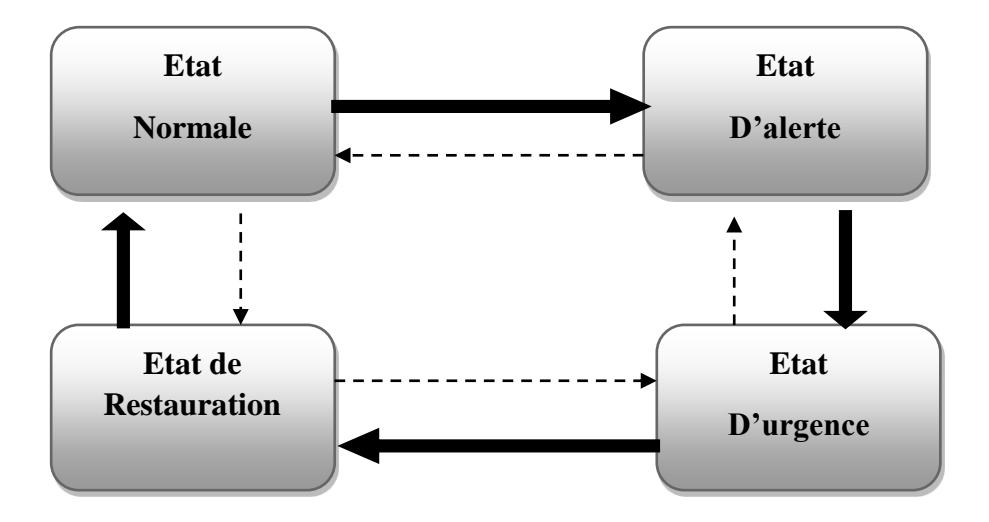

**Figure (I. 11):** les états de fonctionnement d'un réseau électrique [23]

Les transitions possibles du réseau Transition d'un état du réseau à un autre à l'aide d'actions générées par l'opérateur du réseau

# **I.12. Evolution des réseaux électriques**

Les réseaux électriques ont connu une immense évolution pendant les dernières années, de point de vue production de l'énergie, infrastructure, technologie d'information et de communication ainsi que protection et sécurité. La topologie du réseau a connu aussi de grand changement, dès l'introduction de nouvelles formes de génération, transport, et de distribution. [12]

#### **I.12. 1. Structure classique d'un réseau électrique**

La figure (I.12) montre une représentation verticale (sens unique) des réseaux électriques classiques où le transfert de la puissance électrique générée prend un seul sens durant toute la chaine (production, transport et distribution)

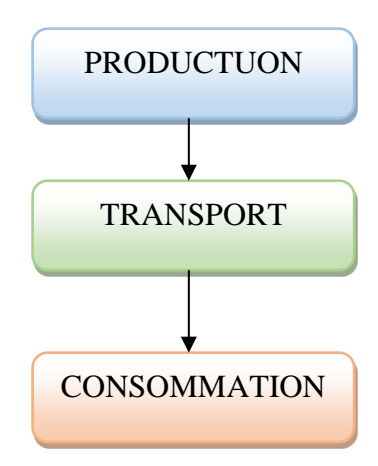

**Figure (I. 12) :** Représentation verticale (sens unique) des réseaux électriques classique

#### **I.12.2. Structure moderne ou Intelligent d'un réseau électrique**

Un réseau électrique intelligent est un réseau électrique capable d'intégrer aux meilleurs coûts. Les comportements et les actions de tous les utilisateurs qui y sont reliés: producteurs, consommateurs ainsi que ceux qui sont les deux à la fois, l'objectif est d'assurer au système électrique d'être durable et rentable, avec des pertes faibles et avec des niveaux élevés de sécurité, de fiabilité et de qualité de fourniture ». [24]

Le réseau électrique intelligent intègre et interconnecte à cette fin des technologies (produits et services) et outils innovants sur l'ensemble de sa chaine énergétique, depuis la production d'énergie jusqu'aux équipements du consommateur. Cette intégration est réalisée grâce à l'utilisation de capteurs et d'équipements numériques de protection, de mesure et de communication en interface avec les centres de contrôle et de pilotage.

Le réseau électrique intelligent offre à tous les consommateurs la possibilité d'obtenir des informations précises sur leurs usages électriques. Cela permet au consommateur de mieux connaître et piloter son propre consommation, son éventuelle autoproduction et d'améliorer son efficacité énergétique en liaison avec le réseau et ses opérateurs [25].

Objectif est de Distribuer l'énergie de façon plus efficace, plus économique et plus durable qu'un réseau classique, tout en assurant l'approvisionnement.

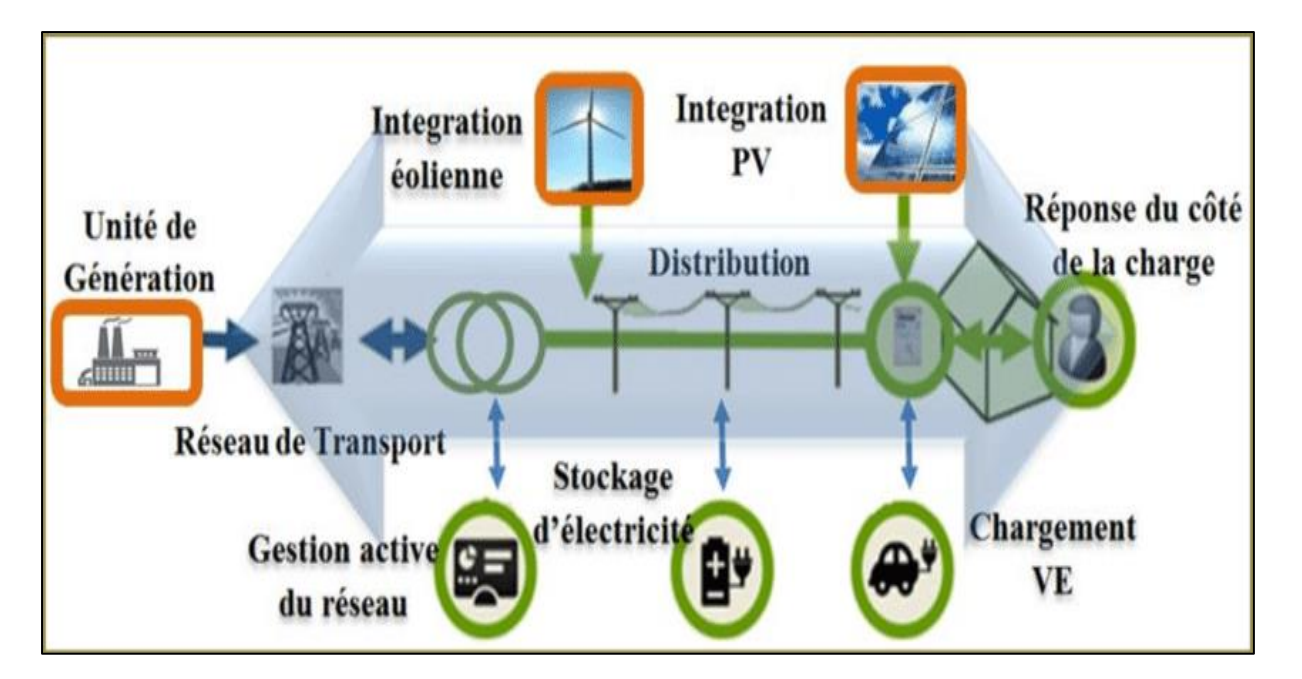

**Figure (I. 13) :** Représentation horizontale (bidirectionnelle) des réseaux électriques actuels

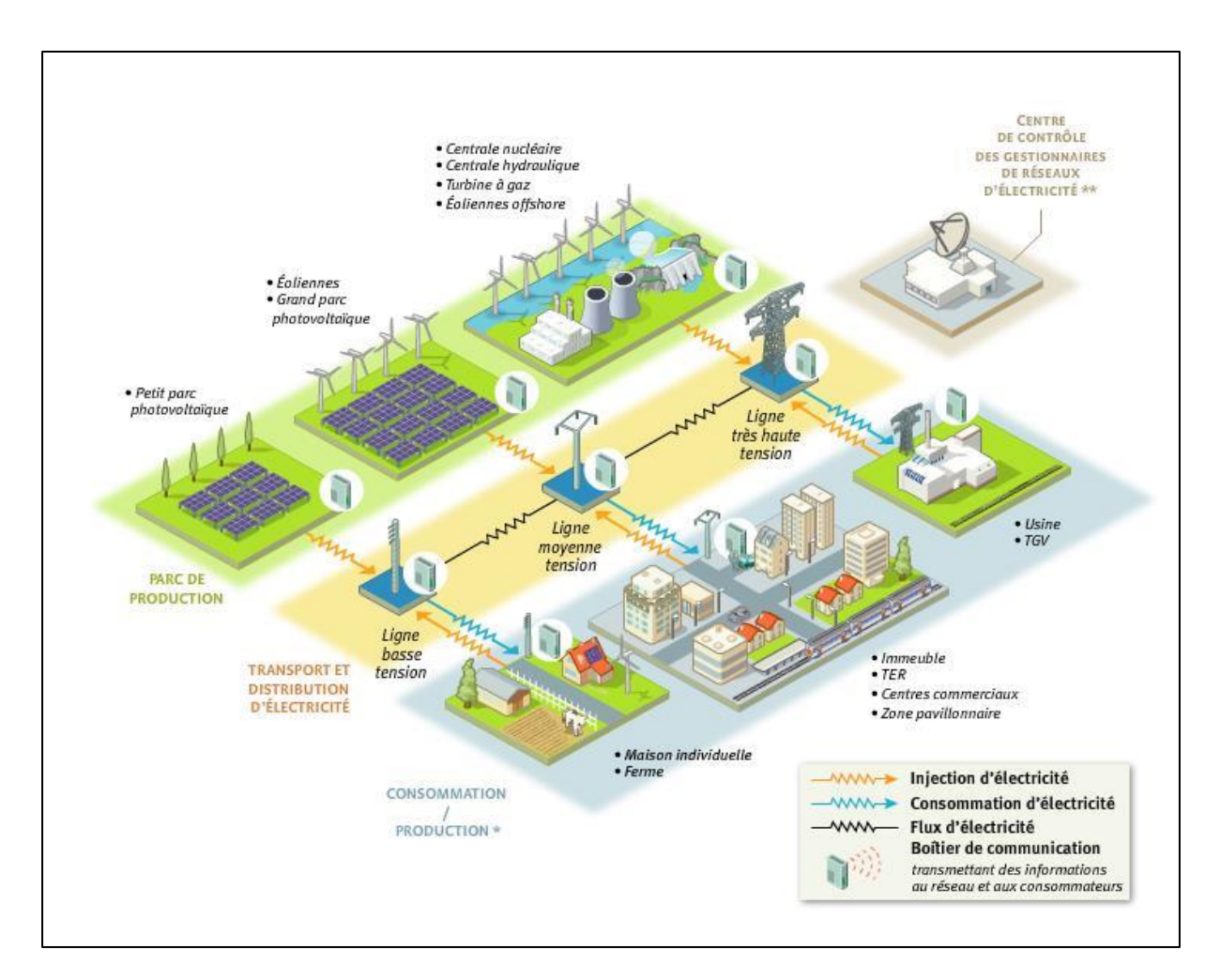

**Figure (I. 14):** Structure de Smart Grids [26]

# **I.12.3. Comparaison entre les réseaux électriques anciens et actuels**

Les principales différences entre un réseau électrique intelligent et un réseau électrique classique sont présentées dans le tableau (I.4).

**Tableau (I. 4) :** Comparaison des réseaux classiques et du réseau électrique intelligent. [27]

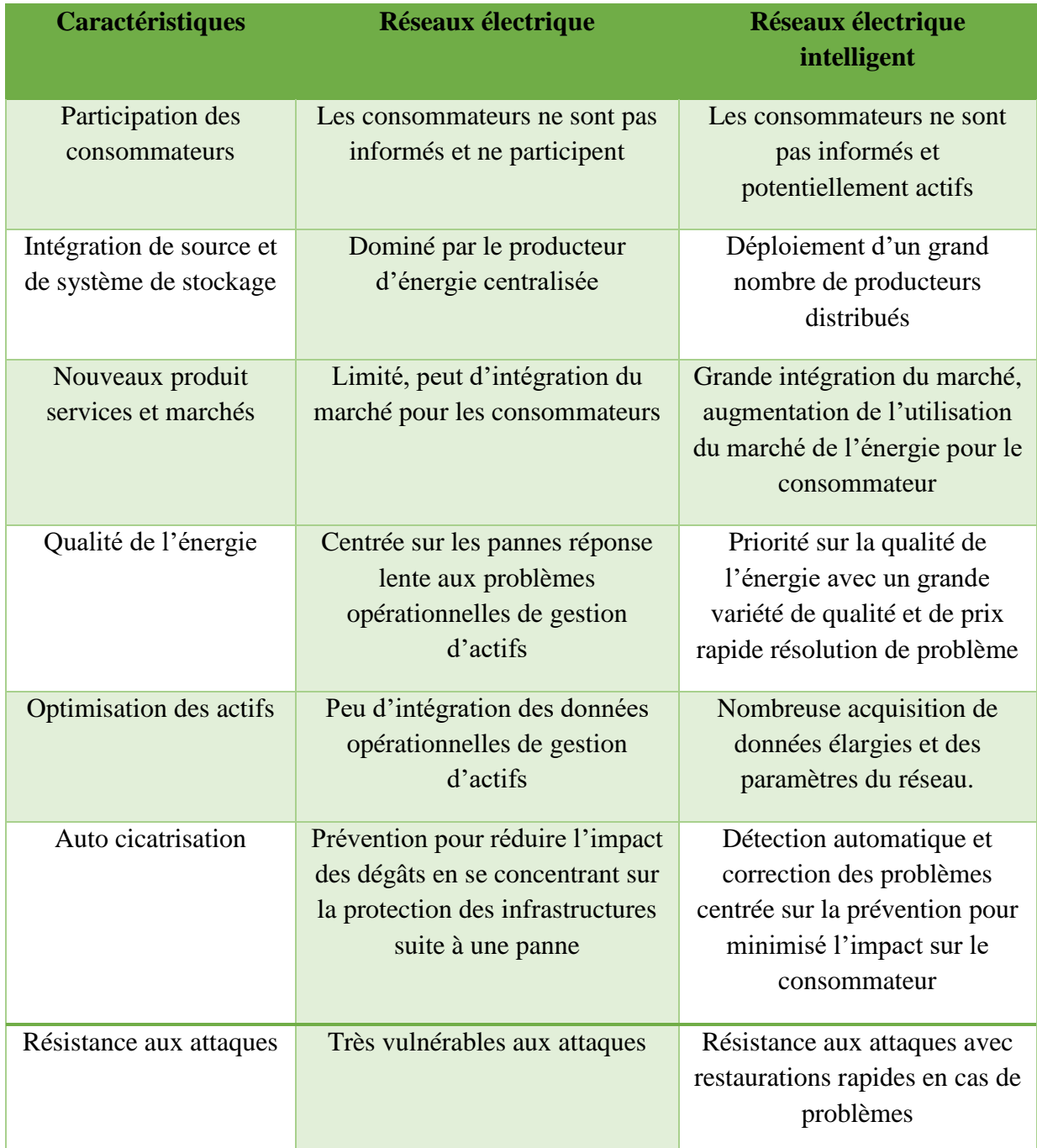

# **I.13. Protection de réseau électrique**

Tout réseau électrique possède des systèmes de protection pour déconnecter le système de production en cas de défaut sur la ligne. L'objectif est de protéger les 3 constituants d'un système électrique :

- $\checkmark$  Les organes de production (alternateur) ;
- $\checkmark$  Les composants des réseaux de transport et de distribution (lignes aériennes et souterraines, transformateurs, jeux de barre) ;
- $\checkmark$  Les organes de consommation (clients finaux). [4]

# **I.14. Matériel de conduite et de surveillance**

La conduite s'effectue depuis des centres de conduite régionaux (dispatchings) ou nationaux. Ceux-ci disposent d'instruments de tél éconduit, notamment) comprenant des dispositifs permettant :

- $\checkmark$  De commander les organes de coupure (disjoncteurs, sectionneurs),
- $\checkmark$  De connaître la position de ces organes,
- $\checkmark$  De mesurer un certain nombre de grandeurs (tension, intensité, fréquence),
- $\checkmark$  De signaler des dysfonctionnements (alarmes).

Outre les éléments ci-dessus permettant la conduite à distance, on trouve également des dispositifs locaux, pouvant réaliser de façon automatique des manœuvres destinées à sauvegarder le fonctionnement du système électrique où à rétablir le service lorsque celui a été interrompu.

Un important réseau de voies de télécommunication fiables et sécurisées est nécessaire pour échanger ces informations entre le centre de conduite et les postes qu'il exploite.

Le matériel de surveillance est destiné à l'analyse a posteriori des incidents. Il comprend essentiellement des consignateurs d'état chargés de relever la position des organes de coupure, et des pétrographes qui, grâce à un système de mémoire, restituent l'évolution des tensions et des courants pendant le déroulement des incidents. Lorsque des clients sensibles se trouvent à proximité du poste, dès qu'altimètres, destinés à mesurer les coupures brèves, peuvent aussi être installés. Les données fournies par ces équipements sont consultées sur place. Par commodité, elles peuvent être transmises à distance, mais la fiabilité demandée aux voies de transmission utilisées est moins importante que dans le cas précédent. [18]

# **I.15. Stabilité et réglage de réseau électrique**

### **I.15.1. Équilibre production – consommation**

L'électricité est une des rares énergies non stockable à grande échelle (hormis via les batteries, ou les barrages considérés comme des réserves d'énergie électromécanique à faible inertie). En permanence, les opérateurs des réseaux doivent s'assurer de l'équilibre entre l'offre et la demande.

En cas de déséquilibre, on observe principalement deux phénomènes :

- Une consommation supérieure à la production : le risque de délestage fréquence métrique (perte rapide du synchronisme sur les alternateurs).
- Une production supérieure à la consommation : il peut y avoir dans ce cas une accélération des machines synchrones qui produisent l'électricité et un emballement pouvant conduire également à un blackout par l'intermédiaire de protections fréquence métriques. [18]

### **I.15.2. Réglage de la tension**

La fréquence de rotation étant imposée, le réglage de la tension ne peut se faire qu'en agissant sur le courant d'excitation de la machine synchrone (alternateur).

Le réglage de tension peut aussi se faire en insérant des bobines dans le réseau électrique ou des batteries de condensateurs ou en les débranchant suivant le cas : chute de tension ou élévation de tension, sachant qu'un réseau électrique chargé engendre une baisse de tension et qu'un réseau à vide engendre une surtension. Il existe aussi d'autres moyens de réglage tels que les plots des autotransformateurs [18].

## **I.15.3. Réglage de la fréquence**

 Réglage de fréquence est une fonction déterminante dans la gestion du système. En effet, la fréquence rend compte de l'équilibre production –consommation. L'opérateur doit donc prendre toutes les dispositions et utilisé tous les moyens nécessaires pour s'assurer à tout instant l'équilibre production –consommation afin d'éviter des écarts de fréquence qui dépassant les limites admises. [28]

# **I.16.Conclusion**

Ce chapitre présente une vue générale sur les réseaux électriques, et les différents aspects techniques (la production, le réseau transport, le réseau distribution, la consommation), en présentant les composants et la topologie du réseau et du point de vue leur structure de base ainsi que leur évolution d'une structure classique vers une structure plus développée voire plus intelligente.

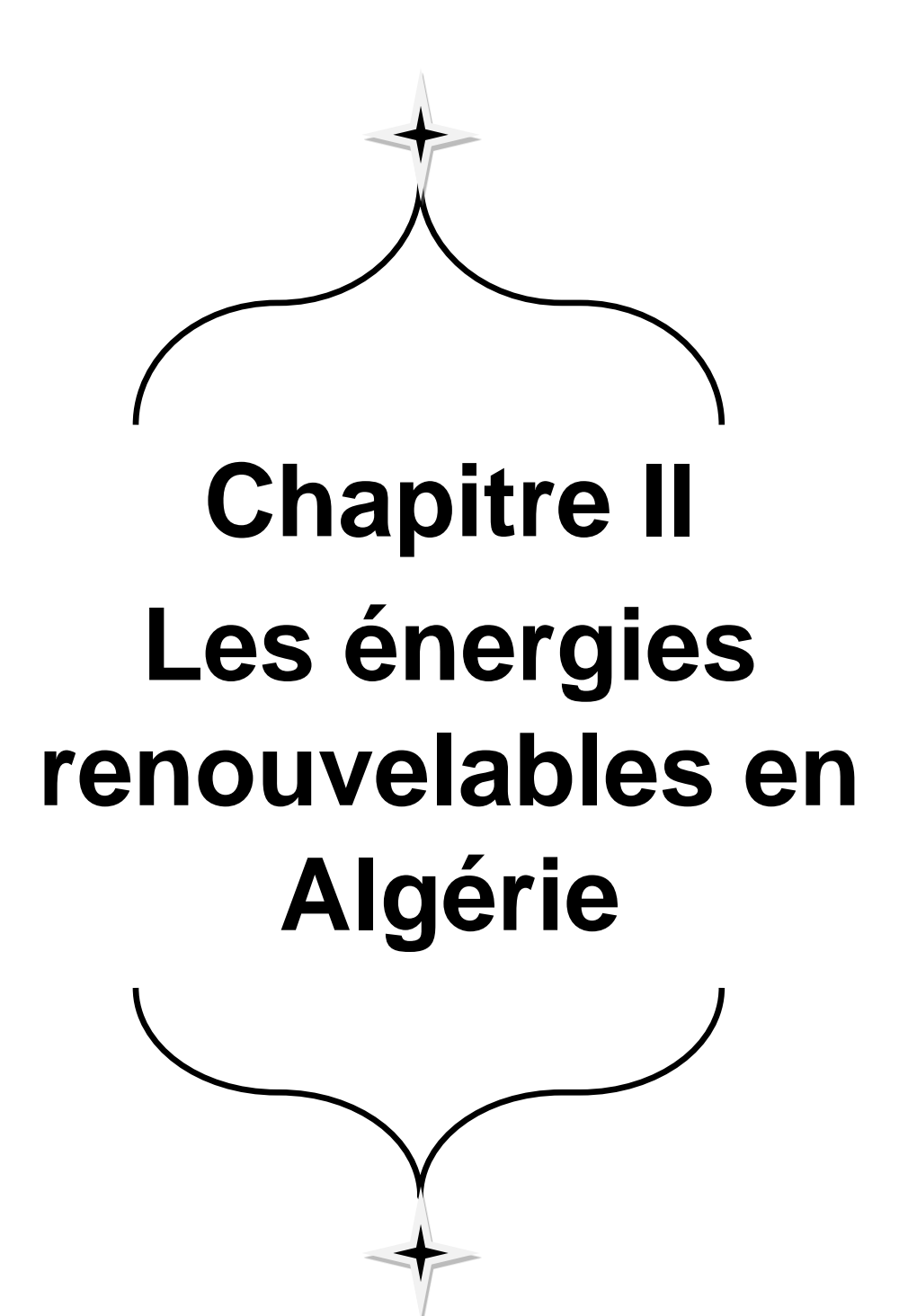

## **II.1. Introduction**

Avec l'augmentation des prix du pétrole et les considérations environnementales, ainsi que l'épuisement des sources fossiles qui sont l'origine des combustibles fossiles, beaucoup de gouvernements ont encouragé la recherche dans le domaine des sources d'énergie renouvelables sous le contexte de diversifier les sources de production. Parmi plusieurs sources d'énergie renouvelables les plus prometteuses, sont l'énergie éolienne et l'énergie solaire [29].

L'intégration des énergies renouvelables dans un réseau électrique constitue l'un des enjeux les plus structurants pour le progrès des systèmes électriques dans les années à venir. Pour ce faire, il est indispensable de procéder à leur intégration dans des réseaux électriques par rendre leur insertion optimale et plus intelligente [30]. Pour cela, le développement des réseaux électriques actuels devient une nécessité, afin de respecter les capacités constructives des matériels, les exigences de sécurité et la qualité auprès des utilisateurs du réseau électrique. Ces énergies se sont rapidement installées dans plusieurs régions de la planète et ainsi considérée comme les sources des énergies qui connaissent de grande réussite dans les dernières années. [31]

Dans ce chapitre on vient de présenter une description générale sur les énergies renouvelables dans le monde et spécifiquement en l'Algérie. Et on concentre sur les deux sources essentielles dans les énergies renouvelables qui sont les sources éoliennes et solaires ainsi leur potentielle. Et en déduire l'impact des énergies renouvelable sur le réseau électrique.

#### **II.2. Définition de la notion des énergies renouvelables**

On entend par énergie renouvelable, des énergies issues du soleil, du vent, de la chaleur de la terre, de l'eau ou encore de la biomasse. A la différence des énergies fossiles, les énergies renouvelables sont des énergies à ressource illimitée.

Les énergies renouvelables telles que l'énergie éolienne, l'énergie solaire, l'énergie biomasse et l'énergie hydroélectrique, sont des solutions prometteuses pour concurrencer les sources d'énergies de masse telle que l'énergie fossile et nucléaire.

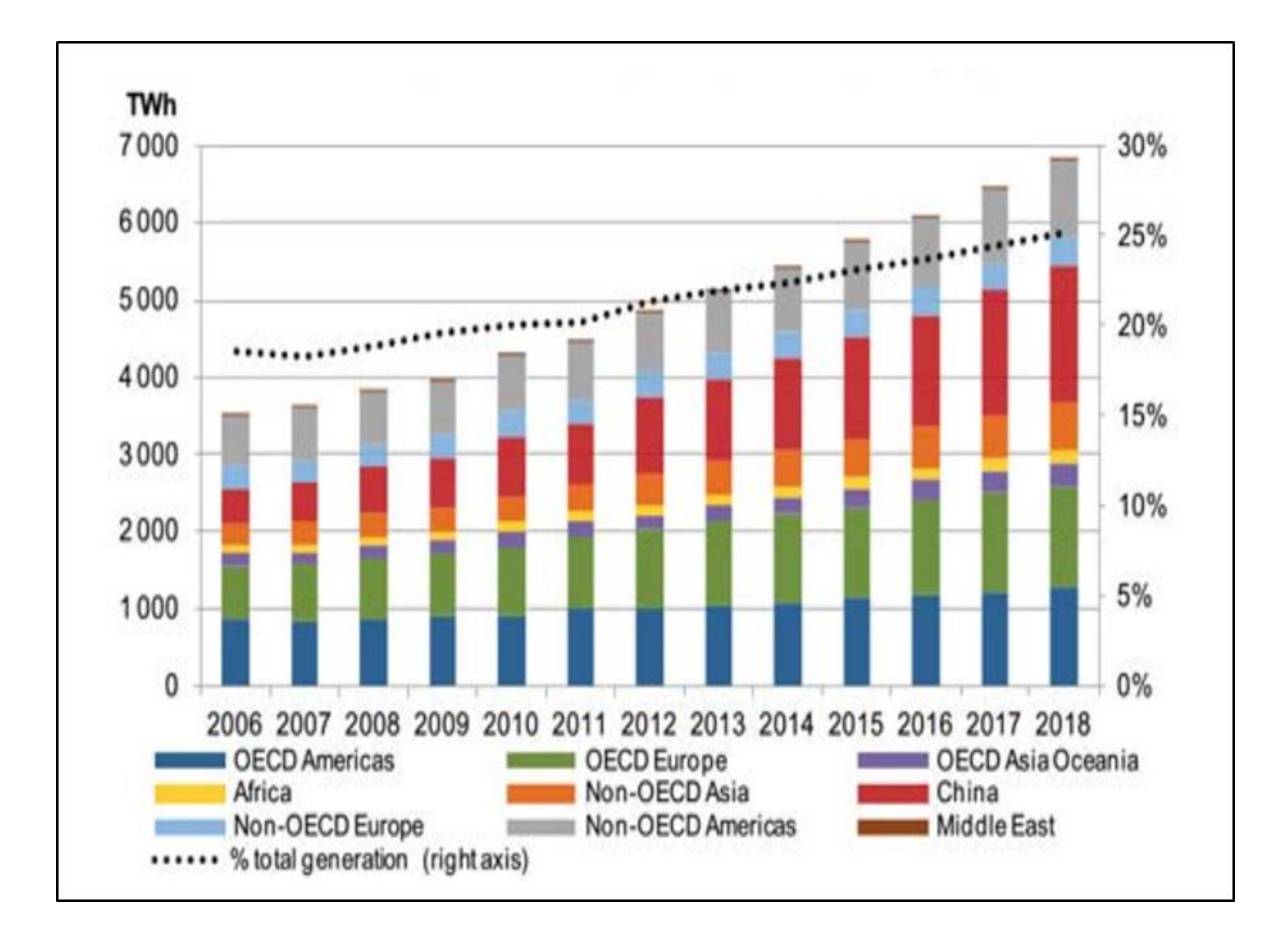

**Figure (II. 1) : Production mondiale d'électricité renouvelable par région [2]** 

# **II.3. Les différents types des énergies renouvelables**

Dans le domaine des énergies renouvelables, il existe 4 types principaux dont le monde exploite pour extraire de l'énergie qu'on a besoin dans la vie, ces énergies ont des avantages et des inconvénients :

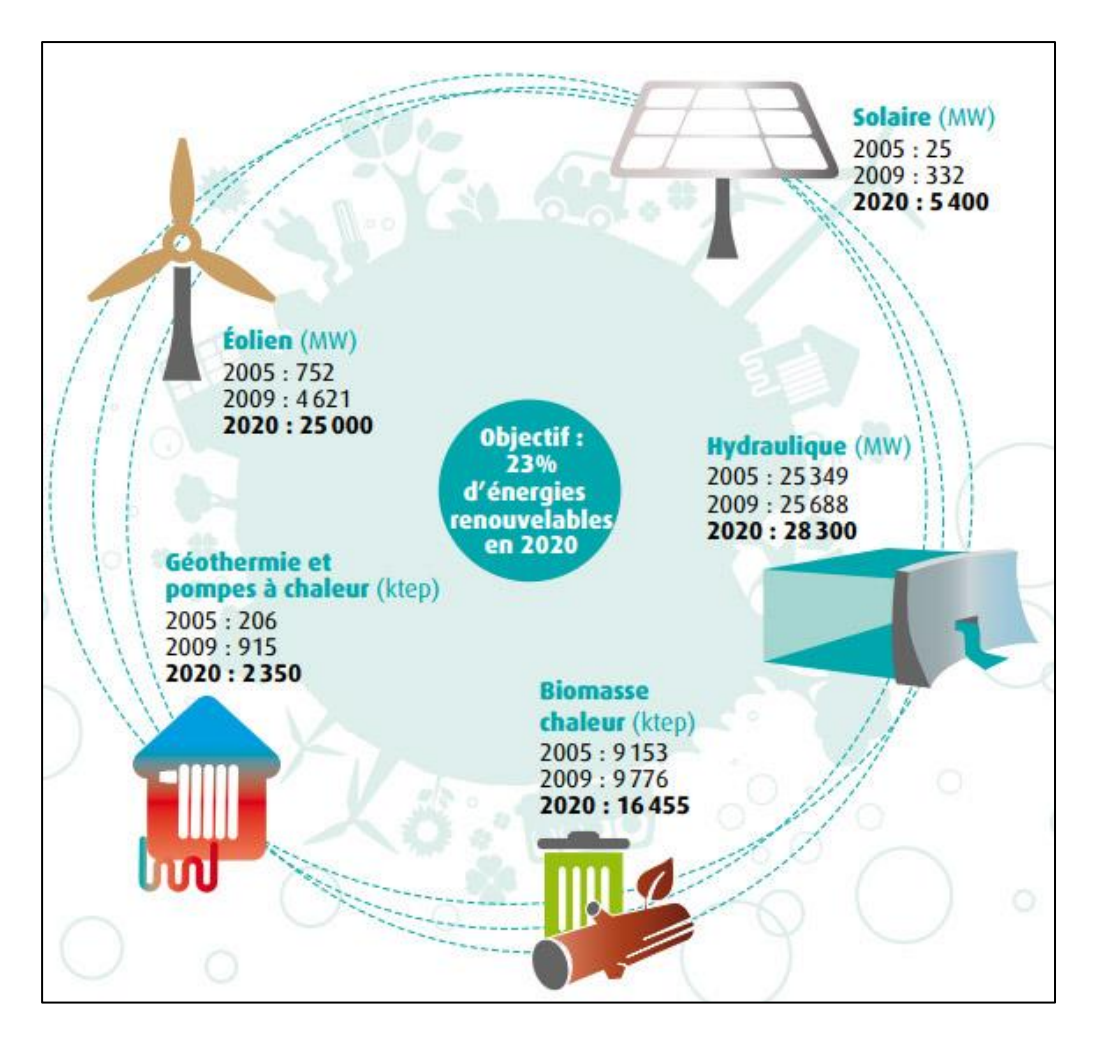

**Figure (II. 2) :** Les différents types d'énergies renouvelables

# **II.3.1. L'énergie solaire**

L'énergie solaire est une source d'énergie qui dépend du soleil. Bien sûr, le soleil nous chauffe et nous éclaire. Alors cette énergie permet de fabriquer de l'électricité à partir de panneaux photovoltaïques ou des centrales solaires thermiques, grâce à la lumière du soleil captée par des panneaux solaires.

Alors on distingue deux types de l'énergie solaire : l'énergie à effet thermique, et à l'effet photovoltaïque.

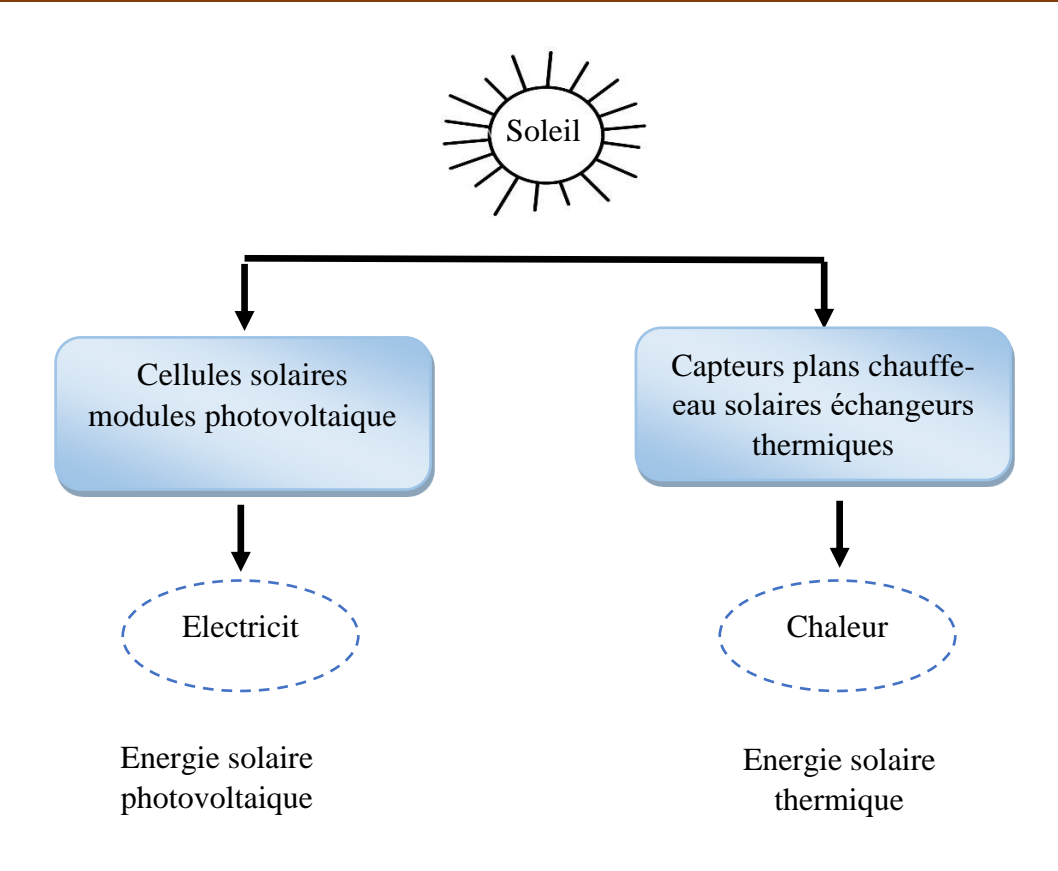

**Figure (II. 3) :** La catégorisation de l'énergie solaire

## **II.3.1.1. L'énergie solaire thermique**

Le principe consiste à capter le rayonnement solaire et à le stocker dans le cas des systèmes passifs (véranda, serre, façade vitrée), s'il s'agit de système actif, à redistribuer cette énergie par le biais d'un fluide caloporteur qui peut être de l'eau, un liquide antigel ou même de l'air.

Les formes d'utilisation finale de cette énergie sont :

- A basse température (30à100°C) Eau chaude sanitaire, chauffage des locaux, machines.
- A moyenne température (100à 500°C) Séchage, cuisson, stérilisation, distillation.
- A haute température (500 à 1800°C) Verreries, cimenteries, métallurgie, traitements chimiques.

Pour atteindre des températures élevées, on utilise des héliostats (miroirs orientables) dans fours solaires (comme à odeillo en France).

Plus la température à obtenir est élevée, plus le procédé et la technologie de transformation sont complexes et le prix élevé.

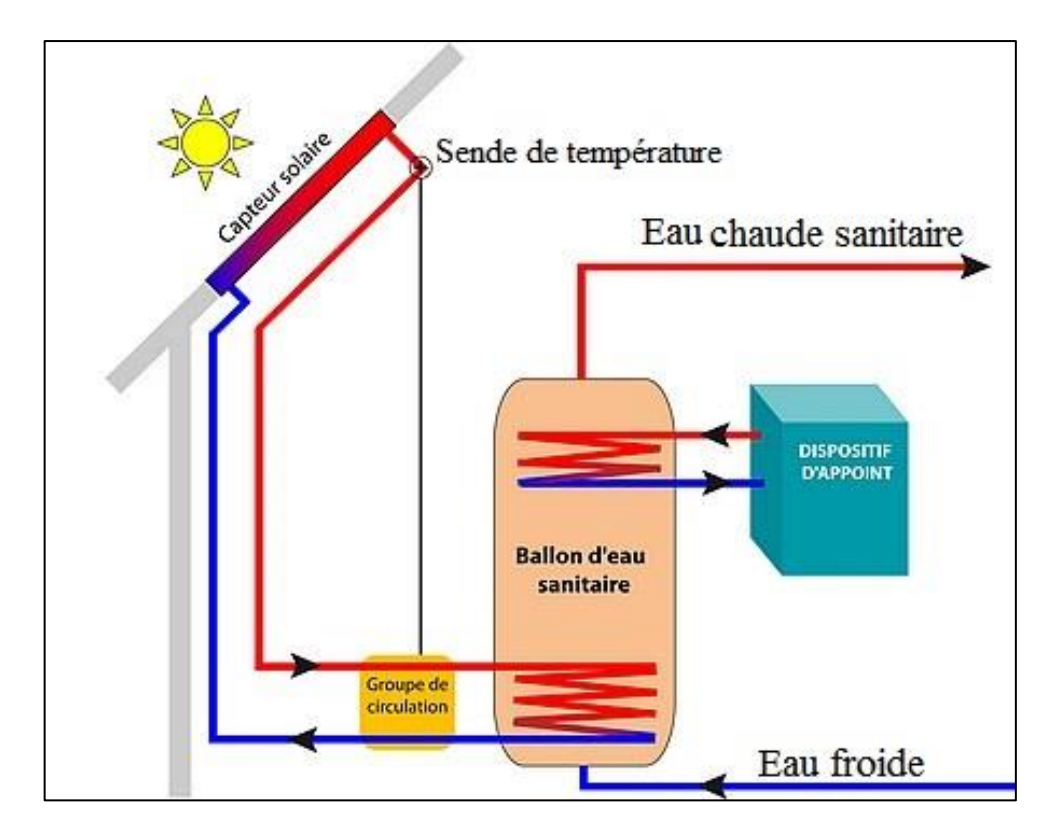

**Figure (II. 4) :** principe de fonctionnement de l'énergie solaire thermique

## **II.3.1.2. L'énergie solaire à effet photovoltaïque**

Le principe de la conversion directe de l'énergie solaire en énergie électrique est issu de la découverte par Becquerel en 1839 de l'effet photovoltaïque. Le mot photovoltaïque vient du mot « photo » (du Grec « phos » qui signifie lumière) et du mot « volt » (patronyme du physicien Alessandro Volta qui a contribué de manière très importante à la recherche en électricité.

Il s'agit de transformer l'énergie contenue dans la lumière du soleil en énergie électrique en utilisant un effet physique de certains matériaux : l'effet photovoltaïque.

Les premières cellules solaires à base de silicium ont vu le jour au milieu des années

1950 et utilisent cet effet photovoltaïque. Lorsque ces cellules solaires illuminées sont raccordées à un circuit extérieur, un courant est alors débité dans ce circuit et l'énergie lumineuse est convertie en électricité.

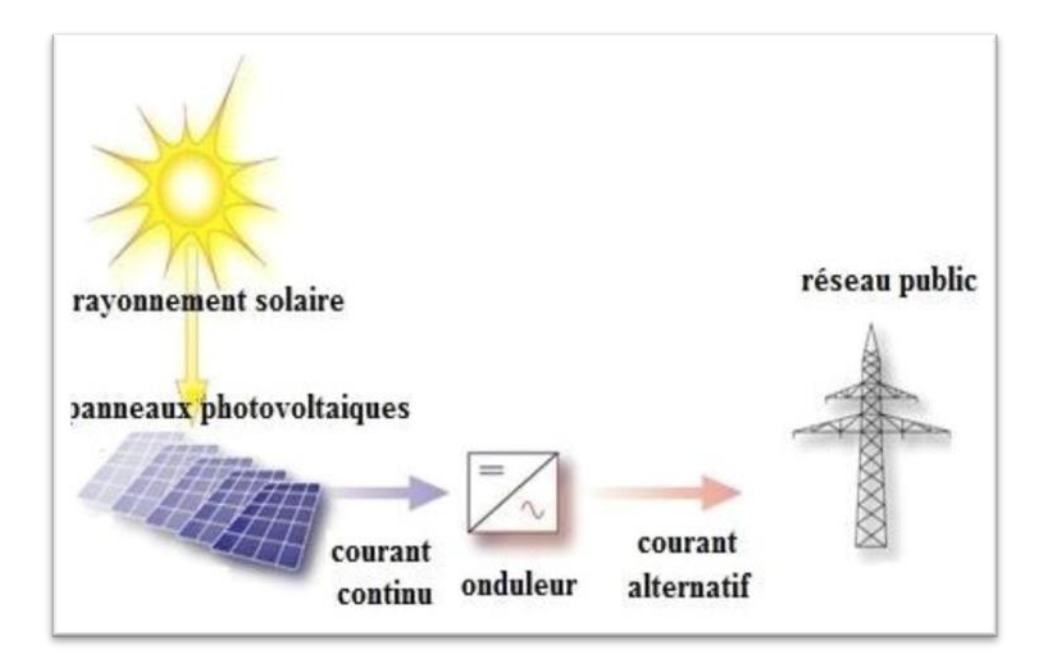

**Figure (II. 5) :** Le principe de fonctionnement de l'énergie photovoltaïque

# **Les avantages:**

- Les installations bien conçues sont fiables, même dans des conditions climatiques très rudes.
- La durée de vie des modules photovoltaïques dépasse 20 ans, celle des batteries atteint 8 à 10 ans.
- Les systèmes peuvent être conçus pour des puissances très variables (de 20 Wc pour un système de signalisation routière jusqu'à 1 MWc pour une centrale connectée au réseau.
- Le montage est aisé et rapide. Les panneaux sont relativement légers (10 à 15 kg).
- Le coût de fonctionnement est faible. La maintenance est limitée à une ou deux visites annuelles effectuées par un professionnel. [2]

## **Les inconvénients :**

- Les seules contraintes sont l'orientation, l'inclinaison et leur disposition par rapport aux masques éventuels.
- Les panneaux doivent être orientés en direction de l'équateur. Leur inclinaison par rapport à l'horizontale doit être adaptée à la saison d'utilisation la plus défavorable pour les systèmes autonomes (elle a moins d'importance sur les systèmes connectés au réseau, c'est pourquoi on peut trouver des capteurs en façade ou en toiture à faible pente).
- Les investissements sont élevés et le recours à cette technologie impose une analyse très fine des besoins et l'utilisation impérative d'appareils énergétiquement performants. [2]

### **II.3.2. L'énergie éolienne**

L'énergie éolienne est probablement une des plus anciennes sources d'énergie. Cette énergie propre et renouvelable existe depuis toujours. La technologie des aéromoteurs (ou capteurs éoliens) a connu une évolution fulgurante surtout ces dernières décennies; notamment dans le domaine de la production d'énergie électrique. Plusieurs technologies sont utilisées pour capter l'énergie du vent (capteur à axe vertical ou à axe horizontal) et leurs structures sont de plus en plus performantes. Ainsi dans ce qui suit nous allons énoncer un état de l'art sur l'énergie éolienne.

#### **II.3.2.1 Vitesse et direction du vent**

Le vent souffle en principe des zones de hautes pressions vers les zones de basses pressions. Aux latitudes moyennes et aux grandes latitudes, sa direction est cependant modifiée du fait de la rotation de la terre. Le vent devient alors parallèle aux isobares au lieu de leur être perpendiculaire. Dans l'hémisphère nord, le vent tourne dans le sens contraire des aiguilles d'une montre autour des aires cycloniques et dans le sens direct autour des zones anticycloniques. Dans l'hémisphère sud, les sens sont inversés par rapport aux précédents. La vitesse du vent est mesurée avec des anémomètres. Il en existe plusieurs types classés en deux catégories principales (les anémomètres à rotation et les anémomètres à pression). Une graduation a été établie, selon l'échelle Beaufort qui divise les vents en fonction de leurs vitesses en 17 catégories dont nous citons quelques-unes au tableau (II.1). [32]

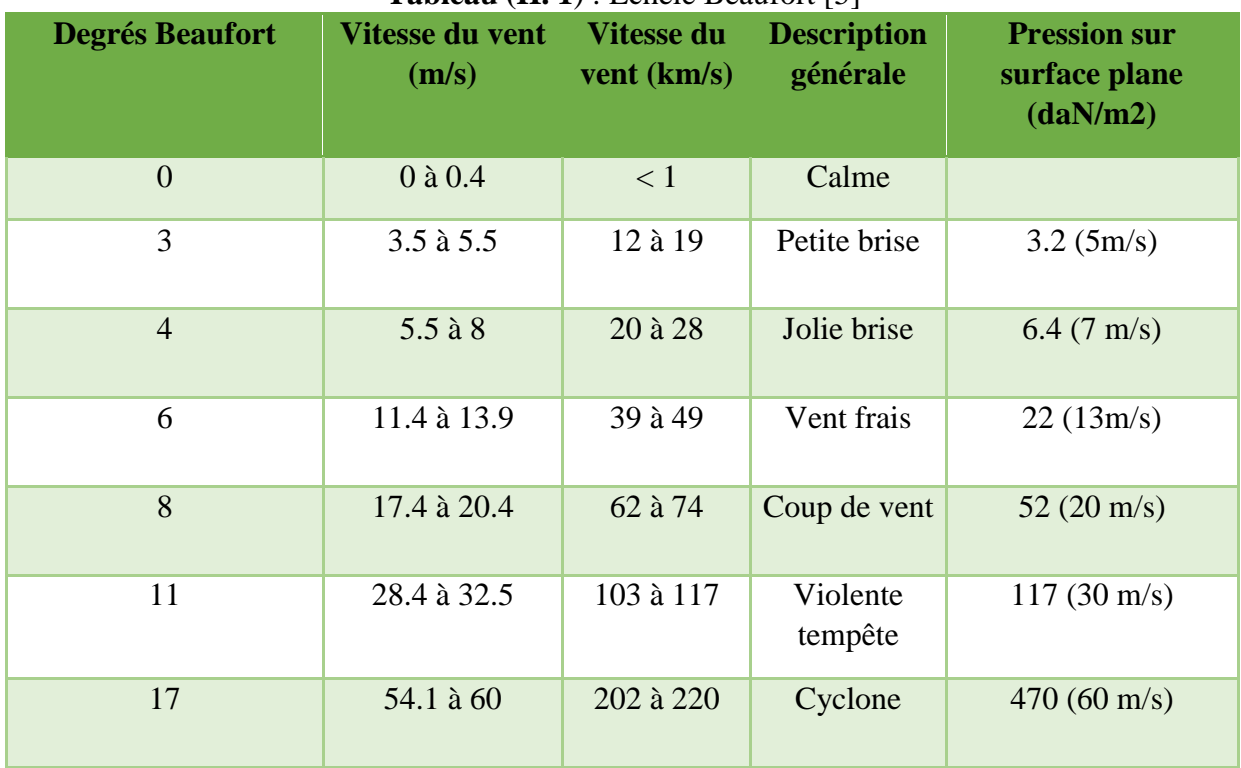

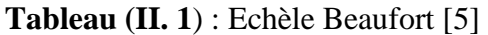

En effet, pour implanter un parc éolien, la prospection des sites possibles constitue le premier travail à effectuer pour juger de la capacité de production d'une centrale éolienne.

Des relevés météorologiques complets sur les sites présumés doivent être effectués au moins pendant une année pour déterminer la possibilité ou non d'implanter le parc. Non seulement il faut connaître la vitesse moyenne du vent, mais aussi sa variation en fonction de l'altitude.

Les vents les plus intéressants qui donnent finalement le plus d'énergie annuelle, sont les vents réguliers qui ont une vitesse de 6 à10m/s. [33]

#### **II.3.2.2 Représentation d'une éolienne et son énergie de production**

Une éolienne est un dispositif destiné à convertir l'énergie cinétique du vent en énergie mécanique. Les éoliennes sont composées de pales en rotation autour du rotor et actionnés par le vent. Elles sont généralement utilisées pour produire de l'énergie électrique de catégorie des énergies renouvelables.

#### **II***.***3.2.2.a. Différents types d'éoliennes et leur utilisation**

Les éoliennes se divisent en deux grandes familles : les éoliennes à axe vertical qui tendent à disparaître, les éoliennes lentes à axe horizontal utilisées surtout pour le pompage et les éoliennes rapides à axe horizontal plus particulièrement utilisées dans la production d'énergie électrique.

#### **Eoliennes à axe vertical :**

Les éoliennes à axe vertical ont été les premières structures développées pour produire de l'électricité paradoxalement en contradiction avec le traditionnel moulin à vent à axe horizontal. Elles possèdent l'avantage d'avoir les organes de commande et le générateur au niveau du sol donc facilement accessible. De nombreuses variantes ont été testées depuis les années vingt, dont beaucoup sans succès, mais deux structures sont parvenues au stade de l'industrialisation :

Le rotor de Savonius dont le fonctionnement est basé sur le principe de "traînée différentielle" utilisé dans les anémomètres : les efforts exercés par le vent sur chacune des faces d'un corps creux sont d'intensité différente, il en résulte alors un couple moteur entraînant la rotation de l'ensemble. L'effet est ici renforcé par la circulation d'air entre deux demi-cylindres qui augmente le couple moteur

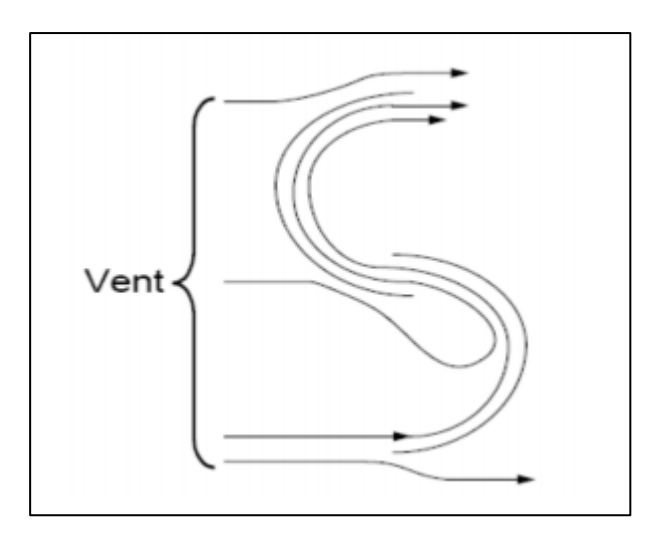

**Figure (II. 6):** éolienne de Savonius.

Les éoliennes à variation cyclique d'incidence dont la structure la plus répandue est celle de Darrieus. Leur fonctionnement est basé sur le fait qu'un profil placé dans un écoulement d'air selon différents angles est soumis à des forces de direction et d'intensité variables. La résultante de ces forces génère alors un couple moteur entraînant la rotation du dispositif. Ces forces sont créées par la combinaison de la vitesse propre de déplacement du profil et de la vitesse du vent. Cela signifie que la rotation du dispositif ne peut pas s'amorcer d'elle-même. Lorsqu'elle est à l'arrêt, l'éolienne doit donc être lancée par un dispositif annexe (montage d'une éolienne Savonius sur le même rotor ou utilisation de la génératrice en moteur).

Même si quelques grands projets industriels ont été réalisés, les éoliennes à axe vertical restent toutefois marginales et peu utilisées voire actuellement abandonnées. En effet la présence du capteur d'énergie près du sol l'expose aux turbulences et au gradient de vent ce qui réduit son efficacité. Elles sont de plus exposées à des problèmes d'aéroélasticité dus aux fortes contraintes qu'elles subissent.

Enfin la surface qu'elles occupent au sol est très importante pour les puissances élevées. [34]

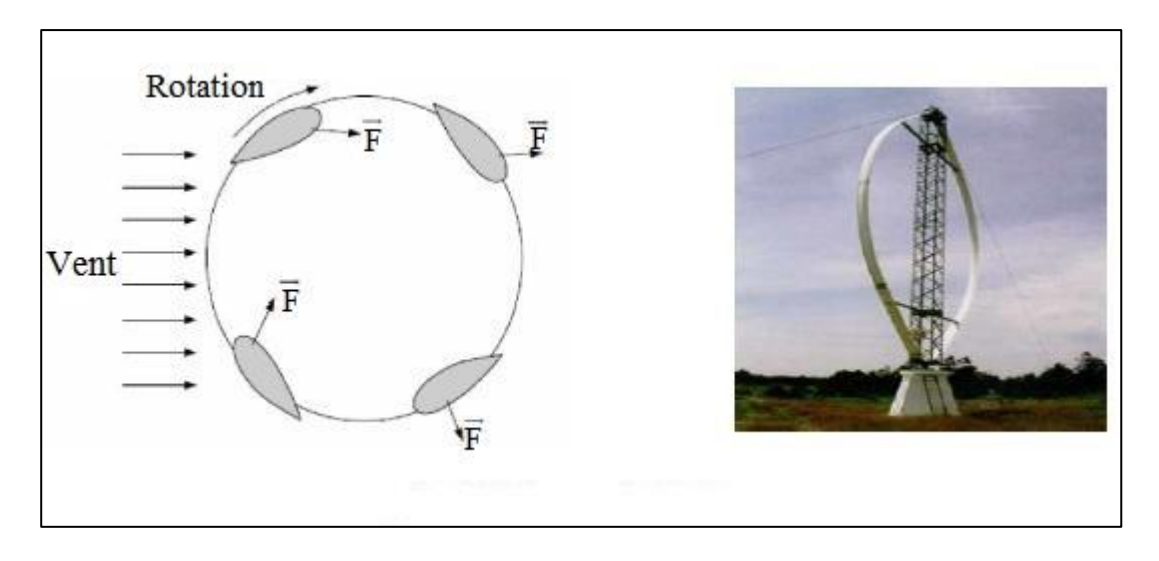

**Figure (II. 7):** Eolienne de Darrieus

### **Eoliennes à axe horizontal :**

Les éoliennes à axe horizontal sont basées sur la technologie ancestrale des moulins à vent. Elles sont constituées de pales profilées de façon aérodynamique à la manière des ailes d'avion. Dans ce cas, la portance n'est pas utilisée pour maintenir un avion en vol mais pour générer un couple moteur entraînant la rotation.

#### **Eoliennes lentes :**

Les éoliennes à marche lente sont munies d'un grand nombre de pales (entre 20 et 40), leur inertie importante impose en général une limitation du diamètre à environ 8 m. Leur coefficient de puissance atteint rapidement sa valeur maximale lors de la montée en vitesse mais décroît également rapidement par la suite. Ces éoliennes multi-pales sont surtout adaptées aux vents de faible vitesse. Elles démarrent à vide pour des vents de l'ordre de 2 à 3 m/s et leurs couples de démarrage sont relativement forts. Cependant elles sont moins efficaces que les éoliennes rapides et sont surtout utilisées pour le pompage d'eau. La puissance maximale susceptible d'être obtenue par ce type de machine peut se calculer en fonction du diamètre par l'expression suivant : [32]

$$
P = 0.15 * D^2 * V^3 \tag{II.1}
$$

-La puissance étant exprimée en Watts.

-le diamètre (D) en mètre.

-la vitesse (V) du vent en m/s.

#### **Eoliennes rapides :**

Les éoliennes rapides ont un nombre de pales assez réduit, qui varie en général entre 2 et 4 pales. Elles sont les plus utilisées dans la production d'électricité en raison de leur efficacité, de leur poids (moins lourdes comparées à une éolienne lente de même puissance) et de leur rendement élevé. Elles présentent, par contre, l'inconvénient de démarrer difficilement. Leurs vitesses de rotation sont beaucoup plus élevées que pour les machines précédentes et sont d'autant plus grandes que le nombre de pales est faible. Le tableau 2 propose une classification de ces turbines selon la puissance qu'elles délivrent et le diamètre de leur hélice.

| <b>Echelle</b> | Diamètre de l'hélice | <b>Puissance délivrée</b> |
|----------------|----------------------|---------------------------|
| Petite         | Moins de 12m         | Moins de 40kW             |
| Moyenne        | $12$ à $45m$         | $40kW$ à $1MW$            |
| Grande         | 46m et plus          | 1MW                       |

**Tableau (II.2):** Classification des turbines éoliennes. [32]

En effet, les éoliennes ont différentes dimensions, et puisque l'air est une ressource diffuse, la tendance générale favorise les appareils de plus en plus gros. Les progrès en science des matériaux ont permis la fabrication de pales plus légères et plus solides ainsi que l'amélioration de la conception des tours et des fondations, ce qui permet la construction d'appareils de plus en plus imposants. En 1995, les éoliennes de 500 kW étaient la dernière nouveauté. Aujourd'hui, des appareils individuels de 4,5 MW (4 500 kW) sont en production commerciale [35]. Dans ce qui suit, notre étude se portera spécialement sur les éoliennes rapides dont nous essayerons de donner une description globale du modèle. Formule pratique pour une éolienne rapide à axe horizontal, tenant compte d'un rendement moyen :

$$
P = 0.15 * D^2 * V^3 \tag{II.1}
$$

#### **II***.***3.2.2.b***.* **Principales composantes d'éolienne**

Il existe plusieurs configurations possibles d'aérogénérateurs qui peuvent avoir des différences importantes. Néanmoins, une éolienne "classique" est généralement constituée de trois éléments principaux : comme illustré sur la figure (II.8).

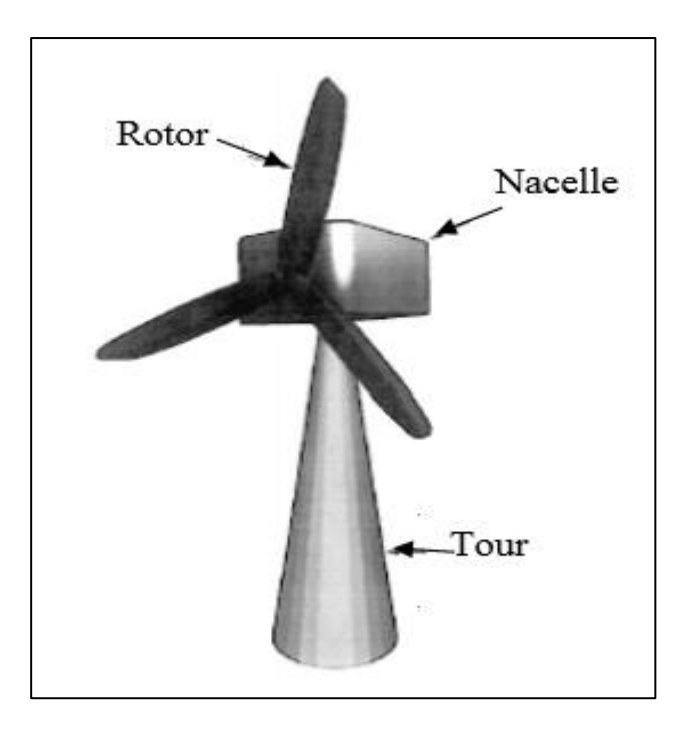

**Figure (II. 8) :** Composant d'une éolienne à axe horizontal.

# **II.3.2.3. Conversion de l'énergie éolienne**

La conversion de l'énergie cinétique en énergie électrique se fait en deux étapes : au niveau de la turbine (rotor), qui extrait une partie de l'énergie cinétique du vent disponible pour la convertir en énergie mécanique puis au niveau de la génératrice, qui reçoit l'énergie mécanique et la convertit en énergie électrique.

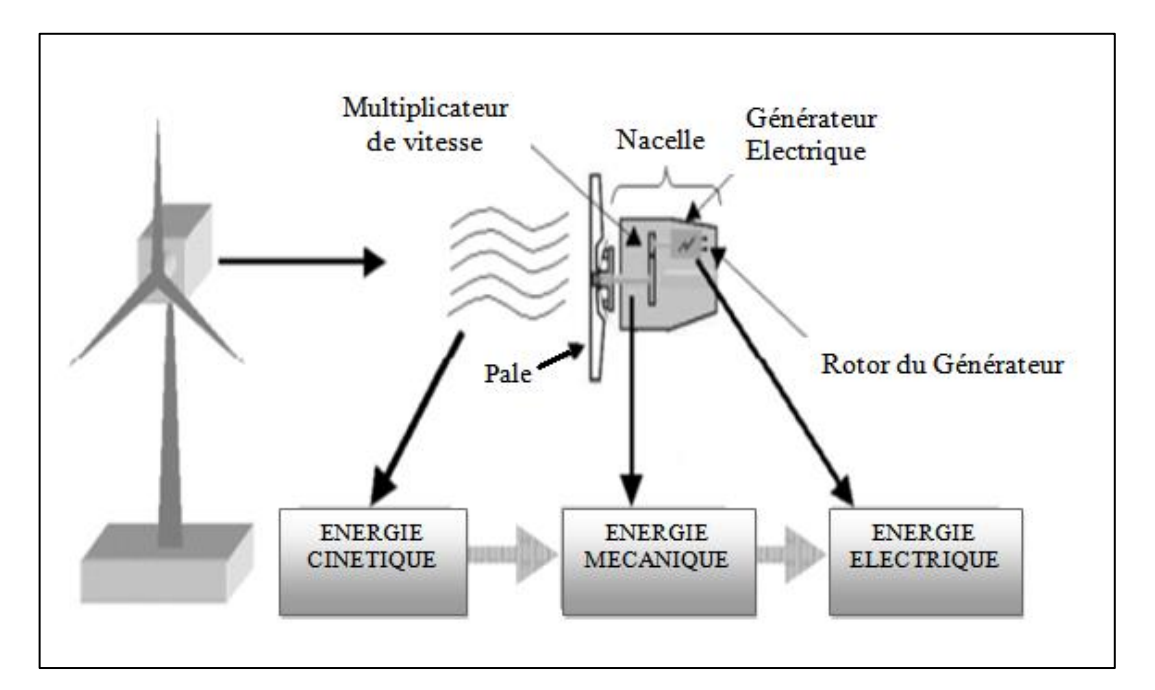

**Figure (II. 9) :** Conversion de l'énergie cinétique du vent [33]

### **II.3.2.4. Les avantages et les inconvénients de l'énergie éolienne**

#### **a. Les avantages :**

- L'énergie éolienne est une énergie renouvelable propre, écologique, économique, et inépuisable, c'est une énergie qui respecte l'environnement [36].
- Bien que ne pouvoir envisager de remplacer totalement les sources traditionnelles d'énergie, l'énergie éolienne peut toutefois proposer une alternative intéressante et renouvelable. Elle s'inscrit parfaitement dans l'effort global de réductions des émissions de CO2 [37].
- L'énergie éolienne n'est pas non plus une énergie à risque comme l'énergie nucléaire et ne produit pas des déchets toxiques ou radioactifs [38].
- L'exploitation de l'énergie éolienne n'est pas un procédé continu puisque les éoliennes en fonctionnement peuvent facilement être arrêtées, contrairement aux procédés continus de la plupart des centrales thermiques et des centrales nucléaires [38].
- La durée de vie des éoliennes modernes est maintenant de 20 à 25 ans, ce qui est comparable à des nombreuses autres technologies de production d'énergie conventionnelles [39].
- C'est l'énergie la moins chère entre les énergies renouvelables [38].

#### **b. Les inconvénients :**

Mêmes s'ils ne sont pas nombreux, l'éolien a quelques désavantages :

- L'impact visuel : ça reste néanmoins un thème subjectif. [38]
- Les bruits mécaniques ou aérodynamiques. [39]
- Les éoliennes peuvent nuire à la migration des oiseaux.
- La source d'énergie éolienne étant stochastique, la puissance électrique produite par les aérogénérateurs n'est pas constante.
- La qualité de la puissance produite n'est donc pas toujours très bonne. [38]
- Les systèmes éoliens coûtent généralement plus cher à l'achat que les systèmes utilisant des sources d'énergie classiques, comme les groupes électrogènes à essence, mais à long terme, ils constituent une source d'énergie économique et ils demandent peu d'entretien. [38]
- Il a fallu plusieurs décennies pour réaliser des éoliennes silencieuses, esthétiques et résistantes aux conditions météorologiques. [40]

## **II.3.3. L'énergie hydraulique (ou hydro-électricité)**

Cette énergie est produite par une chute d'eau à deux niveaux, l'un étant plus élevé que l'autre, le courant d'eau fait tourner les turbines dont l'énergie alimente les générateurs électriques.

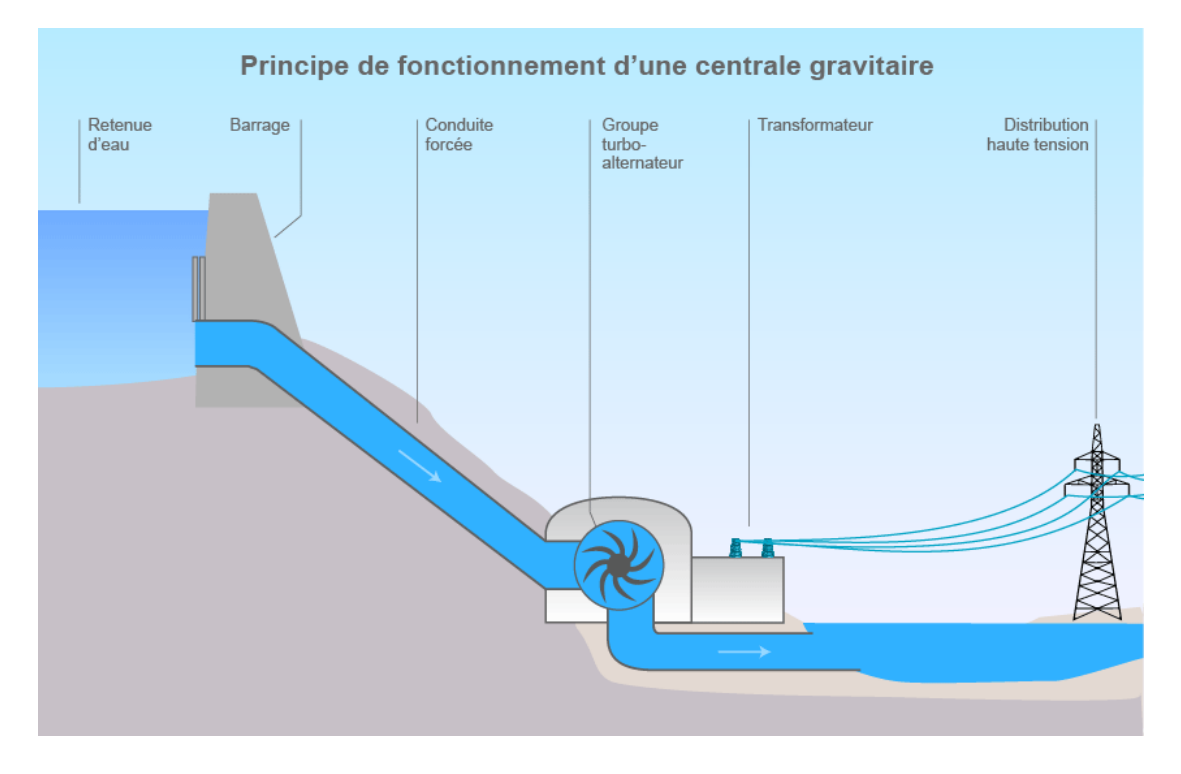

**Figure (II. 10):** schéma de principe d'une centrale gravitaire

## **a. Les avantages :**

- Source d'énergie renouvelable.
- Production d'énergie locale.
- Contrôle des inondations.
- Création d'une réserve d'eau pour diverses utilisations.

## **b. Les inconvénients :**

- Bloque les passes à poissons.
- Modifie l'habitat aquatique (ex : débit, température).
- Mégarde la qualité d'eau (accumulation de contaminants).

## **II.3.4. Energie de la géothermie**

Une énergie produite grâce à la chaleur de la terre, elle est contenue à l'intérieure de réservoir souterrains de vapeur d'eau chaude et des roches chaudes, est utilisée comme ressource générant de l'électricité, l'eau chaude ou la vapeur extraite des réservoirs géothermiques de la croute de la terre, fait tourner les turbines électriques qui alimentent les générateurs pour produire de l'électricité.

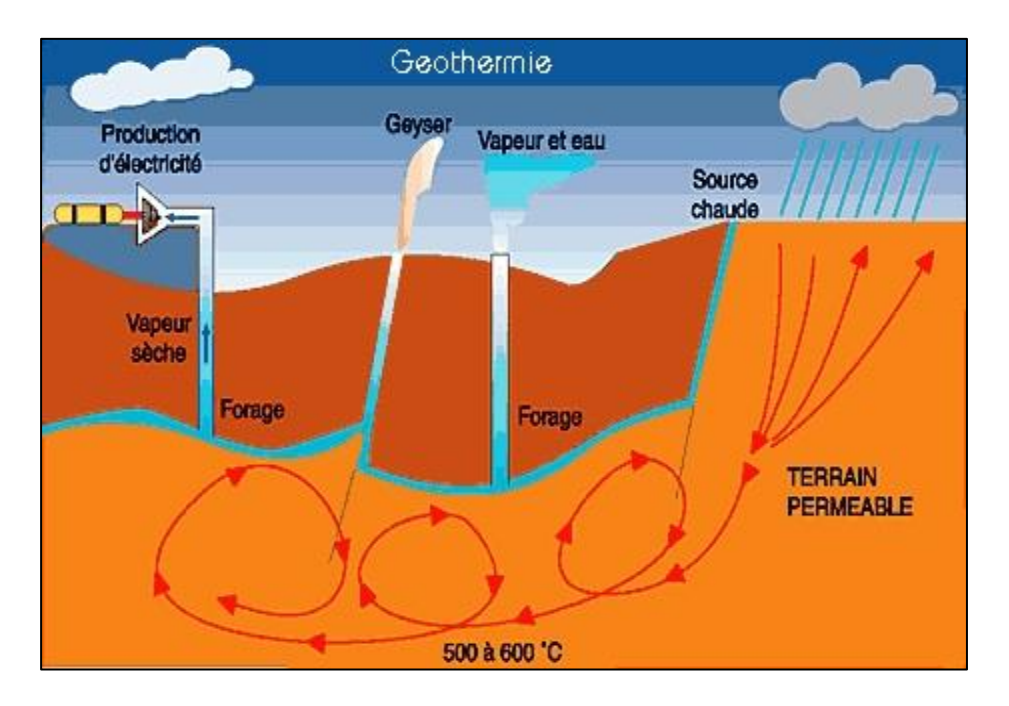

**Figure (II. 11) :** Géothermie haute énergie

# **a. Les avantages :**

Par rapport à d'autres énergies renouvelables, la géothermique présente l'avantage de ne pas dépendre des conditions atmosphériques (soleil, pluie, vent), ni mémé de la disponibilité d'un substrat, comme c'est le cas de biomasse.

#### **b. Les inconvénients :**

Selon la nature du sol, les couts de forage peuvent être très élevés. Mais la mise en place d'une installation géothermique correspond à un investissement important, le cout d'exploitation est quasiment nul.

Risque de pollution existants sont rejetés à la surface du sol l'eau extraite si celle-ci contient des métaux lourds. Ce risque est évité lorsqu'elle est réinjectée en sous-sol.

## **II.3.5. L'énergie Biomasse**

Energie produite grâce aux déchets et grâce à la combustion des matières organiques d'origine végétale, animale ou fongique, ou après méthanisation (biogaz), et aussi après de nouvelles transformations chimique.

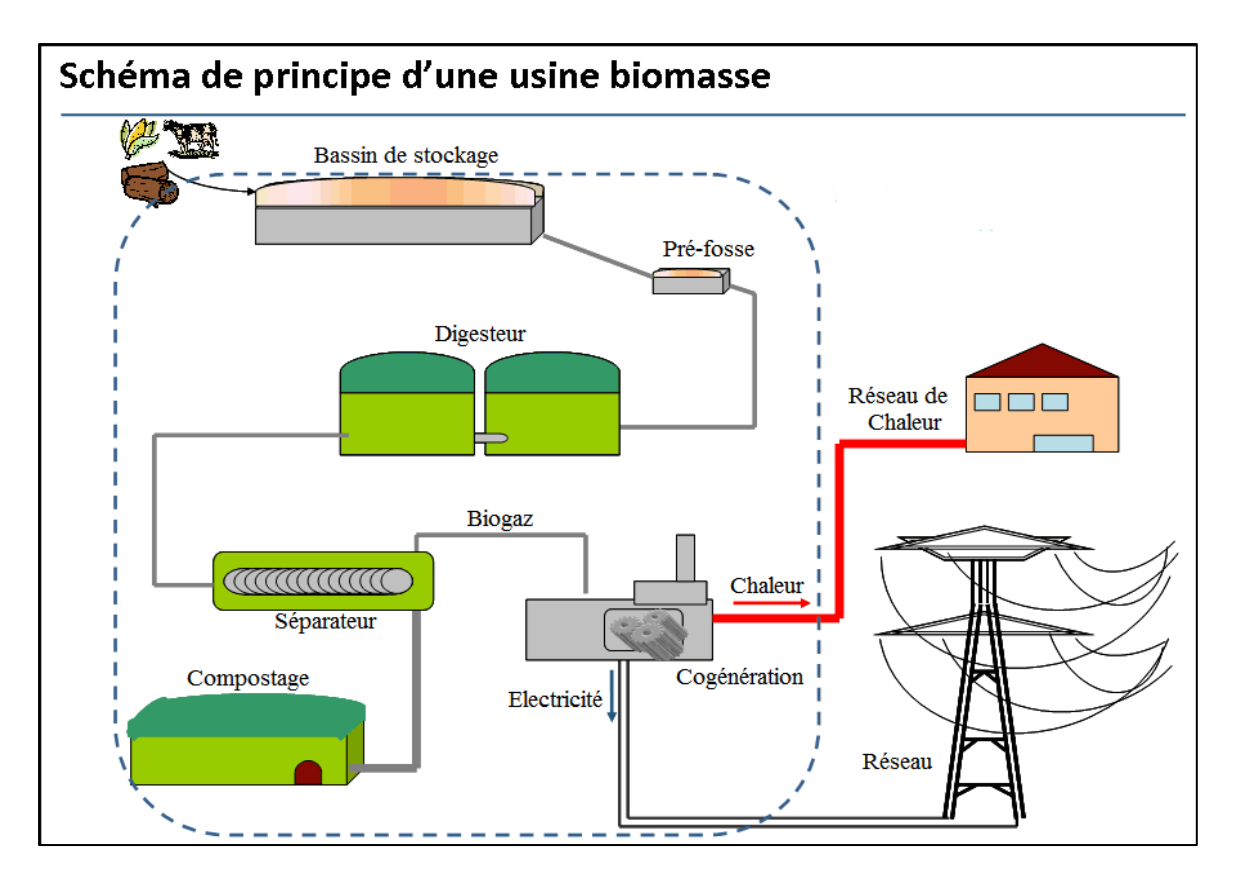

**Figure (II. 12) :** schéma de principe d'une usine biomasse

- **a. Les Avantages :**
- C'est une énergie qui émet peu de gaz à effet de serre et qui peut être stockée.
- Concernant particulièrement le bois-énergie, il y a une large disponibilité de la ressource et le prix du bois de chauffage ne suit pas le cours du pétrole.
- **b. Les Inconvénients :**
- Elle ne peut avoir qu'un apport limité car le recours intensif a la biomasse entrainerait des impacts négatifs sur l'environnement tels que des phénomènes de déforestations (en cas d'exploitation intensive du bois-énergie), d'érosions des sols, de pollution des sols eaux (en cas de production intensive de biocarburant)

# **II.4. Les énergies renouvelables dans le monde et leurs potentiels**

Les ressources ou réserves mondiales en énergie peuvent être considérées comme inépuisables si l'on considère que l'énergie solaire reçue en un jour par notre planète est environ trente fois supérieure à notre consommation annuelle totale, et son potentiel exploitable est estimé à vingt fois la consommation mondiale annuelle.

Alors que pour les énergies renouvelables (sauf l'hydroélectricité et une part de la biomasse), il n'existe encore aucune estimation globale des ressources économiquement exploitables : les parcs éoliens de nouvelle génération et les fermes solaires de grande taille s'approchent de la compétitivité en coût d'investissement par rapport aux centrales à gaz ou au charbon. [41]

Les énergies renouvelables sont par définition « inépuisables à l'échelle du temps humain. L'évaluation de leur potentiel se fait donc non en termes de réserves, mais en considérant le flux énergétique potentiel que peut fournir chacune de ces sources d'énergies. Comme pour toutes les sources d'énergie, on obtient la quantité d'énergie produite en multipliant le temps de production par la puissance moyenne disponible (puissance maximale pondérée par le facteur de charge). Il est assez difficile de connaître le potentiel de chaque énergie car celui-ci varie selon les sources. [41]

## **II.5. Les énergies renouvelables au niveau de l'Algérie**

L'Algérie est un pays qui dispose d'une réserve énergétique très important au niveau mondial, mais le problème énergétique en Algérie est un problème qui se pose en terme de stratégie de valorisation de ses ressources pour les besoins de développement du pays, de choix d'un véritable politique énergétique à long terme et de définition immédiate d'un modèle cohérent de la consommation énergétique avant l'épuisement de ces sources fossiles.

A ce stade, L'Algérie amorce une dynamique d'énergie verte et s'est engagée sur la voie de développement des énergies renouvelables et d'efficacité énergétique afin de fournir des solutions globales et durables aux défis environnementaux et aux problèmes de conservation des ressources en énergies fossiles en lançant un programme ambitieux de développement des énergies renouvelables. [42]

#### **II.5.1. Le potentiel des énergies renouvelables en Algérie**

L'Algérie recèle un potentiel en énergies renouvelables parmi les plus grands au monde. Cette potentiel étant fortement dominé par le solaire, l'Algérie considère cette énergie comme une opportunité et un levier de développement économique et social, notamment à travers l'implantation d'industries créatrices de richesse et d'emplois. [43]

Comparativement, les potentiels en éolien, en biomasse, en géothermie et en hydroélectricité sont beaucoup moins importants. Cela n'exclut pas pour autant le lancement de nombreux projets de réalisation de fermes éoliennes et la mise en œuvre de projets expérimentaux en biomasse et en géothermie, les potentialités importantes sont :

- L'Energie Solaire.
- L'Energie Eolienne.
- L'Energie Géothermique.
- La Bioénergie.

## **II.5.1.1. Potentiel solaire**

En raison de sa situation géographique, l'Algérie possède l'un des plus importants gisements solaires au monde. La durée d'insolation sur l'ensemble du territoire national dépasse les 2000 heures par an et peut atteindre 3900 heures (hauts plateaux et Sahara). Energie reçue annuellement sur une surface horizontale de 1 mètre carré environ 3 kW/m<sup>2</sup> au nord et supérieure à 5,6 kW / m au Grand Sud. [44]

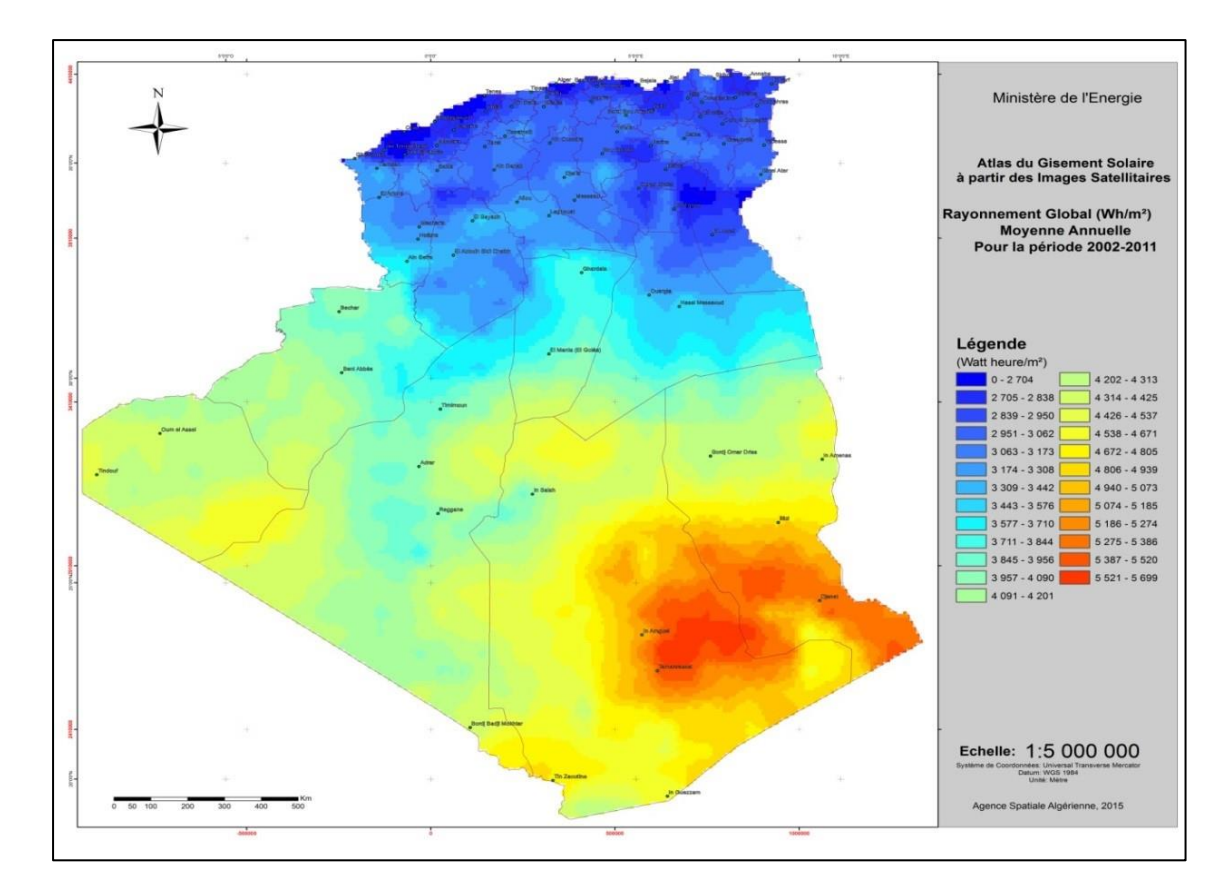

**Figure (II. 13):** Carte de l'Irradiation Globale Directe Annuelle Moyenne (Période 2002-2011)

### **II.5.1.2. Potentielle éolien**

La source d'éolienne en Algérie varie considérablement d'un endroit et un autre. Ceci est principalement dû à une topographie et un climat très diversifiés. En fait, notre vaste pays est divisé en trois régions géographiques distinctes. Le nord de la méditerranée est caractérisé par la vitesse du vent moyennement faible, les hauts plateaux la vitesse de vent entre 6 à 7m/s, et le sud ou on trouve la vitesse de vent dépasse 8m/s. [44]

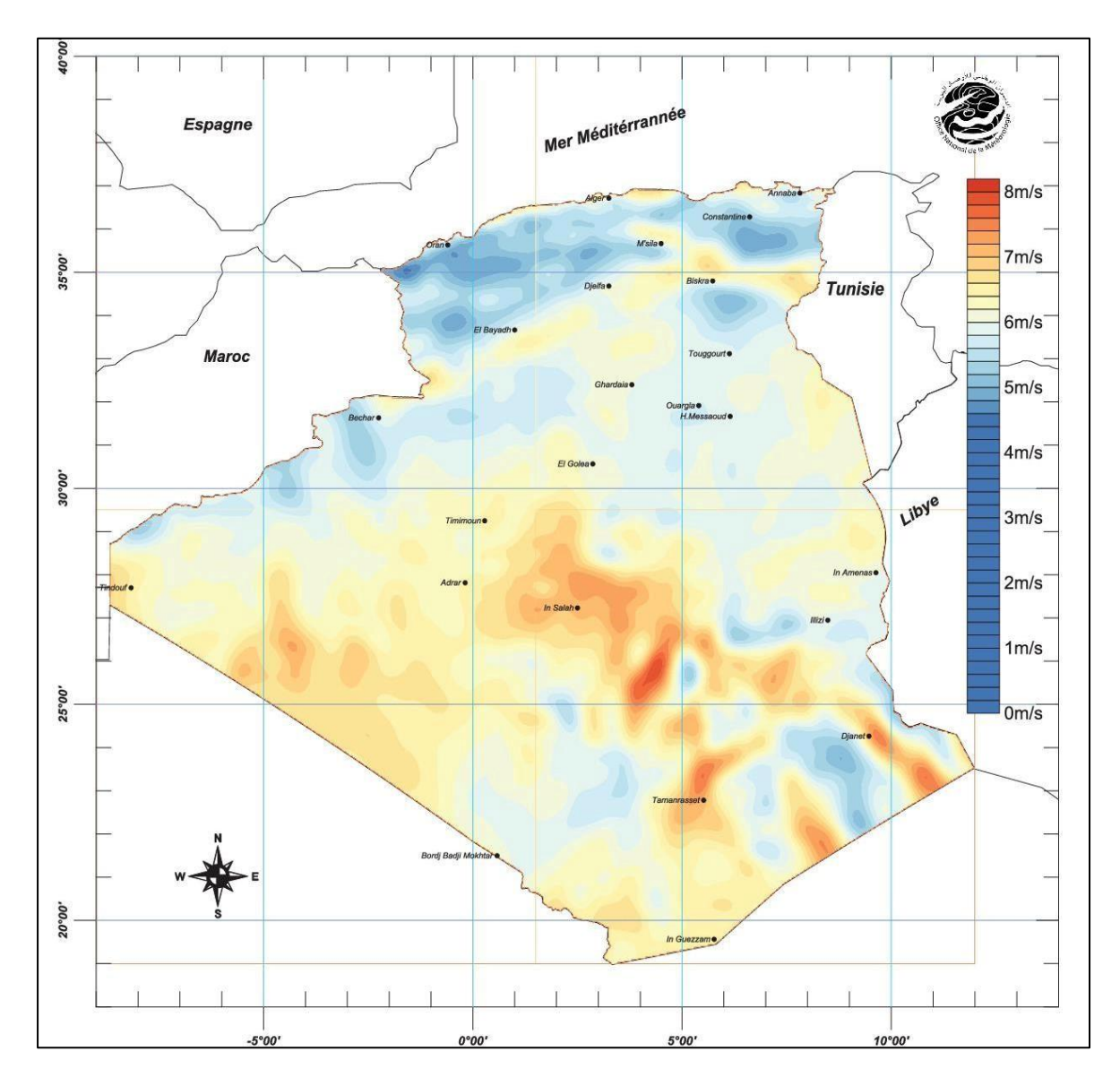

**Figure (II. 14):** Carte du vent annuel en Algérie (Période 2002-2011)

## **II.5.1.3. Potentiel Hydraulique**

Le secteur hydraulique possède 103 sites de barrage qui sont recensés. Plus de 50 barrages sont actuellement en exploitation. Les quantités globales tombant sur le territoire algérien sont importantes et estimées à 65 milliards de m3, mais finalement ont profitent peu parce que ce potentiel est concentré sur des espaces limités, forte évaporation et ruissèlement rapide vers la mer.

Schématiquement, les ressources de surface décroissent du nord au sud. On évolue actuellement les ressources utiles et renouvelables de l'ordre de 25 milliard de m3, dont environ 2/3 pour les ressources en surface [44].

#### **II.5.1.4. Potentiel de l'énergie géothermique**

La compilation des données géologiques, géochimiques et géophysique a confirmé que plus de 200 sources chaudes ont été inventoriées dans la partie nord du pays. Un tiers environ 33% d'entre elles ont des températures supérieures à 45°C. Il existe aussi des sources à hautes températures pouvant atteindre 118° C à Biskra. [44]

## **II.6. Les projets des énergies renouvelables en Algérie**

#### **II.6.1. Projets des énergies renouvelables réalisés**

L'Algérie a connu des développements encourageants dans le domaine des énergies renouvelables et spécialement l'énergie solaire. Dans le cadre du programme d'électrification rurale sur la période 1995-1999, le MEM et Sonelgaz ont créé plusieurs projets dans les villages éloignés du réseau électrique national, comme l'électrification à l'énergie solaire de 906 foyers répartis sur 18 villages isolés du grand sud de l'Algérie, dans les wilayas de Tamanrasset, Adrar, Illizi et Tindouf. Dans une perspective de développement durable et de l'amélioration des conditions de vie des populations démunies et/ou isolées, la fondation Sonatrach–Tassili a créé plusieurs projets d'électrification d'écoles et salles de soins par l'énergie solaire. La phase d'expérimentation du programme nationale des énergies renouvelables (2011-2014) a connu la réalisation de plusieurs centrales de production d'électricité à partir des énergies renouvelables comme la Centrale électrique hybride (gaz–solaire) à Hassi R'Mel de 150 MW dont 25 MW en solaire thermique (CSP) mise en service en 2011 et la ferme d'éoliennes de 10 MW d'Adrar mise en service en 2014. [43]

#### **II.6.2. Projets des énergies renouvelables en cours de réalisation**

L'Algérie s'engage avec détermination sur la voie des énergies renouvelable afin d'apporter des solutions globales et durables aux défis environnementaux et aux problématiques de préservation des ressources énergétiques d'origine fossile.

Ce choix stratégique est motivé par l'immense potentiel en énergie solaire. Cette énergie constitue l'axe majeur du programme qui consacre au solaire thermique et au solaire photovoltaïque une part essentielle. Le solaire devrait atteindre d'ici 2030 plus de 37% de la production nationale d'électricité. Malgré un potentiel assez faible, le programme n'exclut pas l'éolien qui constitue le second axe de développement et dont la part devrait avoisiner les 3% de la production d'électricité en 2030. L'Algérie prévoit également l'installation de quelques unités de taille expérimentale afin de tester les différentes technologies en matière de biomasse, de géothermie et de dessalement des eaux saumâtres par les différentes filières renouvelables.

Le programme des énergies renouvelables est défini ainsi pour les différentes phases :

- A l'horizon 2015, une puissance totale de près de 650 MW serait installée.
- D'ici 2020, il est attendu l'installation d'une puissance totale d'environ 2600 MW pour le marché national et une possibilité d'exportation allant jusqu'à 10000 MW. [43]

# **II.7. La stratégie des énergies renouvelables en Algérie**

L'Algérie entend se positionner comme un acteur majeur de la production d'électricité à partir des secteurs photovoltaïque et éolien en intégrant la biomasse, la cogénération, l'énergie géothermique et au-delà de 2021, l'énergie solaire thermique. Ces secteurs de l'énergie seront les moteurs du développement économique durable, capables de stimuler un nouveau paradigme de croissance économique. 37% de la capacité installée d'ici 2030 et 27% de la production d'électricité destinée à la consommation nationale seront d'origine renouvelable. [45]

Le potentiel national des énergies renouvelables, fortement dominé par l'énergie solaire, Cela n'exclut pas le lancement de nombreux projets de parcs éoliens et la mise en œuvre de projets pilote dans les domaines de la biomasse, de la géothermie et en cogénération.

Le programme des énergies renouvelables et de l'efficacité énergétique est développé en cinq éléments fondamentaux :

- Les capacités à installer par domaine d'activité énergétique.
- Le programme d'efficacité énergétique.
- Les capacités industrielles à développer pour accompagner le programme.
- La recherche et développement.
- Les mesures initiatives et règlementaires.

Le programme des énergies renouvelables revêt un caractère national et touche la majorité des secteurs d'activités. Sa mise en œuvre, placée sous l'égide de ministère de l'énergie, est ouverte aux opérateurs publics et privés. [45]

# **II.8. Impact de l'intégration des énergies renouvelables sur le réseau électrique**

L'intégration à grande échelle des énergies renouvelables dans les années à venir semble énergétiquement et économiquement intéressante, mais cette intégration massive sur les réseaux électriques pose des problèmes d'ordre technique, notamment pour les gestionnaires de réseaux pace que les ressources renouvelables a des caractéristiques très particulières, elle est intermittente. Afin traiter les impacts de cette intégration ,nous présentons, les conditions de raccordement qui sont exigées par les gestionnaires du réseau sont aussi présentées pour éviter la dégradation du réseau lors de l'intégration, en effet, l'insertion des énergies renouvelables dans les réseaux électriques génère un certain nombre de problèmes car ces réseaux n'étaient pas conçus initialement pour accueillir ces types de production, donc on examinera plus spécifiquement ces impacts pour qu'on puisse les remédiés et aller vers une meilleur intégration.[40]

#### **Le premier problème concerne la localisation des installations de production**.

L'intégration de la production décentralisée conduit à un fonctionnement bidirectionnel des réseaux traditionnellement conçus pour n'acheminer l'énergie que dans un sens, faisant émerger des besoins de renforcement.

# **Le second problème relève de la gestion des moyens de production intermittents dans le système électrique**.

Pour des taux de pénétration inférieurs à 30 %, l'impact de la production intermittente reste limité et peut être pris en charge par le système électrique. En revanche, lorsque le taux de pénétration augmente, des déséquilibres peuvent survenir. Pour garantir un fonctionnement sûr et économique du système électrique. [46]

### **Trois facteurs principaux influent sur l'apparition et l'intensité des contraintes :**

- L'impact sur le réseau est plus fort quand la production n'est pas corrélée avec la consommation (ce qui est souvent le cas pour le photovoltaïque).
- Le besoin d'investissements est plus élevé quand le développement se fait dans des zones peu denses où les réseaux de transport et de distribution sont dimensionnés au plus juste (cette situation est souvent rencontrée pour les centrales éoliennes qui sont implantées là où la densité de population est réduite).
- L'ampleur des adaptations du réseau nécessaire pour l'insertion des installations de petite taille en basse tension est très fortement dépendante de leur niveau de concentration.

L'intégration des énergies renouvelables sur les réseaux électriques nécessite une adaptation des infrastructures et de la gestion du système électrique. L'intermittence, le caractère non pilotable et un besoin de gestion de l'équilibre production/consommation à la maille locale constituent un défi pour les gestionnaires de réseau de distribution et imposeront une évolution de la gestion du système électrique.

# **II.9. Conclusion**

Dans ce chapitre, on a défini les énergies renouvelables et on a connu ses différents types et leurs potentiels au niveau mondial et au niveau de l'Algérie.

On a vu l'importance des énergies renouvelables mais l'intégration des énergies renouvelables dans le réseau électrique pose beaucoup des difficultés techniques qu'on doit les régler et faire suivre régulièrement.

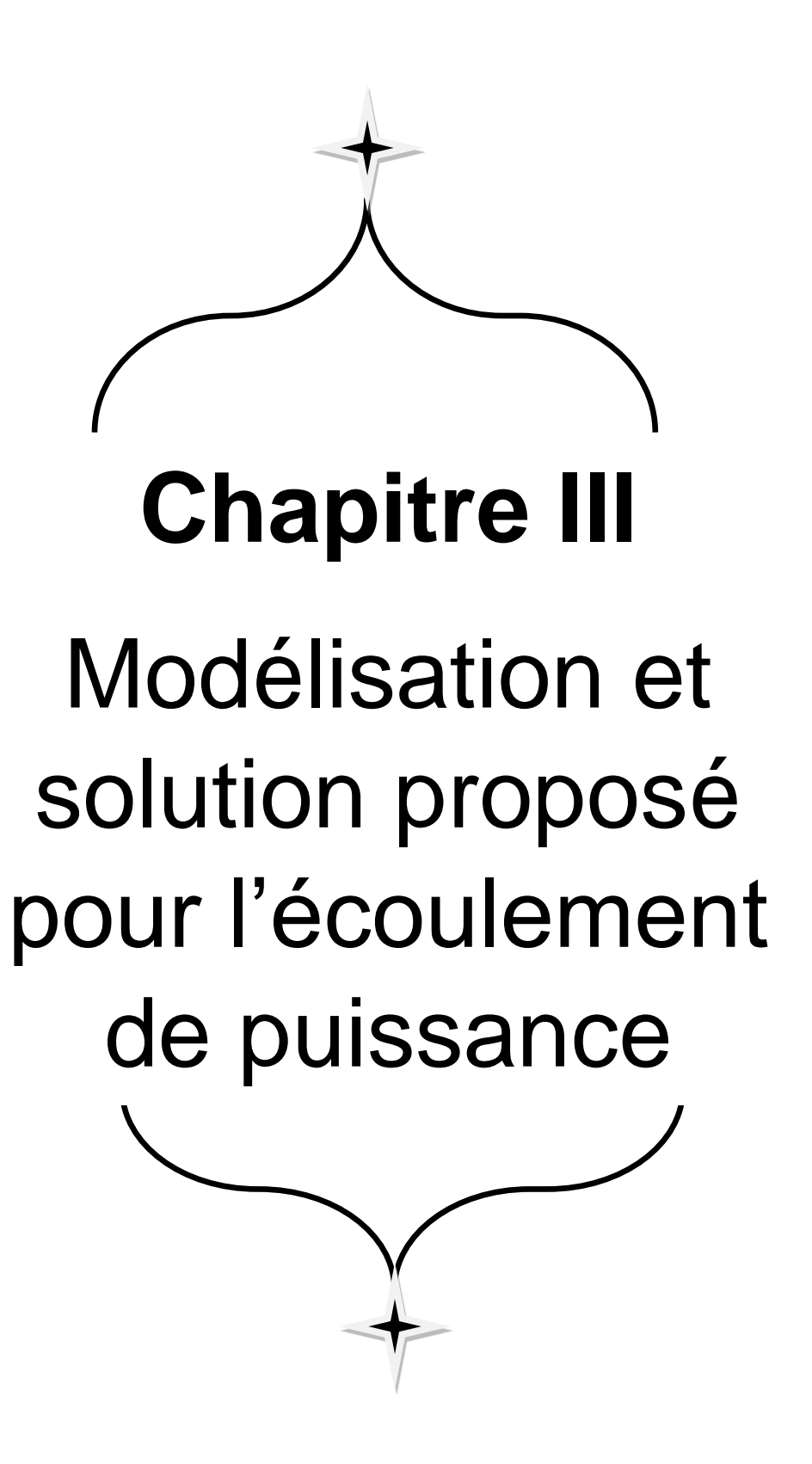

## **III.1. Introduction**

L'étude de l'écoulement de puissance est procédée, pour que le réseau électrique soit stable, économique et fiable de production d'énergie électrique dans tout ensemble des centrales électriques alimentant un ensemble de consommateurs par un réseau de transport à l'aide de simulations permettant d'en comparer les résultats avec les tensions et puissances obtenues en temps réel lorsqu'il y a des changements ou des ajustements dans le réseau (perte de lignes, changement brusque de charges, etc.). Ils sont donc utilisés pour voir la réaction d'un réseau électrique lorsque celui-ci est en régime stable et permanent. Ceci permettra alors de prévoir comment gérer des situations où les conditions dans celui-ci changent. Cette étude de réseau aide les ingénieurs à prévoir comment celui-ci réagira vis-à-vis différentes situations qu'ils pourraient affronter. [47]

Dans ce chapitre, nous allons étudier l'écoulement de puissance dans les réseaux par les méthodes classiques on commence par une description du système électrique et ces structures, et la modélisation de ces différents composants, ensuite on écrit les équations d'EP et on suggère des méthodes de résolution.

### **III.2. Concept général de l'écoulement de puissance**

Le calcul d'écoulement de puissance en régime permanent du réseau électrique consiste à déterminer, en premier lieu, à chaque jeu de barres, l'amplitude et la phase de la tension ainsi que les puissances active et réactive injectées. Connaissant les tensions (amplitude et phase) aux jeux de barres ainsi que les puissances injectées (active et réactive), nous pouvons calculer, en deuxième lieu, les courants et les puissances transitées dans les lignes et ceux générées par les sources. Un modèle mathématique doit être déterminé pour pouvoir résoudre le problème d'écoulement de puissance. [47]

#### **III.3. But de l'étude de l'écoulement de puissance**

But de l'écoulement de puissance il résume dans les points suivants **:**

- Assurer l'équilibre entre la production et la demande d'énergie électrique (L'amélioration de dépense de l'électricité, production d'énergie selon de besoin).
- $\triangleright$  Ne pas dépasser les valeurs limites (la stabilité théorique, selon bon la durée d'utilisation).
- $\triangleright$  Il faut conserver les tensions de jeu de barre entre les limites théoriques, en utilisent le contrôle de puissance.
- Planification de réseau (à partir de calcul de la charge). Augmenter la sécurité de fonctionnement des réseaux par une bonne stratégie d'EP avant les perturbations.[3]
## **III.4. Modélisation des éléments de puissance d'un réseau électrique**

Lorsqu'on veut calculer l'écoulement de puissance dans un réseau électrique utilisant un modèle mathématique, il n'est pas nécessaire de modéliser tous les éléments qui constituent ce réseau, mais on ne modélise que les éléments qui interviennent réellement, tels que les générateurs de puissance, les charges électriques, les lignes de transport, les transformateurs de puissance et les compensateurs statiques, pour calculer les différents paramètres du réseau. Le modèle doit être suffisamment simple tout en traduisant principalement la réalité du comportement. Dans cette section, on utilise des grandeurs réduites (en unité relative pu). [48]

### **III.4.1. Générateur de puissance**

Les générateurs sont modélisés comme des injecteurs de courant. Dans l'état stationnaire, un générateur est généralement contrôlé de sorte que la puissance injectée au jeu de barres et la tension aux bornes du générateur soit maintenue constantes. La puissance active délivrée par le générateur est réglée à travers le contrôle de la turbine qui doit être dans les limites de capacité du système turbine-générateur pour respecter les contraintes d'égalité et d'inégalité La tension est liée principalement à l'injection de la puissance réactive au jeu de barres de production. [49]

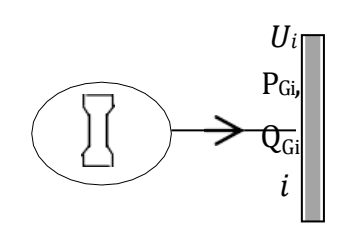

**Figure (III.1)** Modèle d'un Générateur.

### **III.4.2. Lignes de transport**

Une ligne de transport moyenne est généralement modélisée par un modèle en  $\pi$  à paramètres distribués (figure III.2). Ces paramètres, dont les valeurs dépendent de la nature et la géométrie des conducteurs, sont définis pour une ligne connectée entre les jeux de barres i et j, comme suit :

- $\triangleright$  Des paramètres linéaires séries, par phase, la résistance r<sub>ij</sub> et la réactance x<sub>ij</sub>.
- $\triangleright$  Des paramètres shunts, par phase, la susceptance capacitive bc<sub>ij</sub> et la conductance g<sub>ij0</sub>.

La conductance linéique est généralement négligée donc on a :  $g_{ii0} = 0$ . [18]

L'admittance série de la ligne de transmission i et j est donné par la relation :

$$
y_{ij} = z_{ij}^{-1} = g_{ij} + jb_{ij}
$$
 (III.1)

Avec :

$$
g_{ij} = \frac{R_{ij}}{R_{ij}^2 + X_{ij}^2}
$$
 (III.2)

$$
b_{ij} = \frac{-X_{ij}}{R_{ij}^2 + X_{ij}^2}
$$
 (III.3)

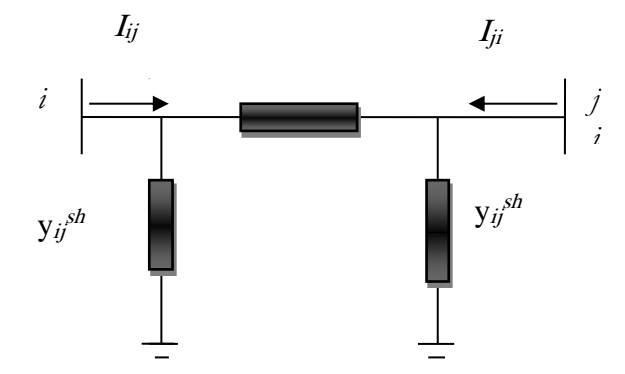

**Figure (III.2)** : Modèle en  $\pi$  de ligne de transport.

### **III.4.3. Le transformateur**

Il y'a deux types de transformateur à modéliser : le transformateur régulateur de tension à changeur de prises de charges et le transformateur déphaseur. Dans la modélisation des systèmes électriques, les rapports de déviations et les décalages de phase sont typiquement représentés comme des modifications à la matrice admittance. La figure (III.3) présente le schéma unifilaire équivalent d'un transformateur triphasé symétrique à changeur de prises de charge et/déphaseur. [3]

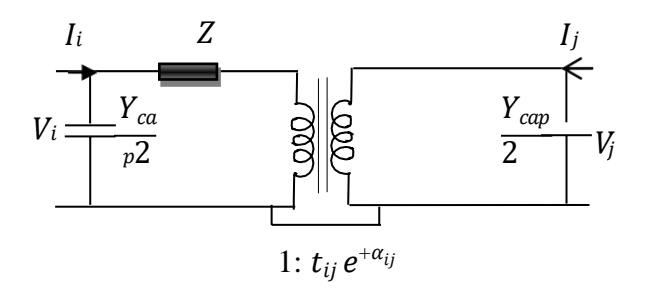

**Figure (III.3) :** Modèle de Transformateur de Puissance.

Z : représente les pertes par effet joule et les inductances de fuite de transformateur ramenées au secondaire.

La modélisation retenue suppose que les pertes sont séparées pour moitié au primaire et pour l'autre moitié au secondaire. Le paramètre t<sub>ij</sub> symbolise la ration de régleur de tension en charge. Le paramètre a<sub>ij</sub> symbolise le déphasage introduit par le transformateur entre les jeux de barres *i* et *j*. Il est important de noter que la matrice admittance du réseau électrique qui prend en considération ces variables va être donc ajustée à chaque itération. [49]

Y : c'est la matrice admittance du transformateur qui s'écrit comme suit :

$$
y_{ijt} = \frac{1}{R_{ijt} + jX_{ijt}} = y_{jit}
$$
 (III.4)

### **III.4.4. Les charges électriques**

La modélisation de la charge joue un rôle très important dans l'étude de l'écoulement de puissances. Ces charges sont souvent des sous-stations qui alimentent les réseaux de distribution, on les modélise statiquement comme des injecteurs négatifs de puissance dans les jeux de barres.

La connexion de la charge au réseau est réalisée par l'intermédiaire d'un transformateur à prises de charge qui maintient le niveau de tension constant, cela signifie que les puissances active et réactive de la charge peuvent être représentées par des valeurs constantes. Elle est modélisée par une impédance constante calculée à partir des puissances actives et réactives consommées (Figure III.4). [3]

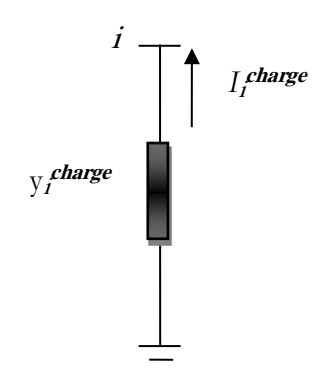

**Figure ( III.4)** Modèle de charge.

Cette admittance est définie par l'expression suivante :

$$
y_i = \frac{P_i - jQ_i}{|V_i|^2} \tag{III.5}
$$

### **III.4.5. Eléments shunts**

Dans la plupart des cas, les éléments shunts sont des dispositifs destinés à la compensation de l'énergie réactive et d'ajuster la tension à savoir : les moteurs synchrones, les batteries de condensateur et inductances fixes et les compensateurs statiques (SVC). La modélisation de ces éléments sera effectuée par une admittance équivalente ou par injection de puissance. [50]

$$
Y_{i0} = G_{i0} + j * B_{i0}
$$

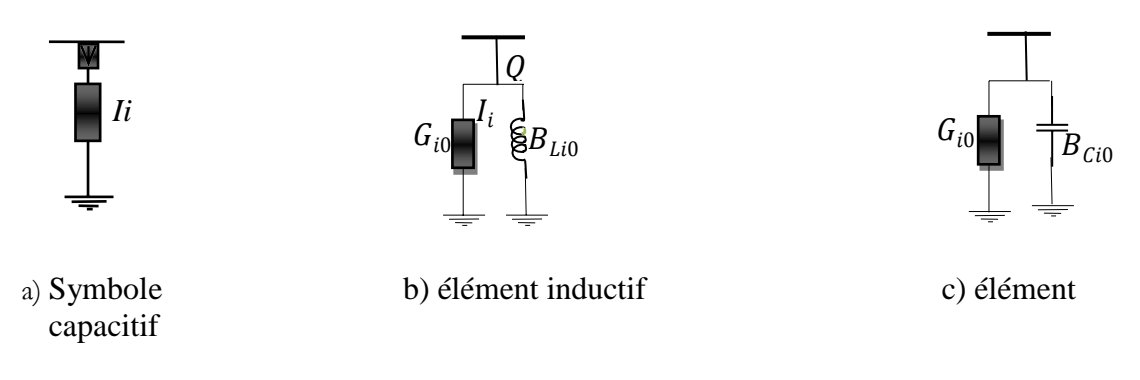

**Figure (III.5) :** Modèle de shunts.

## **III.5. L'écoulement de puissance**

### **III. 5.1. Formulation du problème d'écoulement des puissances**

La gestion optimale des productions actives et réactives est une fonction de plus en plus importante des centres de conduite des réseaux, dans le but d'accroitre la sécurité d'alimentation et dans d'exploiter judicieusement les ressources existantes en minimisant les coûts de production et les pertes.

### **III.5.2. Analyse et Calcul de l'écoulement de puissance**

Le calcul de l'écoulement de puissances dit aussi calcul de la répartition des charges (Load Flow) permet de déterminer :

- Les tensions complexes aux niveaux des différents nœuds.
- Les puissances transitées d'un nœud à un autre.
- > Les puissances injectées à chaque nœud.
- $\triangleright$  Les pertes actives et réactives dans le réseau électrique.

Pour résoudre le problème de l'écoulement de puissances, il existe deux méthodes, l'une dite des mailles, l'autre dite des nœuds. Cette dernière méthode est préférable car elle prend en considération la matrice admittance [Y], qui est une matrice creuse, de même elle est facile à introduire les données du problème. Le développement de l'outil informatique a permis d'élaborer plusieurs méthodes, on peut citer les méthodes de 'Gauss Seidel' et de 'Newton – Raphson' 'Fast decoupled'.

La résolution du problème de l'écoulement des puissances dans tout système électrique nécessite un modèle mathématique pour calculer les différents paramètres du réseau Électrique. [51]

Soit le réseau électrique donné par la forme simplifiée comme montre la figure (III.6).

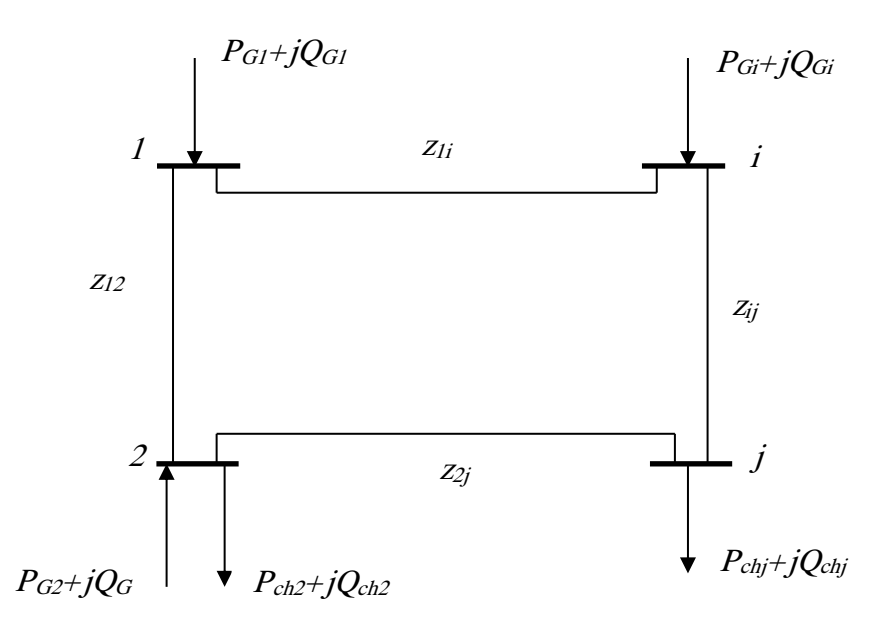

**Figure (III.6) :** Le réseau électrique sous la forme simplifiée.

Le calcul de l`écoulement de puissance en régime permanent établi se base sur le système d'équation linéaire suivante :

$$
\overline{I} = \overline{Y}.\overline{V} \tag{III.6}
$$

Où :

I: Vecteur complexe des Courants nodaux injectés dans le réseau.

Y: Matrice des admittances complexes.

 $\overline{V}$ : Vecteur complexe des tensions nodales.

Pour résoudre ce système d'équations linéaires, on doit imposer à chaque nœud soit la tension ou le courant injecté. Pratiquement ce problème est plus compliqué, car il faut définir les conditions de fonctionnement du réseau. Ces conditions affectent les grandeurs électriques relatives aux nœuds du réseau tel que : [51]

- La puissance active  $(P)$ .
- La puissance reactive (Q).
- Le module|V| et le déphasage δ en tension.

Ceux-ci peuvent ainsi être définis suivant trois types de nœuds :

### **a) Nœuds producteurs (ou nœuds à tension contrôlée) :**

Pour ce type de nœuds, on associe les centrales de production. On spécifie la puissance active et le module de la tension. Les variables à déterminer sont la phase de la tension et la puissance réactive. [52]

### **b) Nœuds consommateurs (ou nœuds de charge) :**

Pour ce type de nœuds, on associe généralement les charges. Ces dernières sont caractérisées par la consommation des puissances active et réactive peut aussi associer des générateurs avec des puissances active et réactive fixées. Les variables à déterminer sont le module et la phase de la tension. [52]

### **c) Nœud de bilan (ou nœud de référence) :**

Pour ce type de nœud on associe la centrale de production la plus puissante. Dans un nœud k (nœud de référence ou slack bus). [52]

On est obligé de laisser varier la production de la puissance active de l'une des centrales. Ceci pour satisfaire l'énergie qui définit que la production soit égale à la consommation plus les pertes : Production = consommation + pertes

Le nœud associé à cette centrale est caractérisé par le module de sa tension et sa phase qui est souvent prise comme origine des phases et posée égale à zéro. Donc il faut déterminer les inconnues qui sont les puissances actives "P<sup>G</sup> "et réactives "QG". En résumé, le problème se pose sous la forme de tableau suivant :

**Tableau (III.1) :** Classification des nœuds pour résolution de l'écoulement de puissance.

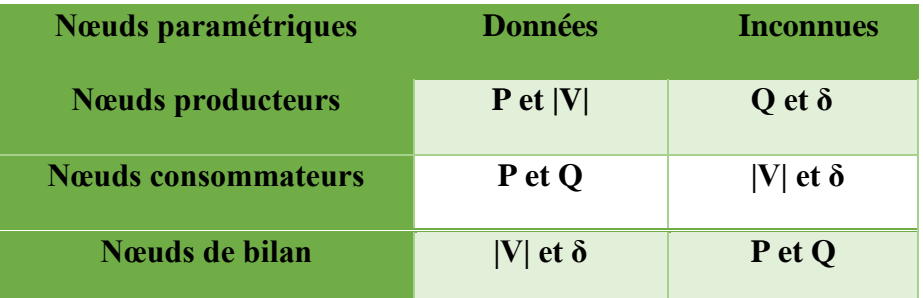

### **III.5.3. Les équations de l'écoulement de puissance**

**A)** Détermination de la matrice admittances : [51]

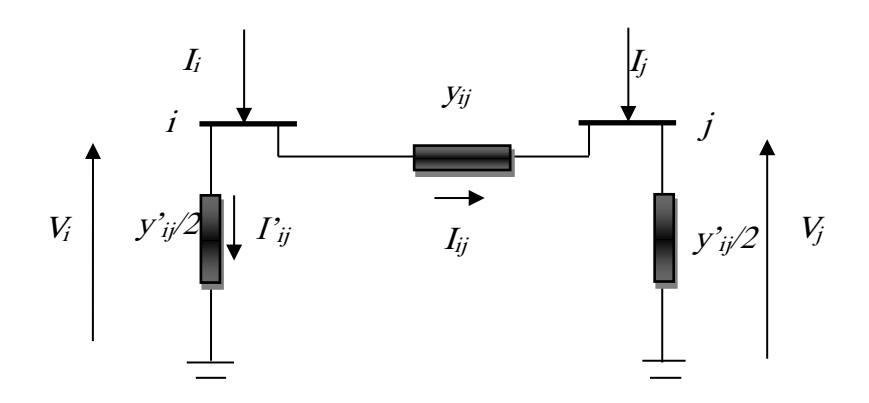

**Figure (III.7) :** Représentation d'une ligne reliant deux nœuds.

Avec :

*I<sup>i</sup> :* Courant injecter au nœud *i* ;

 $I_{ii}$ : Courant transitant du nœud *i* au nœud *j* ;

*I'ij :* Courant de fuite au nœud *i* ;

*Yij :* Admittance de la ligne *i*-*j* ;

*Y'ij/20 :* Admittance shunt des nœuds *i* et *j* ;

 $V_i$ ,  $V_j$ : Tensions aux nœuds *i* et *j* ; [51]

L'utilisation de la méthode des nœuds nécessite la transformation des impédances des branches du réseau en admittances pour cela, nous posons :

$$
\underline{y_{ij}} = \frac{1}{\underline{z_{ij}}} = \frac{1}{R_{ij} + jX_{ij}} = \frac{R_{ij}}{R_{ij}^2 + X_{ij}^2} - j\frac{X_{ij}}{R_{ij}^2 + X_{ij}^2}
$$
(III.7)

D'où :

$$
y_{ij} = g_{ij} + jb_{ij} \tag{III.8}
$$

$$
A \text{vec}: \begin{cases} g_{ij} = \frac{R_{ij}}{R_{ij}^2 + X_{ij}^2} \\ b_{ij} = \frac{-X_{ij}}{R_{ij}^2 + X_{ij}^2} \end{cases}
$$
(III.9)

Où :

 $g_{ij}$ : Appelée conductance.

 $b_{ij}$ : Appelée susceptance.

L'admittance propre du nœud *i* donnée par :

$$
Y_{-ii} = \sum_{\substack{j=1 \ j \neq i}}^{n} \left( y_{ij} + \frac{y_{ij}}{2} \right)
$$
 (III.10)

Et l'admittance mutuelle entre le nœud i et le nœud j :

$$
Y_{ij} = -y_{ij} \tag{III.11}
$$

Les règles pour former la matrice admittance *Y* sont :

S'il existe une ligne entre le neud *i* et *j*  
\n
$$
Y_{ij} = -y_{ij}
$$
\nEt  
\n
$$
Y_{ii} = \sum_{\substack{j=1 \ j \neq i}} y_{ij} + \frac{y'_{ij}}{2}
$$
\n*j* varie sur l'ensemble des lignes connectées

à *i*.

# **B) Détermination des courants :**

 Les équations qui régissent le réseau par l'application de la loi des nœuds peuvent être données par la formule suivante : [51]

$$
\underline{I}_{i} = \sum_{\substack{j=1 \ j \neq i}}^{n} \left( \underline{I}_{ij} + \underline{I}_{ij}^{+} \right) \tag{III.12}
$$

L'expression du courant transmise du nœud *i* vers le nœud *j* :

$$
\underline{I}_{ij} = \sum_{\substack{j=1 \ j \neq i}}^{n} y_{ij} \left( V_{-i} - V_{-j} \right)
$$
 (III.13)

L'expression du courant de fuite à la terre :

$$
\underline{I'}_{ij} = \sum_{\substack{j=1 \ j \neq i}}^{n} \left( \frac{y_{ij}}{2} \cdot \underline{V}_i \right)
$$
 (III.14)

On déduit donc l'expression du courant au nœud *i* :

$$
\underline{I}_{i} = \sum_{\substack{j=1 \ j \neq i}}^{n} \underline{y}_{ij} \left( \underline{V}_{i} - \underline{V}_{j} \right) + \sum_{\substack{j=1 \ j \neq i}}^{n} \left( \frac{\underline{y}_{ij}}{2} \cdot \underline{V}_{i} \right)
$$
\n(III.15)

$$
D' \text{od}: \quad \underline{I}_i = \underline{V}_i \sum_{\substack{j=1 \ j \neq i}}^n \left( \underline{y}_{ij} + \frac{\underline{y}_{ij}}{2} \right) - \sum_{\substack{j=1 \ j \neq i}}^n \underline{y}_{ij} \cdot \underline{V}_j \tag{III.16}
$$

On trouve ainsi l'équation générale du courant :

$$
\underline{I}_i = \underline{V}_i \cdot \underline{Y}_{ii} + \sum_{\substack{j=1 \ j \neq i}}^n \underline{Y}_{ij} \cdot \underline{V}_j
$$
\n(III.17)

D'une façon générale, on aura :

$$
\underline{I}_i = \sum_{j=1}^n \underline{Y}_{ij} \cdot \underline{V}_j \tag{III.18}
$$

D'où la forme matricielle du courant

$$
\begin{bmatrix} I \end{bmatrix} = \begin{bmatrix} Y \end{bmatrix} \cdot \begin{bmatrix} V \end{bmatrix} \tag{III.19}
$$

## **C) Détermination des puissances:**

La puissance apparente injectée au nœud *i* est donnée par :

$$
\underline{S}_{i}^{*} = P_{i} - jQ_{i} = \underline{V}_{i}^{*} \cdot \underline{I}_{i}
$$
\n(III.20)

On remplace l'Eq. (III.18) dans l'équation. (III.20) on aura :

$$
\underline{S}_{i}^{*} = P_{i} - jQ_{i} = \underline{V}_{i}^{*} \sum_{j=1}^{n} \underline{Y}_{ij} \underline{V}_{j}
$$
\n(III.21)

$$
\text{Sachant que : } \begin{cases} V_i = e_i + j f_i \\ Y_{ij} = G_{ij} + j B_{ij} \\ V_i^* = e^i - j f_i \end{cases} \tag{III.22}
$$

Et l'équation de la puissance apparente sera :

$$
\underline{S}_{i}^{*} = P_{i} - jQ_{i} = (e_{i} - jf_{i}). \sum_{j=1}^{n} (G_{ij} + jB_{ij})(e_{j} + jf_{j})
$$
\n(III.23)

On en déduit les expressions des puissances actives et réactives :

$$
\begin{cases}\nP_i = \sum_{j=1}^n e_i (e_j G_{ij} - f_i B_{ij}) + f_i (f_j G_{ij} + e_j B_{ij}) \\
Q_i = \sum_{j=1}^n f_i (e_j G_{ij} - f_i B_{ij}) - e_i (f_j G_{ij} + e_j B_{ij})\n\end{cases}
$$
(III.24)

## **III.5.4. Les équations de l'écoulement de puissance dans les lignes et les pertes**

La détermination des valeurs des puissances réparties dans les lignes de transport est indispensable afin de localiser les lignes électriques surchargées et de calculer la valeur des pertes de puissance. [53]

Le courant circulant entre les deux jeux de barres 'i' et 'k' est considéré positif lorsqu'il est dirigé de 'i' vers 'k' et son expression est la suivante :

$$
I_{ik}=Y_{ik}(V_i-V_k)+V_iY_p \qquad (III.25)
$$

yik : L'admittance de la ligne entre les deux jeux de barres i et k.

ViYp: La contribution shunt du courant au jeu de barres i.

yp : L'admittance shunt au jeu de barres.

De la même manière, le courant qui circule du nœud k vers le nœud i est donné par :

$$
I_{ki}=Y_{ki}(V_k-V_i)+V_kY_p \tag{III.26}
$$

$$
P_{ik} = jQ_{ik} = V_i^* I_{ik} \tag{III.27}
$$

$$
P_{ik}{}_{-}jQ_{ik}{}_{-} =V_i^*(V_i-V_k)Y_{ik}{}_{+}V_i^*V_iY_p
$$
\n(III.28)

$$
P_{ki}{}_{-}jQ_{ki}{}_{-}F_{k}^{*}(V_{k}-V_{i})Y_{ki}{}_{+}V_{k}^{*}V_{k}Y_{p}
$$
 (III.29)

La valeur des pertes de puissance dans la ligne entre les deux jeux de barres i et k est la somme algébrique de répartition des puissances déterminées à partir des équations (III.28) et (III.29).

### **III.6. Classification des variables et des contraintes du système**

La complexité des systèmes électriques est proportionnelle aux nombres des nœuds qu'il contient. Pour cela, afin de facilité les calculs et expliquer le fonctionnement correct des grands systèmes, il faut classifier les différentes variables et contraintes.

### **III.6.1. Classification des variables de l'écoulement de puissance**

Parmi les quatre variables de l'écoulement de puissance on distingue trois vecteurs qui sont:

- $\triangleright$  Vecteur de perturbation : consisté de  $(P_{Di}, Q_{Di})$ . Ces variables ne sont pas contrôlables et ne dépondent que des consommateurs.
- Vecteur de contrôle : consisté de la puissance active et réactive de chaque générateur en service  $(P_{Gi}, Q_{Gi})$ .
- $\triangleright$  Vecteur d'état : consisté des modules et des angles des tensions (|V<sub>i</sub>|, [54]

### **III.6.2. Classification des contraintes**

Ces contraintes sont liées à la nature physique des éléments du réseau. On distingue les contraintes sur les variables dépendantes, dites contrainte de sécurité et contrainte sur les variables indépendantes de limites. Ces contraintes doivent être vérifiées à chaque répartition de charge ou optimisation.

#### **III.6.2.1. Contrainte sur les variables dépendantes**

Les contraintes liées à la sécurité des réseaux sont généralement comme suit [54] :

### **A) Contrainte équilibre entre la production et la consommation**

En régime normale et à tout moment, l'égalité entre la production et la consommation des puissances active et réactive doit être assuré, soit :

$$
\sum_{i=1}^{N_g} P_{g_i} - \sum_{i=1}^{N_c} P_{ch_i} - P_L = 0
$$
 (III.25)

$$
\sum_{i=1}^{N_s} Q_{g_i} - \sum_{i=1}^{N_c} Q_{ch_i} - Q_L = 0
$$
 (III.26)

*P<sup>L</sup>* : Perte active totale

*Q<sup>L</sup>* : Perte réactive de consommation

- *Nc*: Nombre de nœuds de consommation
- *N<sup>g</sup>* : Nombre de nœuds de génération

Avec :

### **B) Contrainte sur les modules de la tension**

Les conditions d'exploitation des réseaux fixant les limites des tensions maximales par la tenue diélectrique du matériel et la saturation des transformateurs .et les limites minimales par l'augmentation des pertes et le maintien de la stabilité des alternateurs. On aura pour tous les nœuds, la condition suffisante et nécessaire à savoir [54] :

$$
V_i^{min} \le V_i \le V_i^{max} = 1, \dots, n \tag{III.27}
$$

Vi : Module de la tension au nœud i

V<sub>i</sub><sup>min</sup>, V<sub>i</sub><sup>max</sup> : Les limites minimale et maximale, respectivement, de la tension. [54]

Le respect des contraintes de tension est d'une importance primordiale pour la sécurité d'exploitation et du matériel. Une violation de la limite supérieure que l'on observe parfois, en faible charge, peut construire un danger pour l'isolation des matériels. Par ailleurs, des tensions trop basses nuisent à l'exploitation rationnelle du réseau et peuvent conduire à son écoulement.

### *C)* **Contrainte sur la capacité de transit de la ligne**

La puissance transitée dans une ligne ne doit, en aucun cas dépasser la limite maximale, soit :

$$
S_{ij} \le S_{ij}^{max} \tag{III.28}
$$

$$
S_{ij} = \sqrt{P_{ij}^2 + Q_{ij}^2}
$$
 (III.29)

*Sij :* Puissance apparente transitée dans la ligne *i*-*j*

Sij max *:* Puissance apparente maximale transitée dans la ligne *i*-*j*

*Pij* : Puissance active transitée dans la ligne *i*-*j*

*Qij* : Puissance réactive transitée dans la ligne *i*-*j*

En générale à partir des contraintes des puissances transitées, on détermine les contraintes de courant correspondant aux lignes et aux transformateurs. On limite les courants pour des raisons de surcharge et de stabilité.

### **III.6.2.2. Contrainte des variables indépendantes**

Ces contraintes sont liées à la nature physique des éléments du réseau [54]:

### *A)* **Contrainte sur la production :**

La puissance produite par chaque groupe est bornée supérieurement par la puissance maximale qu'il peut fournir et inférieurement par le minimum, qui est conditionnée par le rendement de ce groupe et les contraintes sur la turbine. Pour tous les nœuds de production, les contraintes actives et réactives sont [54]:

$$
P_{Gi}^{min} \le P_{Gi} \le P_{Gi}^{max} \tag{III.30}
$$

$$
Q_{Gi}^{min} \le Q_{Gi} \le Q_{Gi}^{max} i = 1 \dots ng \tag{III.31}
$$

### *B)* **Contrainte sur les rapports de transformateur :**

Le rapport de transformation des transformateurs avec régleur en charge, peut variée selon la position du régleur. Ce dernier doit être limité entre deux bornes, minimales et maximales, soit [54]:

$$
a_k^{min} \le a_k \le a_k^{max} \quad k = 1...N_t \tag{III.32}
$$

 $N_t$ : Nombre de transformateur.

# **III.7. Méthodes numériques de résolution d'un problème d'écoulement de puissance**

La résolution du problème de la répartition des charges nous permet de déterminer, les valeurs des modules de la phase de la tension en chaque nœud du réseau pour des conditions de fonctionnement données, ce qui permettra de calculer les valeurs des puissances actives et réactives qui transitent dans chaque ligne. Le bilan des puissances injectées en chaque nœud peut donc être établi, ce qui nous fournit la valeur des pertes actives et réactives de réseau.

La méthode initialement utilisée était la méthode de Gauss-Seidel, qui a l'inconvénient de converger en un nombre d'itérations proportionnel à la taille du réseau et elle n'est pas très précise.

Actuellement, la méthode universellement adoptée est la méthode de Newton-Raphson ou la méthode découplée rapide, dont le nombre d'itérations requis pour obtenir une solution est indépendant de la taille du réseau étudié. La méthode Newton-Raphson donne de meilleures convergences permettant de calculer l'écoulement de puissances elle est bien précise. [3]

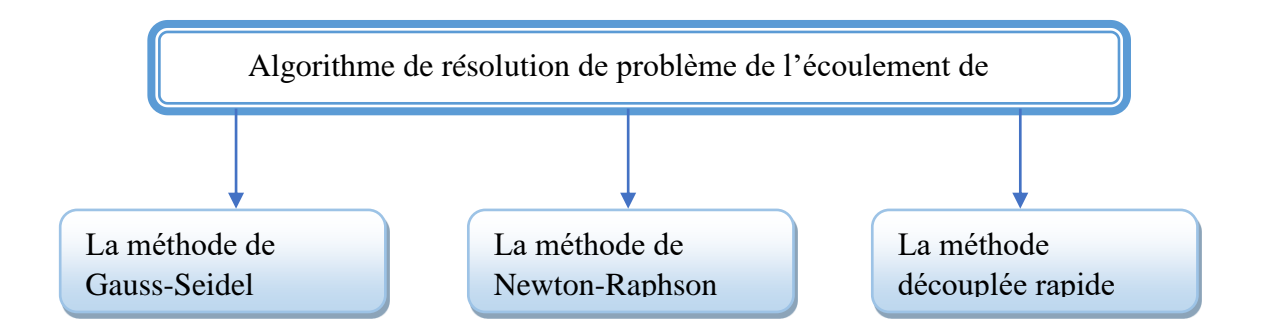

**Figure (III.8) :** Algorithme de résolution du problème de la répartition des charges.

### **III.7.1. Méthode de Newton-Raphson :**

La méthode de Newton-Raphson permet de résoudre un système d'équations non linéaires, exprimant les puissances actives et réactives en fonction des tensions nodales. [55] [56] [57]

La puissance apparente au nœud i est donnée par :

$$
\underline{S}_i^* = P_i - jQ_i = \underline{V}_i^* \underline{I}_i \tag{III.34}
$$

Le courant au nœud I est donné par :

$$
\underline{I}_i = \sum_{j=1}^n \underline{Y}_{ij} \cdot \underline{V}_j \tag{III.35}
$$

On remplace l'équation (III.28) dans l'équation (III.27) on aura :

$$
\underline{S}_{i}^{*} = P_{i} - jQ_{i} = \underline{V}_{i}^{*} \sum_{j=1}^{n} \underline{Y}_{ij} \underline{V}_{j}
$$
\n(III.36)

On adopte les formes rectangulaires suivant :

$$
\begin{cases}\n\underline{V}_{i} = e_{i} + jf_{j} \\
\underline{Y}_{ij} = G_{ij} + jB_{ij} \\
\underline{V}_{i}^{*} = e_{i} - jf_{i} \\
\underline{V}_{i}^{*} = e_{i} - jf_{i} \\
\underline{V}_{i}^{*} = e_{i} - jf_{i} \\
\underline{V}_{i}^{*} = e_{i} - jf_{i} \\
\underline{V}_{i}^{*} = e_{i} - jf_{i} \\
\underline{V}_{i}^{*} = e_{i} - jf_{i} \\
\underline{V}_{i}^{*} = e_{i} - jf_{i} \\
\underline{V}_{i}^{*} = e_{i} - jf_{i} \\
\underline{V}_{i}^{*} = e_{i} - jf_{i} \\
\underline{V}_{i}^{*} = e_{i} - jf_{i} \\
\underline{V}_{i}^{*} = e_{i} - jf_{i} \\
\underline{V}_{i}^{*} = e_{i} - jf_{i} \\
\underline{V}_{i}^{*} = e_{i} - jf_{i} \\
\underline{V}_{i}^{*} = e_{i} - jf_{i} \\
\underline{V}_{i}^{*} = e_{i} - jf_{i} \\
\underline{V}_{i}^{*} = e_{i} - jf_{i} \\
\underline{V}_{i}^{*} = e_{i} - jf_{i} \\
\underline{V}_{i}^{*} = e_{i} - jf_{i} \\
\underline{V}_{i}^{*} = e_{i} - jf_{i} \\
\underline{V}_{i}^{*} = e_{i} - jf_{i} \\
\underline{V}_{i}^{*} = e_{i} - jf_{i} \\
\underline{V}_{i}^{*} = e_{i} - jf_{i} \\
\underline{V}_{i}^{*} = e_{i} - jf_{i} \\
\underline{V}_{i}^{*} = e_{i} - jf_{i} \\
\underline{V}_{i}^{*} = e_{i} - jf_{i} \\
\underline{V}_{i}^{*} = e_{i} - jf_{i} \\
\underline{V}_{i}^{*} = e_{i} - jf_{i} \\
\underline{V}_{i}^{*} = e_{i} - jf_{i} \\
\underline{V}_{i}^{*} = e_{i} - jf_{i} \\
\underline{V}_{i}^{*} = e_{i} - jf_{i} \\
\underline{V}_{i}^{*} = e_{i} - jf_{i} \\
\u
$$

L'équation de la puissance apparente sera :

$$
\underline{S}_{i}^{*} = P_{i} - jQ_{i} = (e_{i} - jf_{i}). \sum_{j=1}^{n} (G_{ij} + jB_{ij}) (e_{j} + jf_{j})
$$
 (III.38)

En séparant la partie réelle et la partie imaginaire de  $S_i^*$ on aura :

$$
\begin{cases}\nP_i = [\sum_{j=1}^n e_i (e_j G_{ij} - f_j B_{ij}) + f_i (f_j G_{ij} + e_j B_{ij})] \\
Q_i = [\sum_{j=1}^n f_i (e_j G_{ij} - f_j B_{ij}) - e_i (f_j G_{ij} + e_j B_{ij})]\n\end{cases}
$$
(III.39)

Les puissances active et réactive sont connues, les composantes réelle et imaginaires de la tension  $(e_i)$  et  $(f_i)$  sont inconnues pour tous les nœuds sauf pour le nœud balancier ou la tension est spécifiée et fixe. Les valeurs corrigées de la i *ème* itération sont données par :

$$
\Delta P_i^k = P_{i\;plan}^k - P_{i\;cal}\k}^k \tag{III.40}
$$

$$
\Delta Q_i^k = Q_{i\,plan}^k - Q_{i\,cal}^k \tag{III.41}
$$

Ces équations sous forme générale s'expriment comme suit :

 1 1 1 1 1 1 1 1 1 1 1 1 1 1 1 1 1 1 1 1 1 1 1 1 1 1 1 1 1 1 ........ ....... ........... .......... .......... ........ ............. ........... *n n n n n n n n n n n n n n n n f f e e f Q f Q e Q e Q f Q f Q e Q e Q f P f P e P e P f P f P e P e P Q Q P P* (II.42)

Les dérivées partielles forment les coefficients de la matrice Jacobine. Nous pouvons donc représenter le système (III.42) par le système simplifié suivant :

$$
\begin{bmatrix} \Delta P \\ \Delta Q \end{bmatrix} = \begin{bmatrix} J_1 & J_2 \\ J_3 & J_4 \end{bmatrix} \begin{bmatrix} \Delta e \\ \Delta f \end{bmatrix}
$$
 (III.43)

Les éléments de la matrice [J] sont déterminés comme suit :

## **Les éléments de J<sup>1</sup> :**

1) les éléments non diagonalux: 
$$
\frac{\partial P_i}{\partial e_j} = e_i G_{ij} + f_i B_{ij}
$$
 (III.44)

2) les éléments diagonalux : 
$$
\frac{\partial P_i}{\partial e_i} = 2e_i G_{ii} - f_i B_{ii} + f_i B_{ii} + \sum_{\substack{j=1 \ j \neq i}}^{nb} \left( e_j G_{ij} - f_j B_{ij} \right)
$$
 (III.45)

# **Les éléments de J<sup>2</sup> :**

1) les éléments non diagonalux : 
$$
\frac{\partial P_i}{\partial f_j} = -e_i B_{ij} + f_i G_{ij}
$$
 (III.46)

2) les éléments diagonalux : 
$$
\frac{\partial P_i}{\partial f_i} = 2f_i G_{ii} - e_i B_{ii} + e_i B_{ii} + \sum_{\substack{j=1 \ j \neq i}}^{nb} \left( f_j G_{ij} + e_j B_{ij} \right)
$$
 (III.47)

# **Les éléments de J<sup>3</sup> :**

1) les éléments non diagonalux : 
$$
\frac{\partial Q_i}{\partial e_j} = -e_i B_{ij} + f_i G_{ij}
$$
 (III.48)

2) les éléments diagonalux : 
$$
\frac{\partial Q_i}{\partial e_i} = -2e_i B_{ii} + f_i G_{ii} - f_i G_{ii} - \sum_{\substack{j=1 \ j \neq i}}^{nb} \left( f_j G_{ij} + e_j B_{ij} \right)
$$
 (III.49)

# **Les éléments de J<sup>4</sup> :**

1) les éléments non diagonalux : 
$$
\frac{\partial Q_i}{\partial f_j} = -e_i G_{ij} - f_i B_{ij}
$$
 (III.50)

2) les éléments diagonalux: 
$$
\frac{\partial Q_i}{\partial f_i} = -2f_i B_{ii} + e_i G_{ii} - e_i G_{ii} + \sum_{\substack{i=1 \ i \neq i}}^{nb} \left( e_j G_{ij} - f_j B_{ij} \right)
$$
 (III.51)

L'organigramme de la méthode de Newton-Raphson est donné par la Figure (III.9) : Début

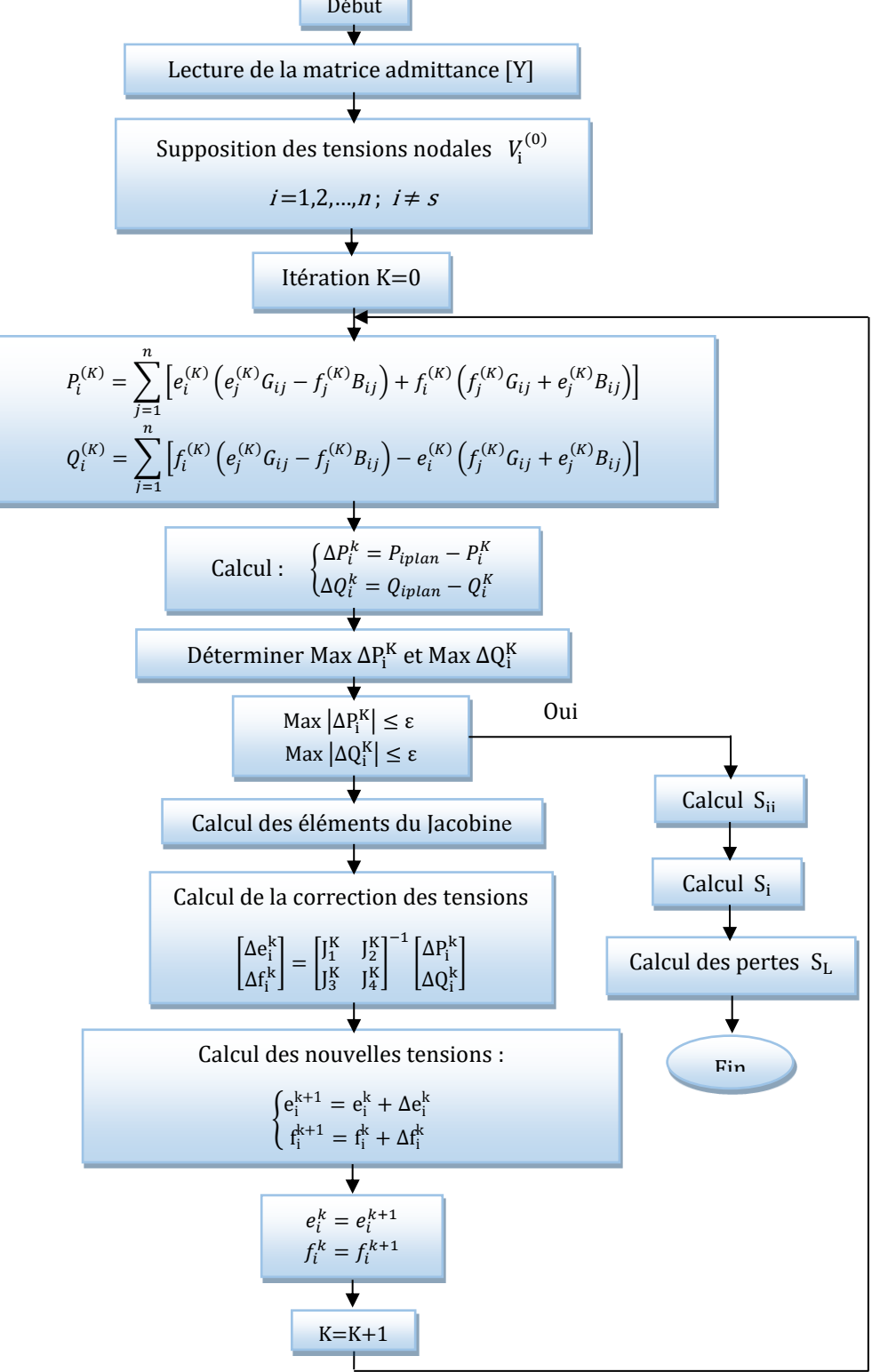

**Figure (III.9):** Organigramme de la méthode de Newton-Raphson (forme rectangulaire de la tension). [55]

S : est le numéro du nœud bilan

La méthode de Newton - Raphson utilise des valeurs initiales de tensions pour déclencher le calcul itératif. Après chaque itération les termes  $P_i + iQ_i$  'calculé', sont soustraits des termes *Pi+ jQ<sup>i</sup>* 'donnés' au nœud (i*)*, ce qui donne le vecteur de l'erreur.

# **III.8. Écoulement de puissance modifié pour l'intégration éolienne**

Les éoliennes sont de plus en plus répandues dans le monde. C'est une solution très viable d'un point de vue économique. Par contre, l'introduction de ce type d'équipement entraîne des changements dans le réseau, que ce soit par rapport à la stabilité des tensions du réseau complet ou par rapport à ses conditions d'opérations. Selon l'article écrit par Yan Li et coll. en 2011, en utilisant la méthode itérative Newton-Raphson, il faut modifier son algorithme afin d'inclure les générateurs asynchrones, ainsi que les génératrices à doubles alimentations afin d'être capable de converger lorsqu'un réseau est composé de parcs éoliens. Cela permet d'avoir des simulations qui reflètent beaucoup mieux un réseau en temps réel, car ceux-ci sont composés de plus en plus de ce type de générateurs.

L'article révise donc la méthode Newton-Raphson tout en validant les résultats obtenus avec la plateforme PSASP en démontrant qu'en modifiant cette méthode, il est possible de converger même si le réseau est composé de génératrices éoliennes. Les chercheurs ont donc premièrement décrit le fonctionnement des générateurs asynchrones, et des générateurs à double alimentation (DFIG) en régime permanent. Ensuite, ils ont modifié les équations calculant les puissances du réseau en révisant la matrice Jacobéenne. Finalement, ils ont démontré que le changement de la méthode Newton-Raphson donne de meilleures convergences permettant de calculer l'écoulement de puissances de grands réseaux composés de parcs éoliens. [58]

### **III.9. Formulation du problème de flux de puissance optimal**

 Le problème d'OPF est considéré comme problème de minimisation non-linéaire avec contraintes. Il peut être écrit sous la forme suivante :

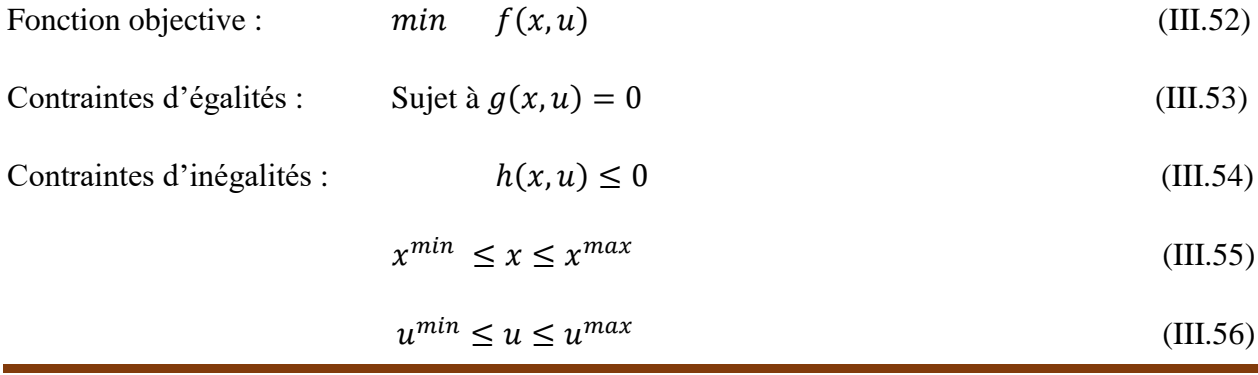

: vecteur des variables d'état.

u: vecteur des variables à contrôler.

Dans lequel x représente le vecteur des  $n_s$  variables d'état, u est le vecteur des  $n_c$  variables de contrôle,  $f(x, u)$  représente la fonction objectif à optimiser,  $g(x, u) = 0$  traduisent les *r* contraintes d'égalité, et  $h(x, u) \le 0$  représentent les *m* contraintes d'inégalité. x <sup>min</sup>, x <sup>max</sup>, u <sup>min</sup>, et u max sont les limites admissibles des variables de décisions correspondantes. [49]

 **Variables de contrôle:** Les variables de contrôle sont en général les modules des tensions ou les puissances réactives générées aux jeux de barres générateurs, les rapports de transformation des régleurs en charge, les phases des transformateurs déphaseurs, et les puissances réactives générées par les différents compensateurs d'énergie réactive.

 **Variables d'état :** Sont les modules des tensions des jeux de barres charges et les angles de toutes les tensions sauf le jeu de barres de référence. [59]

### **III.9.1. La fonction objectif :**

Généralement l'objectif le plus utilisé dans la formulation de problème d'OPF est minimisation du coût total de puissance active générée par des unités de productions, dont les caractéristiques sont complexes et fortement non-linéaire en satisfaisant les contraintes d'égalités et d'inégalités [60]. La fonction objective totale du système électrique peut alors être écrite comme la somme du modèle quadratique de coût de chaque générateur [61].

Minimiser

$$
F = \sum_{i=1}^{NG} f_i = \sum_{i=1}^{NG} a_i P_i^2 + b_i P_i + C_i
$$
 (\$/h)

Ou  $P_{Gi}$   $min \leq P_{Gi} \leq P_{Gi}$   $max$ 

$$
P_{Di} = P_{Gi} + P_{Li}
$$

Tels que *ai*, *bi*, *ci* représentent les coefficients de coût de la *i*<sup>ème</sup> unité de production  $P_{Di}$ ,  $P_{Di}$  sont respectivement la puissance demandée et les pertes actives de transport

### **III.9.2. Contraintes d'égalité**

Les contraintes d'égalité de l'OPF reflètent à des lois physiques gouvernant le système électrique. Elles sont représentées par les équations non-linéaires de l'écoulement de puissance qui exigent que la somme de l'injection nette des puissances actives et réactives dans chaque jeu de barres soit nulle [62] [63].

$$
\Delta P_i = 0 = V_i \sum_{k=1}^{N} [V_k [ G_{ik} \cos(\theta_i - \theta_k) + B_{ik} \sin(\theta_i - \theta_k) ] ] - P_{Gi} + P_{Di}
$$
 (III. 57)

$$
\Delta Q_i = 0 = V_i \sum_{k=1}^{N} [V_k [ G_{ik} \sin(\theta_i - \theta_k) + B_{ik} \cos(\theta_i - \theta_k) ] ] - Q_{Gi} + Q_{Di}
$$
 (III. 58)

#### **III.9.3. Contraintes d'inégalités**

Les contraintes d'inégalités habituelles peuvent inclure les limites sur les dispositifs physiques dans le système électrique tels que, les générateurs, les transformateurs à prises de charge, et les transformateurs déphaseurs, ainsi que les limites créées pour assurer la sécurité de système, en plus d'autres contraintes d'inégalités comme les limites des puissances réactives de compensations. Les limites sur les générateurs concernent les limites des puissances actives et réactives qui doivent être maintenues dans les limites admissibles [45]:

$$
P_{Gi}^{min} \le P_{Gi} \le P_{Gi}^{max} \tag{III.59}
$$

$$
Q_{Gi}^{min} \le Q_{Gi} \le Q_{Gi}^{max} \tag{III.60}
$$

Les transformateurs à prises de charge ont des commutateurs max et min, du niveau de tension par rapport à la tension nominale pour le réglage des modules de tensions et la régulation des flux de puissances réactives. De même, les transformateurs à angles de phase ont des décalages max. et min. pour le réglage des phases de tensions et la régulation des flux de puissances actives. Les deux types de transformateurs forment les contraintes d'inégalités suivantes :

$$
T_{ik}^{min} \le T_{ik} \le T_{ik}^{max} \tag{III.61}
$$

$$
\alpha_{ik}^{min} \le \alpha_{ik} \le \alpha_{ik}^{max} \tag{III.62}
$$

Les batteries, les bobines et les compensateurs statiques de la puissance réactive sont cernés par des valeurs minimales et maximales comme suit :

$$
Q_{Ci}^{min} \le Q_{Ci} \le Q_{Ci}^{max} \tag{III.63}
$$

Les limites sur le transit de puissance apparente au niveau des lignes de transport et des transformateurs de puissance sont créées pour assurer la sécurité de système contre les pertes thermiques dans les conducteurs, et/ou la stabilité du réseau :

$$
|S_{ik}|^2 \le |S_{ik}^{max}|^2 \tag{III.64}
$$

Pour garder la qualité de service électrique et la sécurité du système, il faut limiter les violations sur les contraintes de tension qui doivent être dans leurs limites admissibles.

$$
V_i^{min} \le V_i \le V_i^{max} \tag{III.65}
$$

Dans toutes les discussions jusqu'ici, on a assumé que toutes les variables sont continués, par exemple la contrainte sur les tensions, mais certaines variables de contrôle sont de nature discrètes telles que les prises de réglage de transformateur, les phases de transformateur de réglage en phase et les tailles des batteries des condensateurs. Généralement la plupart des approches de résolution de l'OPF prennent toutes les variables de nature continues, et une fois que la solution optimale est obtenue chaque variable continue est arrondie à une valeur discrète, mais cela ne garantit pas que la solution arrondie soit une solution optimale car quelques contraintes peuvent être violées [49]. Une solution possible pour remédier à ce problème reflète l'arrondissement des valeurs continues avant l'intégration dans le calcul de l'écoulement de puissance, cela veut dire que la solution trouvée est une valeur discrète.

### **III.10. Méthodes de résolution de problème l'écoulement de puissance optimal**

### **III.10.1. Programmation Linéaire**

La programmation linéaire est de loin la branche de la programmation mathématique la plusutilisée dans les applications pratiques. Outre le fait que ce soit une façon assez naturelle de modéliser un problème, cette popularité s'explique également par l'existence d'un algorithme de résolution des programmes linéaires très efficace : l'algorithme du simplexe. [64]

Min 
$$
C^T x
$$
 avec 
$$
\begin{cases} A_x = b \\ b \ge 0 \\ b \in R^m \\ x \ge 0 \\ A \in R^{M X N} \\ rang A = m \le n \end{cases}
$$
 (III.66)

## **III.10.1.1. Organigramme de la méthode LP-OPF**

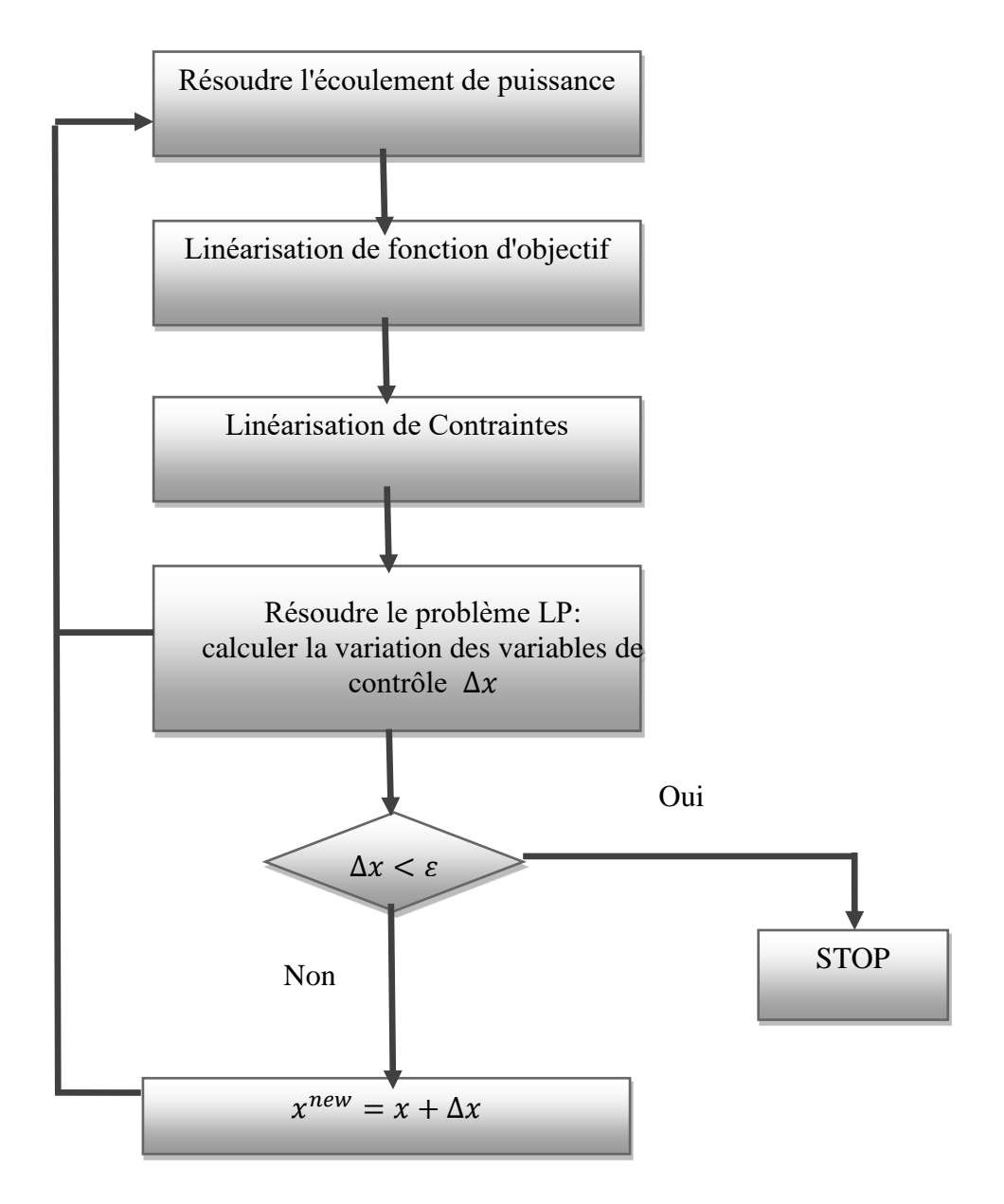

**Figure (III.10)**: Organigramme de la méthode LP-OPF [65]

### **III.10.2. Méthode du point intérieur**

La méthode du point intérieur est une technique qui transforme les contraintes d'inégalités en contraintes d'égalité permettant ainsi de résoudre un problème d'optimisation non-linéaire avec contraintes d'inégalité. [66]

Leur utilisation pour la programmation linéaire n'a pas reçu autant d'enthousiasme cause de la dominance quasi totale de la méthode du simplexe cette époque. Après l'apparition de l'algorithme de Karmarkar en 1984 pour la programmation linéaire, les méthodes de points intérieurs ont connu une véritable révolution, on enregistre plus de 3000 publications en quelques années. [67]

On distingue trois classes fondamentales de mÈthodes de points intérieurs à savoir [68] :

- Ees méthodes affines.
- > Les méthodes de réduction du potentiel.
- Les méthodes de trajectoire centrale.

## **III.10.2.1. Déroulent de la méthode point intérieur**

L e s méthodes de point intérieur se déroulent comme suit : A partir d'une valeur initiale duparamètre de perturbation de la condition de complémentarité du système  $\mu$  strictement positif, etd'un point initial  $x_0$  strictement réalisable ), on résout de manière approchée le problème barrière. On calcule ensuite un nouveau paramètre de perturbation  $\mu$  strictement positif et inférieur auprécédent. On obtient alors un nouveau problème barrière à résoudre. On le résout de manièreapprochée à partir de la solution approchée du problème barrière précédent et ainsi de suite. On vadonc résoudre, de manière approchée, une suite de problèmes barrières à  $\mu$  fixé, la suite desparamètres de perturbation tendant vers 0, jusqu'à l'obtention d'une solution du problème initial. [69]

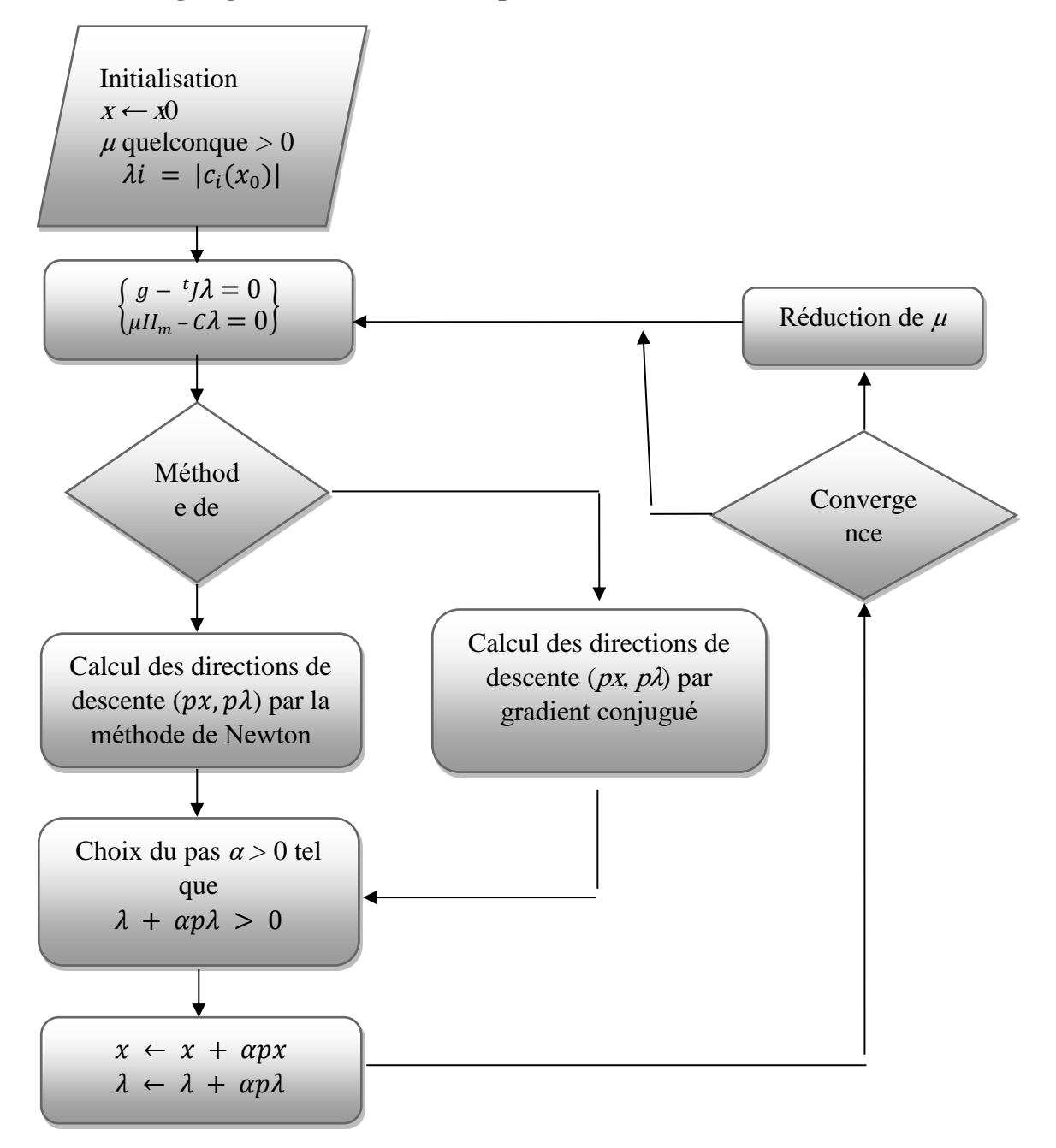

## **III.10.2.2 Organigramme de la méthode point intérieur**

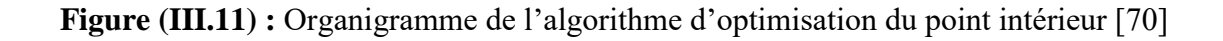

## **III.11. Conclusion**

Selon ce qui précède, afin d'analyser le réseau électrique, il faut calculer l'écoulement de puissance dont le calcul doit passer par la résolution des équations non linéaires, où le recours aux méthodes numériques est inévitable. Quelques méthodes sont étudiées et nous avons conclus que la méthode de Newton-Raphson représente des avantages énormes par rapport aux autres méthodes.

Le but de ce chapitre est de montrer comment peut-on résoudre le problème optimisation de l'écoulement de puissance avec un coût de production minimal en utilisant la méthodes de programmation linéaire (LP-OPF) et Méthode du point intérieur (IPM), en traitant ce problème en deux études, qu'ils sont, l'écoulement de puissance optimal avec et sans énergies renouvelables à savoir l'éolienne et solaire dans le chapitre suivant, on va traiter ce problème avec des exemples des réseaux en utilisant le logiciel de simulation MATPOWER et Power world.

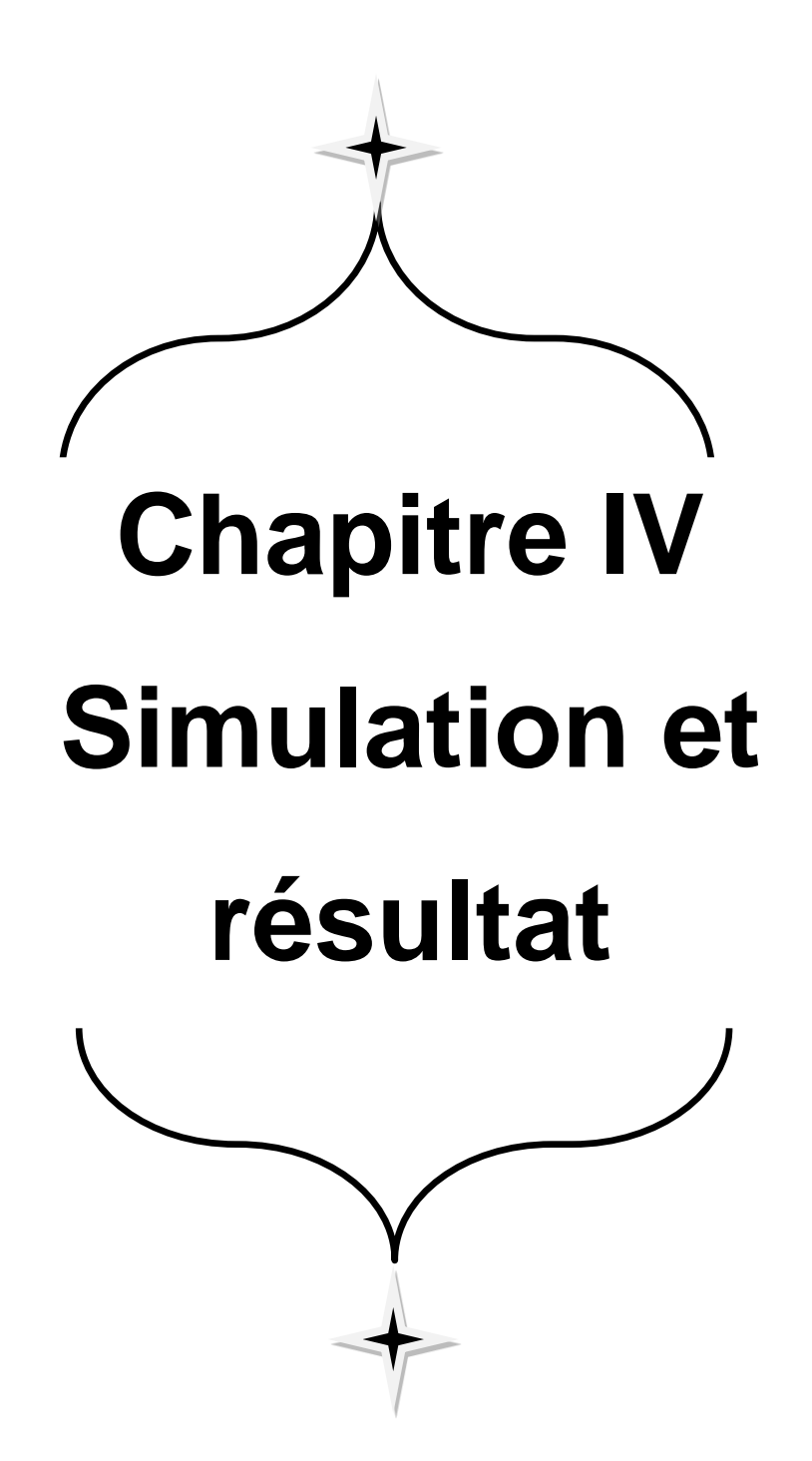

## **IV.1. Introduction**

Aujourd'hui, l'ingénieur trouve plusieurs difficultés pour planifier et exploiter avec succès les réseaux électriques qui sont parmi les systèmes d'énergie les plus complexes. Cela exige une connaissance, en premier lieu, des priorités et des objectifs. Le premier objectif est d'optimisé le coût de production des systèmes énergétiques le plus économique. Il est aussi très important de minimiser l'impact environnemental de la production électrique à travers l'intégration des énergies renouvelables dans les réseaux électriques. [71]

L'objectif de ce chapitre est de démontrer les performances de l'emplacement des centrales d'énergie renouvelable (solaire + éolienne), pour résoudre le problème de l'écoulement de puissance optimale dans un réseau électrique, nous avons utilisé deux méthodes en se basant sur des algorithmes implémentés dans logiciels MATPOWER/Powerworld.

- Méthode de programmation linéaire (LP-OPF) (Powerworld)
- L'algorithme des points intérieurs (IPM-OPF) (MATPOWER)

Pour deux types de réseaux électriques, IEEE 30-nœuds et le réseau algérien IEEE 114 nœuds.

Nous choisissons de formuler notre problème dans l'outil d'optimisation MATPOWER/MATLAB (6.0). La méthode proposée est appliquée aux réseau test IEEE 30 nœuds et nous comparons les résultats fournis par MATPOWER /MATLAB avec un résultat de simulation de réseau IEEE-30 nœuds sur le logiciel Powerworld (version 21). Dans un autre temps, nous présentons une description sur le cas d'étude réel du réseau électrique Algérien 114 nœuds. Ensuite, nous appliquons cette approche sur le cas d'étude en présentons les résultats obtenus de manière détaillée.

La figure (IV.1) présente l'organigramme de l'approche proposé de la simulation de l'écoulement de puissance optimale

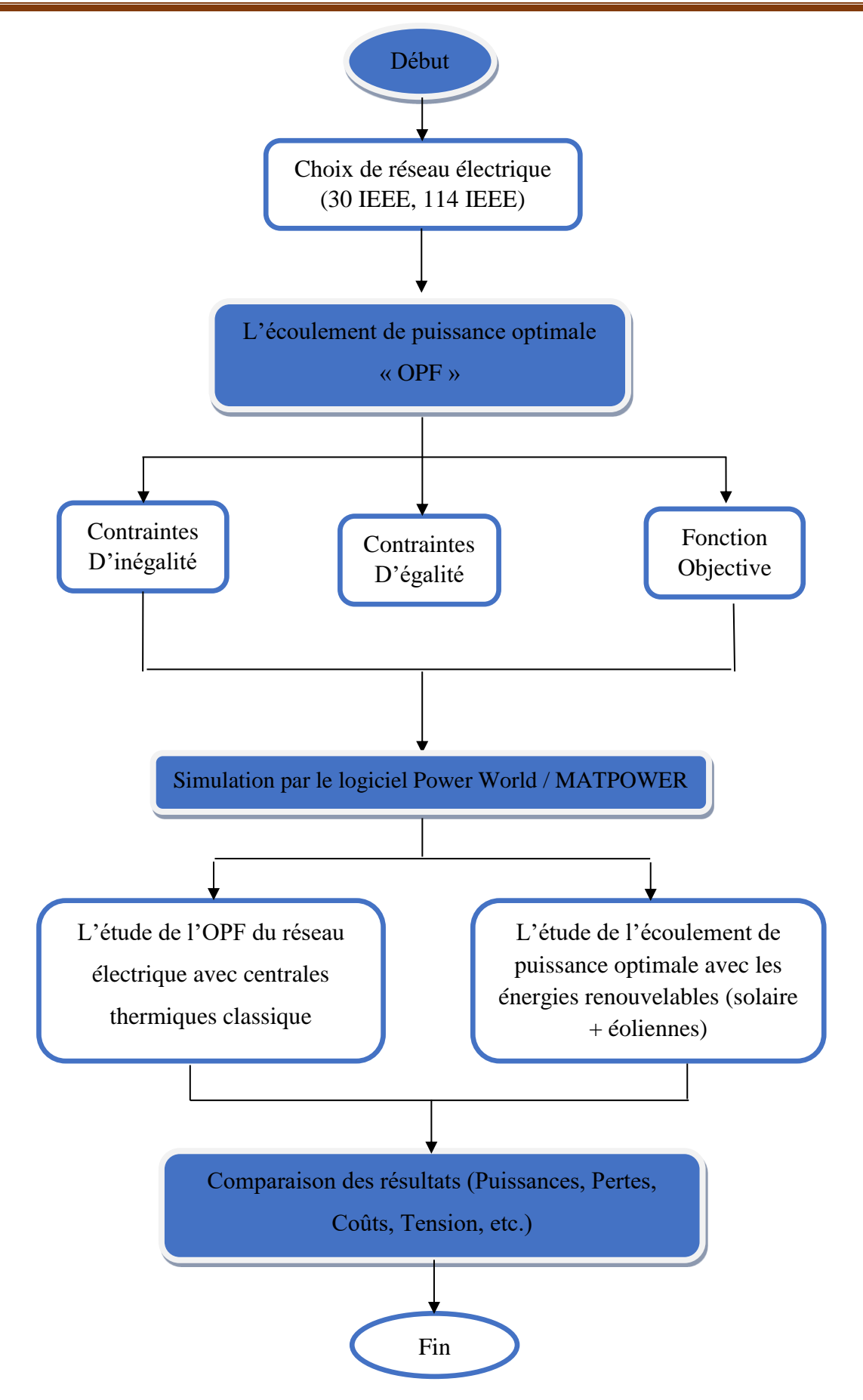

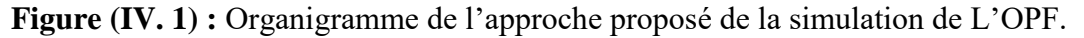

# **IV.2. Présentation**

## **IV.2.1. Présentation de logiciel MATPOWER**

MATPOWER est une boite à outils MATLAB permettant de résoudre les problèmes d'optimisation dans les réseaux électrique. Il est conçu comme un outil de simulation pour les chercheurs et les éducateurs qui sont facile à utiliser et à modifier. MATPOWER est conçu pour donner les meilleures performances possibles tout en gardant le code simple à comprendre et modifier. MATPOWER comprend plusieurs solveurs pour le problème d'écoulement de puissance optimal (OPF), auxquels on peut accéder via la fonction « runopf ». En plus d'imprimer la sortie à l'écran, ce qu'il fait par défaut, « runopf » renvoie éventuellement la solution et les résultats dans les arguments de sortie. [72]

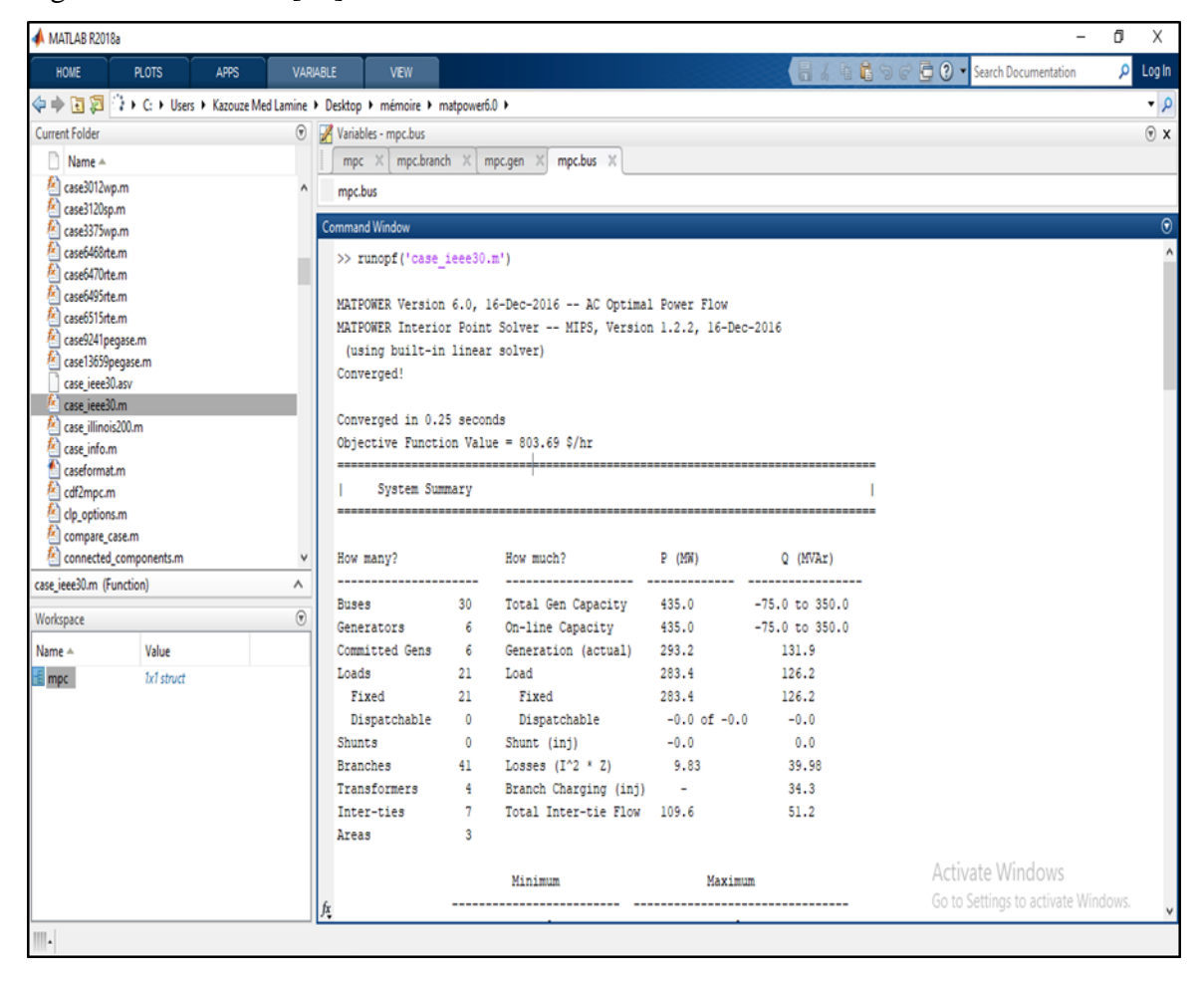

**Figure (IV. 2) :** L'interface de MATPOWER

# **IV.2.1.1. Les éléments contrôlés par le MATPOWER**

Le vecteur d'options MATPOWER contrôle les éléments suivants [72] :

- $\checkmark$  Algorithme de d'écoulement de puissance.
- $\checkmark$  Critère de terminaison du flux de puissance

 $\checkmark$  Options de flux de puissance (par exemple, application des limites de production de puissance réactive), Algorithme OPF. Algorithmes par défaut OPF pour différents modèles de coûts.

 $\checkmark$  Paramètres de conversion des coûts OPF, Critère de résiliation OPF.

 $\checkmark$  Options OPF (par exemple, puissance active, apparente, courant pour les limites de ligne).

- $\checkmark$  Niveau verbeux.
- $\checkmark$  Impression des résultats.

## **IV.2.2. Présentation de logiciel Powerworld :**

Le simulateur Powerworld (PWS) est un ensemble d'utilitaire facile à utiliser et fortement interactif pour le bureau d'études analyse, pour résoudre l'écoulement de puissance, la répartition économique et pour visualiser l'effet sur la solution de paramètres changeants de problème. Une modélisation du système de transmission, avec jusqu'à 250 000 nœuds. Une des forces du logiciel réside dans son flux d'alimentation et ses algorithmes optimaux de flux de puissance (OPF), en courant alternatif ou en courant continu. PWS était à l'origine Créé par un groupe de chercheurs de l'Université d'Illinois, États-Unis, qui a ensuite créé une entreprise pour le développer et le commercialiser. [78]

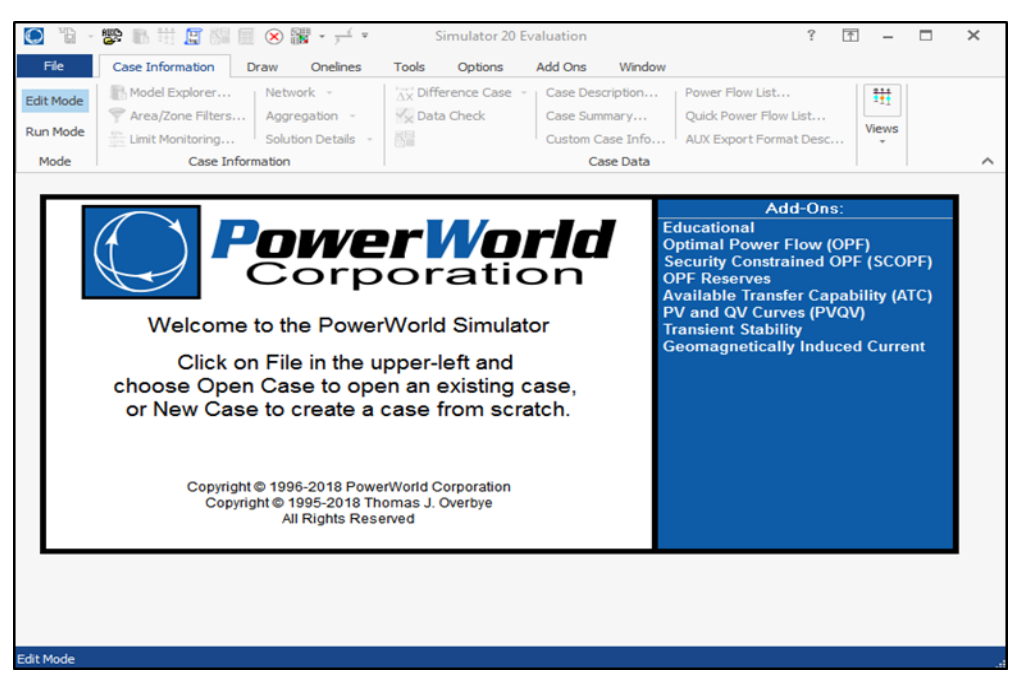

Figure (IV. 3) : Interface de Powerworld.

# **IV.3. Simulation et discussion de résultat**

# **IV.3.1. Étude du réseau IEEE 30-nœuds**

Nous allons utiliser le logiciel de simulation MATPOWER et Powerworld pour déterminer l'état du réseau test IEEE 30-nœuds. Les données des nœuds, des lignes, et des générateurs de ce réseau sont représentées dans l'annexe A. **[77] [73]**

## **IV.3.1.a. Formulation du problème**

Le problème d'écoulement de puissance optimal consiste à minimiser la fonction objective du coût total de production. Les tests que nous avons simulés dans ce cas sont appliqués au réseau test IEEE 30-nœuds dont les caractéristiques sont dans le tableau suivantes (tableau IV.1) :

|               | Les jeux  | <b>Les</b>  | Les lignes | <b>Les</b>     | <b>Les</b> |
|---------------|-----------|-------------|------------|----------------|------------|
|               | de barres | générateurs |            | transformateur | charge     |
| <b>Nombre</b> | 30        | 05          | 41         | 04             | 21         |

**Tableau (IV. 1) :** les caractéristiques de réseau IEEE 30-nœuds

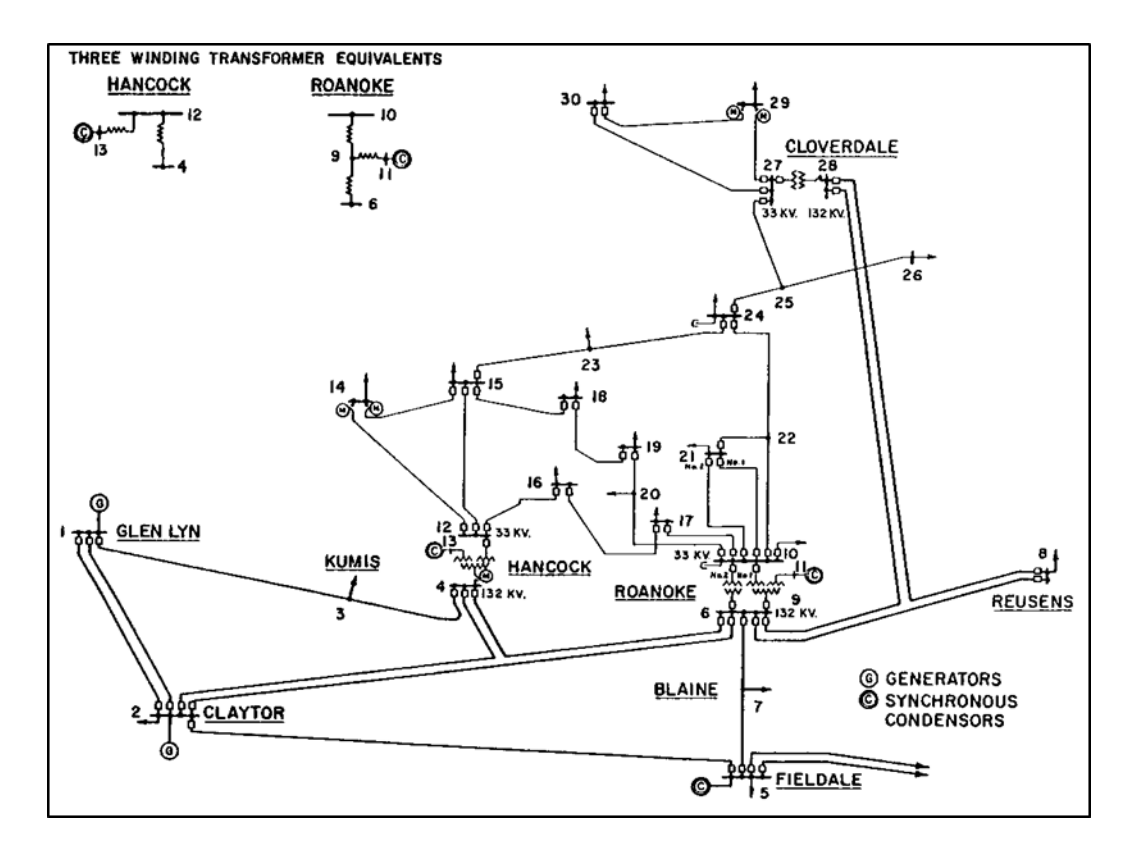

**Figure (IV. 4) :** Schéma unifilaire du réseau test IEEE 30-nœuds [73**]**

### **Cas n°1 : OPF sans intégration des énergies renouvelables**

La solution du problème de l'écoulement de puissance optimal est obtenue après en 0.25 secondes de temps de convergence. La charge totale de system prévus est de 284.3 MW pour un seul période. Les résultats de l'écoulement de puissance optimal obtenue par MATPOWER et Powerworld sont présentés dans les tableaux (IV.2), (IV.3), (IV.4), (IV.5), (IV.6), (IV.7), (IV.8), (IV.9) et (IV.10).

Nous comparons les résultats fournis par MATPOWER avec un résultat de simulation de réseau test IEEE 30-nœuds sur le logiciel Powerworld qui est dans la figure ci-dessous (figure  $(IV.5)$ ).

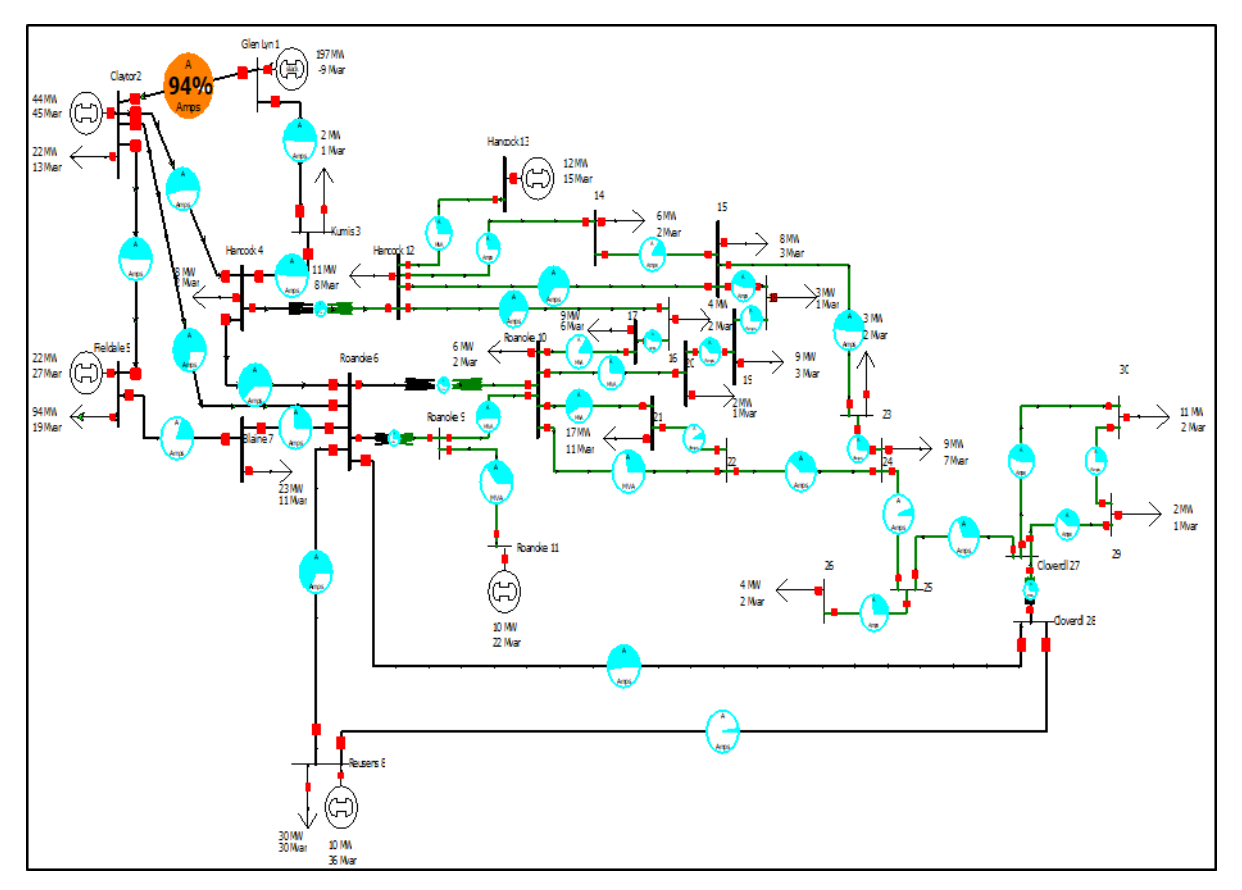

**Figure (IV. 5) :** Réseaux test IEEE 30-nœuds après la simulation (Powerworld)

Après la simulation de Powerworld nous avons constatés les points suivants :

- Surcharge dans la ligne (glen lyn 1-claytor 2) est de 94 % (voir la figure (IV.6)).
- Le coût total de la production est de l'ordre de 862.82 \$/hr (115032.62 DZD).
- La demande active et réactive : 283.40 MW, 126.20 Mvar respectivement.
- Les pertes totales actives : 11.09 MW.

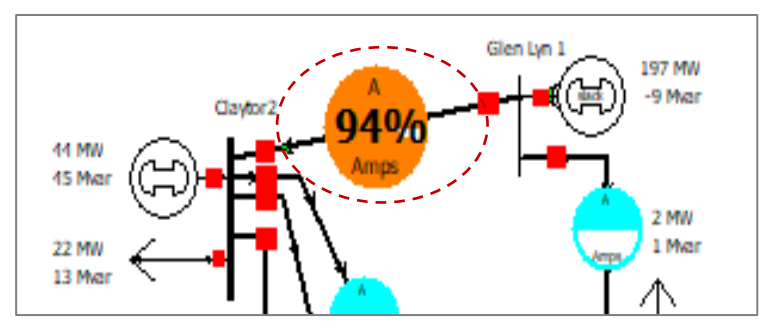

**Figure (IV. 6**) : Image pour clarifier la ligne où nous avons le problème de surcharge (Powerworld)

La comparaison des résultats de MATPOWER et Powerworld est dans les tableaux suivants :

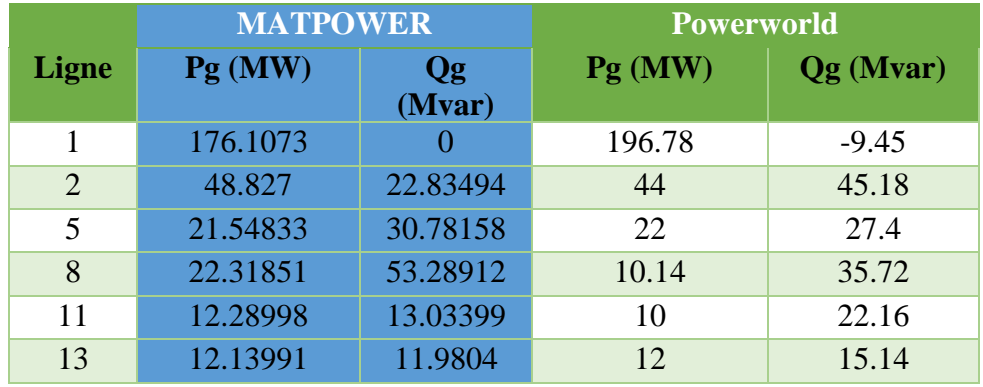

**Tableau (IV. 2) :** Comparaison des résultats de puissances générées du réseau test IEEE 30-nœuds

**Tableau (IV. 3):** Comparaison des résultats de flux de puissance du réseau test

IEEE 30-nœuds

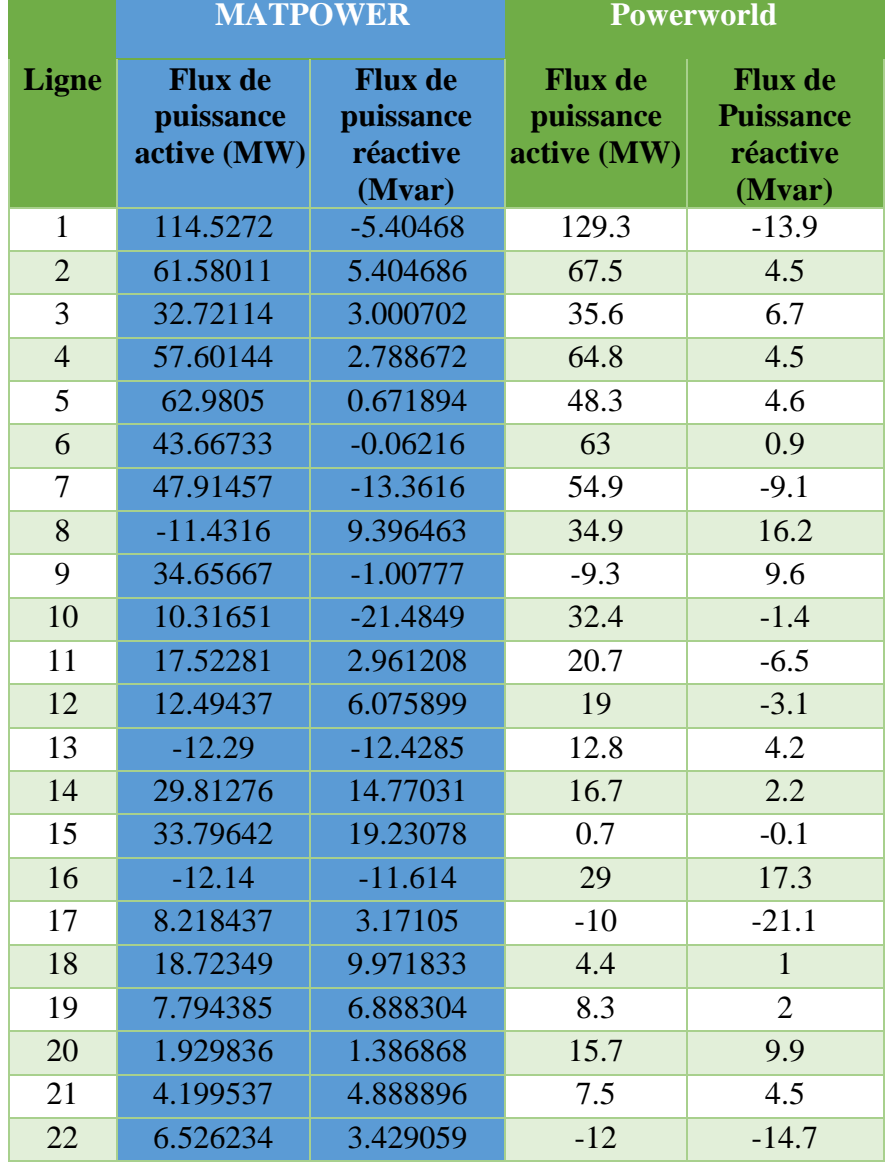

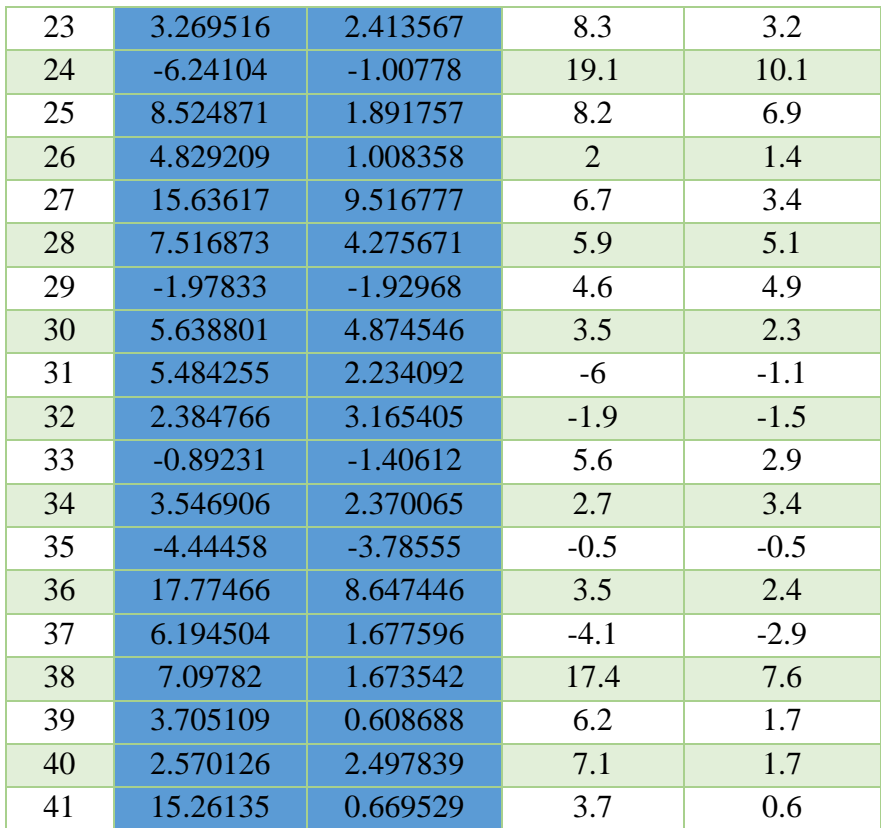

**Tableau (IV. 4) :** Comparaison des résultats d'amplitude et d'angle de tension du réseau test IEEE 30-nœuds

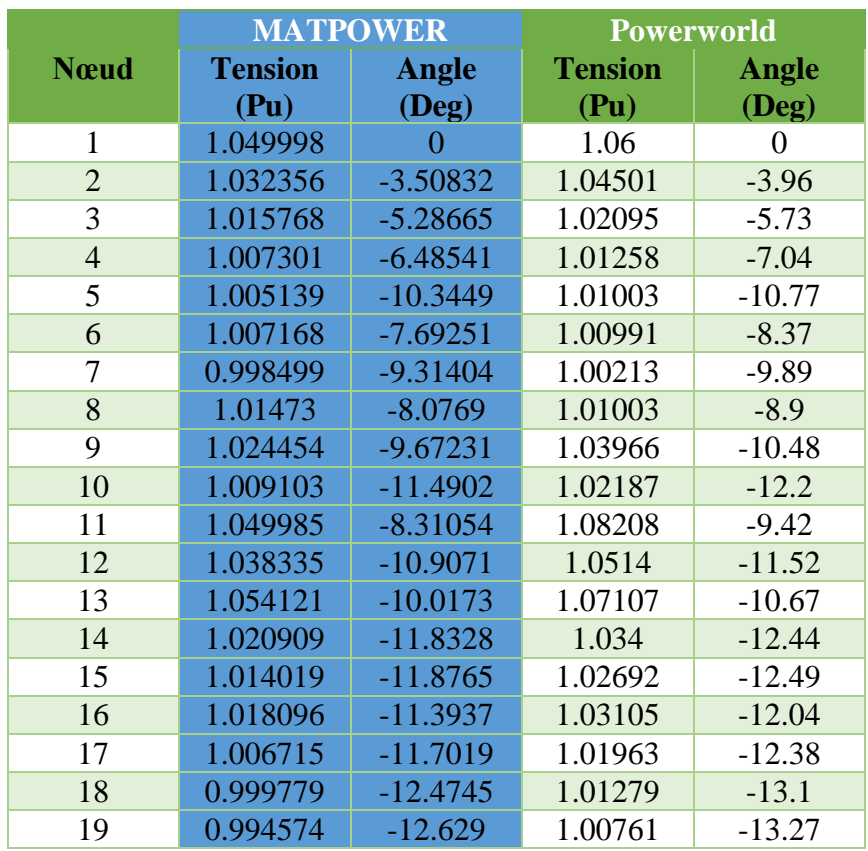
| 20 | 0.997404 | $-12.4037$ | 1.01038 | $-13.06$ |
|----|----------|------------|---------|----------|
| 21 | 0.996681 | $-11.9687$ | 1.0093  | $-12.66$ |
| 22 | 0.997369 | $-11.9547$ | 1.00988 | $-12.64$ |
| 23 | 0.998769 | $-12.2451$ | 1.01108 | $-12.87$ |
| 24 | 0.987062 | $-12.3765$ | 0.99848 | $-13.02$ |
| 25 | 0.993456 | $-12.3597$ | 1.00126 | $-12.97$ |
| 26 | 0.975336 | $-12.8002$ | 0.98329 | $-13.41$ |
| 27 | 1.006312 | $-12.0653$ | 1.01179 | $-12.67$ |
| 28 | 1.003856 | $-8.19784$ | 1.00544 | $-8.91$  |
| 29 | 0.986101 | $-13.3378$ | 0.9917  | $-13.93$ |
| 30 | 0.974414 | $-14.2523$ | 0.98008 | $-14.83$ |

**Tableau (IV. 5) :** Résultats de l'écoulement de puissance du réseau test IEEE 30-nœuds

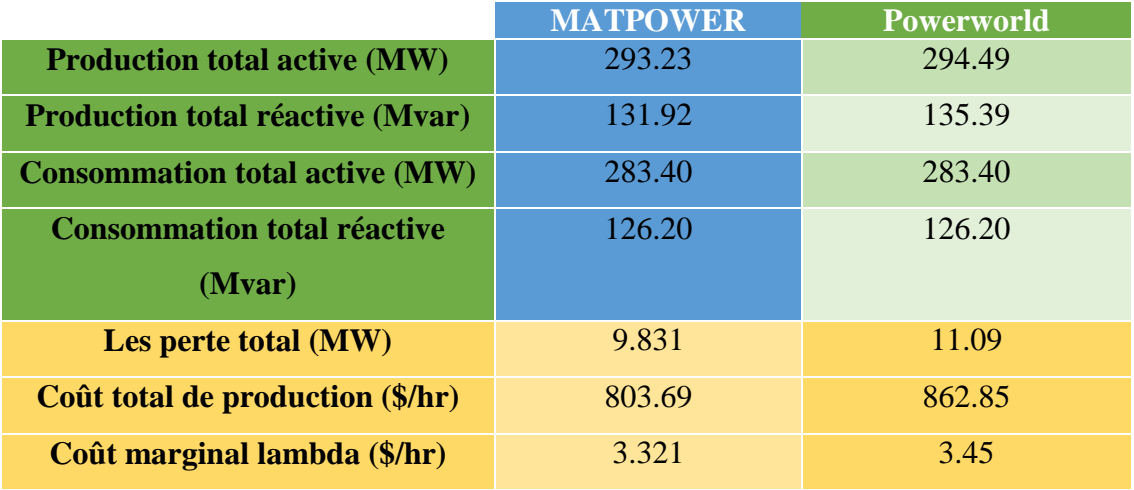

La Figure (IV. 7) suivant illustre les amplitudes de tensions en (p.u) aux différents nœuds du réseau test IEEE 30-nœuds après la simulation. C'est montrer que le niveau de tension a était dans la plage définit entre la tension maximal et minimal et qui a était respecter par l'algorithme proposé.

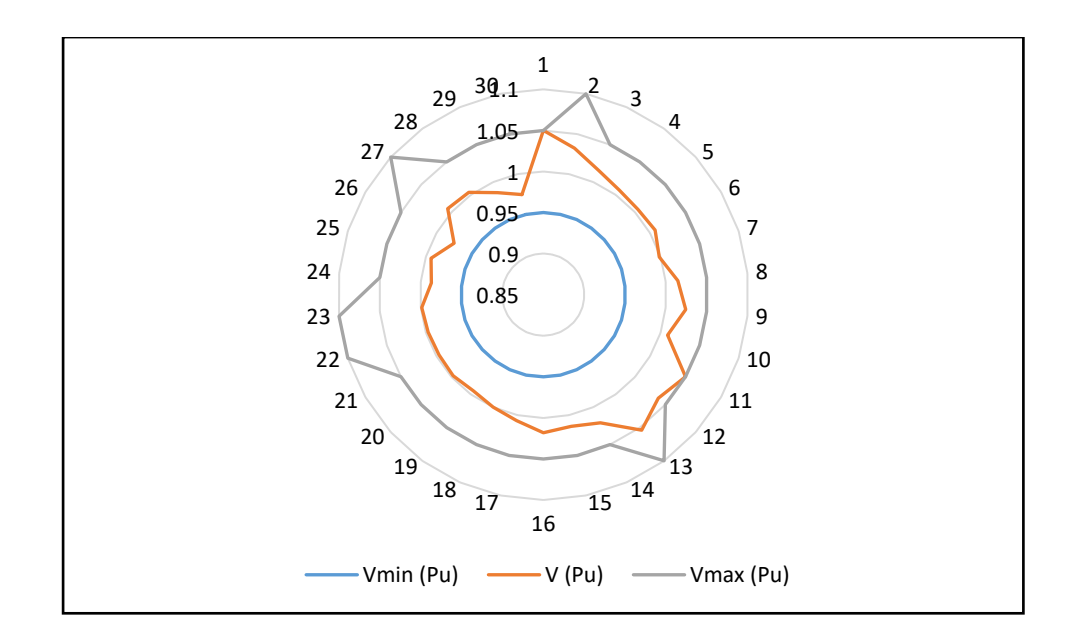

**Figure (IV. 7**) : Profil des tensions du réseau à 30 nœuds avant et après simulation D'après les résultats, on a trouvé que :

- $\checkmark$  La production totale optimale dispatchée de puissance active et réactive sont respectivement 293.23MW et 131.92 MVar.
- $\checkmark$  Les pertes totales sont 9.831 MW.
- Le Coût total de production 803.69 (\$/hr**).**
- $\checkmark$  Le cout marginal de lambda 3.321 (\$/hr).

#### **Cas N° 2 avec l'intégration des énergies renouvelables**

Le coefficient de coût de l'éolienne est calculé à partir du coefficient équivalent de l'unité conventionnelle, avec 37,55 % [75,76], et le solaire 47,55 %. [77] La puissance de l'éolienne choisie pour l'étude de contribution de l'intégration des éoliennes au réseau électrique dans l'optimisation d'écoulement de puissance est de 5 MW. [74] Notre travaille commencer par l'intégration d'une éolienne dans le nœud-1, qui sera déplacée au nœud-2 puis au nœud-3 et ainsi de suite jusqu'au nœud-30. Les données de la fonction de coût de générateur éolienne sont représentées par la fonction suivante : F ( $P_{Gi}$ ) = 0.3755 $P_{Gi}$ .

Les objectifs ciblés par cette intégration sont :

- $\checkmark$  L'amélioration de la réparation optimale des puissances actives et réactives générées.
- $\checkmark$  La minimisation des pertes.
- $\checkmark$  La minimisation de coût de production.
- $\checkmark$  La minimisation de coût marginal lambda

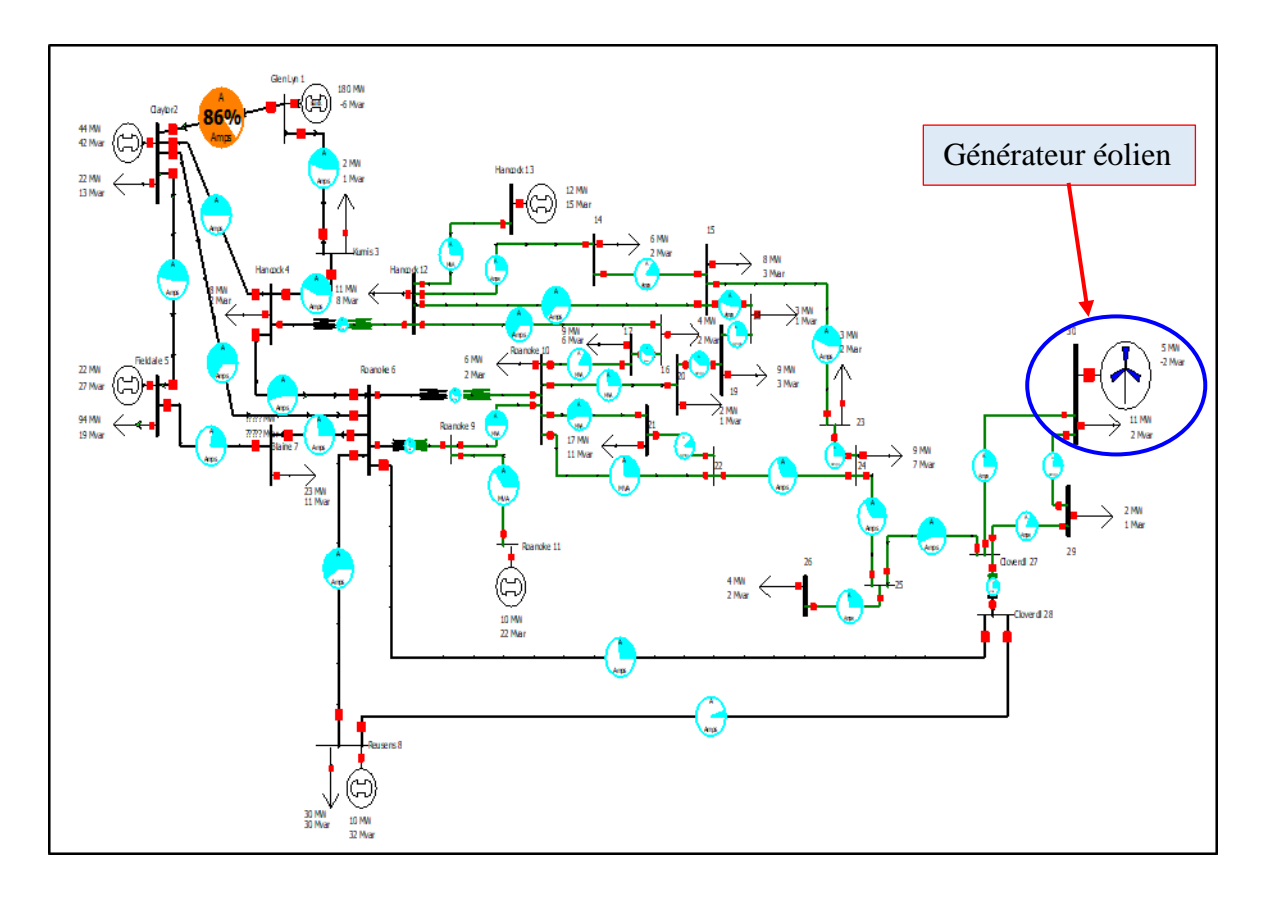

**Figure (IV.8) :** L'emplacement optimal d'une éolienne avec la fonction de coût de réseau test IEEE 30-nœuds (Powerworld)

Le tableau suivant présenté le coût de production et les pertes total après l'intégration d'éolienne avec la fonction coût de l'éolienne dans diffèrent nœuds du réseau.

| <b>N</b> eud   | Le coût total<br>après l'intégration<br>d'éolienne (\$/hr) | Les pertes total<br>(MW) |
|----------------|------------------------------------------------------------|--------------------------|
| $\mathbf{1}$   | 789.01                                                     | 10.003                   |
| $\overline{2}$ | 788.33                                                     | 9.821                    |
| 3              | 788.06                                                     | 9.75                     |
| $\overline{4}$ | 787.78                                                     | 9.675                    |
| 5              | 787.19                                                     | 9.505                    |
| 6              | 787.56                                                     | 9.621                    |
| 7              | 787.3                                                      | 9.541                    |
| 8              | 787.52                                                     | 9.619                    |
| 9              | 787.56                                                     | 9.621                    |
| 10             | 787.56                                                     | 9.62                     |
| 11             | 787.56                                                     | 9.622                    |
| 12             | 787.8                                                      | 9.682                    |
| 13             | 787.8                                                      | 9.682                    |

**Tableau (IV. 6) :** Le coût total après l'intégration d'éolienne dans chaque nœud

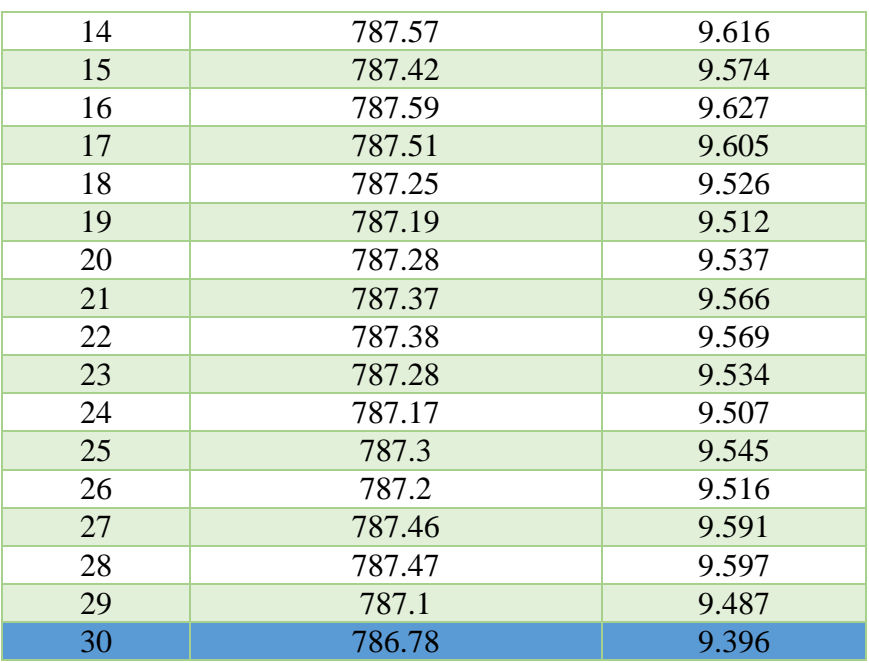

A prés la simulation de l'écoulement de puissance optimal avec plusieurs emplacements de générateur éolien il prouvé que le meilleur emplacement de générateur éolien était le nœuds 30. Cet emplacement montre que l'éolienne dans le nœud 30 a diminué la surcharge dans la ligne (glen lyn 1-claytor 2), et la valeur des pertes est minimisées de 9.831MW à 9.396MW, et le coût de production de 803.96\$/hr à 786.78\$/hr.

Afin trouver un meilleur transit de puissance, la minimisation des pertes et de coût de production total, nous avons joué sur l'ajout d'un panneau solaire dans le nœud optimal qui a était déjà localisé (nœud 30), sachant que la puissance totale de centrale solaire est fixée à 10MW.

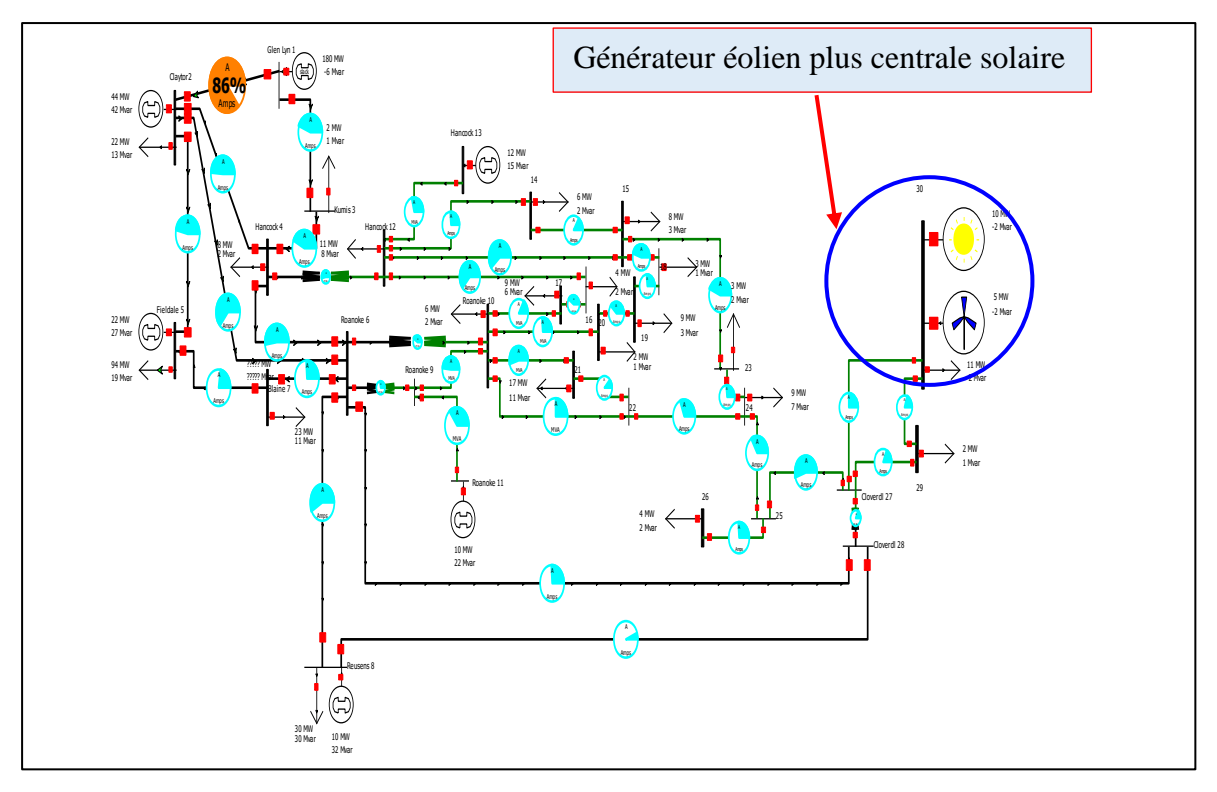

**Figure (IV. 9) :** L'emplacement optimal des générateurs (éolienne + solaire) de réseau test 30-nœuds (Powerworld)

**Tableau (IV. 7) :** Comparaison des résultats de puissances générées après l'intégration des énergies renouvelables au réseau test IEEE 30-nœuds

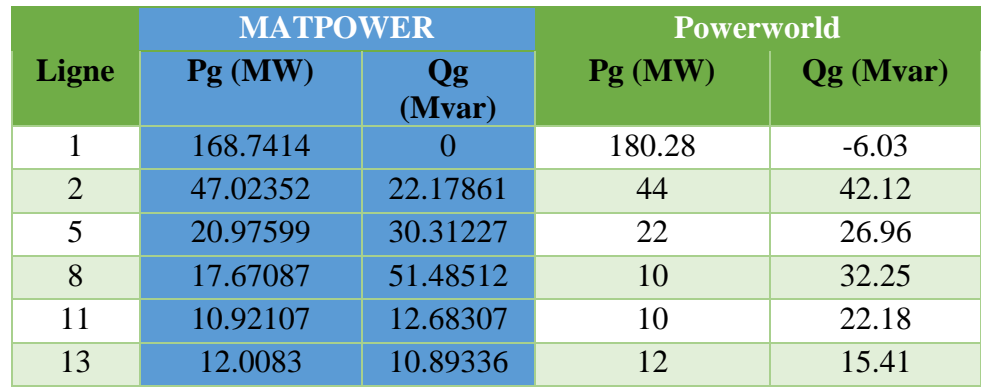

**Tableau (IV. 8) :** Comparaison des résultats de flux de puissance après l'intégration des énergies renouvelables au réseau test IEEE 30-nœuds

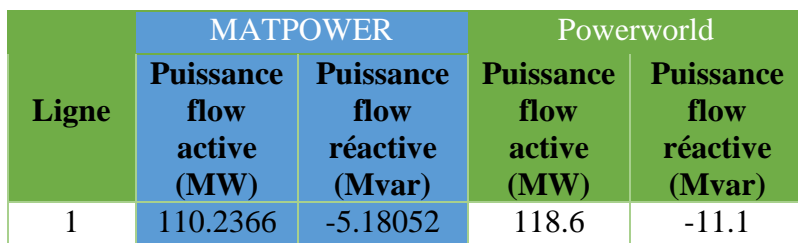

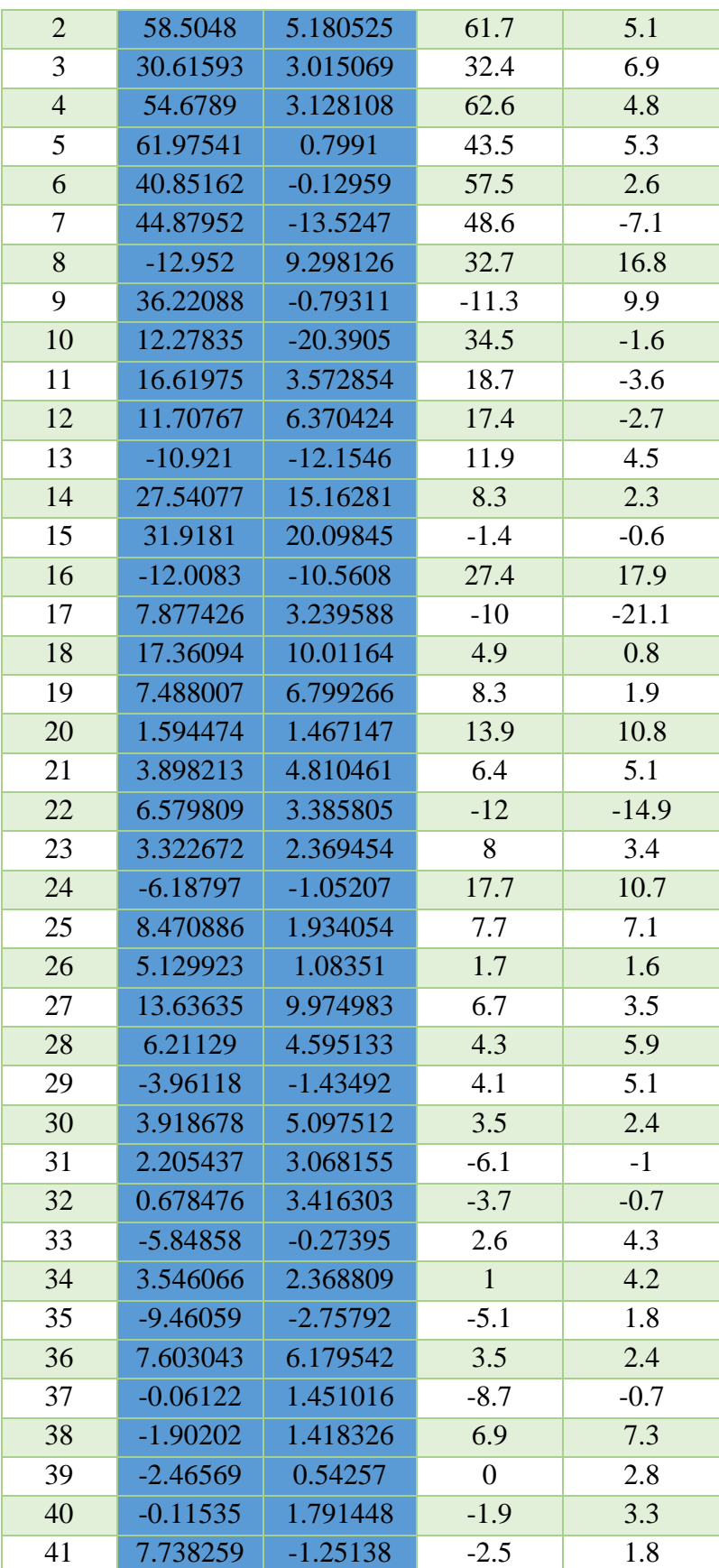

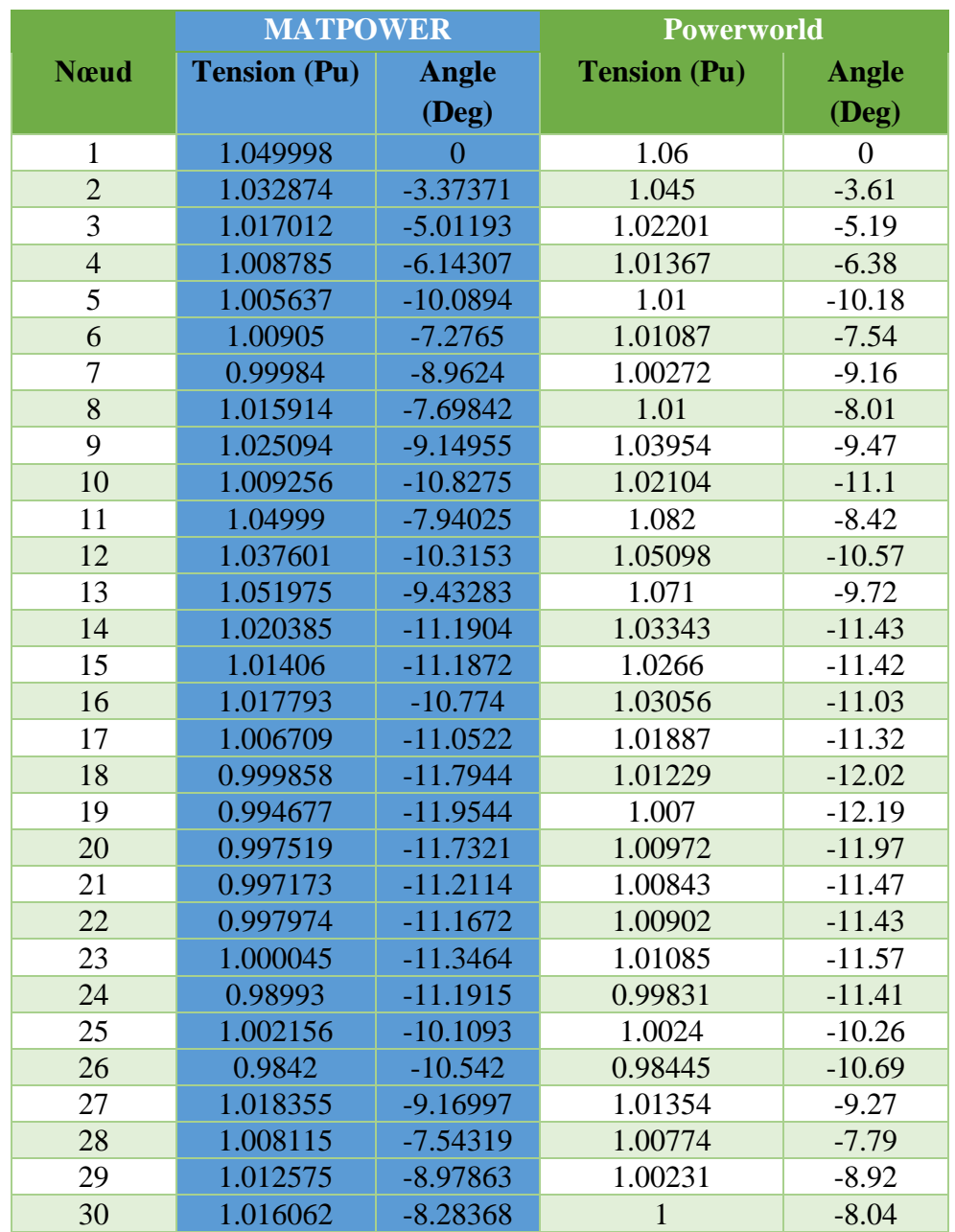

**Tableau (IV. 9) :** Comparaison des résultats d'amplitude et d'angle de tension après l'intégration des énergies renouvelables au réseau test IEEE 30-nœuds .

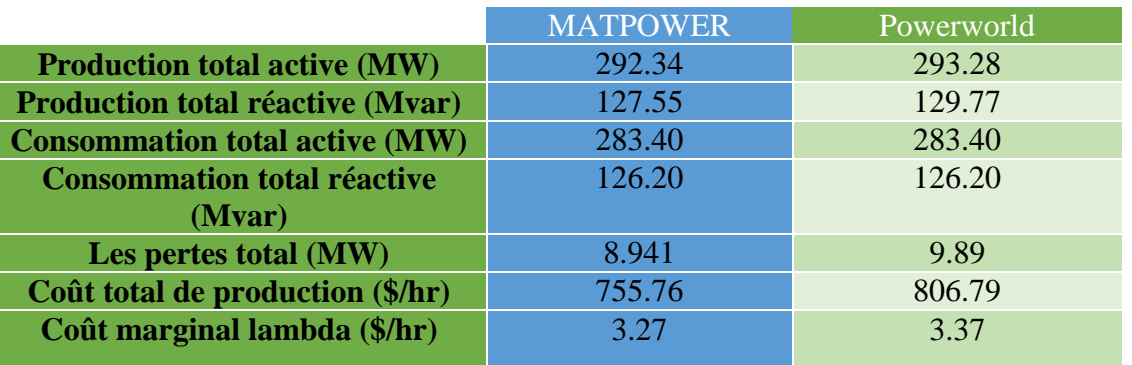

**Tableau (IV. 10) :** Résultats de l'écoulement de puissance optimal après l'intégration des énergies renouvelables au réseau test IEEE 30-nœuds.

D'après la comparaison des résultats de l'écoulement de puissance optimale dans les tableaux (IV. 2), (IV.3), (IV. 4), (IV. 5), (IV. 6), (IV. 7), (IV. 8), (IV. 9) et (IV. 10), on a démontré que MATPOWER donne des résultats comparables à ceux obtenus par Powerworld.

#### **IV.3.1.b Comparaisons des résultats**

Les figures (IV.10), (IV. 11) présente la comparaison entre les résultats de l'écoulement de puissance optimal avant et après l'intégration d'énergie renouvelable

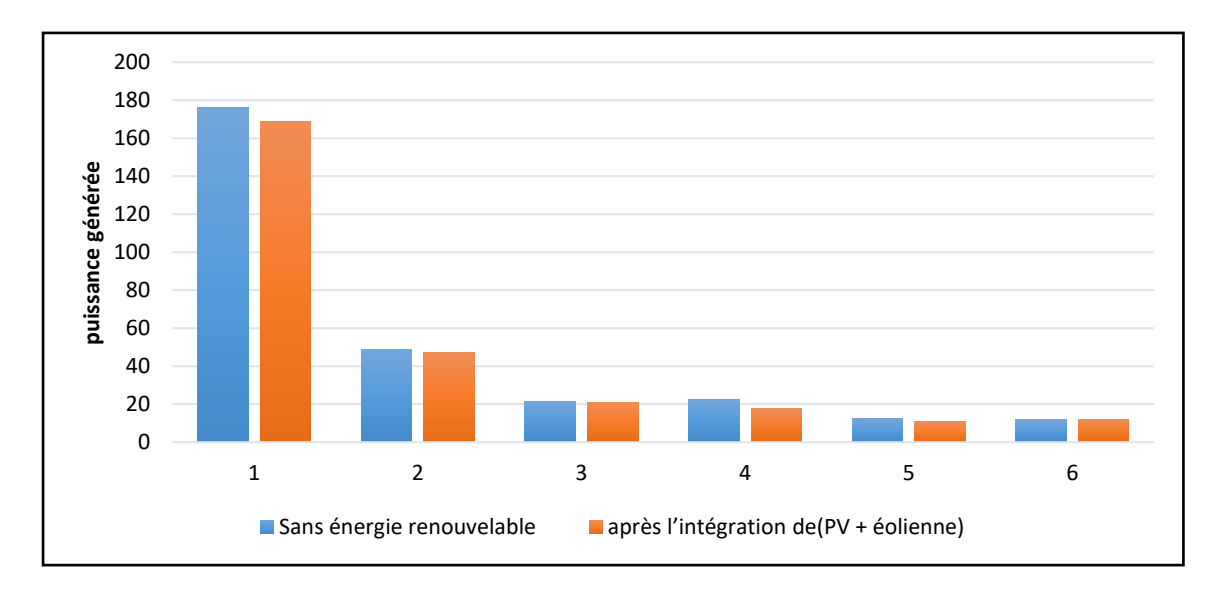

**Figure (IV. 10**) **:** Comparaison des résultats de puissances générées sans et avec l'énergie renouvelable

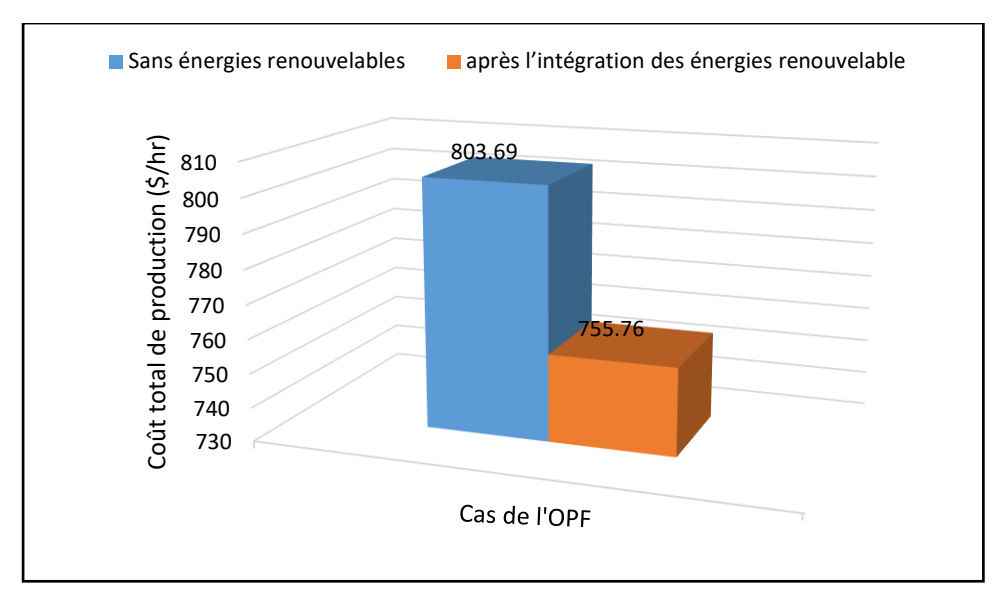

**Figure (IV. 11) :** Coût total de production sans et avec l'énergie renouvelable

**Tableau (IV. 11**) **:** Comparaison des résultats de l'écoulement de puissance optimal avant et après l'intégration des énergies renouvelables au réseau test IEEE 30-nœuds

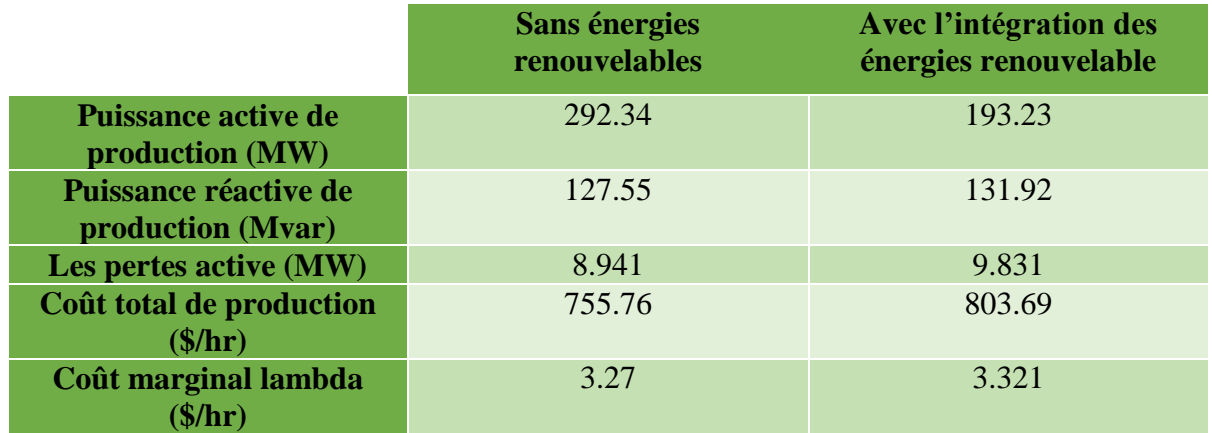

Selon les résultats dressés sur les tableaux et les figures ci–dessus, montres clairement l'emplacement optimal de les sources éolienne et solaire dans le nœud 30. Cette intégration présente une nette minimisation de l'écoulement de puissance par la diminution des pertes cela à entrainer un meilleur bénéfice d'argent de 803.69 \$/hr à 755.76 \$/hr. Après avoir validé la méthode proposée (IPM-OPF), la partie suivante présente la description du cas d'étude (réseau Algérien IEEE 114-nœuds) et l'analyse d'écoulement de puissance optimal pour comparer les résultats trouve sans et après l'intégration des énergies renouvelable.

#### **IV.3.2. Étude du réseau Algérien IEEE-114 nœuds**

Cette partie représente l'étude du réseau réel Algérien (HT et THT) 220 kV, 90 kV et 60 kV (Voir figure (IV.12)), avec une puissance de base de 100 MVA et une fréquence de 50 Hz [80], [81]. La charge du système est maintenue constante à 3627 MW et 2070 MVar.

Le système est constitué de 173 branches (lignes et transformateurs), 114 nœuds et 15 générateurs (Voir Tableau (IV.12)). Le reste des paramètres du réseau se trouve dans l'annexe B. La figure (IV.12) suivante présente la carte réseau de l'Algérie (La carte complète est dans l'annexe D)

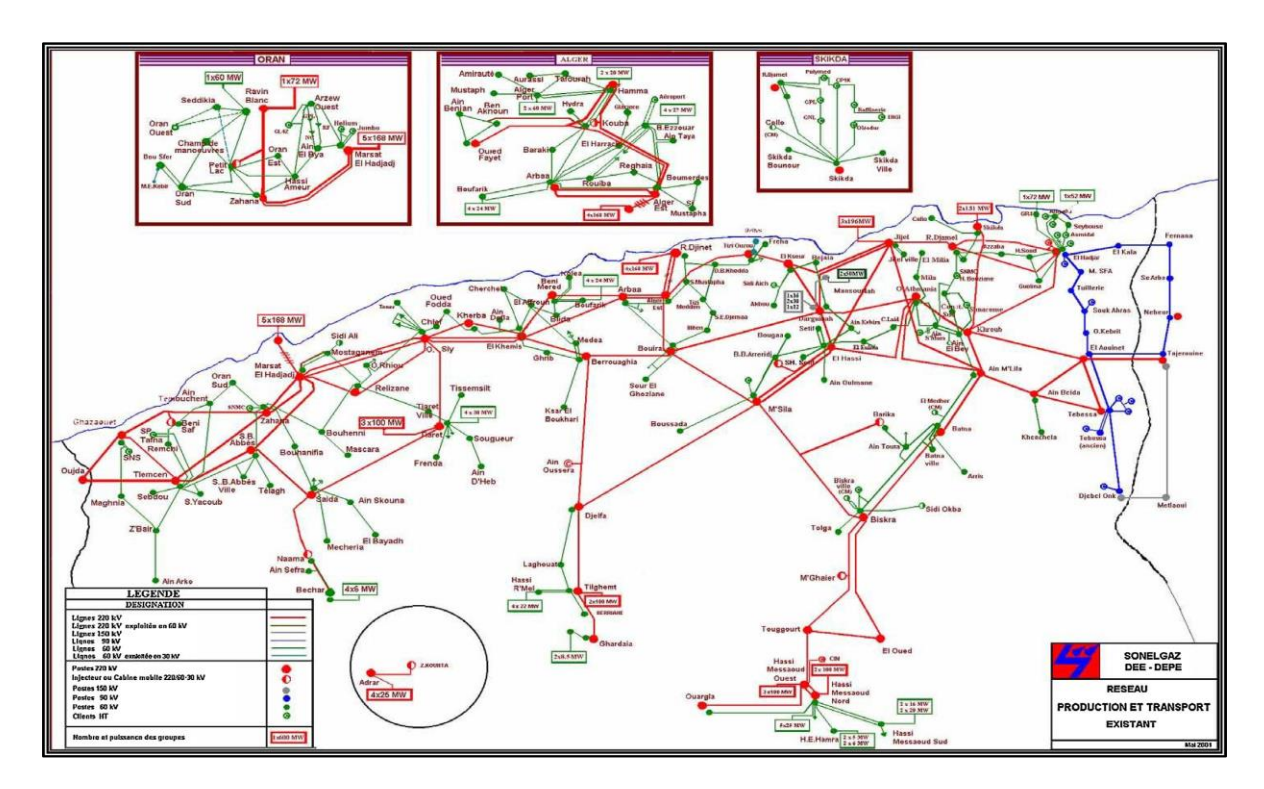

**Figure (IV.12) :** La carte du système électrique Algérien. [79].

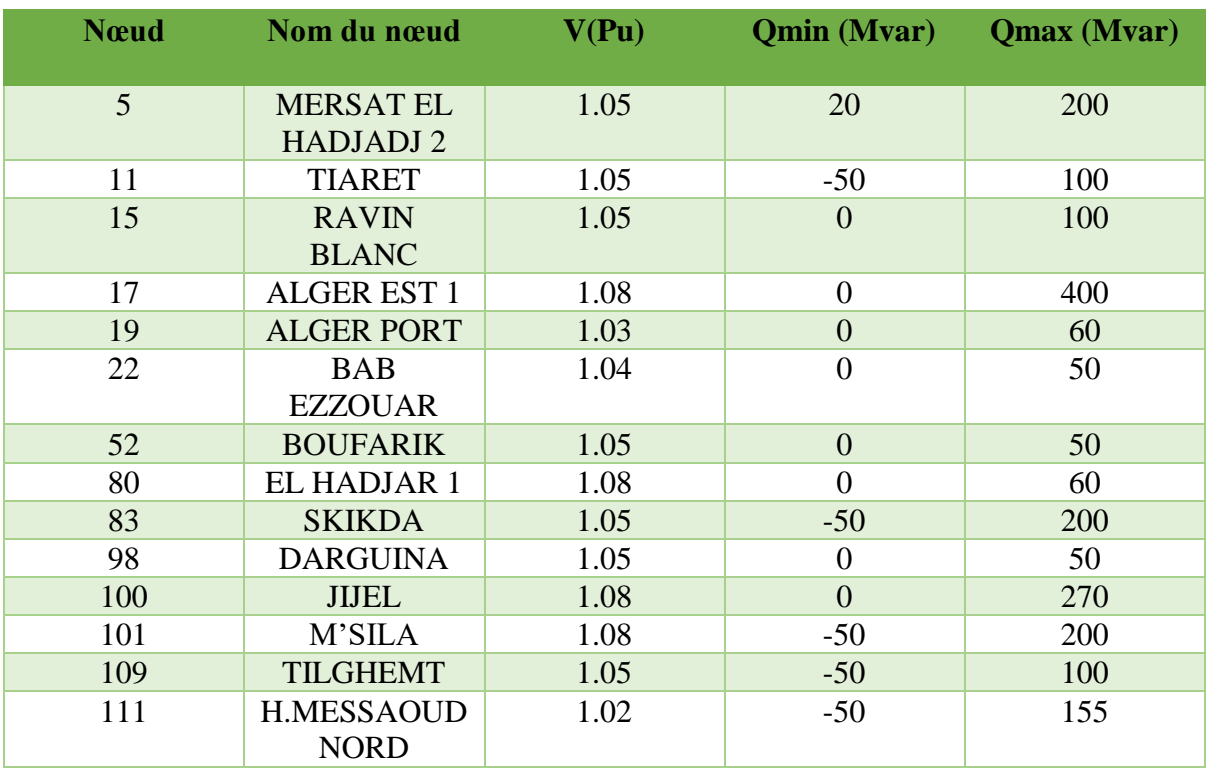

**Tableau (IV. 12) :** Données des nœuds de régulation du réseau Algérien [80]

Dans cette partie une comparaison de l'OPF avec l'intégration des générateurs solaires photovoltaïques et éoliennes sur le réseau Algérien, les cas d'intégration sont simulés à l'aide de MATPOWER/MATLAB en utilisant la méthode de IPM-OPF. Les résultats de l'écoulement de puissance optimal du réseau en présence des ER seront discutés.

Plusieurs cas sont pris en compte pour l'étude. Les différents cas étudiés sont les suivants :

- Cas 1 : Étude de l'OPF du réseau sans intégration des énergies renouvelables.
- **Cas 2 :** Étude du réseau avec l'intégration de la ferme d'éoliennes, cette partie présente l'étude de l'OPF du réseau Algérien en présence de la ferme d'éoliennes, l'OPF est appliqué en tenant compte du coefficient de coût du générateur éolien de 2.5 (\$/MWh) [82], et de puissance de 50 (MW). [58]
- **Cas 3 :** Etude de l'OPF du réseau avec l'intégration de la ferme solaire photovoltaïque et la ferme d'éoliennes (hybride), la ferme solaire photovoltaïque est de Puissance active de 50 (MW) et de coefficient de coût du générateur photovoltaïque de 2,51 (\$/MWh). [83]

# **IV.3.2.a. Étude du réseau Algérien IEEE 114-nœuds sans intégration des énergies renouvelables**

La simulation de l'écoulement de puissance optimal était convertie à le DCOPF ou en on prend en considération que le courant est continu (DC), alors les pertes et les puissances réactives sont nulles, le Tableau (IV.13) montre les puissances actives optimales générées par les centrales thermiques du réseau Algérien.

**Tableau (IV. 13**) : résultats de puissances générées du réseau Algérien IEEE 114-nœuds

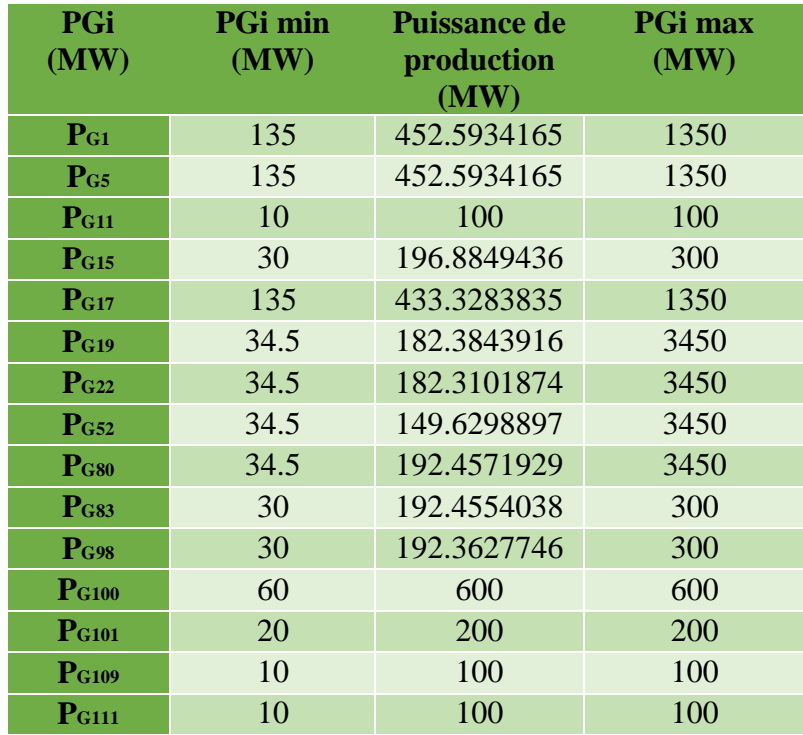

La figure (IV. 12), présente le flux de puissance à chaque branche.

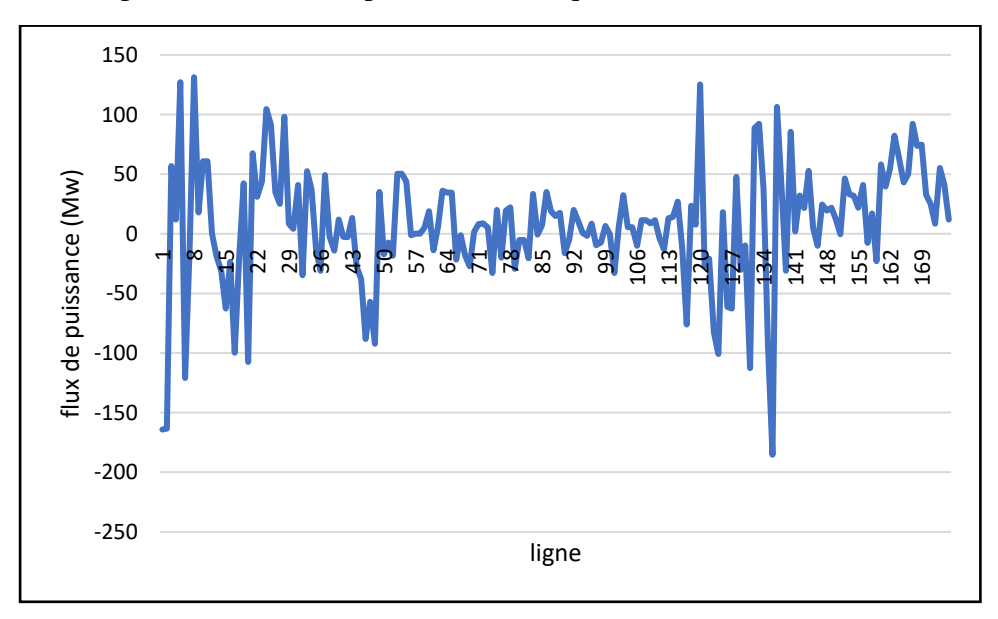

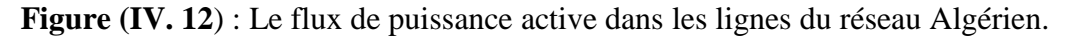

On remarque une fluctuation dans la puissance transmise dans les lignes de transport entre les nœuds.

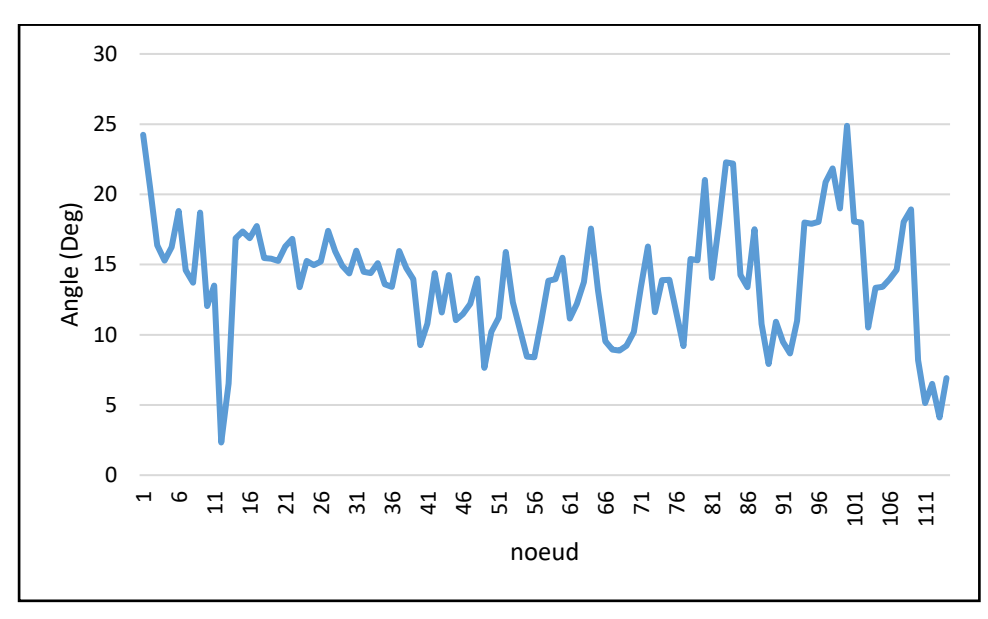

La figure (IV. 13), présente l'angle de tension à chaque jeu de barre.

**Figure (IV. 13)**: L'angle de tension dans les nœuds du réseau Algérien.

On remarque une variation de l'angle c'est-à-dire le déphasage entre la tension et le courant de chaque nœud à cause de la variation de la puissance injecter dans les nœuds producteurs et les nœuds consommateurs.

 La figure (IV.14) illustre les amplitudes de tensions (*Pu*) aux différents nœuds du réseau Algérien IEEE 114-nœuds après simulation.

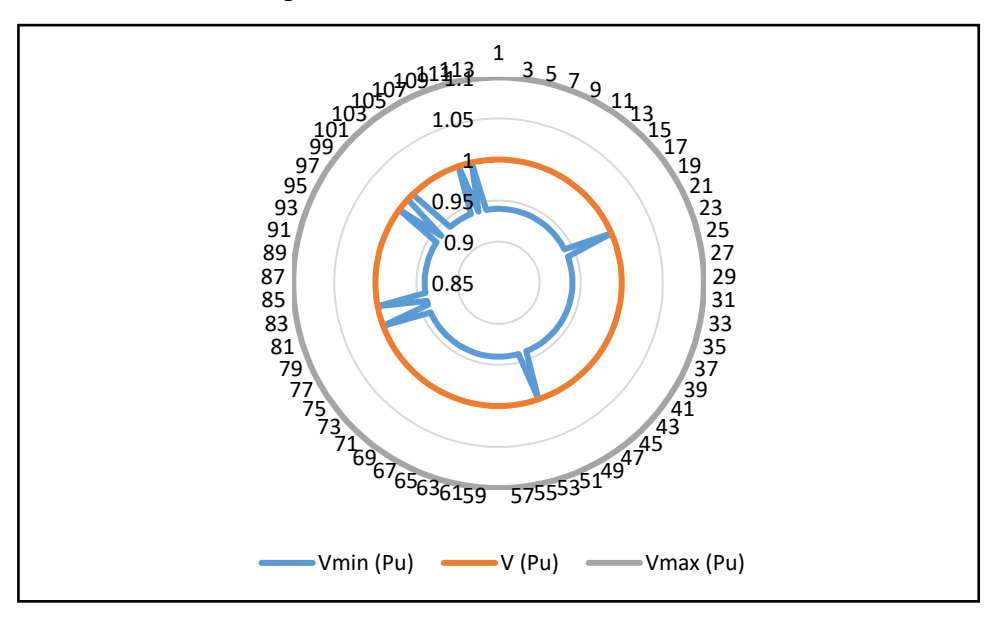

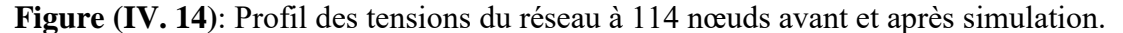

On remarque que la tension de sortie dans chaque nœud est dans la plage défini entre la tension minimale maximal et ça qui valide notre approche proposée.

D'après les résultats, on a trouvé que :

- $\checkmark$  La production totale optimale dispatchée de puissance active est de 3727MW.
- Le Coût total de production 18425.87 (\$/hr**).**
- $\checkmark$  Le coût marginal de lambda 9.194 (\$/hr).

# **IV.3.2.b comparaison du réseau Algérien IEEE 114-nœuds sans et après l'intégration des énergies renouvelables**

Notre travaille commencer par l'intégration de la ferme d'éoliennes dans le nœud-1, qui sera déplacée au nœud-2 puis au nœud-3 et ainsi de suite jusqu'au nœud-114.

Les données de la fonction de coût de générateur éolienne et SPV sont représentées par la fonction suivante : F  $(P_{GI}) = 2.5P_{GI}$ .

La figure (IV.15) suivant présenté le coût de production après l'intégration de la ferme d'éoliennes avec la fonction coût de l'éolienne dans diffèrent nœud du réseau IEEE 114-nœuds.

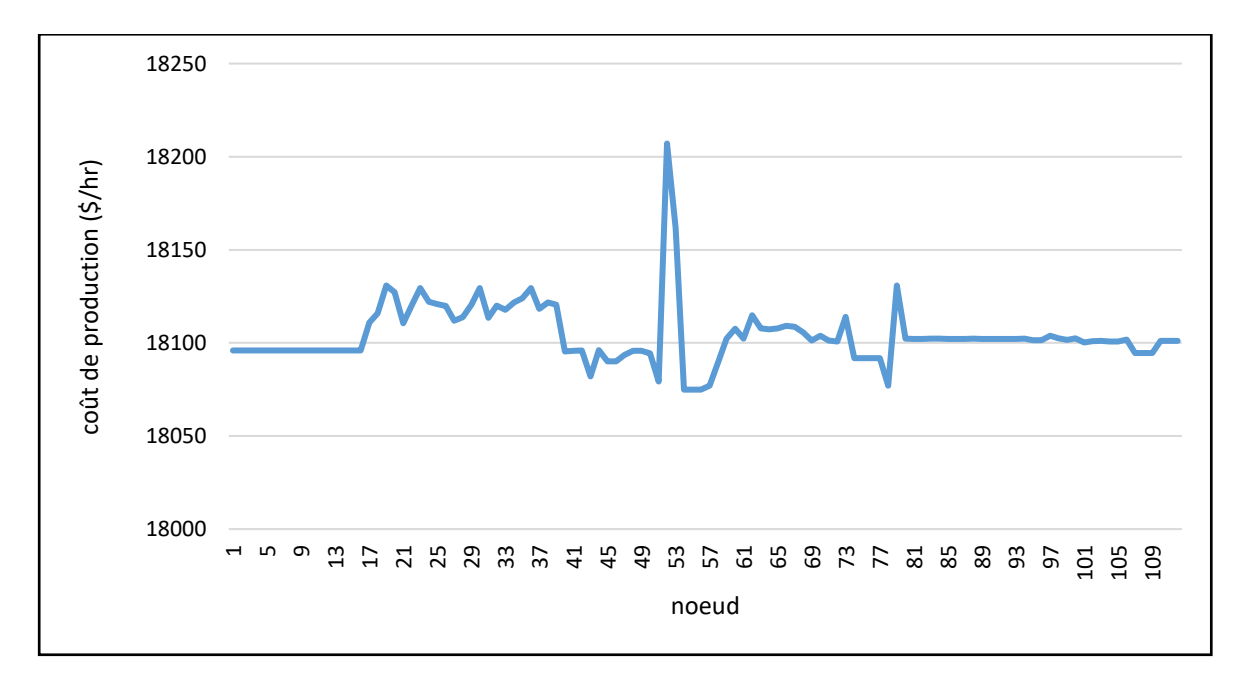

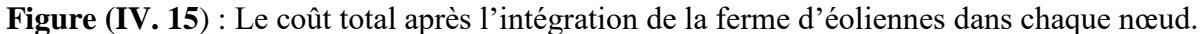

Cette l'emplacement montre que la ferme d'éoliennes dans les nœuds 54,55 et 56 a diminué le coût de production de 18425.87 \$/hr à 18074.9 \$/hr.

Afin trouver un meilleur transit de puissance, la minimisation de coût de production total, nous avons joué sur l'ajout une ferme solaire photovoltaïque dans le nœud optimal qui déjà localisé (nœud 55) voir l'annexe C, sachant que la puissance de centrale solaire photovoltaïque de l'ordre 50MW.

Le Tableau (IV.14), et la figure (IV.16) montre la comparaison des puissances actives optimales générées par les centrales thermiques du réseau Algérien.

**Tableau (IV. 14**) : Comparaison des résultats de l'écoulement de puissance optimal générées avant et après l'intégration des énergies renouvelables au réseau Algérien IEEE 114-nœuds.

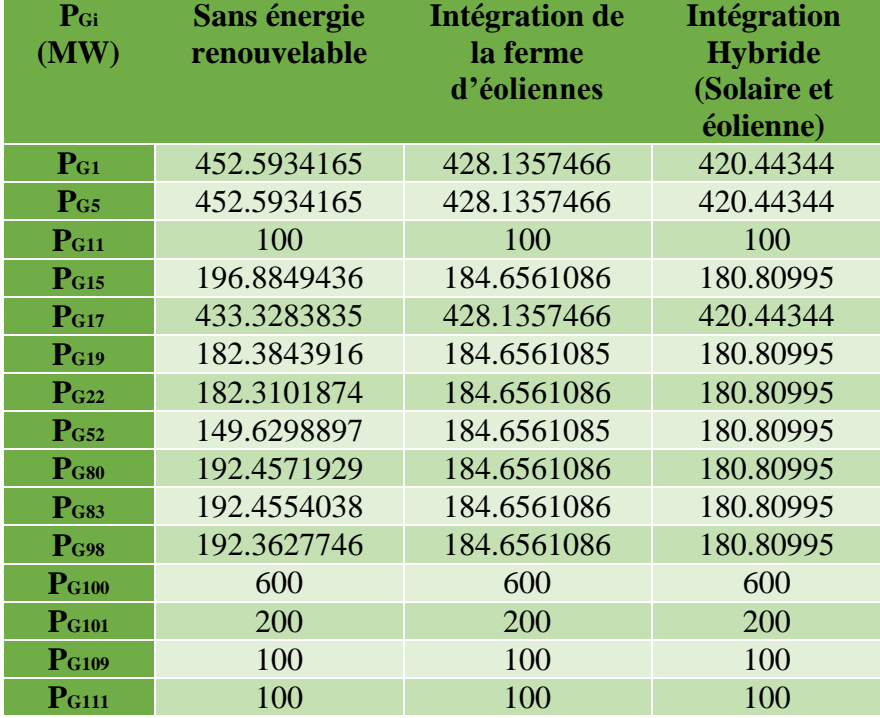

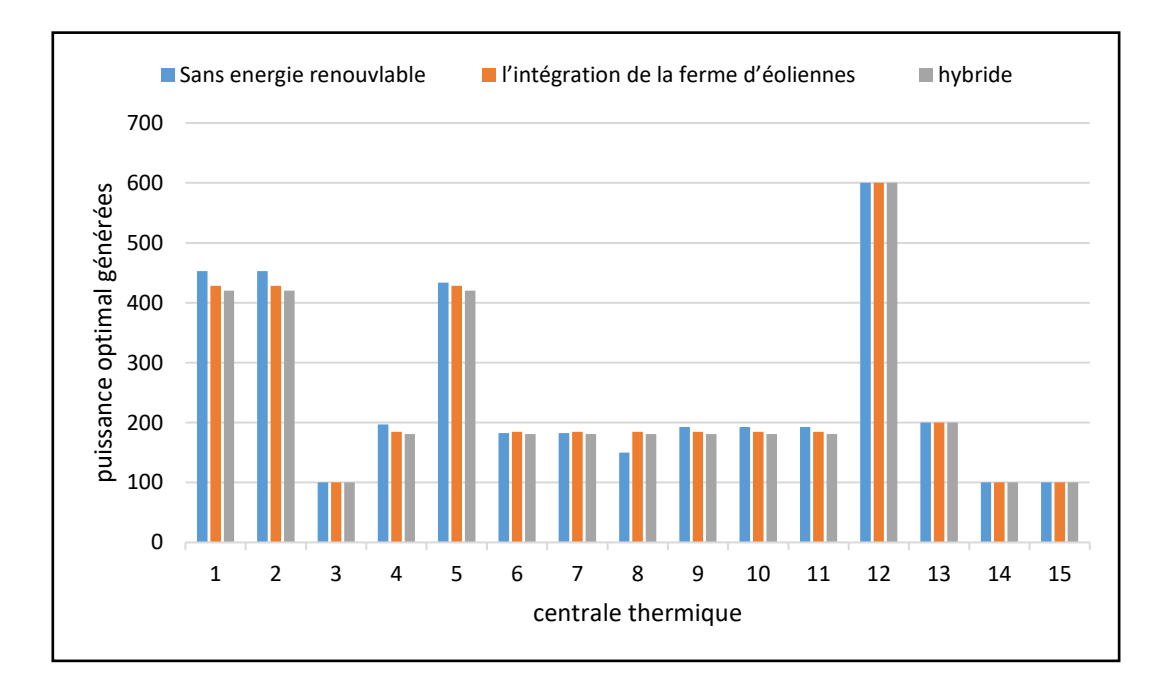

**Figure (IV. 16) :** Comparaison des résultats de l'écoulement de puissance optimal générées avant et après l'intégration des énergies renouvelables au réseau Algérien IEEE 114-nœuds.

La figure (IV.17) suivant présenté comparaison de coût de production avant et après l'intégration de la ferme d'éoliennes et le coût de production de système hybride (centrales thermiques + ferme solaire photovoltaïque + ferme d'éoliennes).

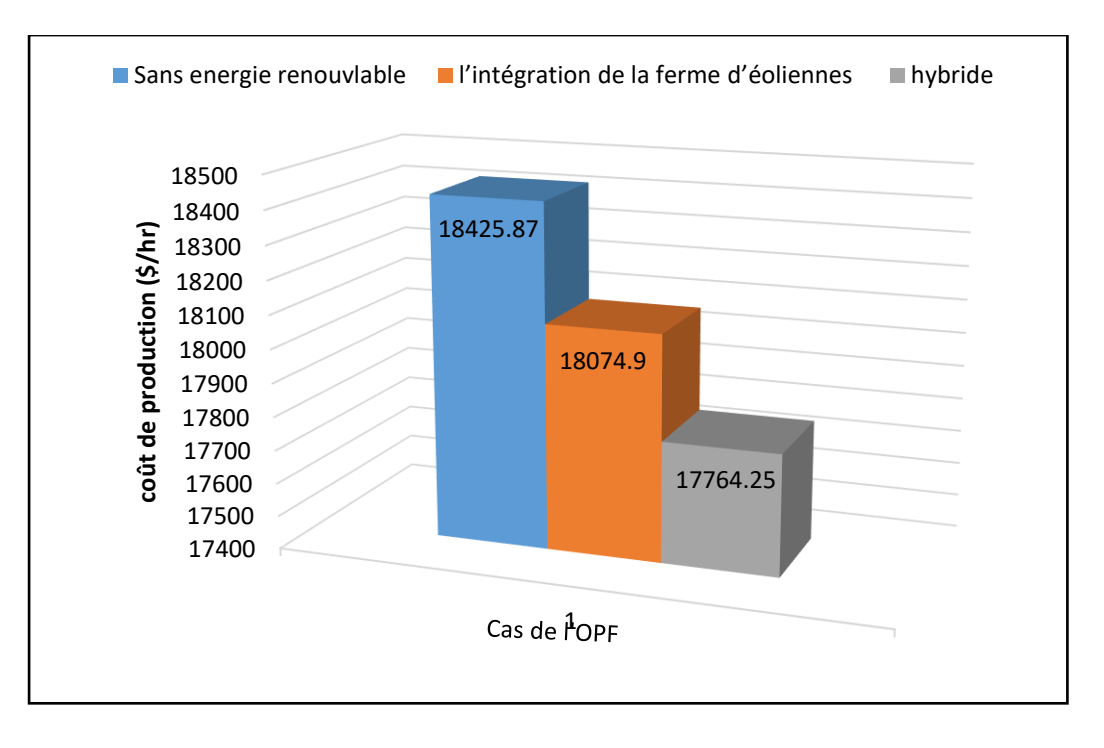

**Figure (IV. 17): Comparaison de coût de production.** 

**Tableau (IV. 15) :** Résultats de l'écoulement de puissance de réseau Algérien IEEE 114-nœuds

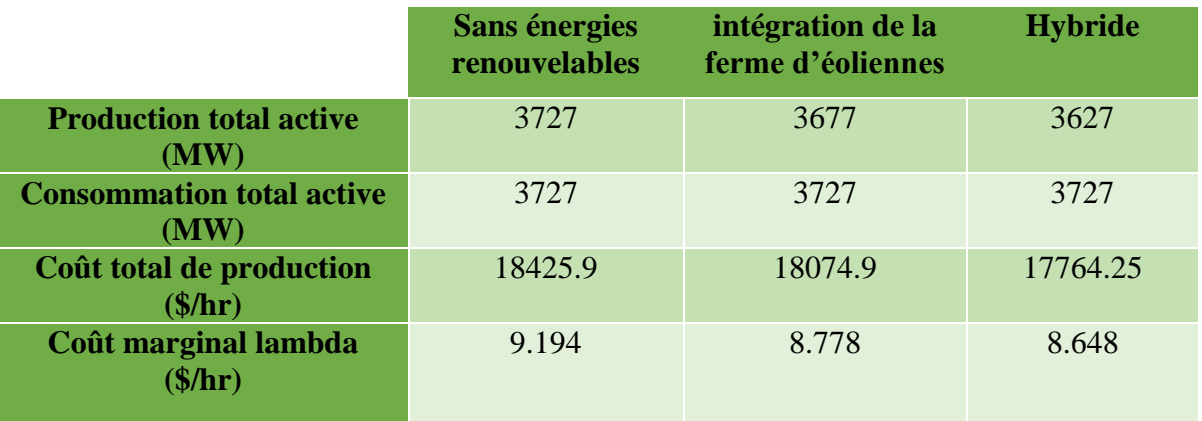

A partir des résultats obtenus ci-dessous nous remarquons que :

Le coût de génération totale du système Algérien est diminué de 18425.9 \$/h à 17764.25 \$/h, ce qui implique que nous pouvons économiser (661.65 \$/h) par l'insertion simultanée des énergies renouvelables.

La valeur de puissance générée par centrales thermiques est 3627 MW est inferieur par rapport au 1<sup>er</sup> cas sans énergies renouvelables 3727 MW.

## **IV.4. Conclusion**

Dans ce chapitre, nous avons utilisé le MATPOWER et Powerworld pour la simulation de réseau IEEE 30-nœuds, et MATPOWER pour le réseau Algérien IEEE-114 nœuds, pour une étude sur le problème de l'écoulement de puissance optimal est présentée pour la minimisation des pertes dans le système de transport, la minimisation de coût de production, la minimisation de cout marginale, et l'amélioration du profile de tension en présence des énergies photovoltaïques et éoliennes, tout en considérant le coût de production des énergies renouvelables.

D'après les résultats obtenus nous avons remarqué que l'intégration des générateurs photovoltaïques et éoliens donne un profit économique très important. Les résultats sont très satisfaisants ce qui encourage l'intégration des énergies renouvelables pour remplacer les combustibles fossiles et produire l'électricité de manière propre et plus durable.

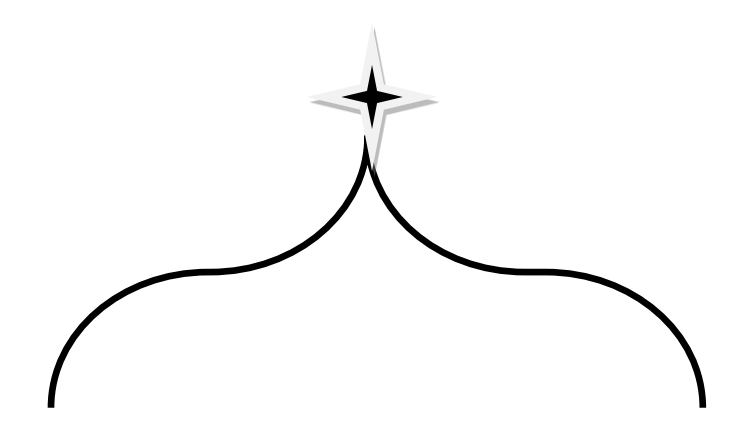

# Conclusion générale

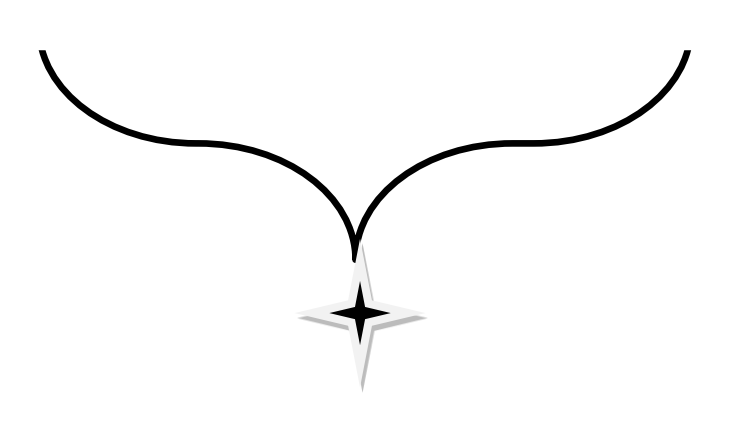

#### **Conclusion général**

L'énergie électrique est un facteur essentiel de développement économique, dans tous les pays du monde. Son importance relative s'accroit avec les progrès techniques, l'industrialisation et le besoin de confort moderne. L'augmentation de sa production est synonyme d'amélioration de la qualité de vie et de création de richesse. La production d'électricité, ramenée au nombre d'habitants, est donc un bon indicateur permettant de mesurer les écarts de développement entre les différentes régions de monde

Le dispatching économique joue un rôle très important dans le domaine de l'énergie électrique, car il assure la production de l'énergie électrique avec un coût minimal

Dans ce présent travail, et après avoir formulé le problème du dispatching économique, nous avons résolus ce problème avec la méthode de programmation linéaire (LP-OPF), et L'algorithme des points intérieurs (IPM-OPF)

Nous avons considéré deux cas d'étude : simulation de réseau test IEEE 30-nœuds et réseau Algérien IEEE 114-nœuds avec et sans intégration des énergies renouvelables pour une diminution des pertes et cela permet de minimiser le cout, les résultats sont donnés dans le chapitre (IV).

Afin d'arriver à cet objectif, nous avons partagé notre mémoire en quatre chapitres.

La première partie, nous avons présenté un vu général sur les réseaux électriques avec ces éléments et composants de production, transport et distribution et sa topologie.

La deuxième partie est consacré à une description générale sur les énergies renouvelables dans le monde et spécifiquement en l'Algérie. Surtout les sources éoliennes et solaires avec Potentielle des énergies renouvelables en Algérie. Ou il nous a vues aussi l'étude de l'impact des énergies renouvelables sur le réseau électrique.

La troisième partie nous avons développé les équations de l'écoulement de puissance optimale. Définis une étude traitant le problème du dispatching économique, ou nous avons adoptés la méthode LP-OPF.

La dernière partie (simulation), nous avons commencé cette étude par un calcul d'écoulement de puissance par LP-OPF, la méthode traité par l'outil de simulation choisi : le logiciel MATPOWER et un autre logiciel (power world) comme test pour voir l'efficacité de logiciel), Pour pouvoir évaluer les pertes aux niveaux des lignes de transmission sans intégration des énergies renouvelables, passant en deuxième lieu à la résolution du dispatching économique avec incorporation des énergies renouvelables à savoir l'éolienne et la source solaire.

Finalement, nous avons incorporés les sources d'énergie renouvelables à savoir l'éolienne et la source solaire dans les réseaux Algériens 114- nœuds.

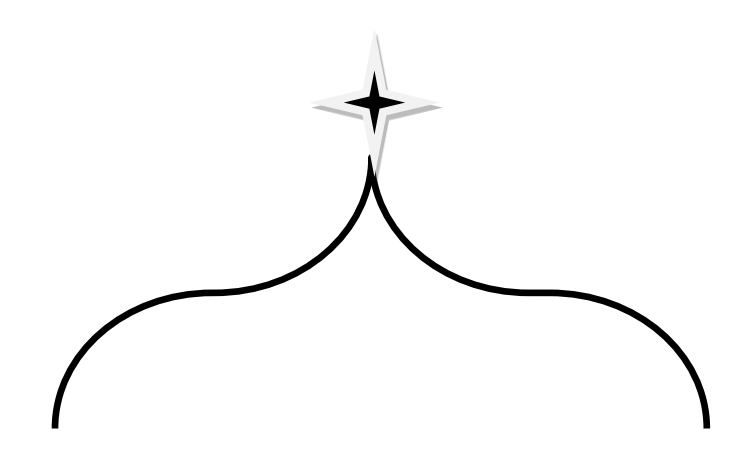

# Références bibliographiques

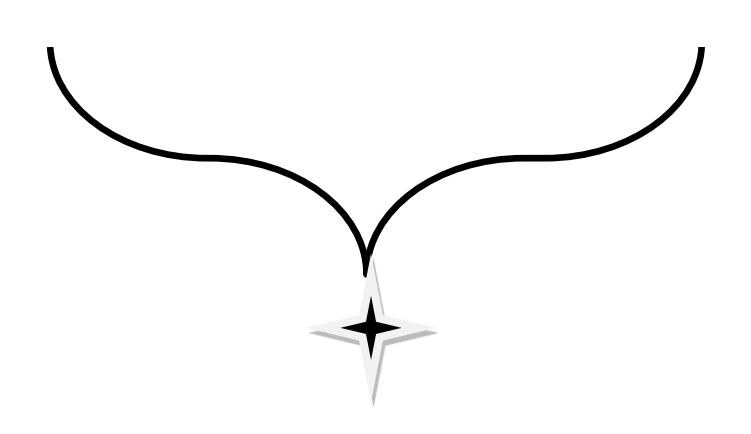

#### **Les références bibliographiques**

- [1] : FERGANI. S, « Optimisation du réseau d'un tertiaire alimenté par une source solaire », Thèse de doctorat, *USTO-MB* ,*2017*
- [2] : MAHAFENOHASINA Virginie Lara, « integration d'une puissance moyenne solaire photovoltaique sans stockage au reseau : application au reseau electrique de tulear », Mémoire de Master 2, UNIVERSITE D'ANTANANARIVO, 2016
- [3] : A. OULD NAGI, « Optimisation de l'écoulement de puissance Par algorithmes : AG et PSO-TVAC », Mémoire Master En Electrotechnique, Université Mohammed khider Biskra, juin 2014.
- [4] : ARTICLE DE RÉFÉRENCE | Réf : D4000 v2///
- [5] : KOUADRA Foued, « Etude des variations rapides de tension pour le raccordement d'une production décentralisée dans un réseau », Présenté pour obtenir le diplôme de Magister en Electrotechnique, Faculté des sciences de l'ingénieur, Option Modélisation et Commande des Machines Electriques, Université MENTOURI de Constantine.
- [6] : SALMI. K, Rabhi. F, « modélésation de la consomtation d'électricité basse tension en algérie (1980-2014 »,
- [7] : J. L. Lilien, «*Transport et distribution de l'énergie électrique*», Cours donné à l'institut d'électricité Montefiore Université de Liège, 2010, 130 p
- [8] : N. Bakhta, « La production décentralisée », 2016, 50 p
- [9] : Groupe Sonelgaz, XD « Guide Technique de Distribution », Document technique de Groupe SONELGAZ, 1984
- [10] : B. de Metz-Noblat, «Les calculs sur les réseaux électriques BT et HT, Cahier technique n° 213, Groupe Schneider, édition décembre 2004, 40p
- [11] : TOUNSI, Bayram. « Étude comparative de groupes électrogènes embarqués à large gamme de vitesse variable associant machines à aimants permanents et conversion statique ». 2007. Thèse de doctorat.
- [12] : DIXON, R., ECKHART, M., HALES, D., et al. « Rapport mondial 2012 sur les énergies renouvelables 2012 ». Renewable Energy Pollicy Networkfor the 21st Century, 2012, p. 1- 20
- [13] : J.M Beaussy, « Stratégie Réseaux électriques ; concept détaillé dans le cadre de la Stratégie énergétique 2050 », Le Conseil fédéral Suisse, 2013
- [14]: A.EL MAKRINI, «Amélioration de l'intégration de l'énergie éolienne au réseau électrique de transport marocain», Thèse de doctorat, Université sidi Mohamed ben Abdellah, Fès-, Maroc, 2018
- [15] : M. Boudour, et A. Hellal, « réseau électriques fondamentaux et concepts de bas », Algérie, 2011.
- [16]: Chambers, A., «Distributed generation: a nontechnical guide» Penn Well, Tulsa, Oklahoma, p. 283, 2001
- [17] : Wendy Carolina Briceno Vicente, « Modélisation des réseaux de distribution sous incertitudes », Electric power, Université de Grenoble, 2012.
- [18] : SEBAA Haddi « Contribution à l'optimisation de l'insertion des énergies renouvelables dans un réseau électrique intelligent (Smart Grid) », Thèse de doctorat, UNIVERSITÉ FERHAT ABBAS - SETIF1, 2019
- [19] : Aissaoui Ahmed, « planification des réseaux électriques de distribution pour une présence massive de la génération d'énergie dispersée », Thèse de doctorat, UNIVERSITE DJILLALI LIABES DE SIDI-BEL-ABBES, 2016
- [20] : T. Mishami, «Modélisation et calcul des courants de défaut dans un réseau multi machine», mémoire d'Ingénieur civil électricien, Université de Kinshasa, 2011
- [21] : M. Zellagui « ÉTUDE DES PROTECTIONS DES RÉSEAUX ÉLECTRIQUES MT (30 & 10 kV) », mémoire de magister en électrotechnique, Université Mentouri Constantine,2010.
- $[22]$ : A. Abdelbaki & D. Belkhiri & Y. Lahouassa «Calcul de courant de court-circuit dans les réseaux électriques'', Mémoire d'ingéniorat de l'université de M'sila, Département d'Electronique, 2012.
- [23]: TOUARI.Y, CHERIGUI.C, «évaluation de la sécurité statique N-1 des réseaux de transport d'énergie electrique», mémoire de master, Université de DAHLAB SAAD BLIDA ,2013
- [24] : http://ec.europa.eu/energy/gas\_electricity/smartgrids/taskforce\_en.htm
- [25] : X. Fang, S. Misra, G. Xue, and D. Yang, «Smart Grid the New and Improved Power Grid: A Survey" », IEEE Communications Surveys & Tutorials, Vol. 14, pp. 944–980, 2012
- [26] : Dhaker Abbes, « Contribution au dimensionnement et à l'optimisation des systèmes hybrides éolien, photovoltaïques avec batteries pour l'habitat résidentiel autonome », thèse de doctorat, 2012.
- [27] : Boris Bersene. « Réglage de la tension dans les réseaux de distribution du futur. Sciences de l'ingénieur [physics] ». Université de Grenoble, 2010}.
- [28] : Jean-Claude Sabonnadière Nourdine Hadjsaïd, «lignes et réseaux électriques 3», Ed. Lavoisier 2008
- [29] : A. Kitsios, et al., "Les sources d'énergie renouvelables « Internet of things » et la troisième révolution industrielle : Smart Grid et technologies contemporaines de l'information et de la communication", Actes de la conférence AIP, 2017.
- [30] : S. Bethany et A.M. Mackey, "Le rôle des réseaux intelligents dans l'intégration des énergies renouvelables", NREL, 2015.
- [31] : H. Chao, "Tarification et investissement efficaces sur les marchés de l'électricité avec des ressources intermittentes", Politique énergétique, Vol. 39, pp. 3945–3953, 2011.
- [32] : Désiré Le GOURIERE, Energie éolienne, Théorie, Conception et calcul pratique des installations, édition Eyrolles, 1982.
- [33] : Frédéric POITIERS, Etude et Commande de Génératrices Asynchrones pour l'utilisation de l'Energie Eolienne, Machine asynchrone à cage autonome ; Machine asynchrone à double alimentation reliée au réseau, Thèse de Doctorat de l'Université de Nantes, 2003.
- [34]: O. De Vries, "On the theory of the horizontal axis wind turbine", Ann. Rev. Fluid. Mech.1983, 15, pp. 77-96.
- [35]: Thomas Ackermann, Wind Power in Power systems, Royal Institute of Technology Stockholm, Sweden, 2005.
- [36]: R. Ramakumar, A. Naeter, "Role of Renewable Energy in the Development and Electrification of Remote and Rural Areas", Power Engineering Society General Meeting IEEE, 6-12 June 2004, Vol.2, PP. 2103 – 2105.
- [37] : Technique de l'ingénieur BM 4640.
- [38] : H. Camblong, "Minimisation de l'impact des perturbations d'origine éolienne dans la génération d'électricité par des aérogénérateurs a vitesse variable", Thèse de doctorat, 18 décembre 2003, Ecole Nationale Supérieure d'Arts et Métiers Centre de Bordeaux.
- [39] : L. Chang, "Systèmes de conversion de l'énergie éolienne", IEEE Canadian Review, Summer/Eté 2002, PP. 1-5.
- [40]: M. Sandhu and T. Thakur, "Issues, Challenges, Causes, Impacts and Utilization of Renewable Energy Sources - Grid Integration," J. Eng. Res. Appl., vol. 4, no. 3, pp. 636– 643, 2014.
- [41]: S. S. Khurshid, R. K. Pandey, E. Engineering, and S. Grid, "The impact of (RES) Renewable Energy Sources on MV / LV networks," no. February, 2017, doi: 10.13140/RG.2.2.16598.04166
- [42] : E. Renouvelables, "Energies Renouvelables : un moteur principal du développement durable en Algérie."
- [43] : R. Algérienne, D. Et, M. D. E. L. Energie, and E. T. Des, "Ministere De L'Energie Et Des Mines Dge / Epe," pp. 1–12, 2006.
- [44] : Ministry of energy and mining of Algeria, "Le Programme des Energies Renouvelables et de l'Efficacité Énergétique," 2011.
- [45] : ADJOUDJ Labiba, «Contribution à l'étude de l'OPF du réseau Algérien basée sur les énergies renouvelables et les FACTS», thèse Doctorat, Université Djilali liabes de Sidi-Bel-Abbès, 2018
- [46]: J. A. P. Lopes, N. Hatziargyriou, J. Mutale, P. Djapic, and N. Jenkins, "Integrating distributed generation into electric power systems: A review of drivers, challenges and opportunities," Electr. Power Syst. Res., vol. 77, no. 9, pp. 1189–1203, 2007, doi: 10.1016/j.epsr.2006.08.016
- [47] : DRAIDI ABDELLAH, « Répartition Optimale Des Puissances Utilisant Les Techniques De l'intelligence Artificielle », Thèse de Doctorat En Electrotechnique, Université De Frères Mentouri Constantine, juillet 2016.
- [48] :L. SLIMANI, « optimisation de l'écoulement de puissance par une méthode de colonie de fourmis » Université de Sétif mémoire de Magister, 2006.
- [49] : S. SAYAH, "Application de l'intelligence artificiel pour le fonctionnement optimal des systèmes électriques," Université de Sétif Thèse de Doctorat, 2010.
- [50] : BENYAZA MOHAMED, « Répartition optimale des puissances dans un réseau électrique par l'algorithme génétique », mémoire Master Université Kasdi Merbah Ouargla, Mai 2016.
- [51] : Naama, Bakhta, « Contribution à l'évaluation et au perfectionnement des méthodes métaheuristiques d'optimisation contribution application à l'optimisation des puissances actives d'un réseau d'énergie électrique », mémoire doctorat, sidi bel Abbes,2015.
- [52] : Stéphane Gerbaix, « Métaheuristique appliquées au placement optimal des dispositifs FACTS dans un réseau électrique », Ecole Polytechnique Fédéral de Lausanne Thèse de Doctorat Sciences Technique, 2003.
- [53] : R. MISSOUM, « Etude d'un dispatching économique des puissance active par les algorithmes de fourmis », Mémoire de Magister, Université de Chlef, 2008.
- [54] : GASBAOUI BRAHIM, « Optimisation de l'énergie réactive dans un réseau d'énergie électrique », Mémoire de Magister électrotechnique, Université de Béchar, 2008.
- [55]: LEANDRO DOS SANTOS COELHO, « Combining of Chaotic Differential Evolution and Quadratic Programming for Economic Dispatch Optimization with Valve-Point Effect », IEEE transactions on power systems, vol. 21, no. 2, Mai 2006.
- [56]: ANKIT YADAV, « Multi objective optimal power flow », These Master, Université Patiala, juillet 2010.
- [57]: J. DANIEL, « implementation of a Newton-based optimal power flow into a power system simulation environment » Theses Master Science and engineering in electricity, Université de Illinois, Urbana-Champaign, 1997.
- [58] : ANTOINE BEAUDRY, « Simulateur d'écoulement de puissance en régime triphasé », Mémoire Présenté À L'école De Technologie Supérieure, Université Du Québec, Octobre 2016.
- [59] : Souhil MOUASSA, « Optimisation de l'écoulement de puissance par une méthode méta heuristique (technique des abeilles) en présence d'une source renouvelable (éolienne) et des dispositifs FACTS», mémoire Magister, UNIVERSITE Ferhat ABBAS SETIF, 2012
- [60]: Leandro dos Santos Coelho and Viviana Cocco Mariani, «Combining of Chaotic Differential Evolution and Quadratic Programming for Economic Dispatch Optimization with Valve-Point Effect, » *IEEE transactions on power systems*, vol. 21, no. 2, May 2006
- [61]: Ankit Yadav, «Multiobjective optimal power flow, » Thèse Master, University Patiala, July 2010
- [62]: Y. Himri, Arif S. Malik, A. Boudghene Stambouli , S. Himri , B. Draoui, «Review and use of the Algerian renewable energy for sustainable development, » *elsevier Renewable and Sustainable Energy Reviews*, p. 1584–1591, Sep. 2009.
- [63]: J. A. Momoh, R. J. Koessler, M. S. Bond, B. Stott, D. Sun, A. D. Papalexopoulos and P. Ristanovic, "Challenges to Optimal Power Flow," *Power Systems, IEEE Transactions*, vol. 12, no. 1, pp. 444-455, Feb. 1997
- [64] : F. GLINEU R « Etude des méthodes de point intérieur appliquées à la programmation linéaire et à laprogrammation semi définie ». Thèse d'engineering Faculté polytechnique de Mons, Belgique, Juin 1997.
- [65]: Z. Yang, H. Zhong, Q. Xia, A. Bose, and C. Kang, «Optimal power flow based onsuccessive linear approximation of power flow equations » IET Gener. Transm. Distrib., vol. 10, no. 14, pp. 3654–3662, 2016, doi: 10.1049/iet-gtd.2016.0547
- [66] : Alexandre BESNER, « Écoulement de puissance optimal avec contraintes de stabilité transitoire pour réseaux hydro thermiques», Université du Québec, Mémoire 2017
- [67] : Anane Nassima, « Méthodes de points intérieurs pour la programmation linéaire basées sur les fonctions noyaux », MASSACHUSETTS INSTITUTE OF TECHNOLOGY, 2012
- [68] : S. J. Wright. «Primal-dual interior point methods». SIAM, Philadelphia. (1997).
- [69] : SEDDIKI ZAHIRA, « OPTIMISATION DE L'ECOULEMENT DE PUISSANCESDANS UN SYSTEME D'ENERGIE ELECTRIQUE PAR LA METHODE DU POINT INTERIEUR, Université Hassiba Ben Bouali de Chlef, mémoire de Magister, 2009
- [70] : Jean-Laurent Duchaud, «Conception, modélisation et dimensionnement d'un système de levée de soupape à trois positions discrètes pour un moteur essence automobile» , ENS Cachan / CNRS, THÈSE DE DOCTORAT, 2015
- [71]: M. E. El-hawary, G. S. Christensen, «Optimal Economic Operation of Electric Power Systems», this is volume 142 in Mathematics in Science and Engineering, Livre: a series of Monographs and textbooks, edited by Richard Bellman, University of southern California, 1979
- [72]: Ray D. Zimmerman, Carlos E. Murillo-Sánchez, « MATPOWER-A MATLAB Power System Simulation Package: User's Manual»? Articles, December 1997
- [73]: Francisco M., González-Longatt, «IEEE 30 Bus Test Case represents a portion of the American Electric Power System », archive, (in the Midwestern US) as of December, 1961
- [74]: R. Bouddou, F. Benhamida, A. Zeggai, and M. Belgacem, «Impact of Wind Power Generation Integration on a double-sided Competitive Electricity Market," February, 2020
- [75]: Roy, S. (2012). Inclusion of short duration wind variations in economic load dispatch. IEEE Transactions on Sustainable Energy,  $3(2)$ : 265-273. http://dx.doi.org/10.1109/TSTE.2011.2179954
- [76]: Bouddou, R., Benhamida, F., Zeggai, A., Belgacem, M., Khatir, M. (2020). Integration of wind power generation into a double-sided competitive electricity market for profit and social welfare maximization. 2020 International Conference on Electrical and Information Technologies, Moroco, pp. 1-6. http://dx.doi.org/10.1109/ICEIT48248.2020.9113173
- [77] : Riyadh Bouddou1\*, Farid Benhamida1 , Mekki Haba1 , Moussa Belgacem2 , Mohammed Amine Meziane3, « Simulated Annealing Algorithm for Dynamic Economic Dispatch Problem in the Electricity Market Incorporating Wind Energy», Article in Ingénierie des Systèmes D Information · December 2020
- [78] : Falit imene, Sheikh Kassem A, « calcul du dispatching économique d'un reseau d'énergie electrique avec intégration des énergies renouvelables », Mémoire de master, Université de Tahar Moulay de Saida, 2017
- [79] : Khaled ben oualid Medani , Samir Sayah, Abdelghani Bekrar, « Whale optimization algorithm based optimal reactive powerdispatch: A case study of the Algerian power system», article, 2017
- [80] A. Salem, «Différentes Techniques de Planification de l'Energie Réactive dans les Réseaux Electriques», thèse de doctorat, école nationale polytechnique d'Alger, 2008.
- [81] L. Slimani, T. Bouktir, «Optimal Power Flow Solution of the Algerian Electrical Network using Differential Evolution Algorithm », Telkomnika, 10, No.2, pp. 199-210, June 2012
- [82] D. Gielen, « Renewable Energy Technologies: Cost Analysis of wind power », International Renewable Energy Agency (IRENA), http://www.irena.org/publications/2012/Jun/Renewable-Energy-Cost-Analysis--- Wind-Power, 2012
- [83] «Budgeting for Solar PV Plant Operations & Maintenance: Practices and Pricing», Electric Power Research Institute, https://prod.sandia.gov/techlib-noauth/access control.cgi/2016/160649r.pdf, December 2015.

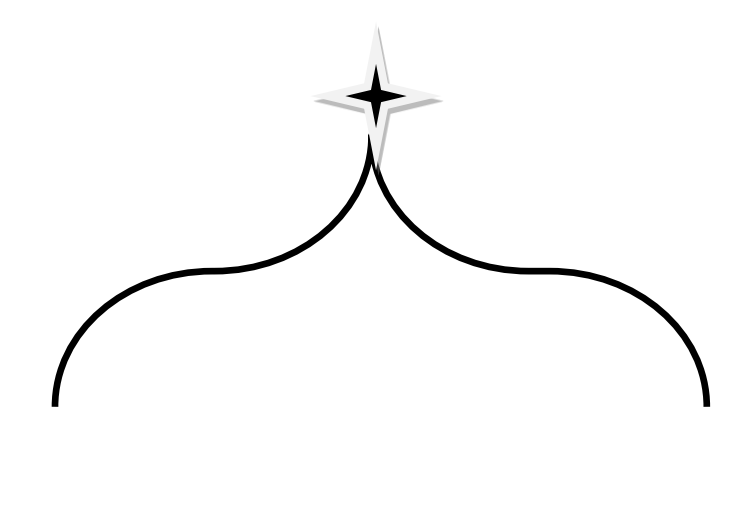

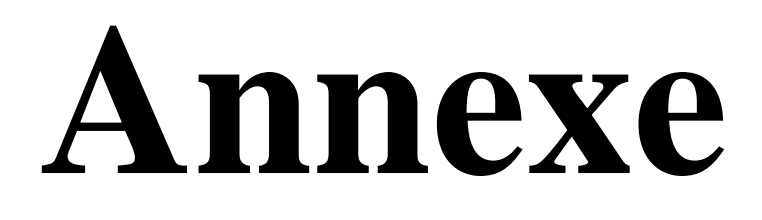

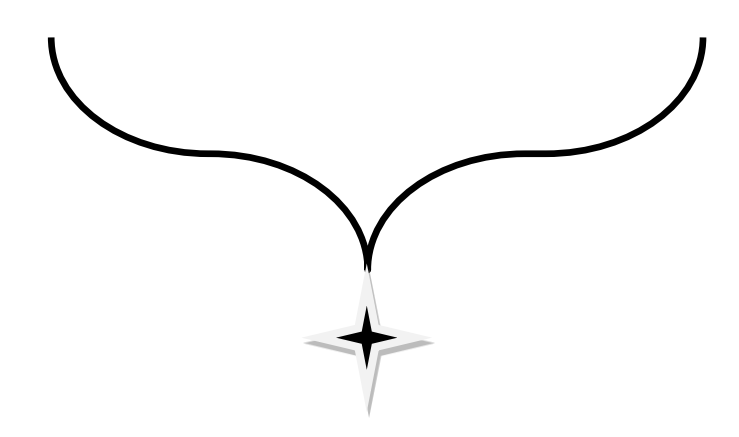

# **ANNEXES :**

#### **Annexe A :**

Les valeurs initiales de IEEE 30-nœuds :

| Nœud           | <b>Type</b>    | Pd (MW)          | Qd<br>(Mvar)     | <b>Base (Kv)</b> | $\overline{\mathbf{V}^{\max}(\mathbf{P}.u)}$ | $\overline{\mathbf{V}^{\min}}$ (P.u) |
|----------------|----------------|------------------|------------------|------------------|----------------------------------------------|--------------------------------------|
| $\mathbf{1}$   | $\mathfrak{Z}$ | $\theta$         | $\boldsymbol{0}$ | 135              | 1.05                                         | 0.95                                 |
| $\overline{2}$ | $\overline{2}$ | 21.7             | 12.7             | 135              | 1.1                                          | 0.95                                 |
| $\overline{3}$ | $\mathbf{1}$   | 2.4              | 1.2              | 135              | 1.05                                         | 0.95                                 |
| $\overline{4}$ | $\mathbf 1$    | 7.6              | 1.6              | 135              | 1.05                                         | 0.95                                 |
| 5              | $\mathbf{1}$   | 94.2             | 19               | 135              | 1.05                                         | 0.95                                 |
| 6              | $\mathbf{1}$   | $\boldsymbol{0}$ | $\boldsymbol{0}$ | 135              | 1.05                                         | 0.95                                 |
| $\overline{7}$ | $\mathbf{1}$   | 22.8             | 10.9             | 135              | 1.05                                         | 0.95                                 |
| 8              | $\mathbf{1}$   | 30               | 30               | 135              | 1.05                                         | 0.95                                 |
| $\overline{9}$ | $\mathbf{1}$   | $\overline{0}$   | $\overline{0}$   | 135              | 1.05                                         | 0.95                                 |
| 10             | $\mathbf{1}$   | 5.8              | $\overline{2}$   | 135              | 1.05                                         | 0.95                                 |
| 11             | $\mathbf 1$    | $\overline{0}$   | $\overline{0}$   | 135              | 1.05                                         | 0.95                                 |
| 12             | $\mathbf{1}$   | 11.2             | 7.5              | 135              | 1.05                                         | 0.95                                 |
| 13             | $\overline{c}$ | $\boldsymbol{0}$ | $\boldsymbol{0}$ | 135              | 1.1                                          | 0.95                                 |
| 14             | $\mathbf{1}$   | 6.2              | 1.6              | 135              | 1.05                                         | 0.95                                 |
| 15             | $\mathbf{1}$   | 8.2              | 2.5              | 135              | 1.05                                         | 0.95                                 |
| 16             | $\mathbf{1}$   | 3.5              | 1.8              | 135              | 1.05                                         | 0.95                                 |
| 17             | $\mathbf{1}$   | 9                | 5.8              | 135              | 1.05                                         | 0.95                                 |
| 18             | $\mathbf{1}$   | 3.2              | 0.9              | 135              | 1.05                                         | 0.95                                 |
| 19             | $\mathbf{1}$   | 9.5              | 3.4              | 135              | 1.05                                         | 0.95                                 |
| 20             | $\mathbf{1}$   | 2.2              | 0.7              | 135              | 1.05                                         | 0.95                                 |
| 21             | $\mathbf{1}$   | 17.5             | 11.2             | 135              | 1.05                                         | 0.95                                 |
| 22             | $\overline{2}$ | $\boldsymbol{0}$ | $\boldsymbol{0}$ | 135              | 1.1                                          | 0.95                                 |
| 23             | $\overline{2}$ | 3.2              | 1.6              | 135              | 1.1                                          | 0.95                                 |
| 24             | $\mathbf{1}$   | 8.7              | 6.7              | 135              | 1.05                                         | 0.95                                 |
| 25             | $\mathbf{1}$   | $\overline{0}$   | $\boldsymbol{0}$ | 135              | 1.05                                         | 0.95                                 |
| 26             | $\mathbf{1}$   | 3.5              | 2.3              | 135              | 1.05                                         | 0.95                                 |
| 27             | $\overline{2}$ | $\overline{0}$   | $\overline{0}$   | 135              | 1.1                                          | 0.95                                 |
| 28             | $\mathbf{1}$   | $\boldsymbol{0}$ | $\boldsymbol{0}$ | 135              | 1.05                                         | 0.95                                 |
| 29             | $\mathbf{1}$   | 2.4              | 0.9              | 135              | 1.05                                         | 0.95                                 |
| 30             | $\mathbf{1}$   | 10.6             | 1.9              | 135              | 1.05                                         | 0.95                                 |

**Tableau (A.1):** Paramètres des nœuds du réseau IEEE 30-nœuds

| <b>Ligne</b>     | De bus         | <b>Vers</b> bus  | <b>Résistance (P.u)</b> | <b>Réactance (P.u)</b> | <b>Susceptance (P.u)</b> |
|------------------|----------------|------------------|-------------------------|------------------------|--------------------------|
| 1                | $\mathbf{1}$   | $\overline{2}$   | 0.0192                  | 0.0575                 | 0.0528                   |
| $\overline{2}$   | $\mathbf{1}$   | 3                | 0.0452                  | 0.1652                 | 0.0408                   |
| 3                | $\overline{2}$ | $\overline{4}$   | 0.057                   | 0.1737                 | 0.0368                   |
| $\overline{4}$   | 3              | $\overline{4}$   | 0.0132                  | 0.0379                 | 0.0084                   |
| 5                | $\overline{2}$ | 5                | 0.0472                  | 0.1983                 | 0.0418                   |
| 6                | $\overline{2}$ | 6                | 0.0581                  | 0.1763                 | 0.0374                   |
| $\boldsymbol{7}$ | $\overline{4}$ | $\boldsymbol{6}$ | 0.0119                  | 0.0414                 | 0.009                    |
| 8                | 5              | $\boldsymbol{7}$ | 0.046                   | 0.116                  | 0.0204                   |
| 9                | 6              | $\overline{7}$   | 0.0267                  | 0.082                  | 0.017                    |
| 10               | 6              | 8                | 0.012                   | 0.042                  | 0.009                    |
| 11               | 6              | 9                | $\boldsymbol{0}$        | 0.208                  | $\boldsymbol{0}$         |
| 12               | 6              | 10               | $\boldsymbol{0}$        | 0.556                  | $\boldsymbol{0}$         |
| 13               | 9              | 11               | $\boldsymbol{0}$        | 0.208                  | $\boldsymbol{0}$         |
| 14               | 9              | 10               | $\overline{0}$          | 0.11                   | $\boldsymbol{0}$         |
| 15               | $\overline{4}$ | 12               | $\boldsymbol{0}$        | 0.256                  | $\boldsymbol{0}$         |
| 16               | 12             | 13               | $\overline{0}$          | 0.14                   | $\boldsymbol{0}$         |
| 17               | 12             | 14               | 0.1231                  | 0.2559                 | $\boldsymbol{0}$         |
| 18               | 12             | 15               | 0.0662                  | 0.1304                 | $\boldsymbol{0}$         |
| 19               | 12             | 16               | 0.0945                  | 0.1987                 | $\boldsymbol{0}$         |
| 20               | 14             | 15               | 0.221                   | 0.1997                 | $\boldsymbol{0}$         |
| 21               | 16             | 17               | 0.0524                  | 0.1923                 | $\boldsymbol{0}$         |
| 22               | 15             | 18               | 0.1073                  | 0.2185                 | $\boldsymbol{0}$         |
| 23               | 18             | 19               | 0.0639                  | 0.1292                 | $\boldsymbol{0}$         |
| 24               | 19             | 20               | 0.034                   | 0.068                  | $\boldsymbol{0}$         |
| 25               | 10             | 20               | 0.0936                  | 0.209                  | $\boldsymbol{0}$         |
| 26               | 10             | 17               | 0.0324                  | 0.0845                 | $\boldsymbol{0}$         |
| 27               | 10             | 21               | 0.0348                  | 0.0749                 | $\boldsymbol{0}$         |
| 28               | 10             | 22               | 0.0727                  | 0.1499                 | $\boldsymbol{0}$         |
| 29               | 21             | 22               | 0.0116                  | 0.0236                 | $\boldsymbol{0}$         |
| 30               | 15             | 23               | 0.1                     | 0.202                  | $\boldsymbol{0}$         |
| 31               | 22             | 24               | 0.115                   | 0.179                  | $\overline{0}$           |
| 32               | 23             | 24               | 0.132                   | 0.27                   | $\overline{0}$           |
| 33               | 24             | 25               | 0.1885                  | 0.3292                 | $\boldsymbol{0}$         |
| 34               | 25             | 26               | 0.2544                  | 0.38                   | $\boldsymbol{0}$         |
| 35               | 25             | 27               | 0.1093                  | 0.2087                 | $\boldsymbol{0}$         |
| 36               | 28             | 27               | $\boldsymbol{0}$        | 0.396                  | $\boldsymbol{0}$         |
| 37               | 27             | 29               | 0.2198                  | 0.4153                 | $\overline{0}$           |
| 38               | 27             | 30               | 0.3202                  | 0.6027                 | $\boldsymbol{0}$         |
| 39               | 29             | 30               | 0.2399                  | 0.4533                 | $\overline{0}$           |
| 40               | 8              | 28               | 0.0636                  | 0.2                    | 0.0428                   |
| 41               | 6              | 28               | 0.0169                  | 0.0599                 | 0.013                    |

**Tableau (A.2) :** Paramètres des lignes du réseau IEEE 30-nœuds

| <b>Transformateurs</b> | De bus | <b>Vers</b> bus | <b>Rapport de<br/>Transformation</b> |
|------------------------|--------|-----------------|--------------------------------------|
|                        | n      |                 | 0.978                                |
|                        | n      | 10              | 0.969                                |
| 3                      |        | 12              | 0.932                                |
|                        | 28     | 27              | 0.968                                |

**Tableau (A.3) :** Paramètres des transformateurs du réseau IEEE 30-nœuds

| Générateur | <b>Bus</b> | <b>p</b> min | <b>D</b> max | $\Omega$ <sup>min</sup> | $\bigcap$ max | a        |          |             |
|------------|------------|--------------|--------------|-------------------------|---------------|----------|----------|-------------|
|            |            | (MW)         | (MW)         | (Mvar)                  | (Mvar)        | \$/h)    | (\$/MWh) | $($/MW^2h)$ |
|            |            | 50           | 200          | $\theta$                |               | $\theta$ |          | 0.00375     |
| 2          |            | 20           | 80           | $-20$                   | 100           | 0        | 1.75     | 0.0175      |
| 3          |            | 15           | 50           | $-15$                   | 80            |          |          | 0.0625      |
|            | o          | 10           | 35           | $-15$                   | 60            | 0        | 3.25     | 0.00834     |
|            | 11         | 10           | 30           | $-10$                   | 50            | 0        | 3        | 0.025       |
| 6          | 13         | 12           | 40           | $-15$                   | 60            |          | 3        | 0.025       |

**Tableau (A.4) :** Paramètres des générateurs du réseau IEEE 30-nœuds

## **ANNEXES B :**

Les valeurs initiales de réseau algérien IEEE 114-nœuds :

| <b>N</b> cud     | <b>Type</b>    | Pd (MW)          | Qd<br>(Mvar)     | <b>Base (Kv)</b> | $V^{max}(P.u)$ | $\overline{V^{min}}$ (P.u) |
|------------------|----------------|------------------|------------------|------------------|----------------|----------------------------|
| $\mathbf{1}$     | $\mathbf{1}$   | 125              | 94               | 138              | 1.1            | 0.94                       |
| $\overline{2}$   | $\mathbf{1}$   | $\overline{0}$   | $\overline{0}$   | 138              | 1.1            | 0.94                       |
| $\overline{3}$   | $\mathbf{1}$   | 36               | 17               | 138              | 1.1            | 0.94                       |
| $\overline{4}$   | $\mathfrak{Z}$ | 64               | 31               | 138              | 1.1            | 0.94                       |
| 5                | $\overline{2}$ | 335              | 250              | 138              | 1.1            | 0.94                       |
| $\boldsymbol{6}$ | $\,1$          | 78               | 37               | 138              | 1.1            | 0.94                       |
| $\boldsymbol{7}$ | $\mathbf{1}$   | 55               | 26               | 138              | 1.1            | 0.94                       |
| $8\,$            | $\mathbf{1}$   | 50               | 24               | 345              | 1.1            | 0.94                       |
| 9                | $\,1\,$        | 40               | 19               | 345              | 1.1            | 0.94                       |
| 10               | $\mathbf{1}$   | 42               | 21               | 345              | 1.1            | 0.94                       |
| 11               | $\overline{c}$ | 96               | 47               | 138              | 1.1            | 0.94                       |
| 12               | $\mathbf{1}$   | 31               | 15               | 138              | 1.1            | 0.94                       |
| 13               | $\mathbf{1}$   | 13               | $\overline{6}$   | 138              | $1.1\,$        | 0.94                       |
| 14               | $\mathbf{1}$   | $\boldsymbol{0}$ | $\boldsymbol{0}$ | 138              | 1.1            | 0.94                       |
| 15               | $\overline{2}$ | 136              | 65               | 138              | 1.1            | 0.94                       |
| 16               | $\,1$          | $\boldsymbol{0}$ | $\boldsymbol{0}$ | 138              | 1.1            | 0.94                       |
| 17               | $\overline{2}$ | $\boldsymbol{0}$ | $\boldsymbol{0}$ | 138              | 1.1            | 0.94                       |
| 18               | $\mathbf{1}$   | $\boldsymbol{0}$ | $\boldsymbol{0}$ | 138              | 1.1            | 0.94                       |
| 19               | $\sqrt{2}$     | 11               | 5                | 138              | 1.1            | 0.94                       |
| 20               | $\mathbf{1}$   | 14               | 9                | 138              | 1.1            | 0.94                       |
| 21               | $\,1$          | 70               | 52               | 138              | 1.1            | 0.94                       |
| 22               | $\sqrt{2}$     | 42               | 25               | 138              | 1.1            | $\mathbf{1}$               |
| 23               | $\mathbf{1}$   | 23               | $11\,$           | 138              | 1.1            | 0.94                       |
| 24               | $\mathbf{1}$   | 60               | 36               | 138              | 1.1            | 0.94                       |
| 25               | $\mathbf 1$    | 17               | $8\,$            | 138              | 1.1            | 0.94                       |
| 26               | $\mathbf{1}$   | 55               | 26               | 345              | 1.1            | 0.94                       |
| 27               | $\mathbf 1$    | $\boldsymbol{0}$ | $\boldsymbol{0}$ | 138              | 1.1            | 0.94                       |
| 28               | $\mathbf{1}$   | $\overline{0}$   | $\overline{0}$   | 138              | 1.1            | 0.94                       |
| 29               | $\mathbf{1}$   | 37               | 18               | 138              | 1.1            | 0.94                       |
| 30               |                | 30               | 15               | 345              | 1.1            | 0.94                       |
| 31               | $\mathbf{1}$   | $\overline{0}$   | $\overline{0}$   | 138              | 1.1            | 0.94                       |
| 32               | $\mathbf{1}$   | 40               | 24               | 138              | 1.1            | 0.94                       |
| 33               | $\mathbf{1}$   | 29               | 14               | 138              | 1.1            | 0.94                       |
| 34               | $\mathbf{1}$   | 29               | 14               | 138              | 1.1            | 0.94                       |
| 35               | $\mathbf{1}$   | 33               | 16               | 138              | 1.1            | 0.94                       |
| 36               | $\mathbf{1}$   | 17               | 8                | 138              | 1.1            | 0.94                       |
| 37               | $\mathbf{1}$   | 11               | 5                | 138              | 1.1            | 0.94                       |
| 38               | $\mathbf{1}$   | 20               | 10               | 345              | 1.1            | 0.94                       |
| 39               | $\mathbf{1}$   | 20               | 10               | 138              | 1.1            | 0.94                       |
| 40               | $\mathbf{1}$   | 21               | 10               | 138              | 1.1            | 0.94                       |

**Tableau (B.1):** Paramètres des nœuds de réseau algérien IEEE 114-nœuds

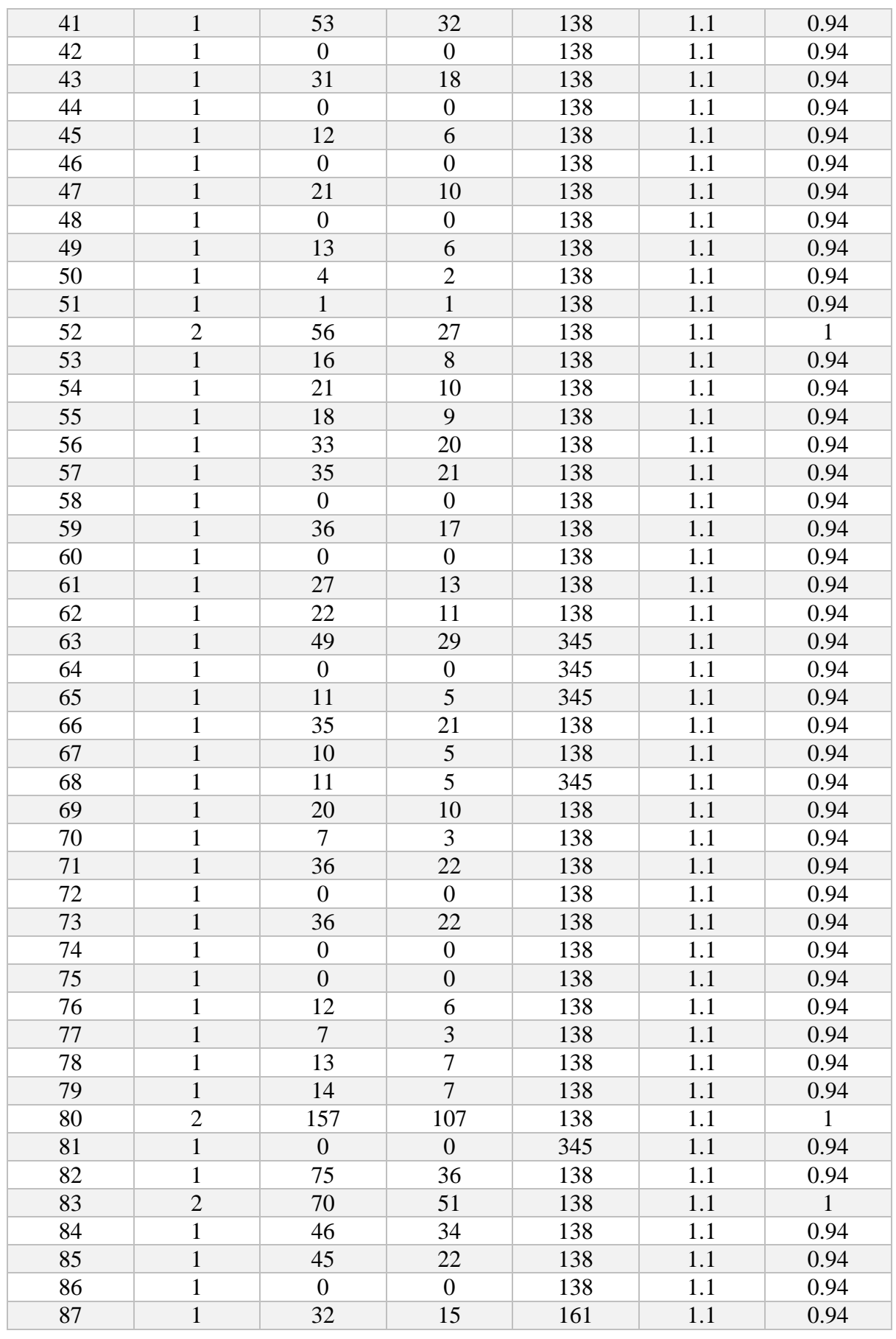

| 88  | $\mathbf{1}$   | 46             | 22             | 138 | 1.1 | 0.94         |
|-----|----------------|----------------|----------------|-----|-----|--------------|
| 89  | $\mathbf{1}$   | 34             | 17             | 138 | 1.1 | 0.94         |
| 90  | $\mathbf{1}$   | 18             | 9              | 138 | 1.1 | 0.94         |
| 91  | $\mathbf{1}$   | 44             | 21             | 138 | 1.1 | 0.94         |
| 92  | $\mathbf{1}$   | 10             | 5              | 138 | 1.1 | 0.94         |
| 93  | $\mathbf{1}$   | $\overline{0}$ | $\overline{0}$ | 138 | 1.1 | 0.94         |
| 94  | $\mathbf{1}$   | 48             | 23             | 138 | 1.1 | 0.94         |
| 95  | $\mathbf{1}$   | 35             | 17             | 138 | 1.1 | 0.94         |
| 96  | $\mathbf{1}$   | $\overline{0}$ | $\overline{0}$ | 138 | 1.1 | 0.94         |
| 97  | $\mathbf{1}$   | 42             | 20             | 138 | 1.1 | 0.94         |
| 98  | $\overline{2}$ | 13             | 6              | 138 | 1.1 | $\mathbf{1}$ |
| 99  | $\mathbf{1}$   | 105            | 50             | 138 | 1.1 | 0.94         |
| 100 | $\overline{2}$ | 33             | 16             | 138 | 1.1 | $\mathbf{1}$ |
| 101 | $\overline{2}$ | 50             | 24             | 138 | 1.1 | $\mathbf{1}$ |
| 102 | $\mathbf{1}$   | 34             | 16             | 138 | 1.1 | 0.94         |
| 103 | $\mathbf{1}$   | 66             | 32             | 138 | 1.1 | 0.94         |
| 104 | $\mathbf{1}$   | 18             | 9              | 138 | 1.1 | 0.94         |
| 105 | $\mathbf{1}$   | $\overline{0}$ | $\overline{0}$ | 138 | 1.1 | 0.94         |
| 106 | $\mathbf{1}$   | 64             | 31             | 138 | 1.1 | 0.94         |
| 107 | $\mathbf{1}$   | 65             | 37             | 138 | 1.1 | 0.94         |
| 108 | $\mathbf{1}$   | 22             | 11             | 138 | 1.1 | 0.94         |
| 109 | $\sqrt{2}$     | 37             | 18             | 138 | 1.1 | $\mathbf{1}$ |
| 110 | $\mathbf{1}$   | 13             | 6              | 138 | 1.1 | 0.94         |
| 111 | $\overline{c}$ | 94             | 56             | 138 | 1.1 | $\mathbf{1}$ |
| 112 | $\mathbf{1}$   | 24             | 12             | 138 | 1.1 | 0.94         |
| 113 | $\mathbf{1}$   | 23             | 11             | 138 | 1.1 | 0.94         |
| 114 | $\mathbf{1}$   | 24             | 12             | 138 | 1.1 | 0.94         |

**Tableau (B.2):** Paramètres des lignes du réseau algérien IEEE 114-nœuds

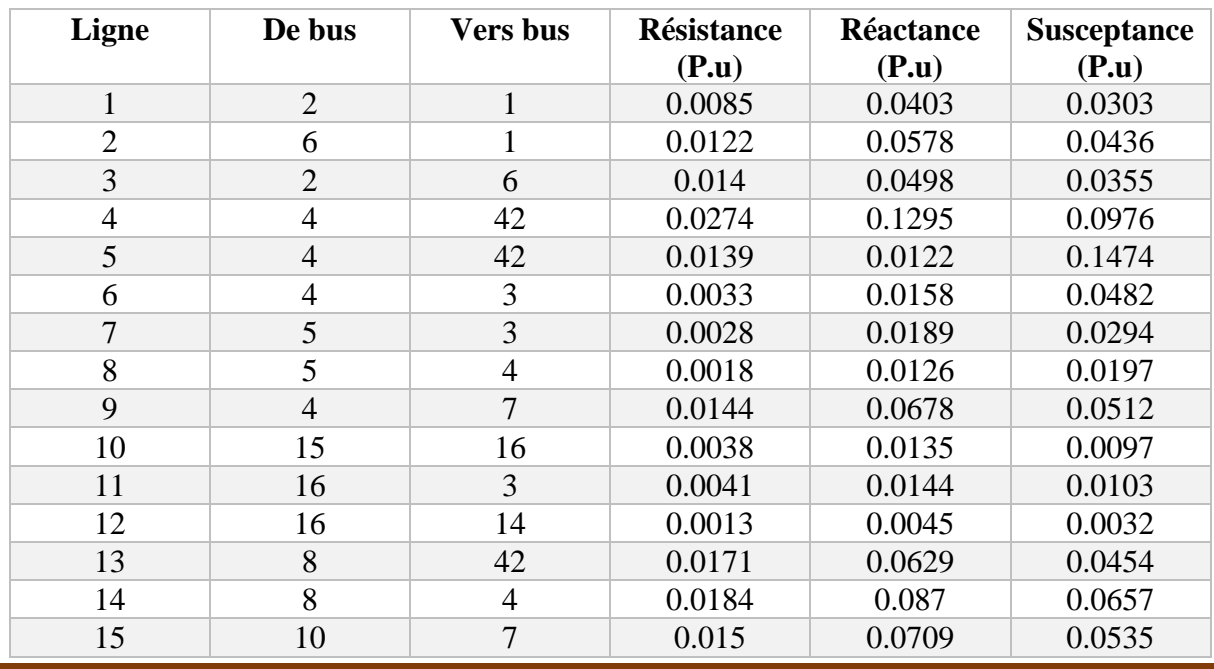
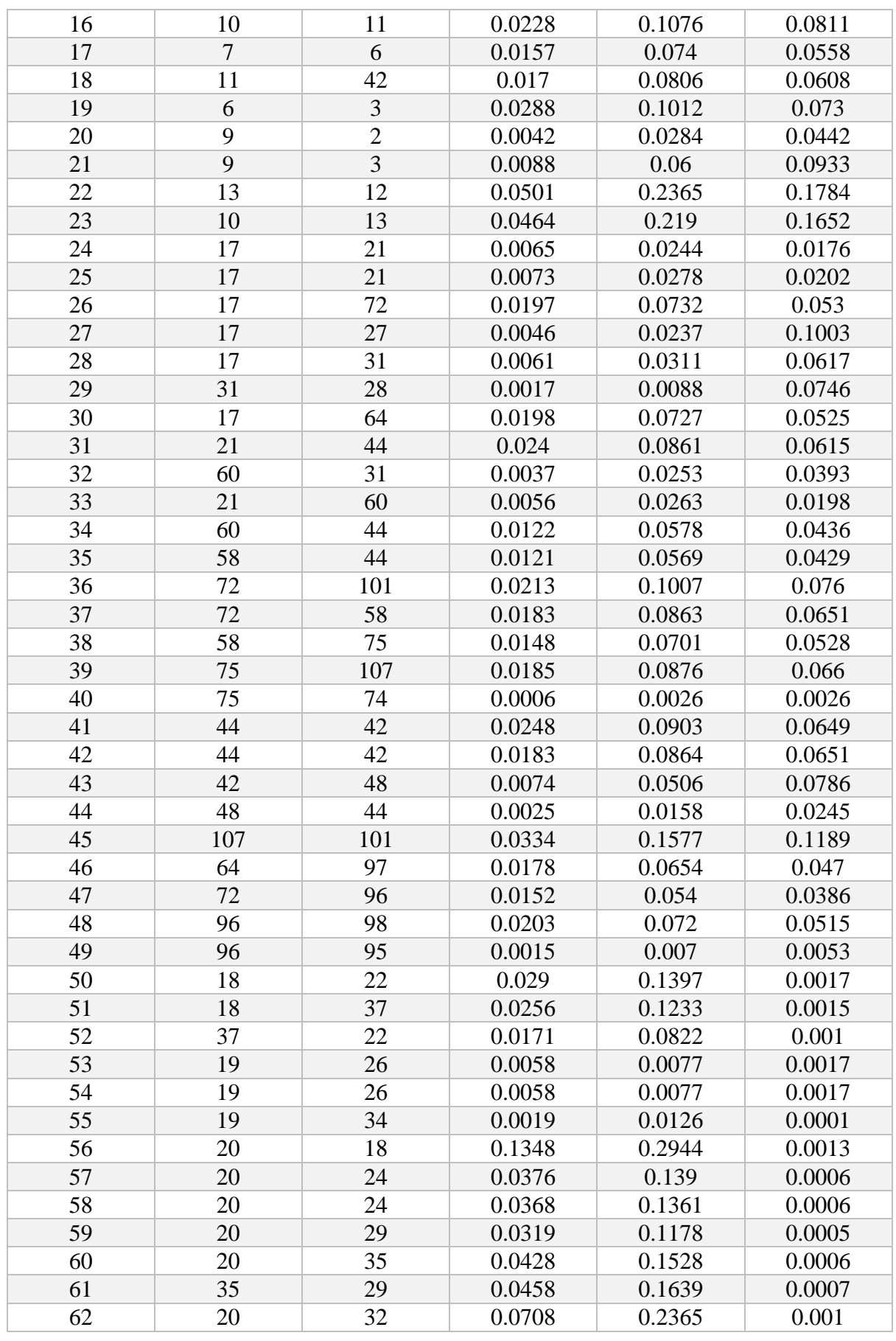

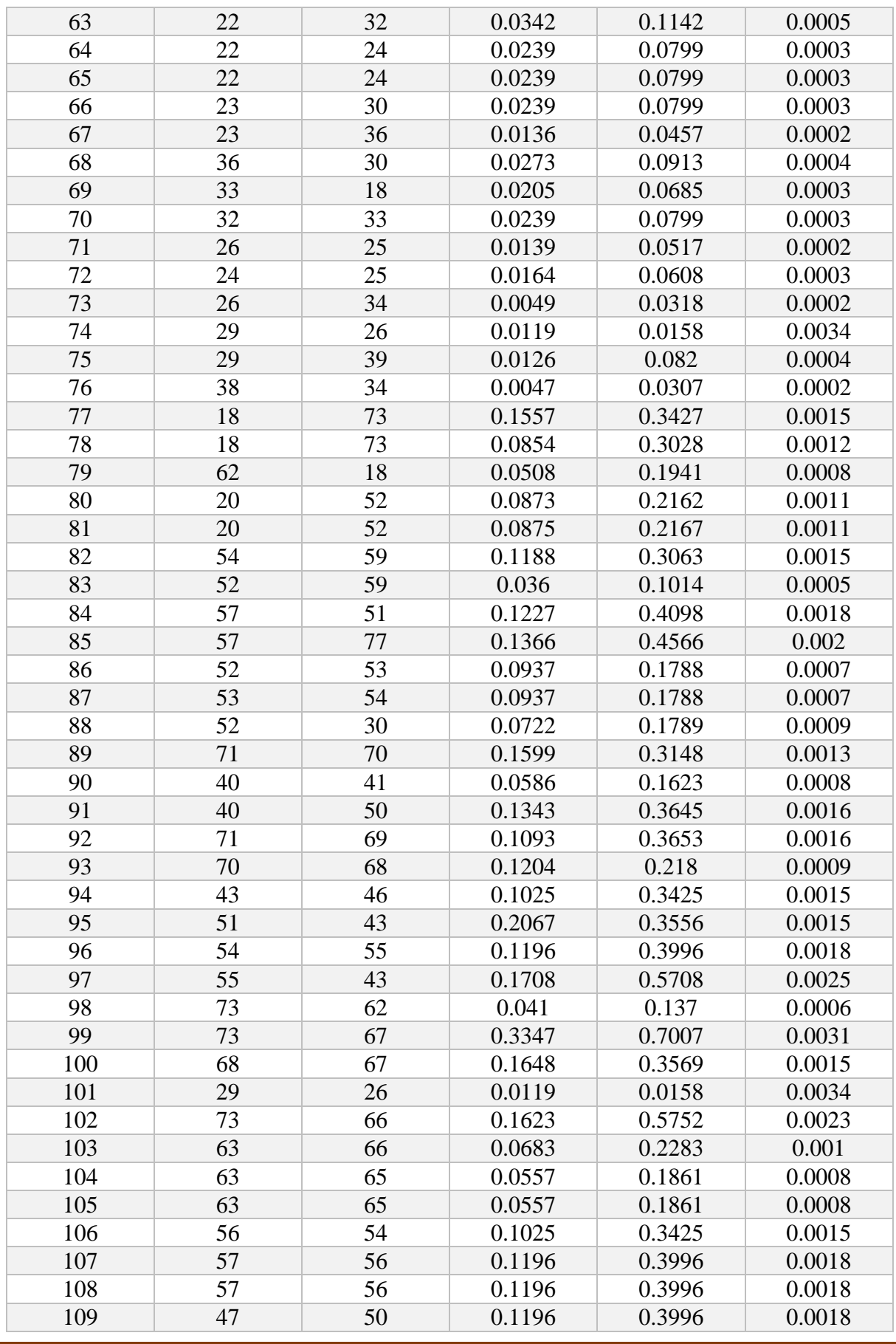

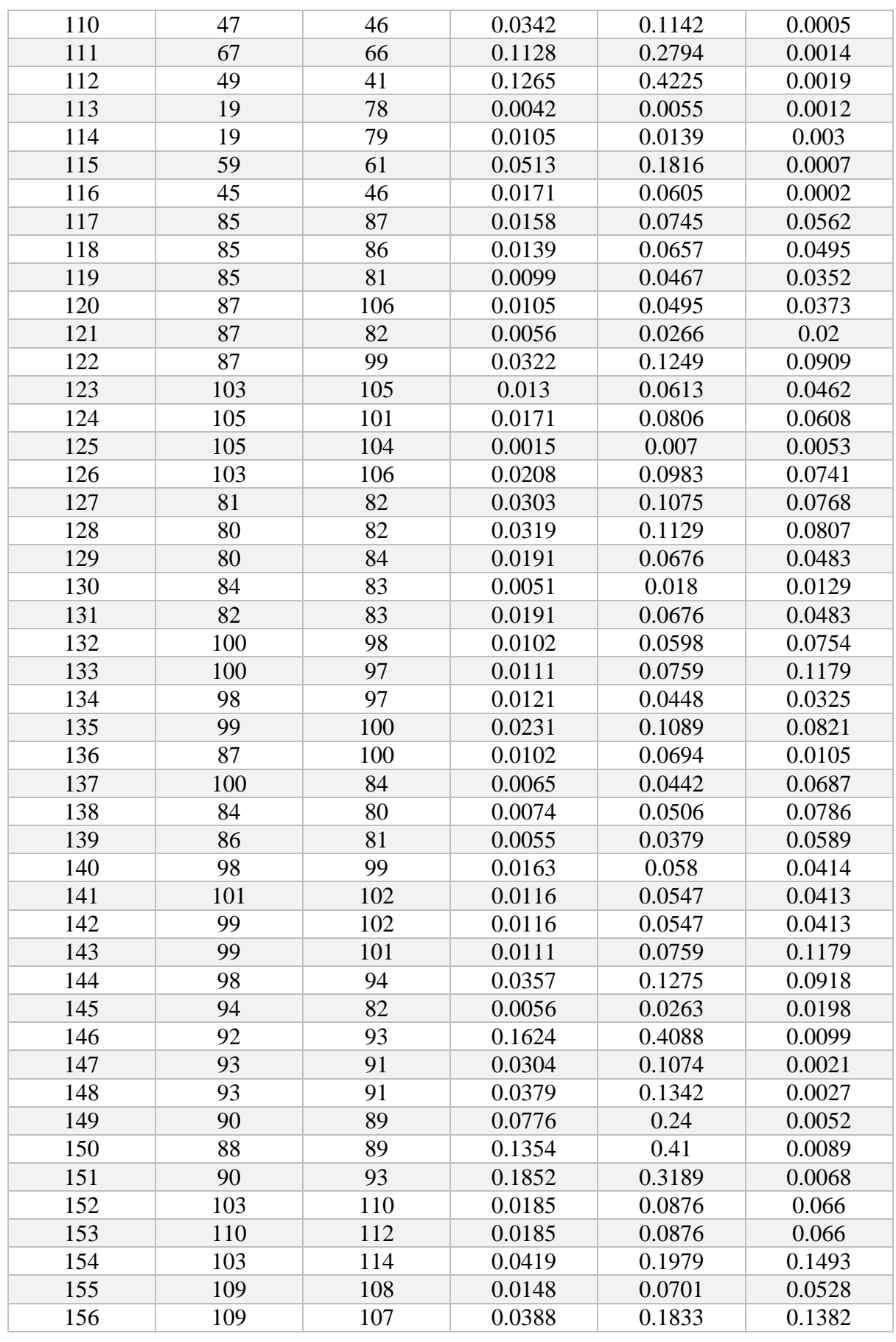

| 157 | 112 | 114 | 0.019  | 0.0896 | 0.0675         |
|-----|-----|-----|--------|--------|----------------|
| 158 | 112 | 111 | 0.0297 | 0.1402 | 0.1057         |
| 159 | 113 | 111 | 0.0167 | 0.0787 | 0.0608         |
| 160 | 80  | 88  | 0.0123 | 0.314  | $\overline{0}$ |
| 161 | 81  | 90  | 0.0062 | 0.1452 | $\overline{0}$ |
| 162 | 86  | 93  | 0.0012 | 0.0742 | $\overline{0}$ |
| 163 | 42  | 41  | 0.0012 | 0.0742 | $\overline{0}$ |
| 164 | 58  | 57  | 0.0012 | 0.0742 | $\overline{0}$ |
| 165 | 44  | 43  | 0.0029 | 0.1053 | $\overline{0}$ |
| 166 | 60  | 59  | 0.0014 | 0.0516 | $\overline{0}$ |
| 167 | 64  | 63  | 0.0019 | 0.07   | $\overline{0}$ |
| 168 | 72  | 71  | 0.0012 | 0.0742 | $\overline{0}$ |
| 169 | 17  | 18  | 0.0014 | 0.0516 | $\mathbf{0}$   |
| 170 | 21  | 20  | 0.0016 | 0.0525 | $\overline{0}$ |
| 171 | 27  | 26  | 0.0024 | 0.1484 | $\overline{0}$ |
| 172 | 28  | 26  | 0.0024 | 0.1484 | $\overline{0}$ |
| 173 | 31  | 30  | 0.0007 | 0.0495 | $\overline{0}$ |
| 174 | 48  | 47  | 0.0012 | 0.0742 | $\overline{0}$ |
| 175 | 74  | 76  | 0.0089 | 0.334  | $\overline{0}$ |

**Tableau (B.3) :** Paramètres des transformateurs du réseau algérien IEEE 114-nœuds

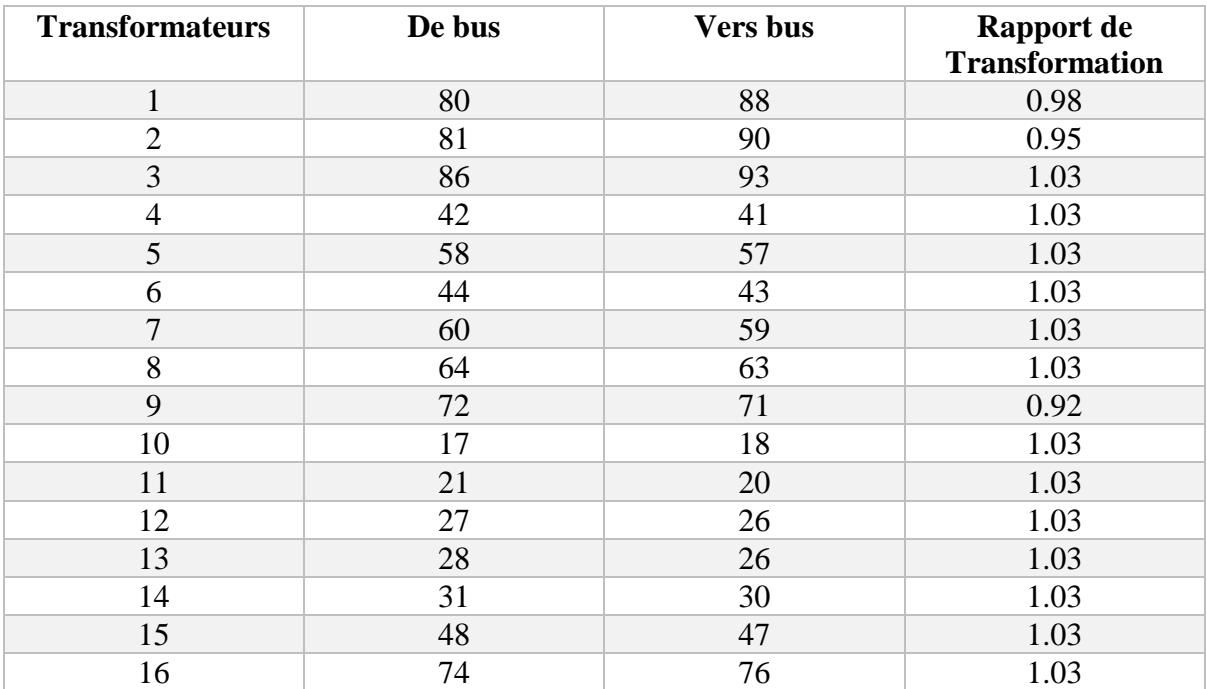

| Générateur     | <b>Bus</b>   | <b>Pmin</b> | <b>Pmax</b> | $Q^{\overline{\text{min}}}$ | $\Omega$ <sup>max</sup> | a                 | $\mathbf b$           | $\mathbf c$                  |
|----------------|--------------|-------------|-------------|-----------------------------|-------------------------|-------------------|-----------------------|------------------------------|
|                |              | (MW)        | (MW)        | (Mvar)                      | (Mvar)                  | $(\frac{\xi}{h})$ | $(\frac{MWh}{\hbar})$ | $(\frac{\mathcal{M}}{W^2h})$ |
| 1              | $\mathbf{1}$ | 135         | 1350        | 20                          | 400                     | $\overline{0}$    | 1.5                   | 0.0085                       |
| $\overline{2}$ | 5            | 135         | 1350        | 20                          | 200                     | $\overline{0}$    | 1.5                   | 0.0085                       |
| 3              | 11           | 10          | 100         | $-50$                       | 100                     | $\overline{0}$    | 2.5                   | 0.017                        |
| $\overline{4}$ | 15           | 30          | 300         | $\overline{0}$              | 100                     | $\overline{0}$    | 2.5                   | 0.017                        |
| 5              | 17           | 135         | 1350        | $\overline{0}$              | 400                     | $\overline{0}$    | 1.5                   | 0.0085                       |
| 6              | 19           | 34.5        | 3450        | $\overline{0}$              | 60                      | $\theta$          | 2.5                   | 0.017                        |
| 7              | 22           | 34.5        | 3450        | $\overline{0}$              | 50                      | $\overline{0}$    | 2.5                   | 0.017                        |
| 8              | 52           | 34.5        | 3450        | $\overline{0}$              | 50                      | $\overline{0}$    | 2.5                   | 0.017                        |
| 9              | 80           | 34.5        | 3450        | $\overline{0}$              | 60                      | $\overline{0}$    | 2.5                   | 0.017                        |
| 10             | 83           | 30          | 300         | $-50$                       | 200                     | $\overline{0}$    | 2.5                   | 0.017                        |
| 11             | 98           | 30          | 300         | $\overline{0}$              | 50                      | $\overline{0}$    | 2.5                   | 0.017                        |
| 12             | 100          | 60          | 600         | $\overline{0}$              | 270                     | $\overline{0}$    | $\overline{2}$        | 0.003                        |
| 13             | 101          | 20          | 200         | $-50$                       | 200                     | $\overline{0}$    | $\overline{2}$        | 0.003                        |
| 14             | 109          | 10          | 100         | $-50$                       | 100                     | $\overline{0}$    | 2.5                   | 0.017                        |
| 15             | 111          | 10          | 100         | $-50$                       | 155                     | $\boldsymbol{0}$  | 2.5                   | 0.017                        |

**Tableau (B.4) :** Paramètres des générateurs du réseau algérien IEEE 114-nœuds

## **ANNEXES C :**

Résultats de l'écoulement de puissance optimal du réseau Algérien :

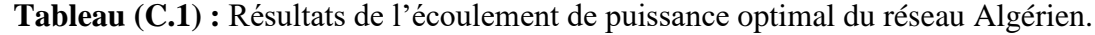

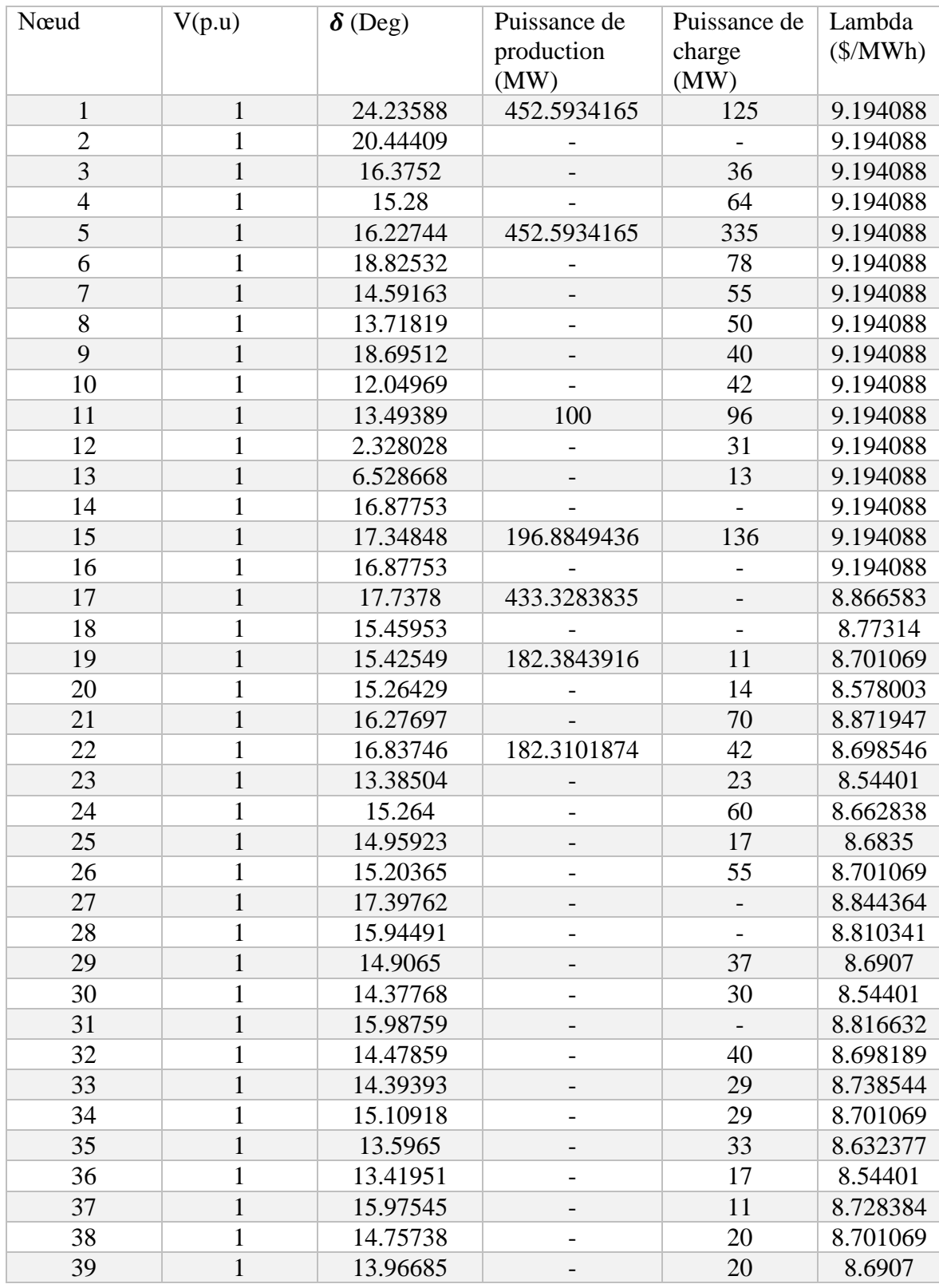

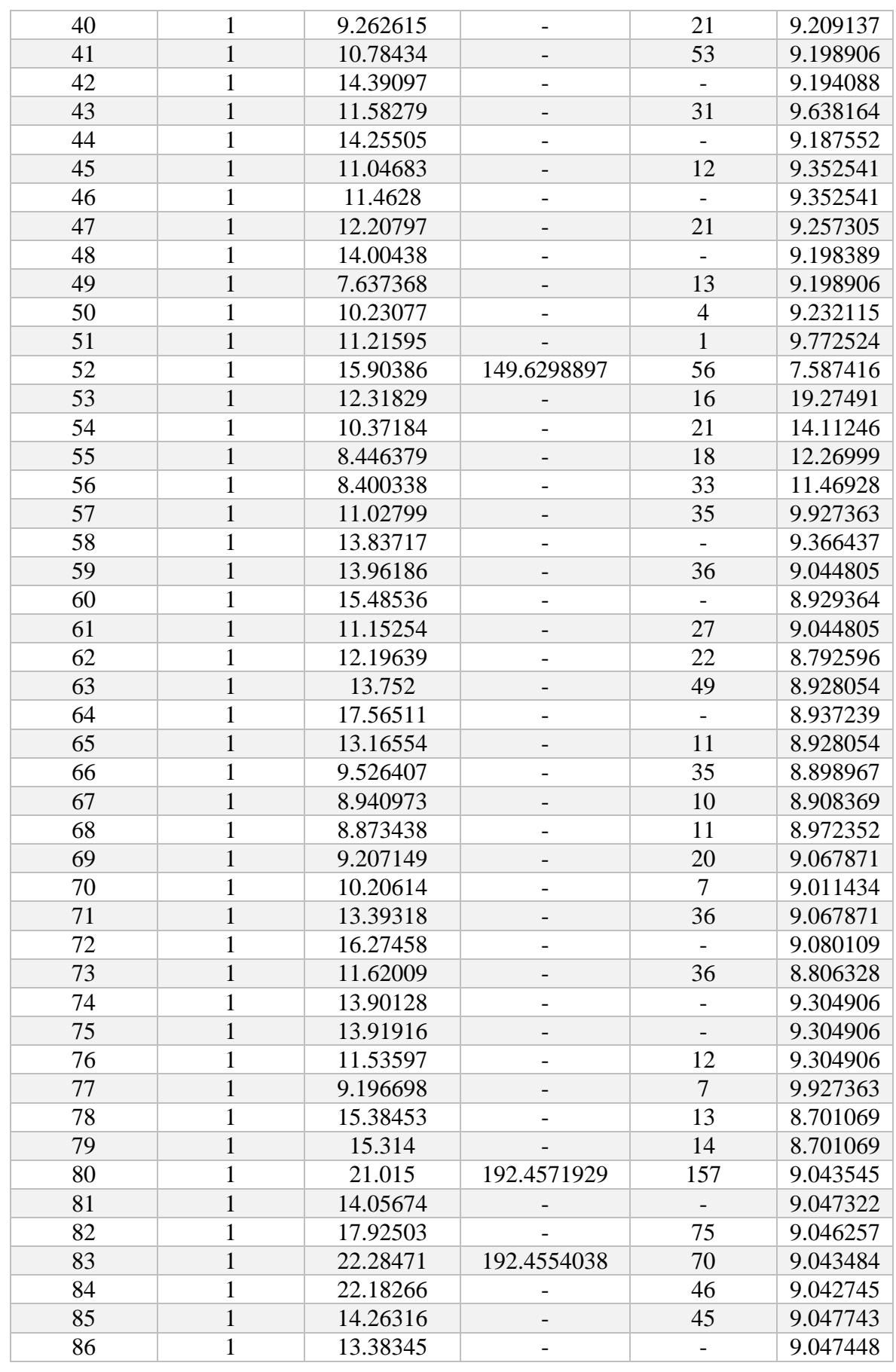

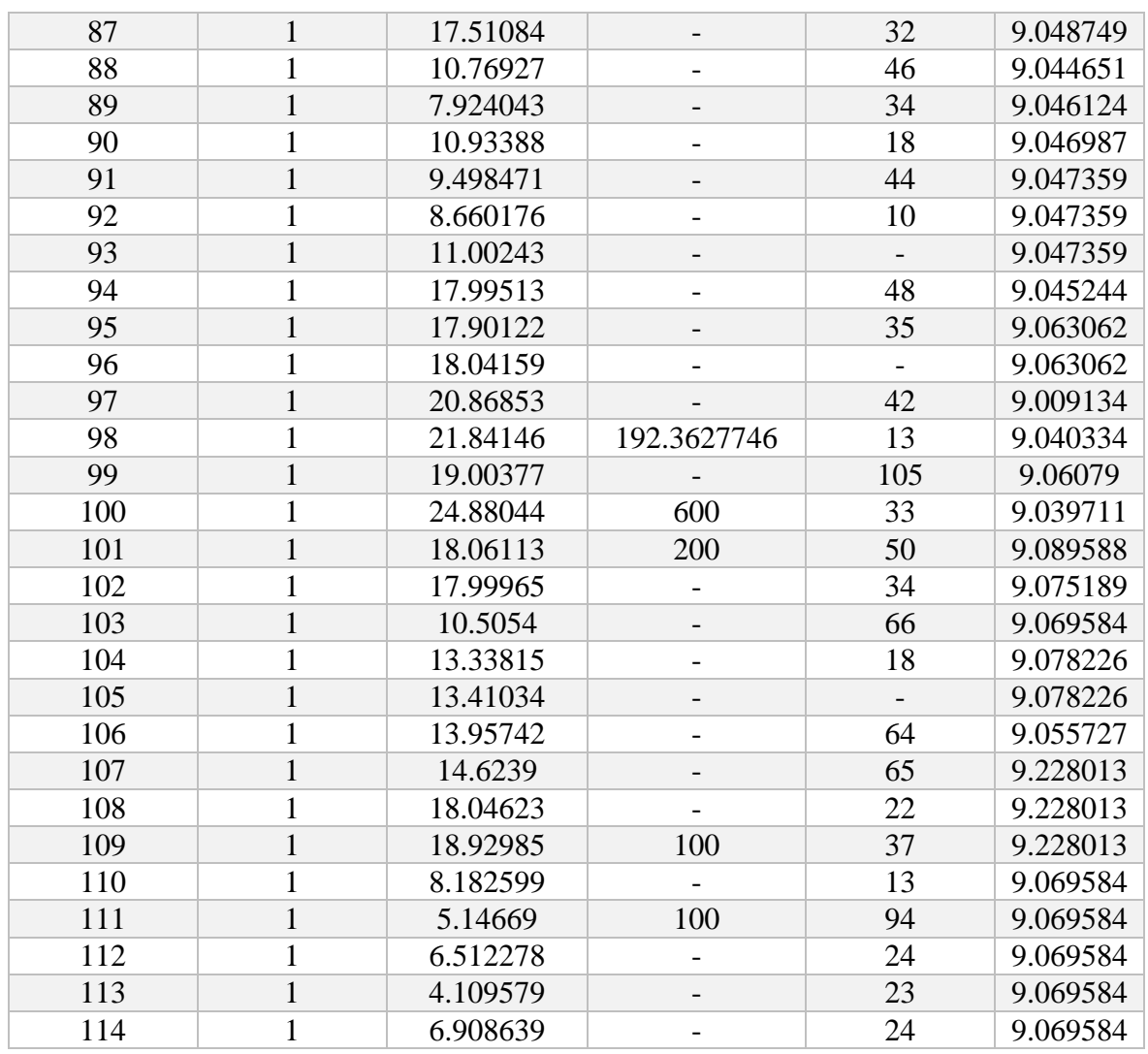

**Tableau (C.2) :** Résultats de flux de puissance et des cout marginal dans les lignes du réseau Algérien.

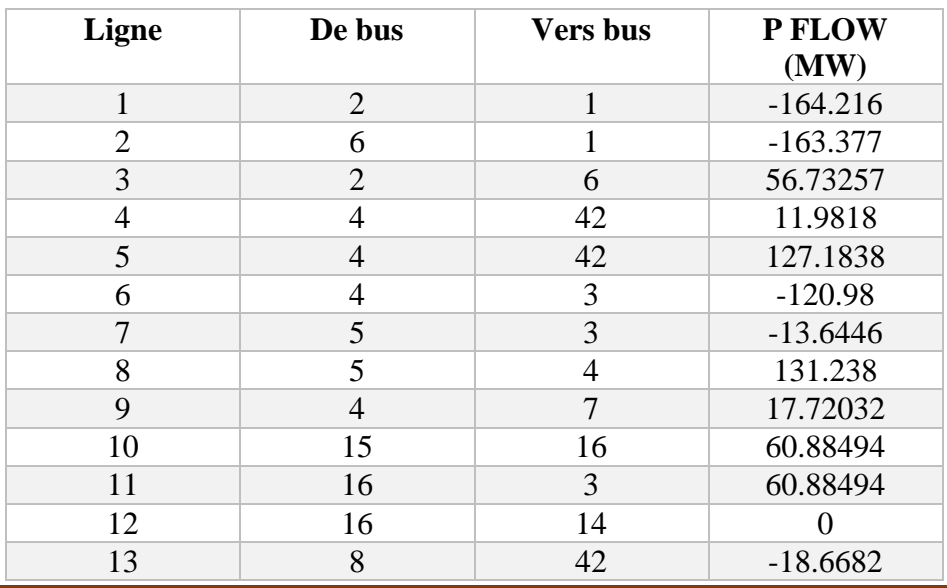

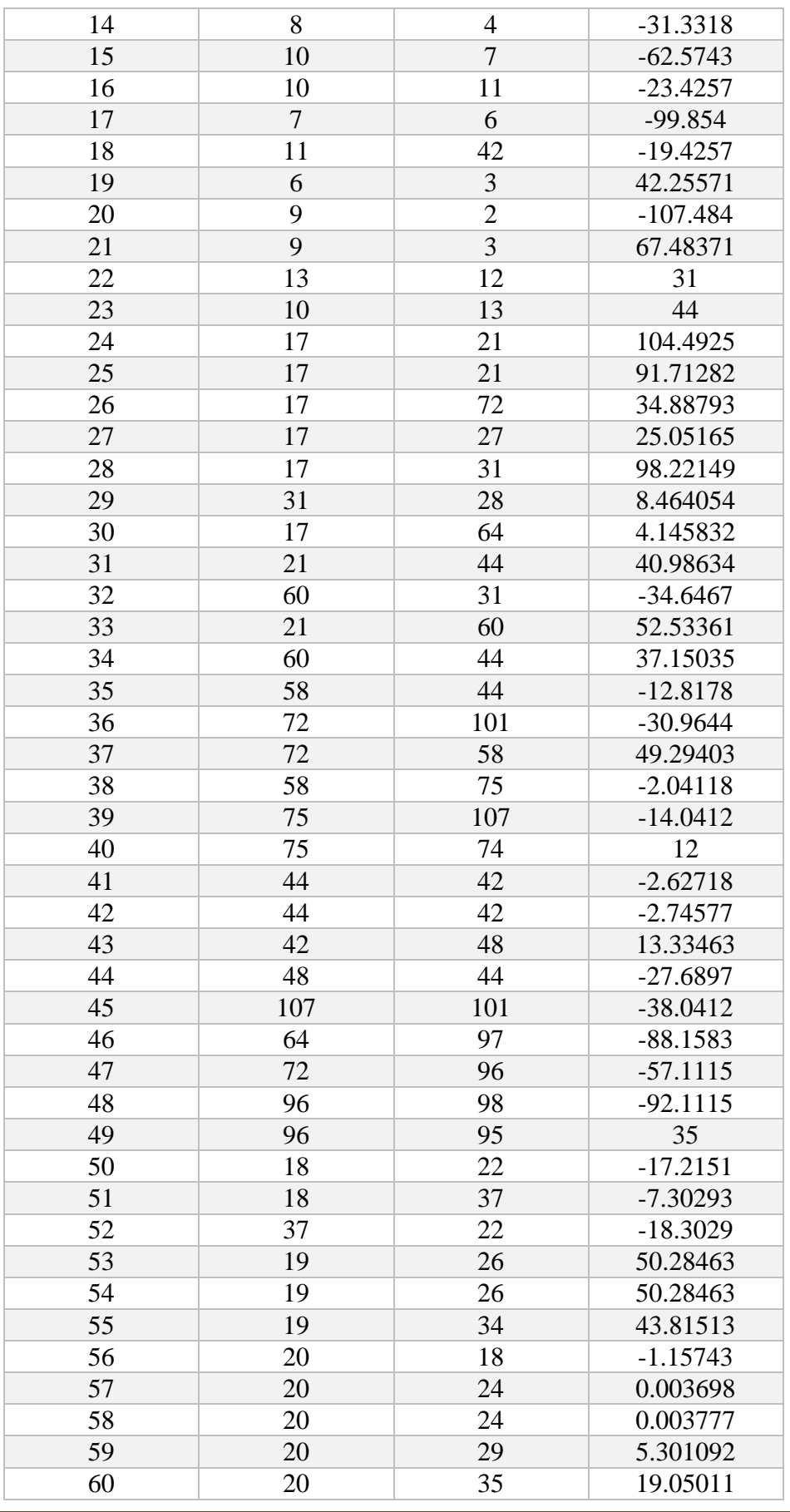

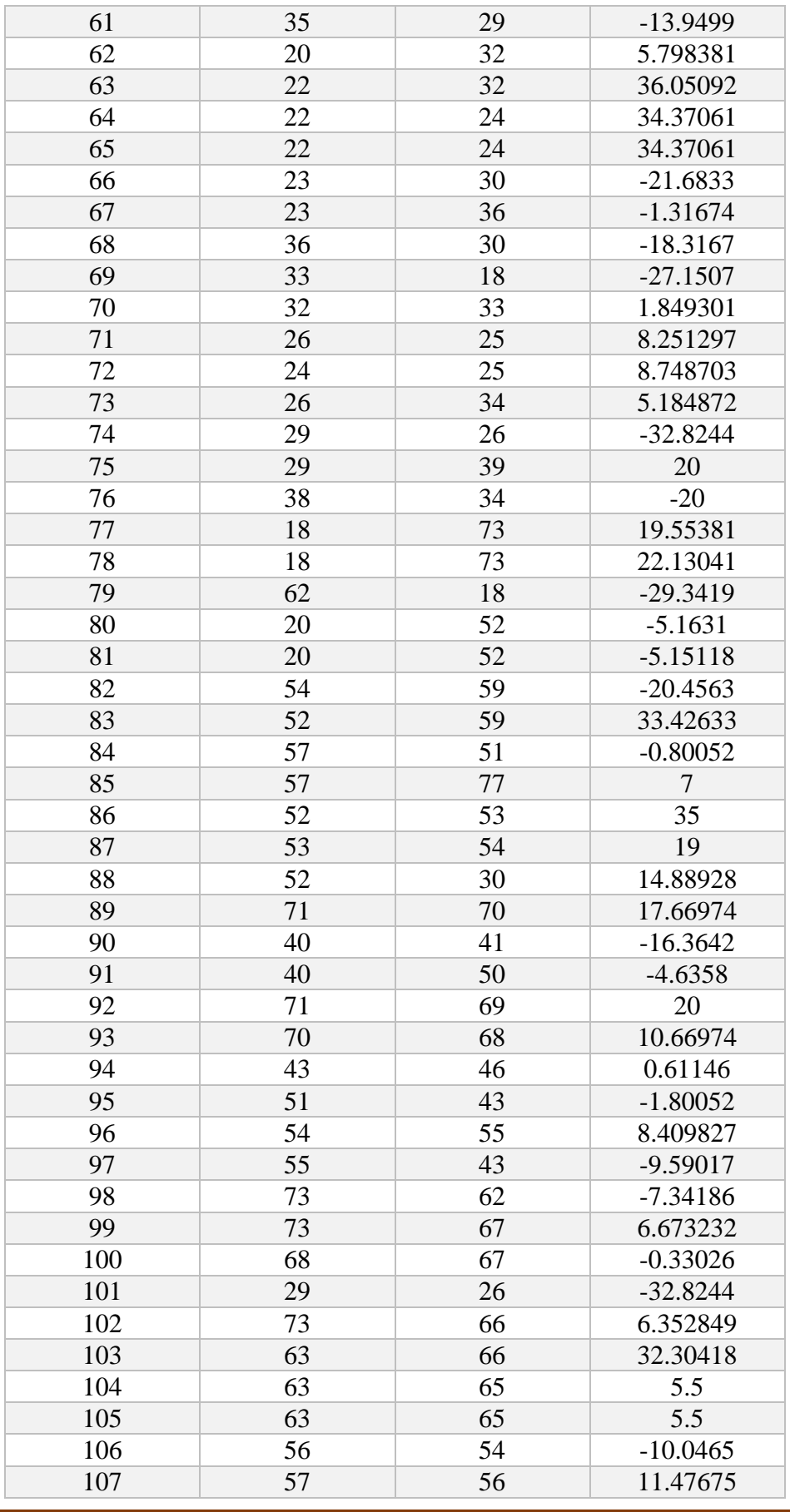

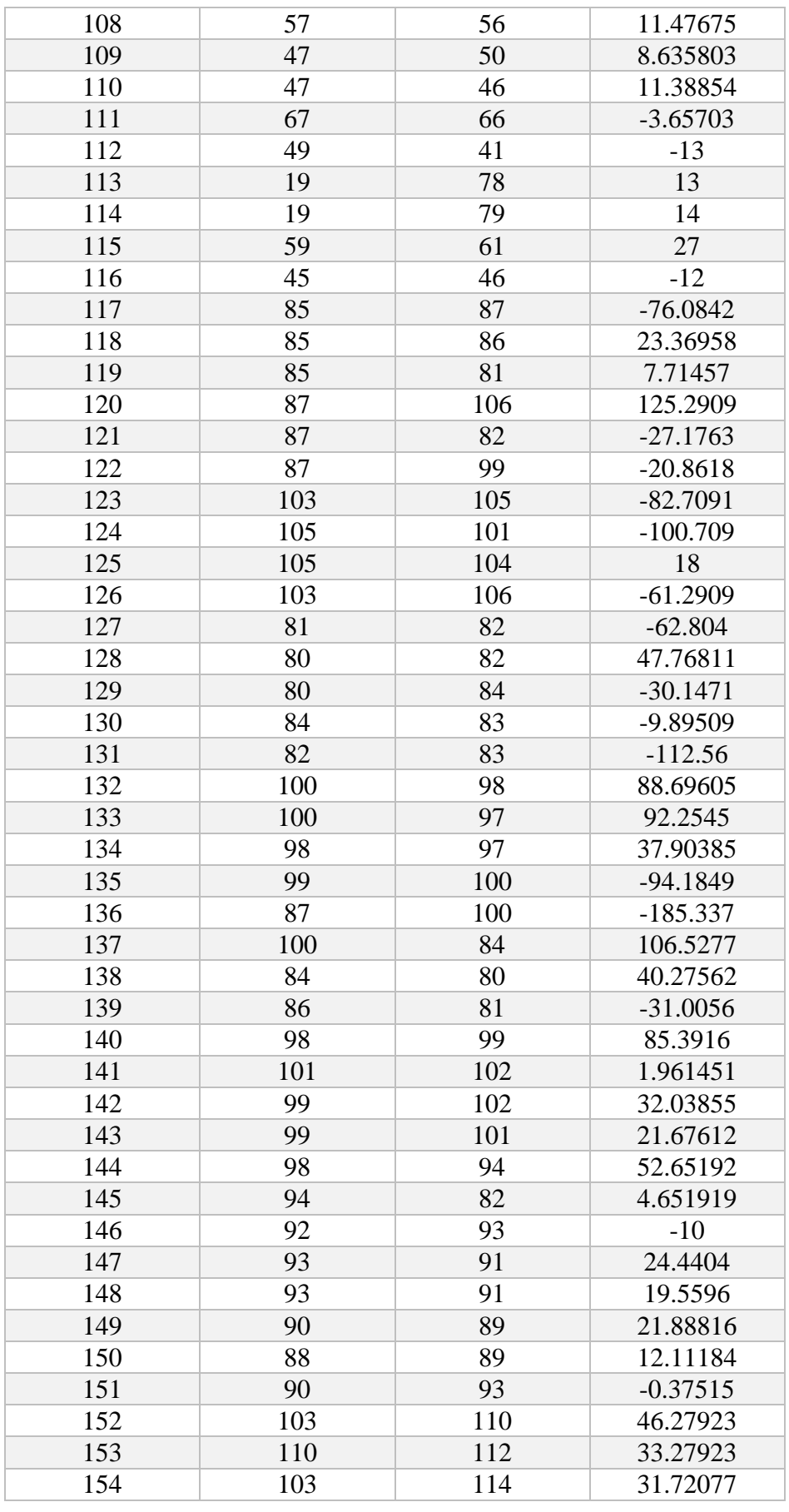

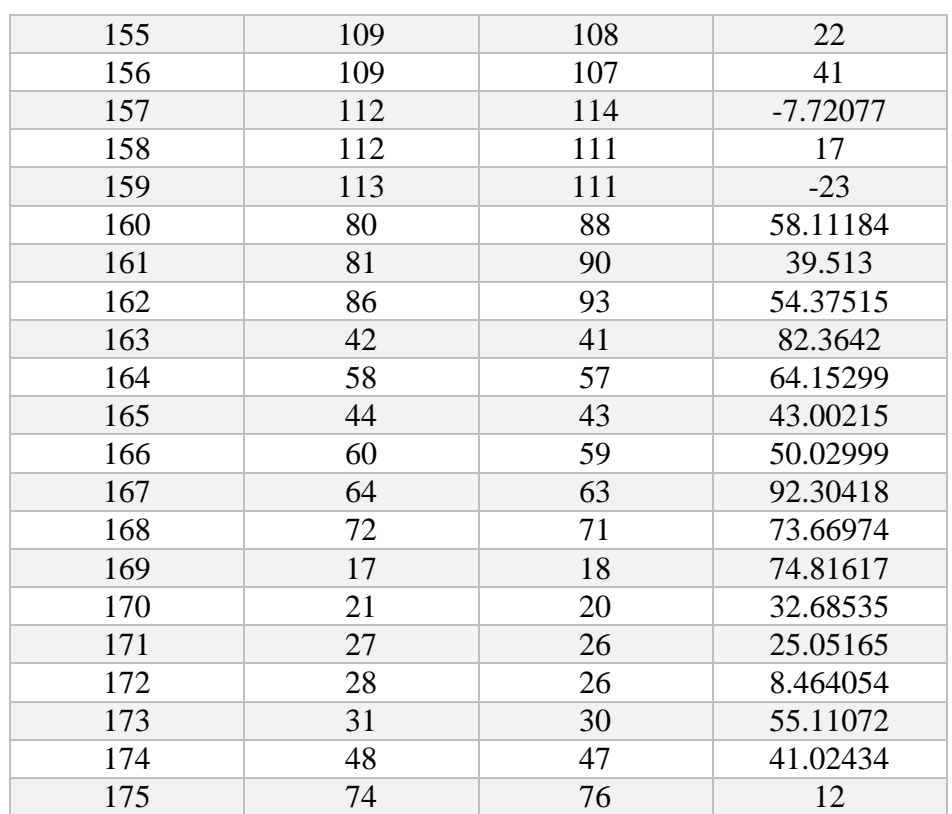

**Tableau (C.3) :** Résultats de coût total après l'intégration de la ferme d'éoliennes dans chaque nœud

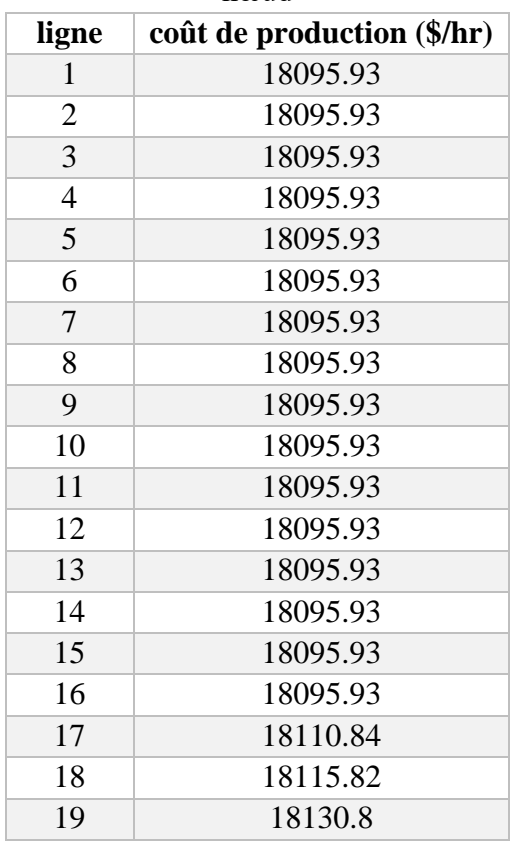

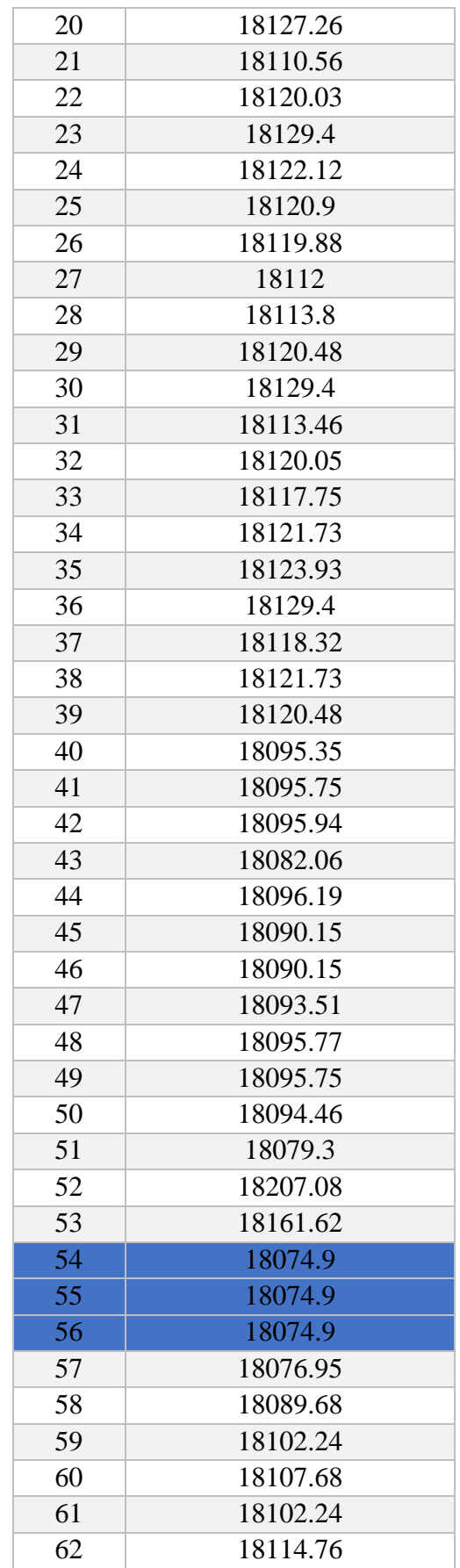

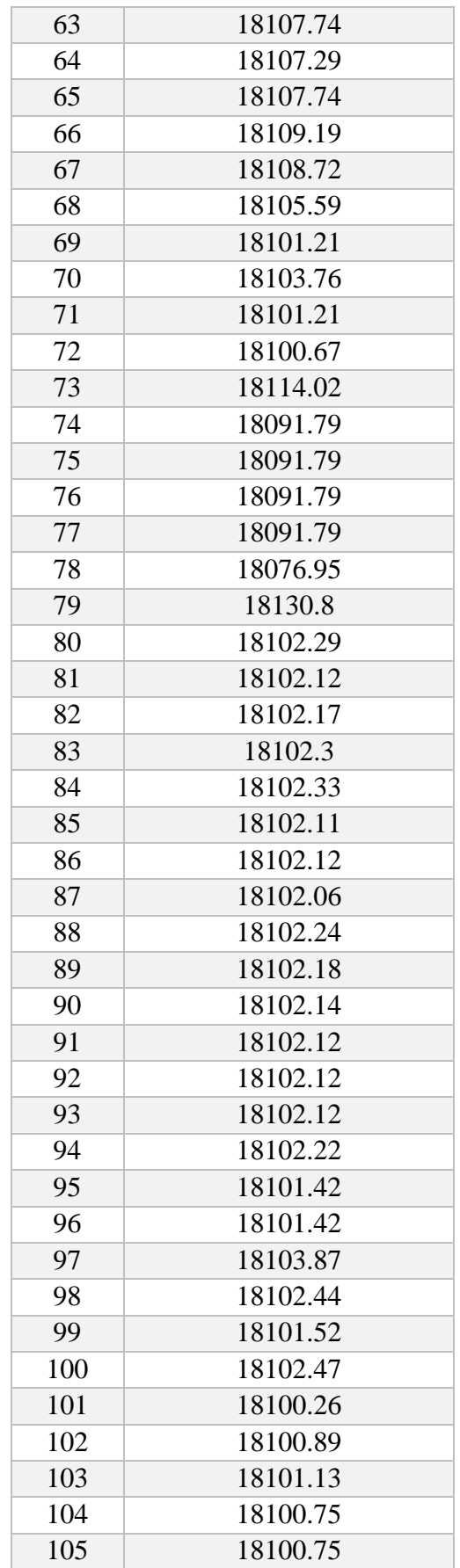

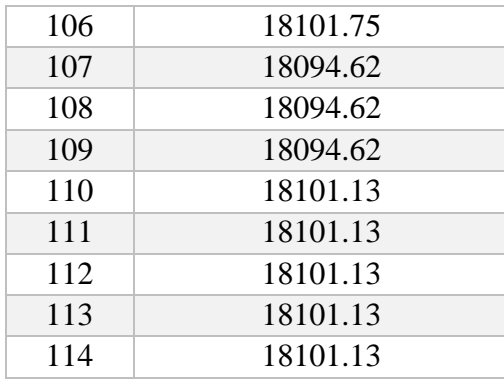

## **ANNEXES D :**

La carte du système électrique algérien :

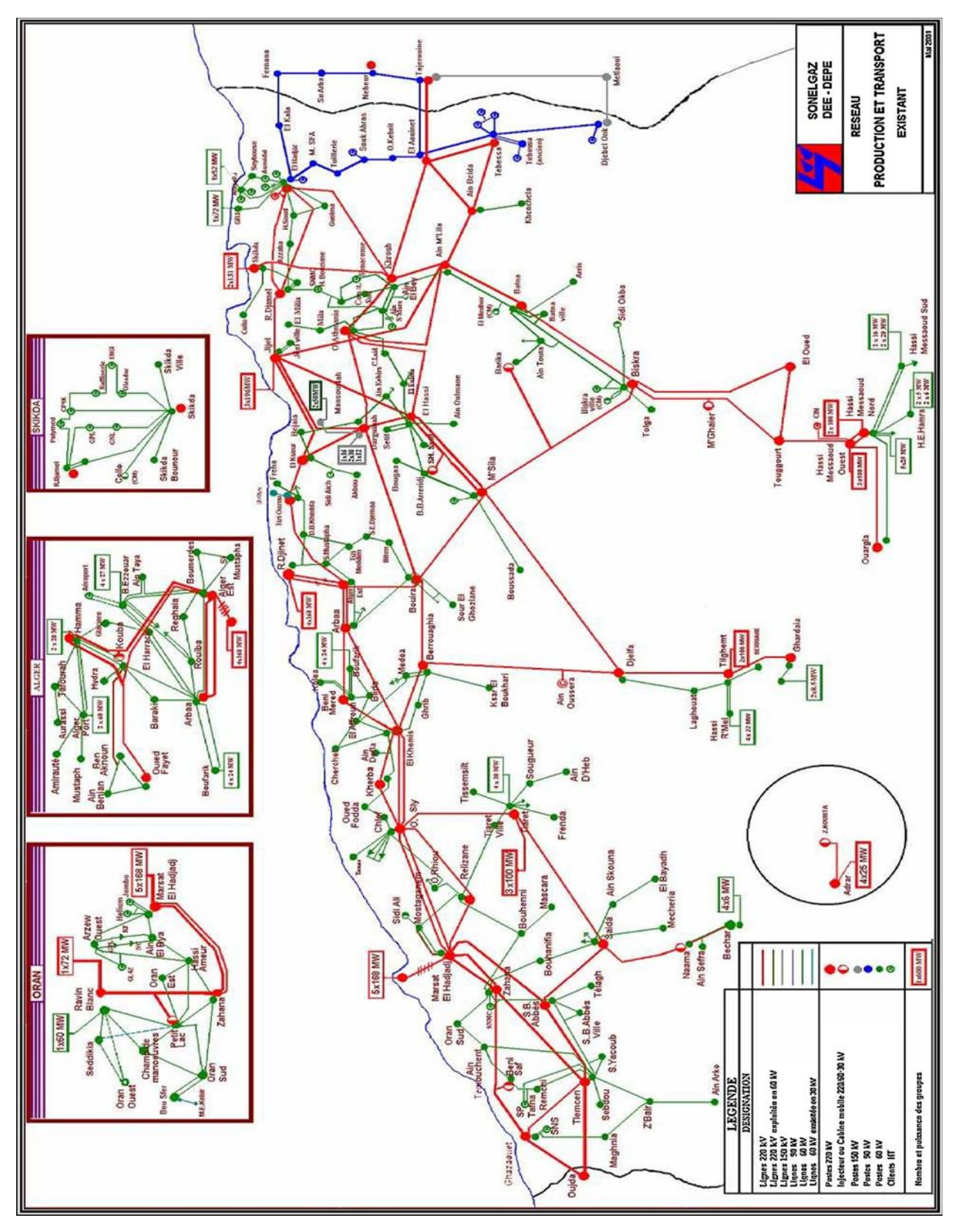